ISSN 2520-6141

# ТРУДЫ БГТУ

**Научный журнал**

**Серия 3** 

## **ФИЗИКО-МАТЕМАТИЧЕСКИЕ НАУКИ И ИНФОРМАТИКА**

**№ 2 60 2 (2 ) 202 ãîä**

### Рубрики номера:

**ФИЗИКО-МАТЕМАТИЧЕСКИЕ НАУКИ** Математика Механика Физика

**ИНФОРМАТИКА И ТЕХНИЧЕСКИЕ НАУКИ** Моделирование процессов и управление в технических системах Обработка и передача информации Системный анализ и обучающие системы Алгоритмизация и программирование

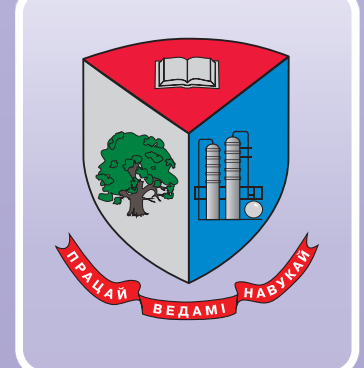

**№**

**2 (2 ) 2022 ãîä 60**

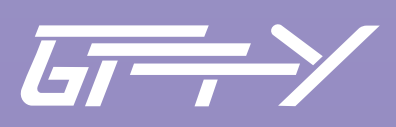

**Минск 2022**

Учреждение образования «Белорусский государственный технологический университет»

## ТРУДЫ БГТУ

### **Научный журнал**

*Издается с июля 1993 года*

## **Серия 3**

## **ФИЗИКО-МАТЕМАТИЧЕСКИЕ** НАУКИ И ИНФОРМАТИКА

## $N$ <u></u> 2 (260) 2022 год

*Выходит два раза в год*

Минск 2022

*Учредитель* – учреждение образования «Белорусский государственный технологический университет»

*Главный редактор журнала* – Войтов Игорь Витальевич, доктор технических наук, профессор, Республика Беларусь

#### **Редакционная коллегия журнала:**

Шетько С. В., кандидат технических наук, доцент (заместитель главного редактора), Республика Беларусь; Жарский И. М., кандидат химических наук, профессор (заместитель главного редактора), Республика Беларусь; Водопьянов П. А., член-корреспондент НАН Беларуси, доктор философских наук, профессор, Республика Беларусь; Прокопчук Н. Р., член-корреспондент НАН Беларуси, доктор химических наук, профессор, Республика Беларусь; Наркевич И. И., доктор физико-математических наук, профессор, Республика Беларусь; Новикова И. В., доктор экономических наук, профессор, Республика Беларусь; Торчик В. И., доктор биологических наук, Республика Беларусь; Черная Н. В., доктор технических наук, профессор, Республика Беларусь; Куликович В. И., кандидат филологических наук, доцент, Республика Беларусь; Головко М. Ф., член-корреспондент НАН Украины, доктор физико-математических наук, профессор, Украина; Агриракис Панос, доктор наук, Греческая Республика; Барчик Стэфан, доктор наук, профессор, Словацкая Республика; Башкиров В. Н., доктор технических наук, профессор, Российская Федерация; Бир Петр, доктор технических наук, профессор, Республика Польша; Горинштейн Ш., доктор наук, профессор, Государство Израиль; Жантасов К. Т., доктор технических наук, профессор, Республика Казахстан; Каклаускас А., доктор экономических наук, профессор, Литовская Республика; Каухова И. Е., доктор фармацевтических наук, профессор, Российская Федерация; Кох Барбара, доктор наук, профессор, Федеративная Республика Германия; Лакида П. И., доктор сельскохозяйственных наук, профессор, Украина; Пайвинен Ристо, доктор наук, профессор, Финляндская Республика; Савельев А. Г., кандидат технических наук, профессор, Латвийская Республика; Харша Ратнавира, доктор наук, профессор, Королевство Норвегия; Хассель Л. Г., доктор наук, профессор, Королевство Швеция; Шкляр Б. Ш., профессор, Государство Израиль; Эркаев А. У., доктор технических наук, профессор, Республика Узбекистан; Флюрик Е. А., кандидат биологических наук, доцент (секретарь), Республика Беларусь.

#### **Редакционная коллегия серии:**

Наркевич И. И., доктор физико-математических наук, профессор (главный редактор серии), Республика Беларусь;

Урбанович П. П., доктор технических наук, профессор (заместитель главного редактора серии), Республика Беларусь;

Асмыкович И. К., кандидат физико-математических наук, доцент, Республика Беларусь;

Грода Я. Г., кандидат физико-математических наук, доцент, Республика Беларусь;

Карпович Д. С., кандидат технических наук, доцент, Республика Беларусь;

Пацей Н. В., кандидат технических наук, доцент, Республика Беларусь;

Романенко Д. М., кандидат технических наук, доцент, Республика Беларусь;

Квасов Н. Т., доктор физико-математических наук, профессор, Республика Беларусь;

Леваков А. А., доктор физико-математических наук, профессор, Республика Беларусь;

Мазаник С. А., доктор физико-математических наук, профессор, Республика Беларусь;

Минченко Л. И., доктор физико-математических наук, профессор, Республика Беларусь;

Сайко А. П., доктор физико-математических наук, Республика Беларусь;

Калинин А. И., доктор физико-математических наук, профессор, Республика Беларусь;

Головко М. Ф., член-корреспондент, доктор физико-математических наук, профессор, Украина;

Щекин А. К., член-корреспондент, доктор физико-математических наук, профессор, Российская Федерация;

Аргиракис Панос, доктор наук, профессор, Греческая Республика;

Бартосевич Збигнев, доктор габилитованный, Республика Польша;

Орлюкас Антанас Феликсас, доктор наук, профессор, Литовская Республика;

Шкляр Бенцион, профессор, Государство Израиль;

Соловьева И. Ф., кандидат физико-математических наук, доцент (ответственный секретарь), Республика Беларусь.

*Адрес редакции:* ул. Свердлова, 13а, 220006, г. Минск. Телефоны: главного редактора журнала – (+375 17) 343-94-32; главного редактора серии – (+375 17) 399-49-60. E-mail: root@belstu.by, http://www.belstu.by

Свидетельство о государственной регистрации средств массовой информации № 1329 от 23.04.2010, выданное Министерством информации Республики Беларусь. Журнал включен в «Перечень научных изданий Республики Беларусь для опубликования результатов диссертационных исследований»

> © УО «Белорусский государственный технологический университет», 2022

## **PROCEEDINGS OF BSTU**

## **Scientific Journal**

*Published monthly since July 1993*

**Issue 3**

## **PHYSICS AND MATHEMATICS. INFORMATICS**

**No. 2 2 (260) 202**

*Published biannually*

*Publisher* – educational institution "Belarusian State Technological University"

*Editor-in-chief* – Voitau Ihar Vital'evich, DSc (Engineering), Professor, Republic of Belarus

#### **Editorial (Journal):**

Shet'ko S. V., PhD (Engineering), Associate Professor (deputy editor-in-chief), Republic of Belarus; Zharskiy I. M., PhD (Chemistry), Professor (deputy editor-in-chief), Republic of Belarus; Vodop'yanov P. A., Corresponding Member of the National Academy of Sciences of Belarus, DSc (Philosophy), Professor, Republic of Belarus; Prokopchuk N. R., Corresponding Member of the National Academy of Sciences of Belarus, DSc (Chemistry), Professor, Republic of Belarus; Narkevich I. I., DSc (Physics and Mathematics), Professor, Republic of Belarus; Novikova I. V., DSc (Economics), Professor, Republic of Belarus; Torchik V. I., DSc (Biology), Republic of Belarus; Chernaya N. V., DSc (Engineering), Professor, Republic of Belarus; Kulikovich V. I., PhD (Philology), Associate Professor, Republic of Belarus; Golovko M. F., Corresponding Member of the National Academy of Sciences of Ukraine, DSc (Physics and Mathematics), Professor, Ukraine; Agryrakis Panos, DSc, Republic of Greece; Barcík Štefan, DSc, Professor, Slovak Republic; Bashkirov V. N., DSc (Engineering), Professor, Russian Federation; Beer Piotr, DSc (Engineering), Professor, Republic of Poland; Gorinshteyn Sh., DSc, Professor, State of Israel; Zhantasov K. T., DSc (Engineering), Professor, Republic of Kazakhstan; Kaklauskas A., DSc (Economics), Professor, Republic of Lithuania; Kaukhova I. E., DSc (Pharmaceutics), Professor, Russian Federation; Koch Barbara, DSc, Professor, Federal Republic of Germany; Lakida P. I., DSc (Agriculture), Professor, Ukraine; Paivinen Risto, DSc, Professor, Republic of Finland; Savel'yev A. G., PhD (Engineering), Professor, Republic of Latvia; Harsha Ratnaweera, DSc, Professor, Kingdom of Norway; Hassel L. G., DSc, Professor, Kingdom of Sweden; Shklyar B. Sh., Professor, State of Israel; Erkayev A. U., DSc (Engineering), Professor, Republic of Uzbekistan; Flyurik E. A., PhD (Biology), Associate Professor (secretary), Republic of Belarus. **Editorial (Issue):**

Narkevich I. I., DSc (Physics and Mathematics), Professor (managing editor), Republic of Belarus; Urbanovich P. P., DSc (Engineering), Professor, (sub-editor), Republic of Belarus; Asmykovich I. K., PhD (Physics and Mathematics), Associate Professor, Republic of Belarus; Groda Ja. G., PhD (Physics and Mathematics), Associate Professor, Republic of Belarus; Karpovich D. S., PhD (Engineering), Associate Professor, Republic of Belarus; Patsei N. V., PhD (Engineering), Associate Professor, Republic of Belarus; Romanenko D. M., PhD (Engineering), Associate Professor, Republic of Belarus; Kvasov N. T., DSc (Physics and Mathematics), Professor, Republic of Belarus; Levakov A. A., DSc (Physics and Mathematics), Professor, Republic of Belarus; Mazanik S. A., DSc (Physics and Mathematics), Professor, Republic of Belarus; Minchenko L. I., DSc (Physics and Mathematics), Professor, Republic of Belarus; Sayko A. P., DSc (Physics and Mathematics), Republic of Belarus; Kalinin A. I., DSc (Physics and Mathematics), Professor, Republic of Belarus; Golovko M. F., Corresponding Member, DSc (Physics and Mathematics), Professor, Ukraine; Shchekin A. K., Corresponding Member, DSc (Physics and Mathematics), Professor, Russian Federation; Argyrakis Panos, DSc, Professor, Republic of Greece; Bartosevich Zbigniew, DSc, Republic of Poland; Orlukas Antanas Feliksas, DSc, Professor, Republic of Lithuania; Shklyar Benzion, Professor, State of Israel;

Solov'yeva I. F., PhD (Physics and Mathematics), Associate Professor (executive editor), Republic of Belarus.

*Contact:* 13a, Sverdlova str., 220006, Minsk. Telephones: editor-in-chief (+375 17) 343-94-32; managing editor (+375 17) 399-49-60. E-mail: root@belstu.by, http://www.belstu.by

> © Educational institution "Belarusian State Technological University", 2022

## **ФИЗИКО-МАТЕМАТИЧЕСКИЕ НАУКИ PHYSICAL AND MATHEMATICAL SCIENCES**

## **MATEMATUKA MATHEMATICS**

УДК 517.977

#### **В. В. Крахотко<sup>1</sup>, В. В. Горячкин<sup>1</sup>, В. В. Игнатенко<sup>2</sup>, Г. П. Размыслович<sup>1</sup>**

1 Белорусский государственный университет 2 Белорусский государственный технологический университет

#### **УПРАВЛЯЕМОСТЬ АНСАМБЛЯ ЛИНЕЙНЫХ СИСТЕМ ДЕСКРИПТОРНЫМ ДИНАМИЧЕСКИМ РЕГУЛЯТОРОМ**

Задачи управляемости динамических систем важны с точки зрения приложений. Особенно это касается динамических систем с интервальными неопределенностями. Для управления таких систем важно иметь управляющие воздействия, которые легко практически реализовать. Такую реализацию можно осуществить с помощью дескрипторных динамических регуляторов. В статье сделана попытка перенести известные результаты на более сложные динамические системы управления, такие как системы с интервальными параметрами.

Рассматривается линейная динамическая система управления с интервальными коэффициентами. Ставится задача перевода пучка траекторий системы из начального состояния в минимальную окрестность многогранного множества за конечное время с помощью дескрипторного регулятора. Предлагается конструктивный метод приближенного решения задачи, который сводится к решению специальной задачи линейного программирования. Если минимальная окрестность совпадает с самим многогранным множеством, то найденное управление гарантированно решает задачу и в точной постановке.

**Ключевые слова**: ансамбль систем, управляемость, интервальный анализ, дескрипторная линейная система, динамический регулятор

**Для цитирования**: Крахотко В. В., Горячкин В. В., Игнатенко В. В., Размыслович Г. П. Управляемость ансамбля линейных систем дескрипторным динамическим регулятором // Труды БГТУ. Сер. 3, Физико-математические науки и информатика. 2022. № 2 (260). С. 5–9.

V. V. Krakhotko<sup>1</sup>, V. V. Goryachkin<sup>1</sup>, V. V. Ignatenko<sup>2</sup>, G. P. Razmyslovich<sup>1</sup> 1 Belarusian State University <sup>2</sup>Belarusian State Technological University

#### **CONTROLLABILITY OF AN ENSEMBLE OF LINEAR SYSTEMS BY A DESCRIPTOR DYNAMIC REGULATOR**

The controllability problems of dynamic systems are important from the point of view of applications. This is especially true for dynamical systems with interval uncertainties. For the control of such systems, it is important to have control actions that are easy to implement practically. Such an implementation can be carried out with the help of descriptor dynamic regulators. The article attempts to transfer the known results to more complex dynamic control systems such as systems with interval parameters.

A linear dynamic control system with interval coefficients is considered. The problem of transferring a beam of system trajectories from the initial state to the minimal neighborhood of a polyhedral set in finite time using a descriptor controller is posed. A constructive method of approximate solution of the problem is proposed, which comes to solving a special linear programming problem. If the minimal neighborhood coincides with the polyhedral set itself, then the control found is guaranteed to solve the problem in the exact formulation.

**Key words**: ensemble of systems, controllability, interval analysis, descriptor linear system, dynamic regulator.

**For citation**: Krakhotko V. V., Goryachkin V. V., Ignatenko V. V., Razmyslovich G. P. Controllability of an ensemble of linear systems by a descriptor dynamic regulator. *Proseedings of BSTU, issue 3, Physics and Mathematics. Informatics*, 2022, no. 2 (260), pp. 5–9 (In Russian).

**Введение**. Ансамбль линейных непрерывных систем – это совокупность систем, коэффициенты которых принадлежат некоторым заданным множествам  $[1-2]$ .

Вопросы управляемости линейных систем с динамическим регулятором исследованы, например, в работе [3]. Однако на практике часто точные значения коэффициентов и начальные условия таких систем с динамическим регулятором неизвестны. Заданы лишь множества, в которых эти параметры могут изменяться произвольным образом. В связи с этим прикладное значение имеют задачи управления всеми системами ансамбля, получаемыми при различных вариациях коэффициентов и начальных условий.

Рассматривается следующая задача: для любого начального состояния из наперед заданного множества определить такое управление (одно и то же для всех систем ансамбля), что в некоторый момент времени τ сечение [1] {*x*(τ)} решения *x*(*t*) каждой из систем ансамбля попадут в минимальную окрестность нуля за конечное время τ. При этом в качестве управления *u*(*t*) рассматривается выход линейной дескрипторной системы [4], которую назовем дескрипторным регулятором. Предлагается алгоритм построения указанного управления, в основу которого положена задача линейного программирования, сформулированная по параметрам исследуемого ансамбля.

**Основная часть.** Пусть [*A*], [*B*] – некоторые множества в пространствах  $n \times n$  и  $n \times m$  соответственно постоянных матриц. Тогда

$$
\dot{x} = Ax + Bu \tag{1}
$$

есть ансамбль линейных систем, когда матрицы *A* и *B* принимают (независимо друг от друга) произвольные значения из множеств [*A*] и [*B*] соответственно. В системе (1) *x* – *n*-вектор состояния, *u* – *r*-вектор управления.

В качестве управления *u*(*t*) рассматривается выход

$$
u(t) = Cy(t).
$$
 (2)

*C* −  $r$  ×  $m$  – постоянная матрица линейной дескрипторной системы

$$
D_1 y = D_2 y, \quad y(t_0) = y_0. \tag{3}
$$

Здесь (3) динамический регулятор: *y*, *y*<sup>0</sup> ∈ *R<sup>m</sup>*;  $D_1, D_2 - m \times m$  – матрицы; det  $D_1 = 0$  и пучок

*Òðóäû ÁÃÒÓ Ñåðèÿ 3 № 2 2022*

(*D*1 + λ*D*2) регулярен. Такой регулятор будем называть дескрипторным регулятором.

Ясно, что при любом фиксированном начальном условии

$$
x(0) = x_0 \tag{4}
$$

из множества  $[x_0]$  ⊂  $R^n$  и при любых фиксированных матрицах *A*, *B* (будем говорить допустимых матрицах) и управлении *u*(*t*) существует единственное решение [5] которое при  $t = t_1$ имеет вид

$$
x(t_1) = F(t_1, 0)x_0 + \int_{0}^{t_1} F(t_1, \tau) BC e^{(D_1^d D_2)\tau} y_0 d\tau; (5)
$$

$$
y_0 = D_1^d D_1 q,\tag{6}
$$

где *F*(*t*, τ) – фундаментальная матрица решений однородной задачи Коши

$$
\dot{x} = Ax, \ x(0) = x_0; \tag{7}
$$

 $D_{\rm l}^{\it d}$  – обратная матрица Дразина матрицы  $D_{\rm l}$ ;  $q \in R^m$ .

*Определение.* Ансамбль систем (1) называется управляемым дескрипторным регулятором (3), если существует момент времени *t*1, *t*1 < +∞, что для всех начальных состояний *x*(0) из множества [*x*0] найдется вектор *q*, такой, что дескрипторным регулятором (3) с начальным условием  $y(0) = y_0 = D_1^d \hat{D}_1 q$ ,  $q \in R^m$  приводит сечения  ${x(t_1)}$  всех решений ансамбля в нуль.

Очевидно, что в такой постановке задача управления имеет решение лишь в исключительных случаях. Поэтому модернизируем ее следующим образом: построим такое управление (найти такое *q*), что каждое решение *x*(*t*) ансамбля подчиняется неравенству

$$
|x(t_1)| \leq \varepsilon,\tag{8}
$$

 $|\mathbf{x}(t_1)|$  – вектор, составленный из модулей компонент вектора *x*(*t*1), ε = (ε1, ε2, …, ε*n*), ε ≥ 0, причем величина (ε1 + ε2 + … + ε*n*) является минимальной, неравенство (8) понимается покомпонентно.

Таким образом, динамический регулятор (3) должен привести все траектории (5) в минимальную окрестность нуля в момент времени *t*1.

Рассмотрим однородную систему (7) для произвольных фиксированной матрицы *A* ∈ [*A*] и вектора *x*(0) = *c* ∈ [*x*0]. Пусть множества [*A*],

 $[B]$  и  $[x_0]$  – интервальные матрицы и интервальный вектор-столбец [6, 7]. Для оценок воспользуемся подходом работ [8, 9].

Произведение  $Ax$  на интервалах  $[A] = [A, A]$  $\overline{u}$   $\overline{x}$  =  $\overline{x}$  имеет точные векторные оценки

$$
\underline{f}(\underline{x}, \overline{x}) \le Ax \le \overline{f}(\underline{x}, \overline{x}), \tag{9}
$$

связанные с функциями, записанными в координатном виде

$$
\underline{f}_i(\underline{x}, \overline{x}) = \sum_{j=1}^n \min \{ \underline{a}_{ij} \underline{x}_j, \underline{a}_{ij} \overline{x}_j, \overline{a}_{ij} \underline{x}_j, \overline{a}_{ij} \overline{x}_j \};
$$
\n
$$
\overline{f}_i(\underline{x}, \overline{x}) = \sum_{j=1}^n \max \{ \underline{a}_{ij} \underline{x}_j, \underline{a}_{ij} \overline{x}_j, \overline{a}_{ij} \underline{x}_j, \overline{a}_{ij} \overline{x}_j \}; \quad (10)
$$
\n
$$
i = \overline{1, n}.
$$

Исходя из системы (7) и соотношений (10) составим задачу Коши, которая представляет собой систему уравнений

$$
\begin{cases} \n\dot{\underline{x}} = \underline{f}(\underline{x}, \overline{x}), x(0) = c, \\
\overline{\dot{x}} = \overline{f}(\underline{x}, \overline{x}), \overline{x}(0) = c. \n\end{cases} \tag{11}
$$

Следуя источнику [6], система (11) имеет единственное решение  $x(t,c)$ ,  $\overline{x}(t,c)$ ,  $0 \le t \le t_1$ , и для решения  $x(t, c)$  системы (7) с начальным условием  $x(0) = c$ , отвечающим всем матрицам  $A \in [A]$ , справедливы оценки

$$
\underline{x}(t,c) \leq x(t,c) \leq \overline{x}(t,c), \ 0 \leq t \leq t_1.
$$

Для оценки фундаментальной матрицы  $F(\cdot)$ решений уравнения (7) воспользуемся следующими рассуждениями. Обозначим  $e^{i}$  – единичный вектор,  $i = 1, 2, ..., n$ . Соответствующие начальным условиям  $x(0) = e^i$ ,  $x(0) = e^i$ ,  $\overline{x}(0) = e^{i}$  решения систем (7) и (11) являются столбцы фундаментальных матриц  $F(t,0)$ ,  $F(t,0)$ ,  $F(t,0)$ . Тогда справедлива оценка фундаментальной матрицы решений системы (7)

$$
\underline{F}(t,0) \le F(t,0) \le \overline{F}(t,0), 0 \le t \le t_1. \tag{12}
$$

Вернемся к исходной системе (1). Учитывая формулы (5), (6), можем утверждать, что ансамбль управляем дескрипторным регулятором, когда при некотором  $t_1$ ,  $t_1 < +\infty$  для любого вектора  $x(0) \in [x_0]$  найдется такой *m*-вектор  $q$  (один и тот же для всех систем ансамбля), что выполняется неравенство

$$
|x(t_1, q)| = |Mq - P| \le \varepsilon. \tag{13}
$$

Злесь

 $\overline{M}$ 

$$
P = -F(t_1, 0)x(0);
$$
  
=  $\int F(t_1, \tau)BCe^{\left(D_1^d D_1\right)\tau}D_1^d D_1 d\tau.$  (14)

Попадание ансамбля решений  $x(t)$  в момент  $t = t_1$  в  $\varepsilon$ -окрестность нуля, как следует из (12), эквивалентно неравенству

$$
-\varepsilon \le Mq - P \le \varepsilon.
$$

Тогда минимальная ε-окрестность нуля может быть найдена как решение задачи

$$
e' \varepsilon \to \min, e = (1, ..., 1),
$$
  
\n
$$
-\varepsilon \le Mq - P \le \varepsilon,
$$
  
\n
$$
\varepsilon \ge 0, q \in Q \subset R^m
$$
 (15)

относительно переменных є и q.

Учитывая (12)–(14), и то, что  $[B]$  – интервальная матрица,  $[x_0]$  - интервальный вектор-столбец, получим интервальные оценки для Ри М:

$$
\underline{P} \le P \le P \le \underline{M} \le M \le M.
$$

Далее представим векторные интервалы их центрами

$$
P_0 = \left(\underline{P} + \overline{P}\right)/2, \ \ M_0 = \left(\underline{M} + \overline{M}\right)/2
$$

и радиусами

$$
\Delta P = (\overline{P} - \underline{P})/2, \ \ \Delta M = (\overline{M} - \underline{M})/2.
$$

Из результатов работы [8] следует, что задача (15) эквивалентна следующей задаче нелинейного программирования:

$$
e' \varepsilon \to \min; \nM_0 q + \Delta M |q| \le P_0 - \Delta P + \varepsilon; \n-M_0 q + \Delta M |q| \le -P_0 - \Delta P + \varepsilon; \n\varepsilon \ge 0, q \in Q \subset R^m.
$$
\n(16)

Если  $Q$  – брус, т. е. выпуклый замкнутый ограниченный многогранник, то задача (16) эквивалентна следующей задаче линейного программирования:

$$
e' \varepsilon \to \min; M_0 q + \Delta M w - \varepsilon \le P_0 - \Delta P; -M_0 q + \Delta M w - \varepsilon \le -P_0 - \Delta P; \varepsilon \ge 0, \quad -w \le q \le w.
$$
 (17)

Задача (17), очевидно, всегда разрешима, при этом, если  $\varepsilon^0$ ,  $q^0$ ,  $w^0$  – ее решение, то  $\varepsilon = \varepsilon^0$  – радиус минимальной окрестности нуля, куда попадут все векторы  $x(t_1)$ , управляемые дескрипторным регулятором, стартующим из начального условия  $y_0 = D_1{}^d D_1 q_0$ .

Таким образом, если  $Q$  – брус, то начальное состояние дескрипторного регулятора находится из решения задачи линейного программирования (17). Когда множество *Q* произвольно, решается задача нелинейного программирования (16). Имеет место следующая теорема.

*Теорема.* Для управляемости ансамбля систем (1) достаточно, чтобы разрешимая задача линейного программирования (17) имела оптимальный план  $(\hat{\epsilon}^0, q^0, \hat{w}^0)$  с  $\epsilon^0 = 0$ .

Рассмотрим некоторые частные случаи.

Следствие 1. Если интервалы [*A*], [*B*], [*x*0] вырождены, то управляемость системы (1) из состояния *x*(0) = *x*0 в нуль дескрипторным регулятором равносильна разрешимости системы алгебраических уравнений

$$
M_0q - P_0 = 0,
$$

где *M*0 и *P*0 вычислены по формулам (14). Причем условие rank  $M_0 = n$  будет необходимым и достаточным.

Следствие 2. Если интервалы [*A*], [*B*] вырождены и вектор *q* является решением задачи (17), то выполнение неравенства  $\Delta P \le \varepsilon$  достаточно для управляемости дескрипторным регулято-

ром. Это, очевидно, следует из ограничений задачи (17).

Следствие 3. Если все интервальные объекты вырождены, то система (1) управляема дескрипторным регулятором (3) тогда и только тогда, когда имеет место равенство

$$
\text{rank}\left(\int_{0}^{t_1} e^{A(\tau-t_1)} BC e^{(D_1^d D_2)\tau} D_1^d D_1 d\tau\right) = n,
$$

которое эквивалентно условиям [3]:

rank
$$
(B, AB, A^2B, ..., A^{n-1}B)
$$
 = *n*;  
rank $(CD_1^d D_1, CD_1^d KD_1, CD_1^d K^2 D_1, ...$   
 $..., CD_1^d K^{n-1} D_1) = n$ ,

где  $K = D_2 D_1^d$ .

**Заключение.** Отметим, что полученные результаты предполагается перенести и на более сложные объекты управления, такие как нестационарные системы с последействием и т. п.

#### **Список литературы**

1. Гайшун И. В., Горячкин В. В., Крахотко В. В. Управление ансамблем линейных дискретных двухпараметрических систем // Весцi НАН Беларусi. 2018. № 1. С. 20–23.

2. Управление ансамблем линейных систем с запаздыванием по управлению в классе кусочнопостоянных функций / В. В. Крахотко [и др.] // Труды БГТУ. Сер. 3, Физ.-мат. науки и информатика. 2021. № 1 С. 5–8 .

3. Игнатенко В. В. Управляемость динамических систем с помощью регулятора // Вестник БГУ. Сер. 1, № 2. 1976. С. 56–58.

4. Крахотко В. В., Игнатенко В. В., Размыслович Г. П. К управляемости линейных систем дескрипторными регуляторами // Труды БГТУ. Сер 3. Физ.-мат. науки и информатика. 2017. № 1. С. 5–7.

5. Campbell S. L., Meyer C. D., Rose, N. J. Applications of the Drazin inverse to Linear systems of Differential equations with Singular constant Coefficients // SIAM J. Appl. Math. 1976. Vol. 31, no. 3. P. 411–425.

6. Калмыков С. А., Шокин Ю. И., Юлдашев З. Х. Методы интервального анализа. Новосибирск: Наука, 1986. 224 с.

7. Алефельд Г., Херцбергер Ю. Введение в интервальные вычисления. М.: Мир, 1987. 360 с.

8. Ащепков Л. Т. Внешние оценки и ступенчатая управляемость интервальных линейных систем // Автоматика и телемеханика. 2008. № 4. С. 51–58.

9. Ащепков Л. Т., Давыдов Д. В. Универсальные решения интервальных задач оптимизации и управления. М.: Наука, 2006.151 с.

#### **References**

1. Gaishun I. V., Goryachkin V. V., Krakhotko V. V. Control of an ensemble of linear discrete twoparameter systems. *Vesti NAN Belarusi* [Vesti National Academy of Sciences of Belarus], 2018, no. 1, pp. 20–23 (In Russian).

2. Krakhotko V. V., Goryachkin V. V., Ignatenko V. V., Razmyslovich G. P. Management of an ensemble of linear systems with a delay in control in the class of succulent-constant functions. *Trudу BGTU*  [Proceedings of BSTU], issue 3, Physics and Mathematics. Informatics, 2021, no. 1, pp. 5–8 (In Russian).

3. Ignatenko V. V. The Controllability of dynamical systems with a controller. *Vestnik BGU* [Bulletin of the Belarusian State University], series 1, Physics, Mathematics, Mechanics, 1976, no. 2, pp. 56–58 (In Russian).

4. Krakhotko V. V., Ignatenko V. V., Razmyslovich G. P. On controllability of linear systems by descriptor regulator. *Trudu BGTU* Proceedings of BSTU], issue 3, Physics and Mathematics. Informatics, 2017, no. 1, pp. 5–7 (In Russian).

5. Campbell S. L., Meyer C. D., Rose, N. J. Applications of the Drazin inverse to Linear systems of Differential equations with Singular constant Coefficients. *SIAM J. Appl. Math.*, 1976, vol. 31, no. 3, pp. 411–425.

6. Kalmykov S. A., Shokin Yu. I., Yuldashev Z. H. *Metody interval'nogo analisa* [Methods of interval analysis]. Novosibirsk, Nauka Publ., 1986. 224 p. (In Russian).

7. Alefeld G., Herzberger Yu*. Vvedenie v interval'nyye vichisleniya* [Introduction to interval calculations]. Moscow, Mir Publ., 1987. 360 p. (In Russian).

8. Ashchepkov L. T. External estimates and stepwise controllability of interval linear systems. *Avtomatika i telemekhanika* [Automation and telemechanics], 2008, no. 4, pp. 51–58 (In Russian).

9. Ashchepkov L. T., Davydov D. V. *Universal'nyye resheniya interval'nikh zadach optimizatsii i upravleniya* [Universal solutions of interval optimization and control problems]. Moscow, Nauka Publ., 2006. 151 p. (In Russian).

#### **Информация об авторах**

**Крахотко Валерий Васильевич** – кандидат физико-математических наук, доцент, доцент кафедры методов оптимального управления. Белорусский государственный университет (220030, г. Минск, пр-т Независимости, 4, Республика Белaрусь). E-mail: krakhotko@bsu.by

**Горячкин Владимир Викторович** – кандидат физико-математических наук, доцент, доцент кафедры технологий программирования. Белорусский государственный университет (220030, г. Минск, пр-т Независимости, 4, Республика Беларусь). E-mail: gorvv@bsu.by

**Игнатенко Василий Васильевич** – кандидат физико-математических наук, доцент, доцент кафедры высшей математики. Белорусский государственный технологический университет (220006, г. Минск, ул. Свердлова, 13а, Республика Белaрусь). E-mail: ihnatsenko@tut.by

**Размыслович Георгий Прокофьевич** – кандидат физико-математических наук, доцент, доцент кафедры высшей математики. Белорусский государственный университет (220030, г. Минск, пр-т Независимости, 4, Республика Белaрусь). E-mail: razmysl@bsu.by

#### **Information about the authors**

**Krakhotko Valeriy Vasilievich** – PhD (Physics and Mathematics), Associate Professor, Assistant Professor, the Department of Optimal Control Methods. Belarusian State University (4, Nezavisimosti Ave., Minsk, 220030, Republic of Belarus). E-mail: krakhotko@bsu.by

**Goryachkin Vladimir Viktorovich** – PhD (Physics and Mathematics), Associate Professor, Assistant Professor, the Department of Programming Technologies. Belarusian State University (4, Nezavisimosti Ave., Minsk, 220030, Republic of Belarus). E-mail: gorvv@bsu.by

**Ignatenko Vasiliy Vasil'evich** – PhD (Physics and Mathematics), Associate Professor, Assistant Professor, the Department of Higer Mathematics. Belarusian State Technological University (13a, Sverdlova str., 220006, Minsk, Republic of Belarus). E-mail: ihnatsenko@tut.by

**Razmyslovich George Prokof'evich** – PhD (Physics and Mathematics), Associate Professor, Assistant Professor, the Department of Mathematics. Belarusian state University (4, Nezavisimosti Ave., Minsk, 220030, Republic of Belarus). E-mail: razmysl $@$ bsu.by

*Поступила после доработки 03.04.2022* 

УДК 519.862.6

#### **А. А. Якименко**

Белорусский государственный технологический университет

#### **К ВОПРОСУ ОБ ИДЕНТИФИЦИРУЕМОСТИ СИСТЕМ ОДНОВРЕМЕННЫХ УРАВНЕНИЙ**

В статье рассматривается задача идентифицируемости систем одновременных уравнений. Дано определение задачи идентифицируемости. В публикации проведен анализ имеющихся в литературе необходимых, достаточных условий идентифицируемости. Установлено, что некоторые из этих условий не являются верными. В работе получено новое достаточное условие разрешимости задачи идентифицируемости. Кроме того, рассмотрен метод получения оценок структурной формы модели системы одновременных уравнений по оценкам приведенной формы, выведенных методом наименьших квадратов. Также приведена модификация двухэтапного метода наименьших квадратов.

**Ключевые слова:** системы одновременных уравнений, идентифицируемость, структурная форма, приведенная форма, достаточное условие идентифицируемости, двухэтапный метод наименьших квадратов.

**Для цитирования:** Якименко А. А. К вопросу об идентифицируемости систем одновременных уравнений // Труды БГТУ. Сер. 3, Физико-математические науки и информатика. 2022. № 2 (260). С. 10–13.

> **А. А. Yakimenka**  Belarusian State Technological University

#### **ON THE QUESTION OF IDENTIFICATION OF SIMULTANEOUS EQUATIONS MODELS**

The article deals with the problem of identification of simultaneous equations models. The definition of the problem of identification is given. The article analyzes the necessary, sufficient conditions for identification available in the literature. It has been found that some of these conditions are not true. In this work, a new sufficient condition for the solvability of the identification problem is obtained. In addition, a method for obtaining estimates of the structural form of a model of a of simultaneous equations models from estimates of the reduced form obtained by the least squares method is given. A modification of the two-stage least squares method is also given.

**Key words:** simultaneous equations models, identification, structural form, reduced form, sufficient condition for identification, two-stage least squares method.

**For citation:** Yakimenka A. A. On the question of identification of simultaneous equations models. *Proceedings of BSTU, issue 3, Physics and Mathematics. Informatics*, 2022, no. 2 (260), pp. 10–13.

**Введение.** Система одновременных уравнений представляет собой систему линейных регрессионных уравнений, в которой в качестве регрессоров отдельного уравнения могут выступать зависимые переменные из других уравнений системы. Если по выборке методом наименьших квадратов найти оценки параметров такой системы, то эти оценки окажутся смещенными и не состоятельными. Чтобы получить несмещенные и состоятельные оценки, от исходной системы, называемой структурной формой системы одновременных уравнений, переходят к приведенной форме, в которой в качестве регрессоров каждого уравнения выступают только независимые переменные. Оценки такой системы, полученные методом наименьших квадратов, будут обладать свойствами несмещенности и состоятельности. Задача идентифицируемости состоит в определении связи между параметрами структурной и приведенной форм. Задача идентифицируемости изучалась многими авторами [1–10]. В работе показано, что некоторые из условий, полученные авторами, не являются корректными.

**Основная часть.** Рассмотрим структурную форму системы одновременных уравнений

$$
y = By + Ax + c + \varepsilon,\tag{1}
$$

где  $y ∈ ℝ<sup>m</sup> −$ вектор зависимых (эндогенных) переменных,  $x \in \mathbb{R}$ <sup>k</sup> – вектор независимых (экзо- $\widetilde{E}$ генных) переменных,  $B \in \mathbb{R}^{m \times m}$  – матрица регрессионных коэффициентов при эндогенных переменных,  $b_{ii} = 0$ ,  $i = 1, 2, ..., m$ ,  $A \in \mathbb{R}^{m \times k}$  – матрица регрессионных коэффициентов при экзогенных переменных,  $c \in \mathbb{R}^m$  – вектор свободных членов регрессионных уравнений,  $\varepsilon$ ∈  $\mathbb{R}^m$  вектор случайных отклонений. Некоторые из элементов матриц В и А могут быть известными и равными нулю. Перепишем систему (1) в виле

$$
y - By = Ax + c + \varepsilon
$$

или

$$
(I_m - B)y = Ax + c + \varepsilon
$$

где  $I_m$  – единичная матрица порядка *m*.

В предположении, что матрица  $I_m - B$  не вырождена, умножим обе части последнего равенства слева на матрицу  $(I_m - B)^{-1}$ . Придем к системе

$$
y = Dx + E + \eta,\tag{2}
$$

T<sub>N</sub>e  $D = (I_m - B)^{-1} A$ ,  $E = (I_m - B)^{-1} c$ ,  $n =$  $=(I_m - B)^{-1} \varepsilon.$ 

Система (2) называется приведенной формой системы одновременных уравнений. Оценки регрессионных коэффициентов системы (2) можно найти по методу наименьших квадратов. В дальнейшем элементы матриц  $D \in \mathbb{R}^{m \times k}$  и  $E \in \mathbb{R}^m$  будем считать известными.

Возможность нахождения параметров структурной формы (1) по параметрам приведенной формы (2) составляет суть проблемы идентифицируемости. Имеют место следующие определения различных видов идентифицируемости.

Определение 1. Система (1) называется точно идентифицируемой (2), если оценки регрессионных коэффициентов структурной формы (1) единственным образом находятся с помощью оценок регрессионных коэффициентов приведенной системы (2).

Определение 2. Система (1) называется сверхидентифицируемой (2), если оценки регрессионных коэффициентов структурной формы (1), найденные с помощью оценок регрессионных коэффициентов приведенной системы (2), могут принимать два и более различных значений.

Определение 3. Система (1) называется не идентифицируемой (2), если оценки регрессионных коэффициентов структурной формы (1) невозможно найти с помощью оценок регрессионных коэффициентов приведенной системы (2).

Подставим в правую часть (1) вместо  $\gamma$  правую часть  $(2)$ :

$$
y = B(Dx + E + \eta) + Ax + c + \varepsilon =
$$
  
= BDx + BE + B\eta + Ax + c + \varepsilon =  
= (BD + A)x + BE + c + B\eta + \varepsilon.

Сравнивая правые части последнего равенства и равенства (2), получим

$$
BD + A = D;
$$
  
BE + c = E,

или

$$
A = (I_m - B)D;
$$
 (3)

$$
c = (I_m - B)E. \tag{4}
$$

Отсюда следует, что для решения задачи идентифицируемости необходимо и достаточно нахождения элементов матрицы В. Элементы матриц *А* и *с* находятся по формулам (3) и (4).

Известно, что для идентифицируемости системы (1) необходимо и достаточно идентифицируемости каждого уравнения системы. В литературе приводятся различные необходимые, а также достаточные условия идентифицируемости. В работе [4, с. 188] указывается следующее необходимое условие точной идентифицируемости уравнения номер *і* системы  $(1)$ :

$$
n_i=p_i,
$$

где  $n_i$  есть количество ненулевых регрессионных коэффициентов  $\beta_{ij}$  уравнения номер *і* системы (1);  $p_i$  – количество нулей в строке номер *і* матрицы А. Там же сказано, что если  $n_i < p_i$ , то уравнение сверхидентифицируемо, а если  $n_i > p_i$ , то уравнение неидентифицируемо. Ниже будет показано, что эти утверждения неверны.

В других источниках [5-10] приводится условие

$$
n_i \le p_i,\tag{5}
$$

которое представляется более точным. Очевидно, что для того, чтобы условие (5) могло иметь место, лолжно быть выполнено неравенство

$$
k \ge m - 1. \tag{6}
$$

В самом деле, если предположить, что  $k < m-1$ , то в случае, когда  $n_i = m-1$  и  $p_i = k$ , неравенство (5) примет вид  $m-1 \le k$ , что противоречит сделанному предположению.

Известны разные достаточные условия идентифицируемости уравнения системы (1). Например, в издании [4, с. 189, 190] достаточное условие имеет вид: уравнение идентифицируемо, если по отсутствующим в нем переменным (эндогенным и экзогенным) можно из коэффициентов при них в других уравнениях системы (1) составить матрицу, определитель которой не равен нулю, а ранг матрицы не меньше, чем число эндогенных переменных в системе без одного. Однако данное условие не использует известные коэффициенты приведенной формы, поэтому оно является неверным. В работах [5-10] приведено другое достаточное условие строгой идентифицируемости: уравнение номер і будет строго идентифицируемо, если ранг матрицы, получившейся из матрицы D выделением ее строк, соответствующих ненулевым регрессионным коэффициентам при эндогенных переменных этого уравнения и ее столбцов, соответствующих нулевым коэффициентам при экзогенных переменных этого уравнения, имеет ранг, равный  $n_i$ . Тем не менее, как будет показано ниже, и это условие не является точным.

Пусть выполнены условия (5), (6). Введем обозначения:  $J_A$  – множество значений в порядке возрастания индекса ј, для которых элементы  $a_{ii}$  строки номер матрицы  $A$  равны нулю;  $J_{R}$  – множество значений в порядке возрастания индекса *j*, для которых элементы  $b_{ii}$  строки номер і матрицы В не равны нулю. Ясно, что в множестве  $J_A$  будет  $p_i$  элементов, а в множестве  $J_{B_i}$  будет  $n_i$  элементов. Сравним элементы строки номер *i* и столбцов номер  $j \in J_{A_i}$  в левой части и правой частях матричного уравнения (3). Получим систему вида

$$
\left\{0 = -\sum_{l \in J_{B_i}} \beta_{il} d_{ls} + d_{is}, s \in J_{A_i}, \right\}
$$
 (7)

где  $d_{ii}$ ,  $i = \overline{1, m}$ ,  $j = \overline{1, k}$  – элементы матрицы *D*. Система (7) представляет собой систему  $p_i$ 

уравнений с n<sub>i</sub> неизвестными. В силу условия (5) число уравнений этой системы не меньше числа неизвестных.

Обозначим через  $D_i$  матрицу, которая получается из матрицы  $D$  выделением из нее строк из множества  $J_{B_i}$  и столбцов из множества  $J_{A_i}$ .<br>Нетрудно увидеть, что матрица  $D_i^T$  является матрицей системы (7). Здесь знак  $\left(\cdot\right)^{T}$  означает транспонирование. Правая часть системы (7) является вектором  $d_i^T = (d_{is} | s \in J_{A_i})$ . Если к мат-<br>рице  $D_i^T$  присоединить столбец  $d_i$ , то получим матрицу  $\overline{D}_i^{\hat{T}}$  – расширенную матрицу системы (7). Из теоремы Кронекера - Капелли следует, что имеют место следующие теоремы.

Теорема 1. Если выполнено условие

$$
rank D_i^T = rank \overline{D}_i^T = n_i,
$$

то уравнение номер *і* системы  $(1)$  строго идентифицируемо системой (2).

Теорема 2. Если выполнено условие

$$
\text{rank } D_i^T = \text{rank } \overline{D}_i^T < n_i,
$$

то уравнение номер *і* системы  $(1)$  сверхидентифицируемо системой (2).

Теорема 3. Если выполнено условие

$$
rank D_i^T \neq rank \ \overline{D}_i^T
$$

то уравнение номер і системы (1) не идентифицируемо системой (2).

Для нахождения параметров структурной формы строго идентифицируемой системы одновременных уравнений по приведенной форме используют двухэтапный метод наименьших квадратов. Он состоит из следующих этапов:

1) от структурной формы (1) переходят к приведенной форме (2);

2) по методу наименьших квадратов по выборке определяют регрессионные коэффициенты приведенной формы (2);

3) по коэффициентам приведенной формы (2) находят регрессионные коэффициенты структурной формы (1).

По мнению автора, первый этап - лишний. Необходимо сразу рассчитывать по выборке регрессионные коэффициенты приведенной формы (2). Затем нужно проверить строгую идентифицируемость системы (1). После этого, решив систему (7), получим структурные коэффициенты системы (1).

Заключение. В данной статье уточнены необходимые, достаточные условия идентифицируемости, полученные ранее другими исследователями.

Рассмотрен конкретный метод нахождения структурных коэффициентов по приведенным коэффициентам для строго идентифицируемой системы (1). Также получена модификация двухэтапного метода наименьших квадратов.

#### Список литературы

1. Айвазян С. А. Прикладная статистика. Основы эконометрики. М.: Юнити-Дана, 2001. Т. 2. 432 с.

2. Кремер Н. Ш., Путко Б. А. Эконометрика. М.: Юнити-Дана, 2003-2004. 311 с.

3. Магнус Я. Р., Катышев П. К., Пересецкий А. А. Эконометрика. Начальный курс. М.: Дело, 2007. 504 c.

4. Эконометрика: учебник / под ред. И. И. Елисеевой М.: Финансы и статистика, 2003. 344 с.

5. Martin V., Hurn S., Harris D. Econometric Modelling with Time Series. Cambridge University Press, 2013. 159 p.

6. Maddala G. S., Lahiri K. Introduction to Econometrics (Fourth ed.). Wiley, 2009. 498 p.

7. Asteriou D., Hall S. Applied Econometrics (Second ed.). Basingstoke: Palgrave Macmillan, 2011. 395 p.

8. Fomby T., Hill R., Johnson S. Simultaneous Equations Models. Advanced Econometric Methods. New York: Springer, 1984. 763 p.

9. Ruud P. Simultaneous Equations. An Introduction to Classical Econometric Theory. Oxford University Press, 2000. 950 p.

10. Wooldridge J. Simultaneous Equations Models. Introductory Econometrics (Fifth ed.). South-Western, 2013. 830 p.

#### **References**

1. Ayvazyan S. A. *Prikladnaya statistika*. *Osnovy ekonometriki* [Applied statistics. Fundamentals of econometrics]. Moscow, Yunity-Dana Publ., 2001, vol. 2. 432 p. (In Russian).

2. Kremer N. Sh., Putko B. A. *Ekonometrika* [Econometrics]. Moscow, Yunity-Dana Publ., 2003–2004. 311 p. (In Russian).

3. Magnus Ya. R., Katyshev P. K., Peresetsky A. A. *Ekonometrika. Nachal'nyy kurs* [Econometrics. Initial course]. Moscow, Delo Publ., 2007. 504 p. (In Russian).

4. *Ekonometrika: uchebnik* [Econometrics. Textbook]. Ed. by I. I. Eliseeva. Moscow, Finansy i Statistika Publ., 2003. 344 p. (In Russian).

5. Martin V., Hurn S., Harris D. Econometric Modelling with Time Series. Cambridge, Cambridge University Press Publ., 2013. 159 p.

6. Maddala G. S., Lahiri K. Introduction to Econometrics (Fourth ed.). Wiley Publ., 2009. 498 p.

7. Asteriou D., Hall S. Applied Econometrics (Second ed.). Basingstoke, Palgrave Macmillan Publ., 2011. 395 p.

8. Fomby T., Hill R., Johnson S. Simultaneous Equations Models. Advanced Econometric Methods. New York, Springer Publ., 1984. 763 p.

9. Ruud P. Simultaneous Equations. An Introduction to Classical Econometric Theory. Oxford, Oxford University Press Publ., 2000. 950 p.

10. Wooldridge J. Simultaneous Equations Models. Introductory Econometrics (Fifth ed.). South-Western Publ., 2013. 830 p.

#### **Информация об авторе**

**Якименко Андрей Александрович** – кандидат физико-математических наук, доцент, доцент кафедры высшей математики. Белорусский государственный технологический университет (220006, г. Минск, ул. Свердлова, 13а, Республика Беларусь). E-mail: yakimenko@belstu.by

#### **Information about the author**

**Yakimenka Andrei Aliaksandravich** – PhD (Physics and Mathematics), Associate Professor, Assistant Professor, the Department of Higher Mathematics. Belarusian State Technological University (13a, Sverdlova str., 220006, Minsk, Republic of Belarus). E-mail: yakimenko@belstu.by

*Поступила после доработки 13.04.2022* 

УДК 517.588

#### **Л. Д. Яроцкая**

Белорусский государственный технологический университет

#### **АСИМПТОТИЧЕСКИЕ СВОЙСТВА G-ФУНКЦИИ МЕЙЕРА С ДВУМЯ МНИМЫМИ ПАРАМЕТРАМИ**

Проблема асимптотических разложений специальных функций по индексам или параметрам возникает в связи с исследованием некоторых классов интегралов и преобразований по индексам. Наиболее общей специальной функцией гипергеометрического типа является G-функция Мейера. Важность G-функции в значительной степени связана с возможностью выразить через G-символ большое число специальных функций и их комбинаций, встречающихся в прикладной математике.

Работа посвящена изучению асимптотических свойств G-функции Мейера специального вида с двумя мнимыми параметрами, когда их значения по абсолютной величине достаточно велики. Показано, что рассматриваемая функция при частных значениях параметров обобщает ядра известных интегральных преобразований по индексу, в частности, преобразований Конторовича – Лебедева, Мелера – Фока, Олевского, Лебедева и других. С помощью теоремы Слейтер записано представление G-функции в виде линейной комбинации обобщенных гипергеометрических рядов со степенными множителями.

Для функций гипергеометрического типа справедливо свойство иметь своим преобразованием Меллина отношение произведений гамма-функций Эйлера, асимптотика которых в соответствии с формулой Стирлинга известна. Записана формула Стирлинга для гамма-функции Эйлера комплексного аргумента, у которого мнимая часть неограниченно увеличивается, а действительная фиксирована. Установлены асимптотические оценки G-функции Мейера специального вида, у которой мнимая часть двух параметров неограниченно возрастает. Показано, что полученное разложение включает в себя в качестве частных случаев известные в литературе некоторые представления функций Бесселя и родственных им функций.

**Ключевые слова:** асимптотическое разложение, G-функция Мейера, преобразования по индексу, функции Бесселя, формула Стирлинга, гамма-функции Эйлера.

**Для цитирования:** Яроцкая Л. Д. Асимптотические свойства G-функции Мейера с двумя мнимыми параметрами // Труды БГТУ. Сер. 3, Физико-математические науки и информатика. 2022. № 2 (260). С. 14–20.

#### **L. D. Yarotskaya**

Belarusian State Technological University

#### **ASYMPTOTIC PROPERTIES OF MEIJER`S G-FUNCTION WITH TWO IMAGINARY PARAMETERS**

The problem of asymptotic expansions of special functions by their indices or parameters arises in connection with the investigation of some classes of integrals and index transforms. The Meyer G-function is the most common function of the hypergeometric type. The G-function is important in applied mathematics due to the ability to express through the G-symbol a large number of special functions and their combinations.

This paper deals with some asymptotic properties of the Meyer G-function of a special kind with two imaginary parameters, which are large enough by their absolute values. It is shown that particular cases of the considered function are the kernels of known integral transformations by index – the transformations of Kontorovich – Lebedev, Mehler – Fock, Olevsky, Lebedev and others. The representation of the G-function in the form of a linear combination of generalized hypergeometric series with power multipliers is based on the Slater's theorem.

The Mellin transforms of functions of the hypergeometric type are the ratio of the products of the Euler gamma functions whose asymptotics are known in accordance to the Stirling formula. We give the Stirling formula for the Euler gamma function of a complex argument, for which the imaginary part is unbounded and the real part is fixed. Asymptotic estimates for the Meijer`s G-function of a special form with respect to large values of the parameter are established. It is shown that such expansion includes, as special cases, earlier known representations Bessel functions and functions connected with them.

**Key words:** asymptotic expansion, Meijer`s G-function, index transform, Bessel functions, Stirling formula, Euler Gamma-function.

**For citation:** Yarotskaya L. D. Asymptotic properties of Meijer`s G-function with two imaginary parameters. *Proceedings of BSTU*, *issue 3*, *Physics and Mathematics*. *Informatics*, 2022, no. 2 (260), pp. 14–20 (In Russian).

Введение. В приложениях часто используют различные интегральные преобразования, обобщающие преобразование Фурье. Можно условно выделить два основных класса: преобразования типа свертки и преобразования по индексу. Самые общие из этих преобразований содержат в ядрах G-функцию Мейера, остальные выводятся из них при частных значениях параметров. Обзор свыше 800 работ по интегральным преобразованиям приведен в источнике [1].

Интегральное преобразование по индексу с G-функцией Мейера в ядре было введено в работе [2] и исследовано в [3] в пространстве функций  $\mathfrak{M}^{-1}_{c,v}(L)$ . Особенностями этого преобразования являются те обстоятельства, что интеграл зависит от переменной, входящей в параметры, а не в аргумент G-функции. Соответственно, в формуле обращения преобразования интегрирование следует вести по параметрам, а не по аргументу, что имеет место в случае преобразования типа свертки.

Настоящая работа посвящена изучению асимптотических свойств G-функции Мейера специального вида с двумя мнимыми параметрами, у которых мнимая часть неограниченно увеличивается. Отметим, что рассматриваемая специальная функция относится к функциям гипергеометрического типа и обобщает изученное в работе [4] ядро интегрального преобразования по индексу в весовых пространствах суммируемых с квадратом функций.

Асимптотическое поведение функций гипергеометрического типа различно в зависимости от того, что стремится к бесконечности: параметры, независимая переменная или эти величины вместе. Исследования в этой области основаны на представлении функции в виде линейной комбинации обобщенных гипергеометрических рядов, для которых справедливо свойство иметь своим преобразованием Меллина отношение произведений гамма-функций Эйлера, асимптотика которых в соответствии с формулой Стирлинга известна. В работах [5], [6] такой подход реализован при нахождении асимптотических представлений на бесконечности по мнимым параметрам функций Макдональда, Уиттекера, Лежандра, гипергеометрической функции Гаусса и некоторых других. Аналогичные вопросы рассмотрены в работе [7] для двух функций бесселевого типа.

#### Основная часть.

1. Предварительные сведения. G-функция определена Мейером в 1941 г. контурным интегралом Меллина - Барнса [8]

$$
G_{p,q}^{m,n}\left(z\begin{bmatrix}a_1,\ldots,a_p\\b_1,\ldots,b_q\end{bmatrix}\right) = \frac{1}{2\pi i}\int_L \Psi(s) z^{-s} ds \qquad (1)
$$

для целых неотрицательных  $m, n, p, q, 0 \le m \le q$ ,  $0 \le n \le p$ , комплексных  $a_i$  и  $b_j$ при  $z \ne 0$ , где

$$
\Psi(s) = \frac{\prod_{j=1}^{m} \Gamma(b_j + s) \prod_{i=1}^{n} \Gamma(1 - a_i - s)}{\prod_{j=m+1}^{q} \Gamma(1 - b_j - s) \prod_{i=n+1}^{p} \Gamma(a_i + s)},
$$
 (2)

при этом пустые произведения в (2) (если таковые имеются) считаются равными единице;

$$
\Gamma(s) = \int_0^{\infty} e^{-t} t^{s-1} dt, \ s > 0 -
$$

гамма-функция Эйлера [8]. Контур  $L$  в (1) – специально выбранный замкнутый контур, проходящий через бесконечно удаленную точку и разделяющий все левые полюсы  $s = -b_i - k$ ,  $j = 1, ..., m$ , числителя от правых  $s = 1 - a_i + k$ ,  $i = 1, ..., n, k = 0, 1, 2, ...$ 

Важным свойством G-функции является то, что ее преобразование Меллина, определяемое равенством

$$
(\mathfrak{M}f)(s) = \int_{0}^{s} f(t) t^{s-1} dt, \ s \in \mathbb{C}, \qquad (3)
$$

является при определенных условиях на параметры отношением произведений гамма-функций Эйлера и совпадает с функцией (2), т. е.

$$
\left(\mathfrak{M}\,\mathrm{G}^{m,n}_{p,q}\left(z\,\bigg|\,\begin{matrix}a_1,\ldots,a_p\\b_1,\ldots,b_q\end{matrix}\right)\right)(s)=\Psi(s).
$$

Замена переменной в интеграле (1) дает формулу симметрии:

$$
G_{p,q}^{m,n}\left(z\,\middle|\,\begin{matrix}a_1,\ldots,a_p\\b_1,\ldots,b_q\end{matrix}\right)=G_{q,p}^{n,m}\left(\frac{1}{z}\,\middle|\,\begin{matrix}1-b_1,\ldots,1-b_q\\1-a_1,\ldots,1-a_p\end{matrix}\right).
$$
 (4)

Свойство (4) позволяет преобразовать G-функцию, для которой  $p > q$ , в G-функцию, где  $p < q$ . Поэтому, не теряя общности, можно считать, что  $p \leq q$ .

Важным рядом в приложениях и теории специальных функций является обобщенный гипергеометрический ряд [8]

$$
{}_{p}F_{q}\left(\begin{matrix}a_{1},\ldots,a_{p}\\b_{1},\ldots,b_{q}\end{matrix};z\right)=\sum_{k=0}^{\infty}\frac{(a_{1})_{k}\ldots(a_{p})_{k}}{(b_{1})_{k}\ldots(b_{q})_{k}}\frac{z^{k}}{k!},\quad(5)
$$

содержащий в числителе р, а в знаменателе q параметров, коэффициенты которого определяются символом Похгаммера:

$$
(a)_k = a(a+1)...(a+k-1) = \frac{\Gamma(a+k)}{\Gamma(a)}, \quad (a)_0 = 1.
$$

Ряд в правой части (5) абсолютно сходится при всех *z*, если  $p \leq q$ .

Труды БГТУ Серия 3 № 2 2022

Функции, представимые в виде линейной комбинации обобщенных гипергеометрических рядов, а также функции, которые можно непрерывно получить из такой линейной комбинации предельными переходами по параметрам, принято относить к классу функций гипергеометрического типа.

Многие элементарные и большинство изученных специальных функций являются функциями гипергеометрического типа и поэтому, в общем, могут быть определены как линейные комбинации интегралов Меллина - Барнса (1). Переход от образов Меллина, имеющих вид (2), к их прообразам осуществляется с помощью теоремы Слейтер или теории вычетов, на основании которой эта теорема доказана [9].

Отметим, что функции Бесселя являются частными случаями G-функции Мейера. Укажем некоторые представления [6], [9], [10]:

1) функция Макдональда:

$$
K_{\rm v}(2\sqrt{x}) = \frac{1}{2} \mathbf{G}_{0,2}^{2,0}\left(x \middle| \mathbf{v}/2, -\mathbf{v}/2\right); \qquad (6)
$$

2) линейная комбинация функций Бесселя первого рода и функции Макдональда:

$$
\[J_{-v}\left(2\sqrt{2}x^{\frac{1}{4}}\right) - J_{v}\left(2\sqrt{2}x^{\frac{1}{4}}\right)\]K_{v}\left(2\sqrt{2}x^{\frac{1}{4}}\right) = \frac{\sin(\pi v/2)}{2\sqrt{\pi}}G_{0,4}^{3,0}\left(x\Big|_{0,\sqrt{2},-\sqrt{2},1/2}\right); \quad (7)
$$

3) линейная комбинация функций гипергеометрического типа [4]:

$$
C_s (2\sqrt{x}, 2\tau) = \frac{1}{2\tau} {}_1F_2 (1; 1 - i\tau, 1 + i\tau; x) -
$$

$$
- \frac{\pi}{4sh(\pi\tau)} \Big[ I_{2i\tau} (2\sqrt{x}) + I_{-2i\tau} (2\sqrt{x}) \Big] =
$$

$$
= \frac{sh(\pi\tau)}{2} G_{2,4}^{3,1} \Bigg( x \Big| \frac{0, 1/2}{i\tau, -i\tau, 0, 1/2} \Bigg). \tag{8}
$$

2. Постановка задачи. Для G-функции Мейера специального вида действительного аргумента  $x > 0$ 

$$
G(x) = G_{p,2m+2}^{m+2,n} \left( x \middle| \begin{matrix} (a_p) \\ i\tau, -i\tau, (b_m), 1/2 - (b_m) \end{matrix} \right), \quad (9)
$$

где параметры записаны в виде векторов

$$
(a_p) = a_1, ..., a_p, (b_m) = b_1, ..., b_m
$$

изучить асимптотические свойства при больших значениях т. Отметим, что функция (9) при  $p = 2n$  рассматривалась в работе [4] в качестве

Труды БГТУ Серия 3 № 2 2022

ядра интегрального преобразования по индексу. Ее асимптотические свойства по т получены в работе [11].

Введем обозначение [9]

$$
\Gamma\left(\begin{matrix}a_1,\ldots,a_p\\b_1,\ldots,b_q\end{matrix}\right) = \frac{\Gamma(a_1)\ldots\Gamma(a_p)}{\Gamma(b_1)\ldots\Gamma(b_q)}
$$

Тогда ядро (2) для функции (9) запишем в виде

$$
\Psi(s) = \Gamma \left( \frac{i\tau + s, -i\tau + s, (b_m) + s, 1 - (a_n) - s}{a_p^{n+1} + s, 1/2 + (b_m) - s} \right) (10)
$$

(пустое произведение заменяется единицей), где

$$
(a_p^{n+1}) + s = a_{n+1} + s, \dots, a_p + s.
$$

3. Представление G-функции Мейера через линейные комбинации обобщенных гипергеометрических рядов со степенными множителями. Применим теорему Слейтер [9] для представления функции, преобразование Меллина (3) которой имеет вид (10).

Предположим, что

$$
p \le 2m+2
$$
,  $a_j, b_k \in \mathbb{R}$ ,  $j = 1, ..., p, k = 1, ..., m$ ,

и никакие из параметров  $b_1, ..., b_m$  не совпадают и не отличаются на целое число.

*Теорема 1*. Пусть для ядра  $\Psi(s)$ , определенного формулой (10), выполнены условия

$$
0 < \text{Re } s < 1 - a_k, \quad k = 1, 2, \dots, n,
$$
\n
$$
-b_j < \text{Re } s < 1 - a_k, \quad j = 1, 2, \dots, m, \quad k = 1, 2, \dots, n,
$$
\n
$$
p \le 2n + 2,
$$
\n
$$
(2m + 2 - p) \text{Re } s < -\text{Re } v, \text{ ecm } 2n + 2 = p,
$$

где

$$
\mathsf{v} = n - \frac{m}{2} - \sum_{k=1}^{p} a_k.
$$

Тогда при действительных значениях  $x > 0$ для G-функции (9) справедливо представление

$$
G(x) = \text{Re}_{i\tau} \left[ x^{i\tau} \Gamma \left( \frac{-2i\tau, (b_m) - i\tau, 1 - (a_n) + i\tau}{(a_p^{n+1}) - i\tau, 1/2 + (b_m) + i\tau} \right) \times \times {}_{p}F_{2m+1} \left( \frac{1 - (a_p) + i\tau; (-1)^{p-n-m} x}{1 + 2i\tau, 1 - (b_m) + i\tau, 1/2 + (b_m) + i\tau} \right) + \sum_{j=1}^{m} x^{b_j} \Gamma \left( i\tau - b_j, -i\tau - b_j \right) \times \times \Gamma \left( \left( \frac{b_m}{a_p^{n+1}} \right) - b_j, 1/2 + (b_m) + b_j \right) \times
$$

$$
\times_{p} F_{2m+1} \Biggl( \frac{1 - (a_{p}) + b_{j}}{1 - i\tau + b_{j}, 1 + i\tau + b_{j}, 1 - (b_{m})} \Biggr) + b_{j},
$$
  

$$
1/2 + (b_{m}) + b_{j}; (-1)^{p-n-m} x \Biggr), \qquad (11)
$$

где символ  $\text{Re}_{i\tau}\left[f(i\tau)\right]$  означает

$$
\mathrm{Re}_{i\tau}\Big[f\big(i\tau\big)\Big]=f\big(i\tau\big)+f\big(-i\tau\big),\,
$$

а символ  $(b_m)' - b_j$  означает

$$
b_1-b_j,...,b_{j-1}-b_j,b_{j+1}-b_j,...,b_m-b_j.
$$

Из формул (11) и (4) непосредственно вытекают асимптотические оценки для G-функции (9) действительного аргумента:

$$
G(x) = \begin{cases} O(x^{\beta}), x \to 0, \beta = \min_{1 \le j \le m} {\b_j}, \\ O(|x|^{\alpha - 1}), x \to \infty, \alpha = \max_{1 \le j \le n} {\a_j}. \end{cases}
$$
(12)

4. Формула Стирлинга. Метод нахождения асимптотических выражений функции (9) при фиксированных х и больших т основан на применении формулы Стирлинга для гамма-функции Эйлера [8]:

$$
\Gamma(z) = \sqrt{2\pi}z^{z-\frac{1}{2}}e^{-z}\left(1+O\left(\frac{1}{z}\right)\right),\tag{13}
$$

когда  $|z| \rightarrow \infty$  и  $|\arg z| < \pi$ .

Оценим остаточный член формулы (13), исходя из формулы Бине [8]:

$$
\ln \Gamma(z) = \left(z - \frac{1}{2}\right) \ln z - z + \frac{1}{2} \ln(2\pi) + \int_{0}^{\infty} \left[\frac{1}{e^t - 1} - \frac{1}{t} + \frac{1}{2}\right] \frac{e^{-zt}}{t} dt, \quad \text{Re } z > 0.
$$
 (14)

Пусть  $z = \alpha + i\tau$ ,  $\alpha > 0$ . Обозначим

$$
\varphi(\alpha + i\tau) = \int_0^\infty \left[ \frac{1}{e^t - 1} - \frac{1}{t} + \frac{1}{2} \right] \frac{e^{-(\alpha + i\tau)t}}{t} dt =
$$

$$
= \int_0^\infty \phi(t) t^{-\gamma} e^{-i\tau t} dt, \quad 0 < \gamma < 1,
$$

где

$$
\phi(t) = \left[\frac{1}{e^t - 1} - \frac{1}{t} + \frac{1}{2}\right] e^{-\alpha t} t^{-\beta}, \quad \beta = 1 - \gamma.
$$

Очевидно, что  $\phi(t)$  – функция ограниченной вариации на интервале  $(0; +\infty)$ . Более того, имеют место асимптотические соотношения:

$$
\phi(t) = O(t^{\gamma}), \quad t \to +0,
$$
  

$$
\phi(t) = O(t^{-\beta}e^{-\alpha t}), \quad t \to +\infty
$$

Отсюда, согласно теореме 126 из [12], получим

$$
\varphi(\alpha + i\tau) = \int_{0}^{\infty} \phi(t)t^{-\gamma} \cos(\tau t) dt +
$$

$$
+ i \int_{0}^{\infty} \phi(t)t^{-\gamma} \sin(\tau t) dt = O\left(\frac{1}{\tau}\right), \quad \tau \to +\infty.
$$
 (15)

В силу (14) и (15), запишем формулу (13) в виде

$$
\Gamma(\alpha \pm i\tau) = \sqrt{2\pi} \exp\left[\left(\alpha - \frac{1}{2} \pm i\tau\right) \times \times \left\{\ln \sqrt{\tau^2 + \alpha^2} \pm i \arctg \frac{\tau}{\alpha}\right\} - \alpha \mp i\tau - O\left(\frac{1}{\tau}\right)\right], \tau \to +\infty
$$

Отсюда после непосредственных преобразований при т → +∞ следует формула

$$
\Gamma(\alpha \pm i\tau) = \sqrt{2\pi} \tau^{\alpha - \frac{1}{2}} e^{-\frac{\pi\tau}{2}} \times
$$

$$
\times \exp\left[\pm i \left\{\frac{\pi}{2}\left(\alpha - \frac{1}{2}\right) + \tau \ln \tau - \tau\right\} - O\left(\frac{1}{\tau}\right)\right].
$$
 (16)

В случае  $\alpha \leq 0$  используем формулу дополнения для гамма-функции

$$
\Gamma(s)\Gamma(1-s) = \frac{\pi}{\sin(\pi s)}
$$

и формулу (16).

Таким образом, без потери общности будем считать, что  $\alpha$  и  $\tau$  - действительные числа.

5. Асимптотические представления G-функции (9). Пусть выполняются условия теоремы 1. Введем обозначение

$$
C_j = \Gamma \left( \frac{(b_m)' - b_j, 1 - (a_n) + b_j}{(a_p^{n+1}) - b_j, 1/2 + (b_m) + b_j} \right)
$$

Используя формулу удвоения Лежандра для гамма-функции [8]

$$
\Gamma(2s) = \frac{2^{2s-1}}{\sqrt{\pi}} \Gamma(s) \Gamma\left(s + \frac{1}{2}\right).
$$

запишем сумму (11) в виде

$$
G(x) = \frac{1}{2\sqrt{\pi}} \operatorname{Re}_{i\tau} \left[ \left( \frac{x}{4} \right)^{i\tau} \Gamma(-i\tau) \Gamma(1/2 - i\tau) \right]
$$

Труды БГТУ Серия 3 № 2 2022

$$
\times \Gamma \left( \frac{(b_m) - i\tau, 1 - (a_n) + i\tau}{(a_p^{n+1}) - i\tau, 1/2 + (b_m) + i\tau} \right) \times
$$
  
\n
$$
\times {}_{p}F_{2m+1} \left( \frac{1 - (a_p) + i\tau; (-1)^{p-n-m} x}{1 + 2i\tau, 1 - (b_m) + i\tau, 1/2 + (b_m) + i\tau} \right) + \sum_{j=1}^{m} C_j x^{b_j} \Gamma(i\tau - b_j, -i\tau - b_j) \times
$$
  
\n
$$
\times {}_{p}F_{2m+1} \left( \frac{1 - (a_p) + b_j}{1 - i\tau + b_j, 1 + i\tau + b_j, 1 - (b_m) + b_j}, \frac{1 - (b_m) + b_j}{1 + 2 + (b_m) + b_j}; (-1)^{p-n-m} x \right).
$$
 (17)

Далее, используя оценку (16), при достаточно больших положительных τ получим для гамма-множителей первого слагаемого в (17) выражение вида

$$
\Gamma\left(\frac{-i\tau, 1/2 - i\tau, (b_m) - i\tau, 1 - (a_n) + i\tau}{(a_p^{n+1}) - i\tau, 1/2 + (b_m) + i\tau}\right) =
$$
\n
$$
= (\sqrt{2\pi})^{2n+2-p} e^{-\left(n+1-\frac{p}{2}\right)\pi\tau} \frac{p-m-1}{2} \sum_{k=1}^{p} a_k
$$
\n
$$
\times \exp\left[-i\left\{(2m+2-p)(\tau\ln\tau-\tau) + \frac{\pi}{2}\chi\right\}\right] \times
$$
\n
$$
\times \left(1+O\left(\frac{1}{\tau}\right)\right), \quad \tau \to +\infty, \tag{18}
$$

где

$$
\chi = 2\sum_{j=1}^{m} b_j + \sum_{k=1}^{n} a_k - \sum_{k=n+1}^{p} a_k - n + \frac{p-m-1}{2}.
$$

Оценим символ Похгаммера при τ → +∞:

$$
(a \pm i\tau)_k = \frac{\Gamma(a + k \pm i\tau)}{\Gamma(a \pm i\tau)} = (\pm i\tau)^k \left(1 + O\left(\frac{1}{\tau}\right)\right).
$$

Тогда для первого гипергеометрического ряда в (17) с учетом формулы (5) запишем:

$$
{}_{p}F_{2m+1}\left(\begin{array}{cc}1-(a_{p})+i\tau; & (-1)^{p-n-m}x\\1+2i\tau,1-(b_{m})+i\tau,1/2+(b_{m})+i\tau\end{array}\right)=
$$

$$
=\lim_{M\to\infty}\sum_{k=0}^{M}\frac{\left(1-(a_{p})+i\tau\right)_{k}}{(1+2i\tau)_{k}(1-(b)_{m}+i\tau)_{k}}\times
$$

*Òðóäû ÁÃÒÓ Ñåðèÿ 3 № 2 2022*

$$
\times \frac{1}{(1/2 + (b_m) + i\tau)_k} \frac{((-1)^{p-n-m} x)^k}{k!} =
$$
  
= 
$$
\lim_{M \to \infty} \sum_{k=0}^{M} \frac{((-1)^{p-n-m} (i\tau)^{p-2m-1} x)^k}{2^k k!} \left(1 + O\left(\frac{1}{\tau}\right)\right) =
$$
  
= 
$$
\exp\left(\frac{(-1)^{p-n} i^{p-1} x}{2\tau^{2m+1-p}}\right) \left(1 + O\left(\frac{1}{\tau}\right)\right), \tau \to +\infty. (19)
$$

Аналогично оценим второе слагаемое в (17). В частности, получим

$$
\sum_{j=1}^{m} C_{j} x^{b_{j}} \Gamma(i\tau - b_{j}, -i\tau - b_{j}) \times
$$
\n
$$
\times_{p} F_{2m+1} \left( \frac{1 - (a_{p}) + b_{j}; (-1)^{p-n-m} x}{1 \pm i\tau + b_{j}, 1 - (b_{m})^{2} + b_{j}, 1/2 + (b_{m}) + b_{j}} \right) =
$$
\n
$$
= 2\pi \frac{e^{-\pi t}}{\tau} \sum_{j=1}^{m} C_{j} \left( \frac{x}{\tau^{2}} \right)^{b_{j}} \times
$$
\n
$$
\times_{p} F_{2m-1} \left( \frac{1 - (a_{p}) + b_{j}; (-1)^{p-n-m} x/\tau^{2}}{1 - (b_{m})^{2} + b_{j}, 1/2 + (b_{m}) + b_{j}} \right) \times
$$
\n
$$
\times \left( 1 + O\left(\frac{1}{\tau}\right) \right), \quad \tau \to +\infty. \tag{20}
$$

Параметр *p* может принимать как четные, так и нечетные значения. В зависимости от этого показатель экспоненты в (19) принимает комплексные или действительные значения. Это влияет на асимптотические оценки (17).

Пусть  $p = 2l + 1$ ,  $l = 0, 1, 2, ...$  Тогда справедливо разложение G-функции (9)

$$
G(x) = \frac{(2\pi)^{n+1-\frac{p}{2}}}{\sqrt{\pi}\tau} \tau^{\frac{p-m-1}{2} - \sum_{k=1}^{p} a_k} \times
$$
  
\n
$$
\times \exp\left[-\left\{\left(n+1-\frac{p}{2}\right)\pi\tau + \frac{(-1)^{l-n}x}{2\tau^{2(m-l)}}\right\}\right] \times
$$
  
\n
$$
\times \cos\left((2m+2-p)(\tau\ln\tau-\tau)-\tau\ln\left(\frac{x}{4}\right)+\frac{\pi}{2}\chi\right)+
$$
  
\n
$$
+2\pi \frac{e^{-\pi\tau}}{\tau} \sum_{j=1}^{m} C_j \left(\frac{x}{\tau^2}\right)^{b_j} \times
$$
  
\n
$$
\times {}_{p}F_{2m-1}\left(1-(a_p)+b_j; (-1)^{p-n-m}x/\tau^2\right) \times
$$
  
\n
$$
\times \left(1+O\left(\frac{1}{\tau}\right)\right), \tau \to +\infty.
$$
  
\n(21)

Пусть  $p = 2l$ ,  $l = 0, 1, 2, ...$  Тогда справедливо следующее асимптотическое разложение функции (9) при  $\tau \rightarrow +\infty$ :

$$
G(x) = \frac{(2\pi)^{n+1-\frac{p}{2}}}{\sqrt{\pi \tau}} e^{-\left(n+1-\frac{p}{2}\right)\pi \tau} \frac{p-m-1}{2} \sum_{k=1}^{p} a_k
$$
  
\n
$$
\times \cos\left((2m+2-p)(\tau \ln \tau - \tau) - \tau \ln\left(\frac{x}{4}\right) + \frac{(-1)^{l-n} x}{2\tau^{2(m-l)+1}} + \frac{\pi}{2} \chi\right) + 2\pi \frac{e^{-\pi \tau}}{\tau} \sum_{j=1}^{m} C_j \left(\frac{x}{\tau^2}\right)^{b_j} \times
$$
  
\n
$$
\times {}_{p}F_{2m-1} \left( \frac{1-(a_p)+b_j}{1-(b_m)^{2}+b_j, 1/2+(b_m)+b_j}; -1/(b_m)^{2} + \frac{1}{2} \pi \frac{e^{-\pi \tau}}{\tau^{2}} \right) \left(1+O\left(\frac{1}{\tau}\right)\right).
$$
 (22)

Таким образом, доказана теорема.

Теорема 2. При выполнении условий теоремы 1 для G-функции Мейера (9) с действительными параметрами  $(a_n)$ ,  $(b_m)$  и аргументом x > 0 справедливы асимптотические представления по параметру (21), (22) при  $\tau \rightarrow +\infty$ .

Из формулы (22) следуют следующие асимптотические разложения для функций (6)–(8):

$$
K_{i\tau}(x) = \sqrt{\frac{2\pi}{\tau}} e^{-\pi\tau/2} \sin\left(\tau \ln\left(\frac{2\tau}{x}\right) - \tau + \frac{\pi}{4} + \frac{x^2}{4\tau}\right) \times
$$

$$
\times \left(1 + O\left(\frac{1}{\tau}\right)\right), \tau \to +\infty; \tag{23}
$$

$$
\left[J_{-2i\tau}\left(2\sqrt{2}x^{\frac{1}{4}}\right) - J_{2i\tau}\left(2\sqrt{2}x^{\frac{1}{4}}\right)\right]K_{2i\tau}\left(2\sqrt{2}x^{\frac{1}{4}}\right) =
$$
\n
$$
= \frac{i}{2\tau}\left[\cos\left(\tau\ln\left(\frac{4\tau^4}{x}\right) - 4\tau + \frac{x}{2\tau^3}\right) + \sqrt{\pi}\cos\left(\frac{2\sqrt{x}}{\tau}\right)\right] \times
$$
\n
$$
\times \left(1 + O\left(\frac{1}{\tau}\right)\right), \tau \to +\infty; \tag{24}
$$

$$
C_s(2x, 2\tau) = \left[ \sqrt{\frac{\pi}{\tau}} \cos\left(\tau \ln\left(\frac{4\tau^2}{x}\right) - \tau - \frac{3\pi}{4} + \frac{x^2}{2\tau^5} \right) + \frac{\tau}{\tau^2 - x^2} \right] \left(1 + O\left(\frac{1}{\tau}\right)\right), \ \tau \to +\infty. \tag{25}
$$

Заключение. Для G-функции Мейера записано представление в виде линейной комбинации обобщенных гипергеометрических рядов со степенными множителями. Представлена формула Стирлинга для гамма-функции Эйлера комплексного аргумента, у которого мнимая часть неограниченно увеличивается, а действительная фиксирована. Установлены асимптотические оценки G-функции Мейера специального вида при больших значениях параметра. Показано, что полученное разложение включает в качестве частных случаев известные в литературе представления функций бесселевого типа.

#### Список литературы

1. Диткин В. А., Прудников А. П. Интегральные преобразования // Итоги науки. Математический анализ. 1966. М.: ВИНИТИ АН СССР. 1967. С. 7-82.

2. Wimp J. A class of integral transforms // Proc. Edinburgh Math. Soc. 1964. Vol. 14, no. 2. P. 33–40.

3. Yakubovich S. B., Luchko Yu. F. The hypergeometric approach to integral transforms and convolutions. Ser. Mathematics and its Applications. Dordrecht: Kluwer Acad. Publ., 1994. Vol. 287. 336 p.

4. Yarotskaya L. D. On index transforms with Meijer's G-function kernels // Integral Transforms and Special Functions. 2000. Vol. 10, no. 3-4. P. 309-320.

5. Yakubovich S. B., Saigo M., Gusarevich L. D. Some asymptotic expansions of special functions by their indices // Fukuoka Univ. Sci. Reports. 1995. Vol. 25, no. 1. P.  $23-32$ .

6. Yakubovich S. B. Index transforms. Singapore: World Scientific Publ., 1996. 252 p.

7. Яроцкая Л. Д. Асимптотические представления по индексу функций бесселевого типа // Труды БГТУ, Сер. VI, Физ.-мат. науки и информатика. 2004. Вып. XII. С. 18-21.

8. Бейтмен Г., Эрдейи А. Высшие трансцендентные функции. Гипергеометрическая функция. Функции Лежандра. М.: Наука, 1973. 295 с.

9. Маричев О. И. Метод вычисления интегралов от специальных функций (теория и таблицы формул). Минск: Наука и техника, 1978. 312 с.

10. Прудников А. П., Брычков Ю. А., Маричев О. И. Интегралы и ряды. Специальные функции. М.: Наука, 1983. 800 с.

11. Яроцкая Л. Д. Асимптотические представления по параметрам G-функции Мейера специального вида // Труды БГТУ. Сер. 3, Физико-математические науки и информатика. 2017. № 2 (200).  $C. 28-32.$ 

12. Титчмарш Е. Введение в теорию интегралов Фурье. М.; Л.: Гостехиздат, 1948. 334 с.

#### **References**

1. Ditkin V. A., Prudnikov A. P. Integral transforms. *Itogi nauki. Matematicheskiy analiz* [Results of science. Mathematical analysis]. Moscow, VINITI AN SSSR Publ., 1967, pp. 7–82. (In Russian).

2. Wimp J. A class of integral transforms. *Proc. Edinburgh Math. Soc*., 1964., vol. 14, no. 2, pp. 33–40. 3. Yakubovich S. B., Luchko Yu. F. The hypergeometric approach to integral transforms and

convolutions. Ser. Mathematics and its Applications. Dordrecht, Kluwer Acad. Publ., 1994, vol. 287. 336 p.

4. Yarotskaya L. D. On index transforms with Meijer`s G-function kernels. *Integral Transforms and Special Functions,* 2000, vol. 10, no. 3−4, pp. 309–320.

5. Yakubovich S. B., Saigo M., Gusarevich L. D. Some asymptotic expansions of special functions by their indices. *Fukuoka Univ. Sci. Reports*, 1995, vol. 25, no. 1, pp. 23–32.

6. Yakubovich S. B. Index transforms. Singapore, World Scientific Publ., 1996. 252 p.

7. Yarotskaya L. D. Asymptotic representations of the Bessel type functions by their indices. *Trudy BGTU* [Proceedings of BSTU], series VI, Physical-mathematical sciences and informatics, 2004, issue XII, pp. 18–21 (In Russian).

8. Beytmen G., Erdeyi A. *Vysshiye transtsendentnyye funktsii*. *Gipergeometricheskaya funktsiya. Funktsii Lezhandra* [Higher Transcendental Functions. Hypergeometric function. Legendre functions]. Moscow, Nauka Publ., 1973. 295 p. (In Russian).

9. Marichev O. I. *Metod vychisleniya integralov ot spetsial'nykh funktsiy (teoriya i tablitsy formul)* [The method of calculating integrals of special functions (theory and tables of formulas)]. Minsk, Nauka i tekhnika Publ., 1978. 312 p. (In Russian).

10. Prudnikov A. P., Brychkov Ju. A., Marichev O. I. *Integraly i ryady. Spetsial'nyye funktsii* [Integrals and Series. Special functions]. Moscow, Nauka Publ., 1983. 800 p. (In Russian).

11. Yarotskaya L. D. Asymptotic representations of special Meijer`s G-function by its parameters. *Trudy BGTU* [Proceedings of BSTU], issue 3, Physical-mathematical sciences and informatics, 2017, no. 2 (200), pp. 28–32 (In Russian).

12. Titchmarsh Ye. *Vvedeniye v teoriyu integralov Fur'ye* [Introduction to the theory of Fourier integrals]. Moscow; Leningrad, Gostekhizdat, 1948. 334 p. (In Russian).

#### **Информация об авторе**

**Яроцкая Людмила Дмитриевна** − кандидат физико-математических наук, доцент кафедры высшей математики. Белорусский государственный технологический университет (220006, г. Минск, ул. Свердлова, 13а, Республика Беларусь). E-mail: yarockaya@belstu.by

#### **Information about the author**

**Yarotskaya Lyudmila Dmitrievna** − PhD (Physics and Mathematics), Assistant Professor, the Department of Higher Mathematics. Belarusian State Technological University (13a, Sverdlova str., 220006, Minsk, Republic of Belarus). E-mail: yarockaya@belstu.by

*Поступила после доработки 27.04.2022* 

#### УДК 514.76

#### **Н. П. Можей**

Белорусский государственный университет информатики и радиоэлектроники

#### **СОВЕРШЕННЫЕ АЛГЕБРЫ ГОЛОНОМИИ ТРИВИАЛЬНЫХ СВЯЗНОСТЕЙ НА ОДНОРОДНЫХ ПРОСТРАНСТВАХ РАЗРЕШИМЫХ ГРУПП ЛИ**

Во введении указан объект исследования – алгебры голономии аффинных связностей на однородных пространствах. Определены основные понятия: инвариантная аффинная связность, тензор кручения и тензор кривизны, алгебра голономии. Целью данной работы является локальная классификация трехмерных однородных пространств, допускающих только тривиальную аффинную связность с совершенной алгеброй голономии. Рассмотрены пространства, на которых действует разрешимая группа преобразований. В основной части работы приведено локальное описание трехмерных однородных пространств, на которых действует разрешимая группа преобразований, допускающих только тривиальную аффинную связность с совершенной алгеброй голономии, что эквивалентно описанию соответствующих эффективных пар алгебр Ли. Описаны в явном виде тензоры кривизны и сами совершенные алгебры голономии указанных связностей. Исследования основаны на использовании свойств алгебр Ли, групп Ли и однородных пространств и носят, главным образом, локальный характер. Особенностью методов, представленных в работе, является применение чисто алгебраического подхода к описанию многообразий и структур на них, а также сочетание различных методов дифференциальной геометрии, теории групп и алгебр Ли и теории однородных пространств.

**Ключевые слова:** алгебра голономии, однородное пространство, группа преобразований, аффинная связность, тензор кривизны.

**Для цитирования:** Можей Н. П. Совершенные алгебры голономии тривиальных связностей на однородных пространствах разрешимых групп Ли // Труды БГТУ. Сер. 3, Физико-математические науки и информатика. 2022. № 2 (260). С. 21–25.

#### **N. P. Mozhey**

Belarusian State University of Informatics and Radioelectronics

#### **PERFECT HOLONOMY ALGEBRAS OF TRIVIAL CONNECTIONS ON HOMOGENEOUS SPACES OF SOLVABLE LIE GROUPS**

In the introduction, an object of research is indicated – the holonomy algebras of affine connections on homogeneous spaces. The basic notions, such as an invariant affine connection, torsion and curvature tensors, a holonomy algebra are defined. The purpose of the work is the local classification of three-dimensional homogeneous spaces, admits the trivial affine connection perfect holonomy algebra only. We have concerned the case of the solvable Lie group of transformations. In the main part of the work a local description of three-dimensional homogeneous spaces, admitting only trivial affine connections with the perfect holonomy algebra, on which an solvable Lie group of transformations acts, is given. It is equivalent to describing the corresponding effective pairs of Lie algebras. The curvature tensors and the perfect holonomy algebras of the indicated connections are described explicitly. Studies are based on the use of properties of the Lie algebras, Lie groups and homogeneous spaces and they mainly have local character. The peculiarity of techniques presented in the work is the application of purely algebraic approach to the description of manifolds and structures on them, as well as compound of methods of differential geometry, the theory of Lie groups and algebras and the theory of homogeneous spaces.

**Key words:** holonomy algebra, homogeneous space, transformation group, affine connection, curvature tensor.

**For citation:** Mozhey N. P. Perfect holonomy algebras of trivial connections on homogeneous spaces of solvable Lie groups. *Proceedings of BSTU, issue 3, Physics and Mathematics. Informatics*, 2022, no. 2 (260), pp. 21–25 (In Russian).

**Введение.** Многообразие обладает совершенной группой голономии, если вся алгебра голономии порождается только операторами кривизны. Исследования структуры кривизны многообразий с совершенной группой голономии проводились, например, в работах [1–3]. С описанием

алгебр голономии тривиальных связностей на однородных пространствах с разрешимыми группами преобразований можно ознакомиться в статье [4], целью же данной работы является определение, при каких условиях алгебра голономии является совершенной. В статье рассматриваются пространства, на которых действует разрешимая группа преобразований, что является продолжением работы автора для случая неразрешимых групп Ли.

**Основная часть.** Пусть *M* – дифференцируемое многообразие, на котором транзитивно действует группа  $\overline{G}$ ,  $G = \overline{G}_x$  – стабилизатор произвольной точки *x* ∈ *M* . Пусть g – алгебра Ли группы Ли *G* , а g – подалгебра, соответствующая подгруппе *G* . Там, где это не будет вызывать разночтения, будем отождествлять подпространство, дополнительное к g в g, и факторпространство m = g /g . *Аффинной связностью* на паре (  $\overline{g}, g$  ) называется такое отображение  $\Lambda : \overline{\mathfrak{g}} \to \mathfrak{gl}(\mathfrak{m})$ , что его ограниче-ние на g есть изотропное представление подалгебры, а все отображение является g-инвариантным. *Тензор кручения* и *тензор кривизны* для всех *x*, *y* ∈ g имеют вид:  $T(x_m, y_m) = \Lambda(x) y_m - \Lambda(y) x_m - [x, y]_m$ ,  $R(x_m, y_m) = [\Lambda(x), \Lambda(y)] - \Lambda([x, y]).$ 

Переформулируем теорему Вана [5] об алгебре голономии: *алгебра* Ли ђ<sup>\*</sup> группы *голономии* инвариантной связности на паре  $(\bar{g}, \mathfrak{g})$  – это подалгебра алгебры  $\mathfrak{gl}(3,\mathbb{R})$  вида  $V + [\Lambda(\overline{g}), V] + [\Lambda(\overline{g}), [\Lambda(\overline{g}), V]] + ...,$  *rge V* подпространство, порожденное множеством  $\{[\Lambda(x), \Lambda(y)] - \Lambda([x, y]) | x, y \in \overline{\mathfrak{g}}\}.$  Положим  $\mathfrak{a}_{\overline{\mathfrak{s}}}$ равной подалгебре  $\mathfrak{gl}(3,\mathbb{R})$ , порожденной  ${ {\Lambda(x); x \in \overline{\mathfrak{g}}} }$ . Многообразие обладает *совершенной группой голономии*, если алгебра голономии порождается лишь операторами кривизны.

Будем описывать пару  $(\bar{g}, g)$  при помощи таблицы умножения алгебры Ли g в базисе  ${e_1, ..., e_n}, \quad n = \text{dim } \bar{\mathfrak{g}}, \text{ input term } {e_1, ..., e_{n-3}} - \text{6a-1}$  $3\text{MC } \mathfrak{g}$ , a  $\{u_1 = e_{n-2}, u_2 = e_{n-1}, u_3 = e_n\}$  – базис m. Будем выписывать аффинную связность через  $\Lambda(u_1)$ ,  $\Lambda(u_2)$ ,  $\Lambda(u_3)$ , а тензор кривизны  $R$  – через  $R(u_1, u_2)$ ,  $R(u_1, u_3)$ ,  $R(u_2, u_4)$ . Все приведенные ниже связности оказываются связностями без кручения.

Пусть группа, действующая на однородном пространстве, является разрешимой. Также в дальнейшем будем полагать, что алгебра голономии ненулевая. Для нумерации подалгебр в  $\mathfrak{gl}(3,\mathbb{R})$  используем запись  $d.n$ , а для нумерации пар – запись  $d.n.m$ , здесь  $d$  – размерность подалгебры, *n* – номер подалгебры в  $\mathfrak{gl}(3,\mathbb{R})$ , а *m* – номер пары ( $\overline{\mathfrak{g}},\mathfrak{g}$ ).

**Теорема.** *Трехмерные однородные пространства, допускающие только тривиальную аффинную связность с совершенной алгеброй голономии, такие, что* g *является разрешимой, имеют вид:* 

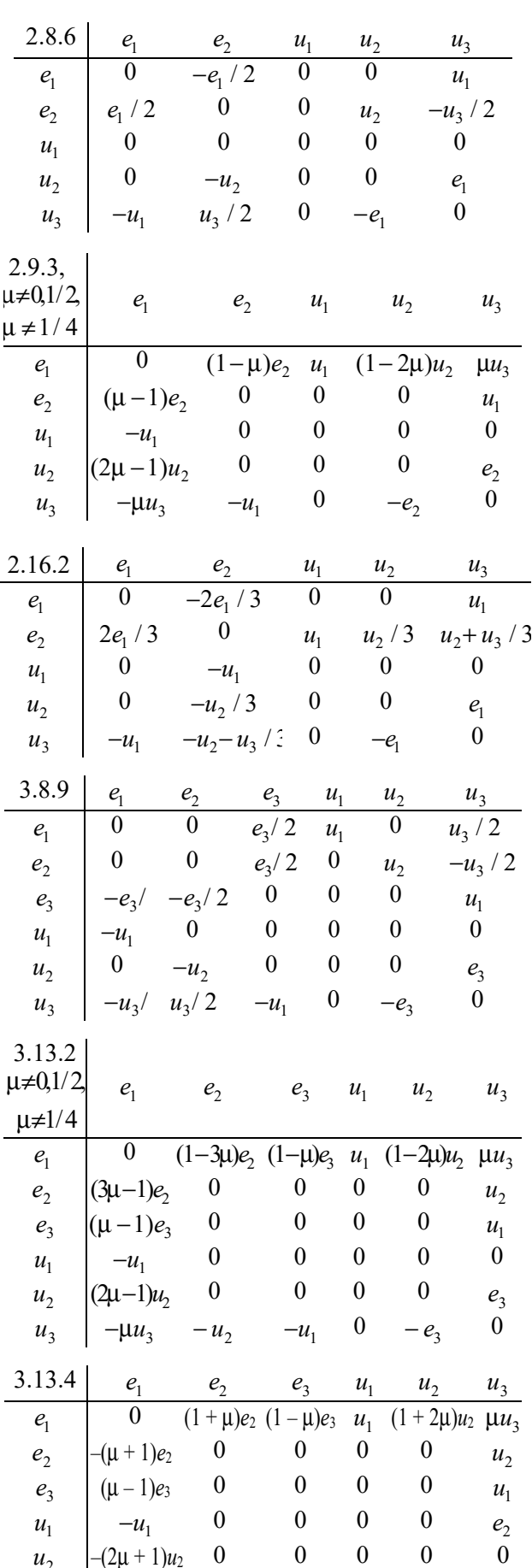

 $u_3$   $-u_1$   $-u_2$   $-u_1$   $-e_2$  0 0

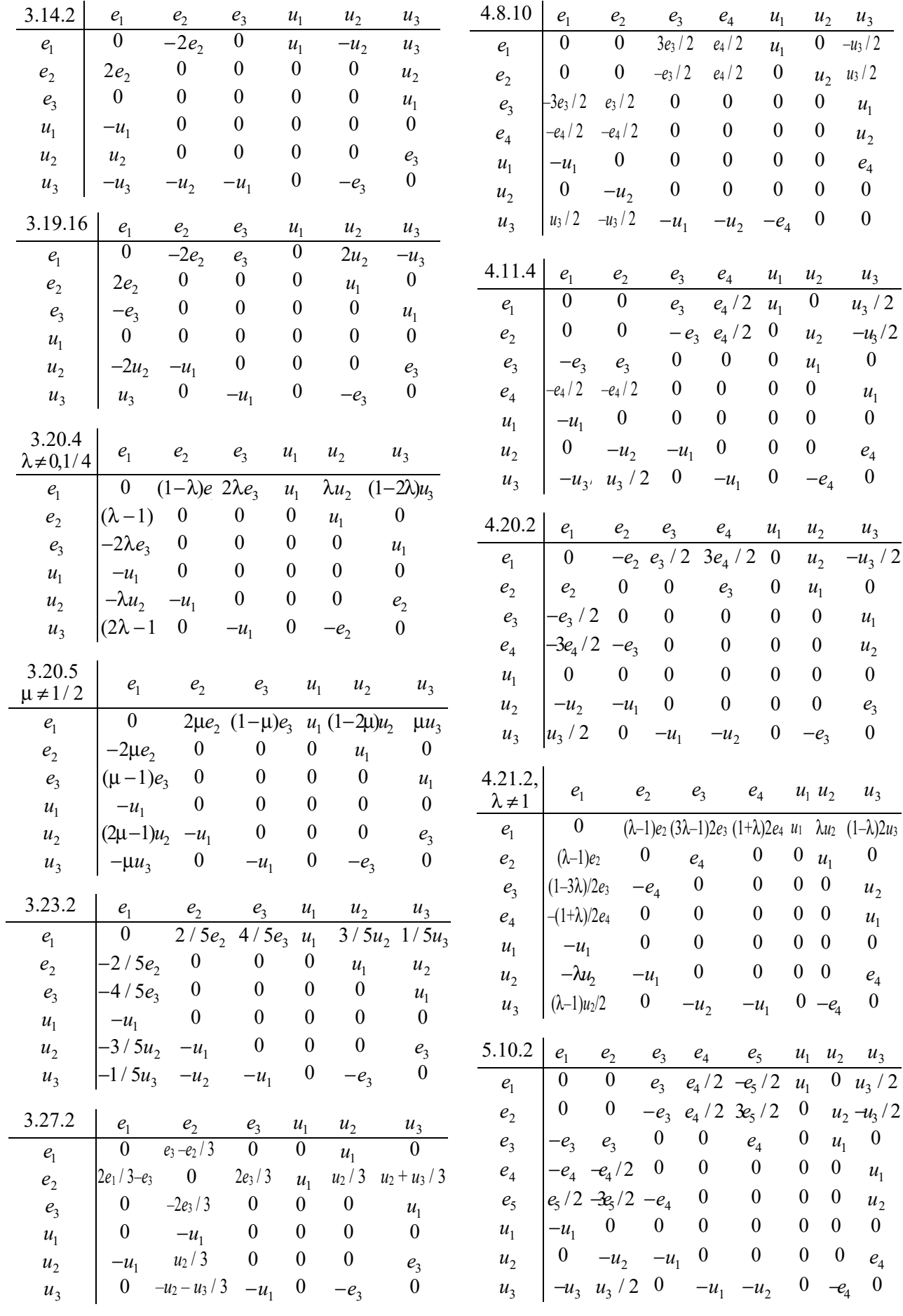

Труды БГТУ Серия 3 № 2 2022

Совершенные алгебры голономии тривиальных связностей представлены в табл. 1.

Таблица 1

**Совершенные алгебры голономии** 

| $\Pi$ apa                                                                                                    | Алгебра<br>голономи |
|----------------------------------------------------------------------------------------------------|---------------------|
| 5.10.2, 4.11.4, 4.20.2, $4.21.2(\lambda \neq 1)$ ,<br>3.8.9, 3.13.2 ( $\mu \neq 0, 1/2, 1/4$ ), 3.13.4,<br>3.14.2, 3.19.16, 3.20.4 $(\lambda \neq 0, 1/4)$ ,<br>$3.20.5$ ( $\mu \neq 1/2$ ), 3.23.2, 3.27.2, 2.8.6,<br>$2.9.3 \, (\mu \neq 0.1 / 2.1 / 4)$ , 2.16.2 |                     |
| 4.8.10                                                                                                    | $0 \quad p$         |

В таблице *p*∈ . Если на параметры накладываются дополнительные условия, то они записываются в таблице умножения, в противном случае предполагается, что параметры пробегают все R.

*Доказательство.* Алгебры голономии тривиальных связностей на однородных пространствах с разрешимыми группами преобразований описаны в работе [4]. Определим, при каких условиях алгебра голономии является совершенной.

Рассмотрим, например, случай 3.23, где

$$
\mathfrak{g} = \left\{ \begin{pmatrix} x & y & z \\ \lambda x & y & \lambda \neq 1, x, y, z \in \mathbb{R} \\ (2\lambda - 1)x & \lambda \neq 1, x, y, z \in \mathbb{R} \end{pmatrix} \right\}.
$$

Базис подалгебры выбираем, придав одной из латинских переменных значение 1, а остальным – 0, нумерация базисных векторов соответствует алфавиту.

Если  $\lambda = 1/2$ , то либо пара ( $\bar{g}$ , α) тривиальна (т. е. существует коммутативный идеал m алгебры Ли  $\bar{g}$ , такой, что  $g \oplus m = \bar{g}$ ), тогда она допускает только тривиальную аффинную связность с нулевой кривизной, нулевой алгеброй голономии и не входит в рассматриваемый в работе класс, либо связность не является нулевой, а пара также не входит в рассматриваемый в работе класс. Если  $\lambda \neq 1/2$ , то пара эквивалентна тривиальной паре (связность на этой паре, тензоры кривизны и кручения, алгебра голономии нулевые), кроме случаев, указанных ниже. В случае  $\lambda = 3/5$  пары ( $\overline{q}, q$ ) и 3.23.2 эквивалентны. Связность на паре 3.23.2 и ее тензор кручения нулевые, тензор кривизны выписан в табл. 2. Алгебра, порожденная множеством  $R(u_i, u_i)$ , т. е.

*Òðóäû ÁÃÒÓ Ñåðèÿ 3 № 2 2022*

 $V = \{ [\Lambda(x), \Lambda(y)] - \Lambda([x, y]) | x, y \in \overline{\mathfrak{g}} \},$  **cobridation** с алгеброй голономии (таким образом, группа голономии совершенна) и имеет вид, приведенный в теореме. В случае  $\lambda = 3/4$  пара либо тривиальна, либо не допускает аффинных связностей. Если  $\lambda = 0$ , то пара либо тривиальна, либо не является разрешимой и не входит в рассматриваемый в работе класс.

Остальные случаи рассматриваются аналогично.

Других трехмерных однородных пространств с разрешимой  $\overline{g}$ , допускающих только тривиальную аффинную связность с совершенной алгеброй голономии, кроме указанных в теореме, нет.

Таблица 2

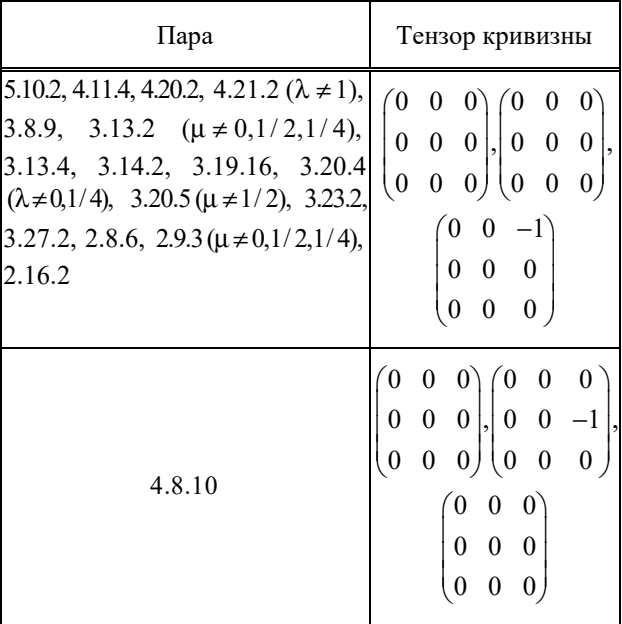

**Заключение.** Таким образом, найдены все трехмерные однородные пространства, на которых действует разрешимая группа преобразований, допускающие только тривиальную аффинную связность с совершенной алгеброй голономии, что эквивалентно описанию соответствующих эффективных пар алгебр Ли. Описаны в явном виде тензоры кривизны и сами совершенные алгебры голономии указанных связностей.

Полученные результаты могут быть использованы при исследовании многообразий, а также иметь приложения в различных областях геометрии, топологии, дифференциальных уравнений, анализа, алгебры, в общей теории относительности, в ядерной физике, физике элементарных частиц и других, поскольку многие фундаментальные задачи в этих областях связаны с изучением однородных пространств и структур на них.

#### Список литературы

1. Кайгородов В. Р. Римановы пространства. Структура кривизны пространств типа А // Изв. вузов. Математика. 1974. № 5. С. 117-127.

2. Кайгородов В. Р. Структура кривизны пространств типа В // Изв. вузов. Математика. 1975. № 1. C.  $104 - 107$ .

3. Кайгородов В. Р. Римановы пространства. Рекуррентность второго порядка // Изв. вузов. Математика. 1975. № 2. С. 112-115.

4. Можей Н. П. Ненулевые алгебры голономии тривиальных связностей на однородных пространствах с разрешимыми группами преобразований // Известия Гомельского государственного университета. 2019. № 3 (114). С. 170-177

5. Wang H. C. On invariant connections over a principal fibre bundle // Nagoya Math. J. 1958. No 13.  $P. 1-19.$ 

#### **References**

1. Kaygorodov V. R. Riemannian spaces. Curvature structure of spaces of type A. Izvestiva vuzov. *Matematika* [Russian Mathematics], 1974, no 5, pp. 117–127 (In Russian).

2. Kaygorodov V. R. Curvature structure of spaces of type B. Izvestiya vuzov. Matematika [Russian] Mathematics], 1975, no 1, pp. 104–107 (In Russian).

3. Kaygorodov V. R. Riemannian spaces. Second order recurrence. Izvestiya vuzov. Matematika [Russian Mathematics], 1975, no 2, pp. 112–115 (In Russian).

4. Mozhey N. P. Nonzero holonomy algebras of trivial connections on homogeneous spaces with solvable transformation groups. Izvestiya Gomel'skogo gosudarstvennogo universiteta [Gomel State University News, 2019, no 3 (114), pp. 170–177 (In Russian).

5. Wang H. C. On invariant connections over a principal fibre bundle. Nagoya Math. J., 1958, no. 13, pp.  $1-19$ .

#### Информация об авторе

Можей Наталья Павловна - кандидат физико-математических наук, доцент, доцент кафедры программного обеспечения информационных технологий. Белорусский государственный университет информатики и радиоэлектроники (220013, г. Минск, ул. П. Бровки, 6, Республика Беларусь). E-mail: mozheynatalya@mail.ru

#### Information about the author

Mozhev Natalya Paylovna – PhD (Physics and Mathematics), Associate Professor, Assistant Professor, the Department of Software for Information Technologies. Belarusian State University of Informatics and Radioelectronics (6, P. Brovki str., 220013, Minsk, Republic of Belarus). E-mail: mozheynatalya@mail.ru Поступила после доработки 27.02.2022

## МЕХАНИКА **MECHANICS**

УДК 66.021.1

#### **А. М. Волк**

#### Белорусский государственный технологический университет

#### **АНАЛИЗ ПРОЦЕССОВ ПЕРЕНОСА В РОТОРНОМ АППАРАТЕ**

В предлагаемой статье рассматривается возможность применения вихревых аппаратов для межфазного взаимодействия при проведении различных физико-химических процессов в химической, пищевой, газодобывающей, строительной и других отраслях. В процессах массопередачи один или несколько распределяемых компонентов через активную поверхность их раздела переходят из одной фазы в другую. Для эффективного выполнения данных процессов в абсорберах, ректификаторах, адсорберах, экстракторах важное значение имеет развитая поверхность взаимодействующих фаз. Большинство химических реакций в реакционных аппаратах и гетерогенных средах происходит при подводе исходных распределяемых веществ в зону реакции и отводе образующихся продуктов из зоны химического взаимодействия через поверхность раздела фаз. Указанные процессы используются и при решении экологических проблем: для санитарной очистки вентиляционных газов, мокрой очистки выбросов. При выпарке, абсорбции, ректификации, мокрой очистке газов и других процессах актуальна задача предотвращения уноса капель жидкости с газовым потоком. Рассмотрена одна из конструкций роторного многоступенчатого массобменного аппарата, позволяющего достигать равномерного по высоте тонкодисперсного распыла жидкости при восходящем перекрестном движении газа. Приведены схемы установок для выполнения эксперимента. На основании экспериментальных исследований получена зависимость среднего диаметра капель диспергированной жидкости от геометрических и гидродинамических параметров. Описан дисперсный состав, позволяющий определить основные характеристики, используемые в физико-химических процессах. Теоретическими и экспериментальным методами произведена оценка уноса жидкой фазы, выполнен анализ процесса и даны практические рекомендации.

**Ключевые слова:** вихревые аппараты, физико-химические процессы, массопередача, роторный аппарат, диспергирование жидкости, экспериментальные исследования, дисперсный состав, унос жидкости, практические рекомендации.

**Для цитирования:** Волк А. М. Анализ процессов переноса в роторном аппарате // Труды БГТУ. Сер. 3, Физико-математические науки и информатика. 2022. № 2 (260). С. 26–30.

#### **A. M. Volk**

#### Belarusian State Technological University

#### **ANALYSIS OF TRANSFER PROCESSES IN A ROTARY APPARATUS**

The proposed article considers the possibility of using vortex apparatuses for interfacial interaction in various physical and chemical processes in the chemical, food, gas production, construction and other industries. In mass transfer processes, one or more distributed components pass from one phase to another via their active interface. For effective execution of these processes in absorbers, rectifiers, adsorbers, extractors a developed surface of interacting phases is important. The majority of chemical reactions in reaction vessels and heterogeneous media occur at feeding of the initial distributed substances into the reaction zone and removal of the formed products from the zone of chemical interaction through the phase interface. These processes are also used for solving environmental problems: for sanitary purification of ventilation gases and wet emissions purification. At evaporation, ab-sorption, rectification, wet gas purification and other processes the task of prevention of carry-over of drops of liquid with the gas stream is actual. The paper considers one of the designs of a rotor multistage mass-exchange apparatus which allows achieving a uniform fine pulverized liquid atomization at ascending cross-movement of gas.

The diagrams of installations for the experiment are given. The dependence of average diameter of dispersed liquid droplets on geometrical and hydrodynamic parameters is obtained on the basis of experimental studies. The disperse composition is described, allowing to determine the main characteristics used in physicochemical processes. By theoretical and experimental methods the estimation of liquid phase entrainment is made, the analysis of the process is carried out and practical recommendations are given.

**Key words:** vortex apparatuses, physical and chemical processes, mass transfer, rotary apparatus, liquid dispersion, experimental studies, dispersion composition, liquid entrainment, practical recommendations.

**For citation:** Volk A. M. Analysis of transfer processes in the rotory apparatus. *Proceedings of BSTU, issue 3, Physics and Mathematics. Informatics*, 2022, no 2 (260), pp. 26–30 (In Russian).

**Введение.** Вихревые аппараты широко применяются в химической, пищевой, газодобывающей, строительной и других отраслях для проведения различных физико-химических процессов, таких как разделение гетерогенных систем и тепломассоперенос [1]. Они характеризуются небольшим гидравлическим сопротивлением, малой металлоемкостью, внешним подводом энергии.

Эффективность явлений переноса в таких устройствах [2, 3] обеспечивается высокими относительными скоростями взаимодействующих фаз, развитой поверхностью контакта, высокой интенсивностью процессов межфазного взаимодействия и существенно превосходит кинетические характеристики контактных аппаратов с традиционными способами взаимодействия фаз в системах, что способствует заметному уменьшению габаритов оборудования.

Внедрение аппаратов в производство требует математического моделирования исследуемых процессов, сочетания теоретических и экспериментальных методов, относительной простоты расчетов.

**Основная часть.** *Конструкция роторного массообменного аппарата.* На основе анализа работы известных конструкций разработан многоступенчатый роторный аппарат [4], позволяющий в пределах ступени контакта, благодаря вращению ротора, достигать равномерного по высоте тонкодисперсного распыла жидкости при восходящем перекрестном движении газа. Устройство аппарата схематично изображено на рис. 1.

При работе жидкость с вышележащей ступени контакта поступает по переливному устройству во внутренний перфорированный цилиндр. За счет механического воздействия перераспределительного элемента жидкости передается вращательное движение, и это приводит к быстрому выравниванию скоростей их вращения, причем наблюдается равномерное распределение толщины пленки по высоте цилиндра. Под действием центробежных сил происходит истечение жидкости из отверстий перфорации и ее диспергирование в пространстве между цилиндрами, где капли жидкости перемещаются

в радиальном направлении и попадают на внутреннюю стенку элемента следующего цилиндра, после чего циклы повторяются соответственно числу цилиндров.

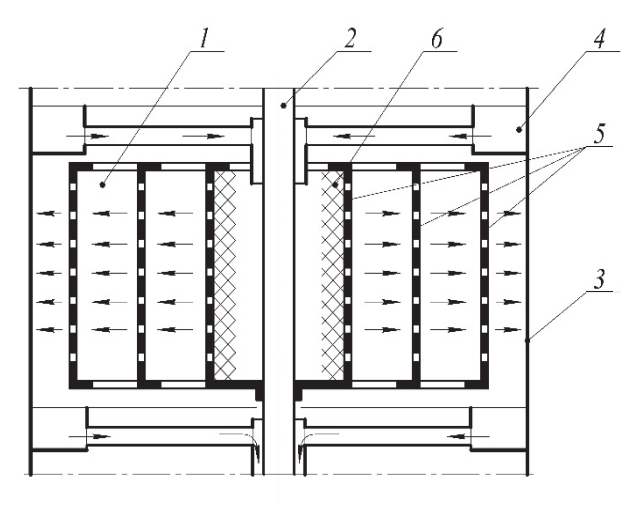

Рис. 1. Схема роторного массообменного аппарата: *1* – ротор; *2* – вал; *3* – корпус аппарата; *4* – переливное устройство; *5* – перфорированные цилиндры; *6* – перераспределительный элемент

При этом газ проходит в направлении оси аппарата, взаимодействуя с диспергированной жидкостью в пространстве между соседними цилиндрами и между внешним цилиндром и корпусом, а также с пленкой жидкости на внутренней поверхности цилиндров и корпуса.

*Экспериментальные и теоретические исследования процессов массопереноса.* Для разработки методики расчета аппарата важно установить зависимость дисперсного состава жидкой фазы от режимных и конструктивных параметров, а также функций распределения количества, поверхности, объема капель жидкости и числовые характеристики этих распределений [5].

С этой целью проведены экспериментальные исследования по изучению дисперсного состава жидкой фазы методом стробоскопического фотографирования. Также выполнены теоретические исследования. Схема экспериментальной установки приведена на рис. 2.

В опытах использовался полый цилиндрический стакан, жестко закрепленный на валу и предназначенный для диспергирования жидкой фазы (в нашем случае воды).

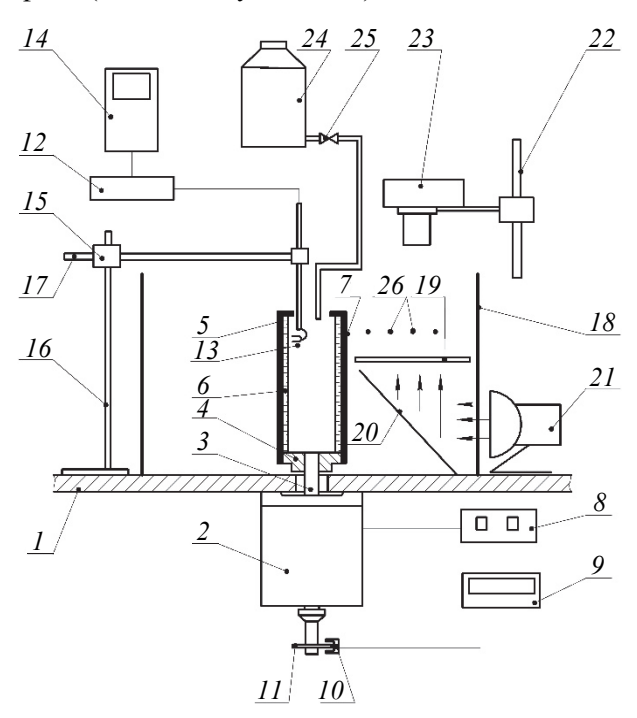

Рис. 2*.* Схема экспериментальной установки: – горизонтальная плита; *2* – электродвигатель; – вал; *4* – ступица; *5* – цилиндр; *6* – жидкостная пленка; *7* – отверстие; *8* – выпрямитель; – тахометр; *10* – фотоэлектрический датчик; – диск датчика; *12* – измеритель газосодержания; – датчик; *14* – осциллограф; *15* – механизм перемещения датчика; *16* – штатив; *17* – микрометр; – цилиндрическая обечайка; *19* – матовое стекло; – зеркало; *21* – стробоскоп; *22* – штатив; – фотоаппарат; *24* – емкость; *25* – вентиль; – капли диспергированной жидкости

Подвод жидкости осуществлялся внутрь вращающегося стакана, отвод – через отверстие, выполненное на его боковой поверхности. Благодаря воздействию центробежных сил, возникающих при вращении, жидкость при выходе из отверстия диспергировалась и в виде капель отбрасывалась на стенку неподвижной обечайки.

Фотографирование капель проводилось при установившемся режиме истечения на разных участках между стаканом и обечайкой. При этом диаметр отверстия на стенке стакана изменялся в пределах 1,3–3,0 мм, частота вращения – 1000– 2300 об/мин, диаметр стакана – 50 мм, диаметр наружного цилиндра – 300 мм. Установлено (рис. 2), что средний диаметр диспергированных капель жидкости зависит от скорости вращения стакана, а также диаметра отверстия для оттока жидкости.

Обработка большого количества экспериментальных данных показала, что зависимость среднего диаметра капель диспергированной жидкости от указанных параметров хорошо аппроксимируется выражением

$$
\overline{d} = 0,089 \left(\frac{\pi n}{30}\right)^{-0.64} \left(\frac{d_0}{D_{\rm H}}\right)^{0.31},\tag{1}
$$

где *n* − частота вращения диспергирующего цилиндра, об/мин;  $d_0$  – диаметр отверстия в цилиндре, м; *D*<sub>u</sub> − наружный диаметр диспергирующего цилиндра, м.

Дисперсный состав капель диспергируемой жидкости опишем с помощью обобщенного гамма-распределения [5], которое наиболее точно характеризует статистические распределения во всем диапазоне изменения размера частиц и инвариантно относительно величины порядка  $d^k$ .

Теоретические исследования и анализ экспериментальных данных позволили получить функцию распределения объемов частиц жидкости, диспергируемой вращающимся ротором:

$$
F_3(d) = 4.93 \int_0^{d/\bar{d}} x^{4.5} \exp(-x^{4.5}) dx.
$$
 (2)

Полученные результаты позволяют в зависимости от нагрузок по газовой фазе, геометрических параметров роторных аппаратов, режимов их работы рассчитать дисперсный состав частиц жидкости, оценить допустимую величину уноса. Кроме того, известный дисперсный состав жидкой фазы дает возможность рассчитать величину межфазной поверхности и, следовательно, определить тепломассообменные характеристики роторных и других диспергирующих аппаратов.

Для проверки теоретических расчетов и при определении гидравлического сопротивления конструкции выполнены экспериментальные исследовании. Схема экспериментальной установки представлена на рис. 3.

С помощью газодувки *1* через измерительную диафрагму *2* газовый поток поступает в корпус аппарата *3*. Жидкая фаза диспергируется вращающимися перфорированными цилиндрами *4*. Мелкие капли увлекаются потоком воздуха, и в брызгоуловителе *5* происходит их сепарация. Величина относительного уноса определялась по количеству уловленной жидкости. Для измерения гидравлического сопротивления применялся U-образный манометр *6*.

Конструкция ротора представляет собой соосно установленные цилиндры высотой 160 мм каждый и диаметром 50, 130 и 210 мм. Суммарная площадь отверстий, расположенных в шахматном порядке,  $-0.6 \cdot 10^{-3}$  м<sup>2</sup> на каждом цилиндре. Диаметр отверстий 1,5 мм.

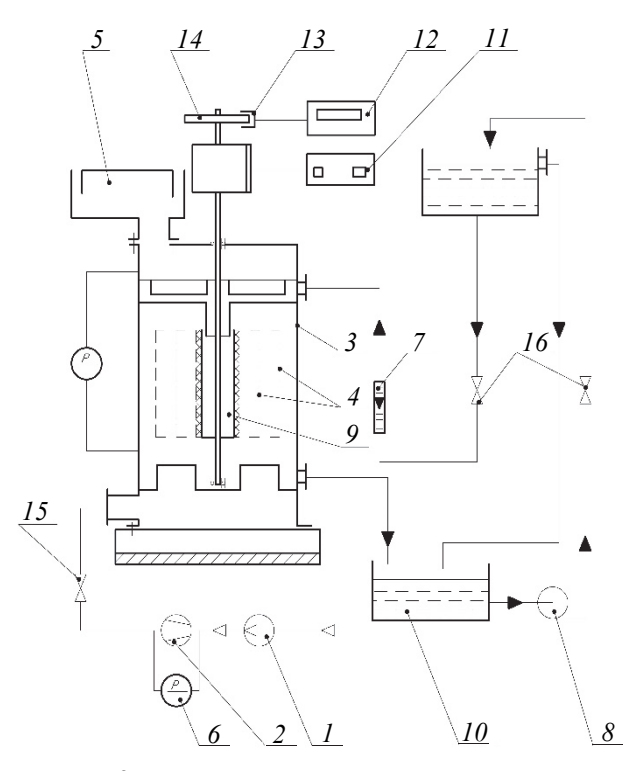

Рис. 3. Схема экспериментальной установки: *1* – газодувка; *2* – диафрагма; *3* – корпус аппарата; *4* – перфорированные цилиндры; *5* – брызгоуловитель; *6* – U-образный манометр; *7* – ротаметр; *8* – насос; *9* – стакан; *10* – емкость; *11* – выпрямитель; *12* – тонометр; *13* – фотоэлектрический датчик; *14* – диск; *15* – задвижка; *16* – вентиль

Опыты проводились на системе «вода – воздух» в пределах изменения значений следующих параметров: плотность орошения *q* = 0,5– 15,0  $\frac{M^3}{M^2}$ ч); скорость газа по сечению аппарата *Wz* = 0–5 м/с; число оборотов ротора *n* = 500– 2000 об/мин; плотность частиц  $\rho_{\rm m} = 800 - 1400 \text{ km/m}^3$ .

Задачей диспергирования жидкости в роторном аппарате является равномерное орошение цилиндров и отсутствие ее уноса из корпуса. Анализ уноса частиц диспергированной жидкой фазы в роторном аппарате можно выполнить при оценке траектории движения частиц жидкости в пространстве между цилиндрами.

Рассмотрим вращение ротора c постоянной угловой скоростью ω. Движение частиц в закрученном газовом потоке исследовано в источниках [6–9] и описывается системой дифференциальных уравнений в цилиндрической системе координат.

Анализ расчетов показывает, что изменение плотности частицы в указанных пределах не оказывает существенного влияния на изменения траектории ее движения. Высота подъема частицы уменьшается при увеличении частоты вращения ротора, так как увеличиваются ее начальные касательная и радиальная составляющие скорости. Время движения от стенки до стенки сокращается. Увеличение газовых нагрузок увеличивает высоту подъема частиц, мелкие частицы при этом уносятся газовым потоком. Режимы работы аппарата необходимо выбирать таким образом, чтобы траектории движения частиц имели минимальное отклонение от горизонтальной плоскости. При отклонении частиц вниз нарушается равномерность орошения цилиндров, а при отклонении вверх увеличивается унос. Как в одном, так и во втором случае происходит снижение эффективности процессов массопереноса.

Обобщение выполненных расчетов при заданной нулевой радиальной скорости газового потока  $(W_r = 0)$  и нулевом начальном значении радиальной составляющей скорости частицы ( $V_r = 0$ ) дало возможность получить расчетную осевую скорость газового потока, при которой достигается равномерное орошение цилиндров:

$$
W_z = 3,96 \cdot 10^5 d^{2,1} (\omega R_1)^{0,5} (R_2 - R_1)^{-1,1}.
$$
 (3)

При различных режимах работы аппарата были выполнены оценки уноса жидкой фазы из корпуса. Из полученных результатов следует, что величина уноса жидкости растет с увеличением числа оборотов ротора и скорости газа и снижается при увеличении плотности орошения. Это значит, что основную долю составляет вторичный унос. При увеличении плотности орошения увеличивается толщина пленки жидкости на внутренних поверхностях цилиндров и капли, достигшие стенки, поглощаются пленкой. Резкое снижение уноса наблюдается при плотности орошения  $q > 6$  м<sup>3</sup>/(м<sup>2</sup>·ч). При этом характер зависимостей аналогичен для разных скоростей газа. Обработкой экспериментальных данных получена зависимость величины уноса жидкости от основных режимных параметров:

$$
E = 1,4 \cdot 10^{-15} \text{Re}_{r}^{2,61} q^{-1,46} n^{1,82}, \tag{4}
$$

где  $\text{Re}_{r} = W_z D \rho_r / \mu_r$  – число Рейнольдса; *D* – внутренний диаметр корпуса аппарата, м;  $\mu_r$  – коэффициент динамической вязкости газа, Па·с.

Анализ величины уноса жидкости показывает, что расчетные и экспериментальные значения достаточно близки при плотности орошения  $q \ge 6$  м<sup>3</sup>/(м<sup>2</sup>⋅ч). Например, при частоте вращения ротора *<sup>n</sup>* <sup>=</sup>1000 об/мин, диаметре отверстий 3  $d_0 = 2 \cdot 10^{-3}$  м и диаметре диспергирующего цилиндра  $D_n = 0,21$  м средний диаметр капель, рассчитанный по (1), равен 1,07 · 10–3 м. При осевой скорости газа  $W_z = 2$  м/с теоретические исследования показывают, что уноситься будут капли диаметром менее  $(0,4-0,5) \cdot 10^{-3}$  м. Величина уноса, определенная по зависимости (4), составляет 0,7– 0,8 %. Данные значения соответствуют результатам опыта. Расхождение расчетных и опытных значений при плотности орошения  $q < 6$  м<sup>3</sup>/(м<sup>2</sup>·ч) свидетельствует о вторичном уносе.

Измерение гидравлического сопротивления роторного аппарата в диапазоне изменения рассмотренных параметров дает низкие значения, не превышающие 500 Па, поэтому они в работе не приводятся.

**Заключение.** Вихревые аппараты позволяют существенно интенсифицировать процесс межфазного массообмена, создать гидродинамические режимы с достаточно высокими относительными скоростями частиц и несущей среды, значительными центробежными ускорениями. Пленочные и вихревые аппараты характеризуются также развитой поверхностью контакта фаз.

Разработанный метод определения дисперсности, исследование механизма и закономерностей диспергирования и взаимодействия фаз в роторном аппарате позволяют определить нагрузки по фазам, режимы работы, обеспечить равномерное орошение поверхностей частиц жидкой фазы, минимальный унос жидкости и наименьшее гидравлическое сопротивление аппарата.

Выполненные исследования могут быть применены при разработке конструкций вихревых аппаратов и исследовании процессов межфазного взаимодействия в аналогичных конструкциях.

#### **Список литературы**

1. Кутепов А. М., Латкин А. С. Вихревые процессы для модификации дисперсных систем. М.: Наука, 1992. 250 с.

2. Нигматуллин Р. И. Динамика многофазных сред: в 2 ч. М.: Наука, 1987. Ч. 1. 464 с.; Ч. 2. 360 с.

3. Кафаров В. А., Мешалкин В. М. Анализ и синтез химико-технологических систем. М.: Химия, 1991. 431 с.

4. Роторный массообменный аппарат вентиляторного типа: пат. 2605 Респ. Беларусь / В. А. Марков, А. И. Ершов, А. А. Боровик, А. М. Волк. Опубл. 30.12.1998.

5. Волк А. М. Статистическая оценка параметров обобщенного гамма-распределения / А. М. Волк // Труды БГТУ. 2016. № 6. Физ.-мат. науки и информатика. С. 10–13.

6. Волк А. М., Терешко Е. В. Анализ сил, действующих на твердую частицу в сплошном потоке // Труды БГТУ. 2015. № 6: Физ.-мат. науки и информатика. С. 10–14.

7. Волк А. М. Тонкодисперная сепарация жидкости // Труды БГТУ. Сер. 3, Физ.-мат. науки и информатика. 2020. № 2 (236). С. 31–36.

8. Медников Е. П. Турбулентный перенос и осаждение аэрозолей. М.: Наука, 1980. 176 с.

9. Сoy С. Гидродинамика многофазных систем. Сoy. М.: Мир, 1971. 536 с.

#### **References**

1. Kutepov A. M., Latkin A. S. *Vikhrevyye protsessy dlya modifikatsii dispersnykh sistem* [Vortex processes for the modification of disperse systems]. Moscow, Nauka Publ., 1992. 250 p. (In Russian).

2. Nigmatullin R. I. *Dinamika mnogofaznykh sred*: v 2 *chastyakh* [Dynamics of multiphase media: in 2 parts]. Moscow, Nauka Publ., 1987. Part 1. 464 p.; Part 2. 360 p. (In Russian).

3. Kafarov V. A., Meshalkin V. M. *Analiz i sintez khimiko-tekhnologicheskikh sistem* [Analysis and Synthesis of Chemical-Technological Systems]. Moscow, Khimiya Publ., 1991. 431 р. (In Russian).

4. Markov V. A., Yershov A. I., Borovik A. A., Volk A. M. Rotary Mass Transfer Device of Fan Type: Patent Republic of Belarus 2605, 1998 (In Russian).

5. Volk A. M. Statistical Evaluation of the Parameters of the Generalized Gamma Distribution. *Trudy BGTU* [Proceedings of BSTU], 2016, no 6: Physics and Mathematics. Informatics, pp 10–13 (In Russian).

6. Volk A. M., Tereshko E. V. Analysis of forces acting on a solid particle in a continuous stream. *Trudy BGTU* [Proceedings of BSTU], 2015, no. 6: Physics and Mathematics. Informatics, pp. 10–14 (In Russian).

7. Volk A. M. Fine-dispersed liquid separation. *Trudy BGTU* [Proceedings of BSTU], issue 3, Physics and Mathematics. Informatics, 2020, no 2 (236), pp. 31–36 (In Russian).

8. Mednikov E. M. *Turbulentnyy perenos i osazhdeniye aerozoley* [Turbulent transport and deposition of aerosols]. Moscow, Nauka Publ., 1981. 176 p. (In Russian).

9. Sou S. *Gidrodinamika mnogofaznykh sistem* [Hydrodynamics of multiphase systems]. Moscow, Mir Publ., 1971. 536 p. (In Russian).

#### **Информация об авторе**

**Волк Анатолий Матвеевич** − кандидат технических наук, доцент кафедры высшей математики. Белорусский государственный технологический университет (220006, г. Минск, ул. Свердлова, 13а, Республика Беларусь). E-mail: volk@belstu.by

#### **Information about the author**

**Volk Anatoliy Matveevich** – PhD (Engineering), Assistant Professor, the Department of Higher Mathematics. Belarusian State Technological University (13a, Sverdlova str, 220006, Minsk, Republic of Belarus). E-mail: volk@belstu.by

УДК 536.24:66.045

#### **Т. Б. Карлович, А. Б. Сухоцкий, Е. С. Данильчик** Белорусский государственный технологический университет

#### **ДЕФОРМАЦИЯ КОНВЕКТИВНЫХ ЯЧЕЕК В ПЛОСКОМ ГОРИЗОНТАЛЬНОМ СЛОЕ С ПРОНИЦАЕМЫМИ ГРАНИЦАМИ ПРИ НАПРАВЛЕННОМ ТЕЧЕНИИ ЖИДКОСТИ**

Рассмотрена задача о деформации двумерных конвективных ячеек Рэлея – Бенара, возникающих в плоском горизонтальном слое жидкости, подогреваемом снизу, в случае ее просачивания через границы с постоянной скоростью. Такое явление может наблюдаться в вытяжной шахте, установленной для интенсификации теплообмена над четырехрядным оребренным пучком труб, служащим для отведения теплоты от горячего источника. Для описания воздушных потоков в шахте используется модель термогравитационной конвекции. В отличие от предыдущих работ, где средняя скорость течения воздуха в шахте полагалась равной нулю, в настоящей статье она учитывается в виде постоянного вектора, направленного вдоль оси *z*. Отличная от нуля скорость воздуха в шахте возникает в результате его непрерывного подсоса снизу через оребренный пучок труб.

В случае малой скорости воздушных потоков в шахте получено аналитическое решение для возмущений скорости и температуры. Показано, что собственные значения рассматриваемой тепловой и гидродинамической задачи являются комплексными числами. Это свидетельствует о наличии не только затуханий возмущений температуры и скорости (так называемая монотонная неустойчивость), но и появлении колебательной неустойчивости в системе, что приводит к деформации ячеек Рэлея – Бенара. Этот факт также подтверждается численными расчетами модельных уравнений.

**Ключевые слова:** свободная конвекция, вытяжная шахта, оребренная труба, теплопередача, ячейка Рэлея – Бенара, числа Рэлея, Прандтля, Пекле.

**Для цитирования:** Карлович Т. Б., Сухоцкий А. Б., Данильчик Е. С. Деформация конвективных ячеек в плоском горизонтальном слое с проницаемыми границами при направленном течении жидкости // Труды БГТУ. Сер. 3, Физико-математические науки и информатика. 2022. № 2 (260). С. 31–35.

#### **T. B. Karlovich, A. B. Sukhotskii, E. S. Danilchik**  Belarusian State Technological University

#### **DEFORMATION OF CONVECTIVE CELLS IN A FLAT HORIZONTAL LAYER WITH PERMEABLE BOUNDARIES UNDER A DIRECTIONAL FLOW OF A LIQUID**

The problem of deformation of two-dimensional Rayleigh-Benard convective cells, which arise in a flat horizontal layer of liquid heated from below, in the case of its seepage through the boundaries at a constant speed, is considered. Such a phenomenon can be observed in an exhaust shaft installed to intensity heat transfer above a four-row finned tube bundle that serves to remove heat from a hot source. The model of thermogravitational convection is used to describe the air flows in the mine. Unlike previous works, where the average air flow velocity in the shaft was assumed to be zero, in this article it is taken into account as a constant vector directed along z-axis. The nonzero air velocity in the shaft arises as a result of its continuous suction from below through the finned tube bundle.

In the case of low speed of air flows in the shaft, an analytical solution is obtained for perturbations of speed and temperature. It is shown that the own values of the considered thermal and hydrodynamic problem are complex numbers. This indicates the presence of not only the damping of temperature and velocity perturbations (the so-called monotonic instability), but also the appearance of an oscillatory instability in the system, which leads to deformation of the Rayleigh-Benard cells. This fact is also confirmed by numerical calculations of the model equations.

**Key words:** free convection, exhaust shaft, finned tube, heat transfer, Rayleigh – Benard cell, Rayleigh, Prandtl, Peclet numbers.

**For citation:** Karlovich T. B., Sukhotskii A. B., Danilchik E. S. Deformation of convective cells in a flat horizontal layer with permeable boundaries under a directional flow of a liquid. *Proceedings of BSTU, issue 3, Physics and Mathematics. Informatics*, 2022, no. 2 (260), pp. 31–35 (In Russian).

**Введение.** Конвекция Рэлея – Бенара является пограничным состоянием между устойчивой и неустойчивой фазами течения жидкости в случае ее нижнего подогрева. Она характеризует начало конвекционного процесса, обусловленного действием подъемных сил на разогретые слои жидкости [1].

Более сложный вид течения исследовался в задаче о передаче теплоты воздуху от электронагреваемого пучка оребренных труб [2, 3]. Для создания направленного воздушного потока использовалась вытяжная шахта. Схема соответствующей экспериментальной установки представлена на рис. 1. Шахта имела прямоугольное поперечное сечение 38×31 см и высоту *H* = 52 см. В качестве источника тепла рассматривался четыхрядный шахматный пучок, состоящий из *m* = 22 шт. ребристых труб с поперечным *S*1 = 64 мм и продольным  $S_2$  = 55,4 мм шагами. К каждой трубе подводилась регулируемая электрическая мощность, вызывающая ее разогрев. Оказалось, что при определенных значениях подведенной электрической мощности в шахте наблюдались разнонаправленные воздушные потоки [2], способствующие более интенсивному перемешиванию воздушных масс и, соответственно, более интенсивному охлаждению источника теплоты.

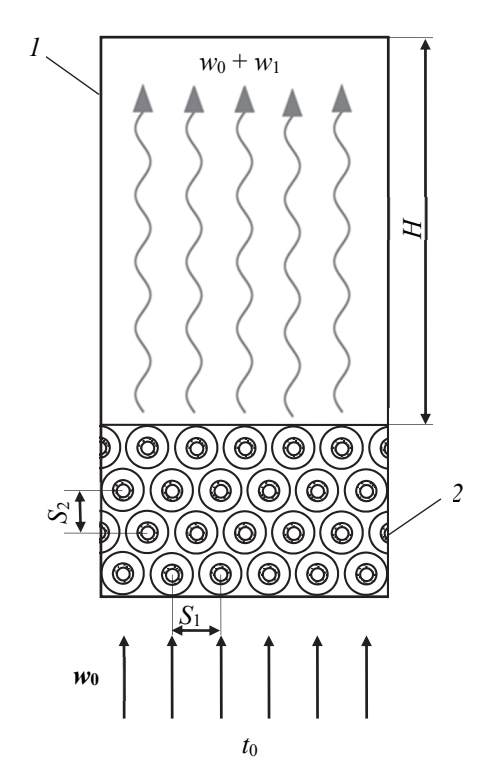

Рис. 1. Схема экспериментальной установки *1* – вытяжная шахта; *2* – четырехрядный шахматный пучок труб

В работе [3] данное явление интерпретировалось на основе конвекции Рэлея – Бенара,

*Òðóäû ÁÃÒÓ Ñåðèÿ 3 № 2 2022*

сопровождающейся появлением трехмерных квазипериодических структур в шахте, число которых обусловлено критическим числом Рэлея. Для описания конвекции Рэлея – Бенара использовалась система уравнений для термогравитационной конвекции в приближении Обербека – Буссинеска. Подобные задачи о неустойчивом течении жидкости рассматривались в публикациях [4, 5]. В работе [4] исследовалась устойчивость слоя вязкой несжимаемой жидкости между двумя вертикальными плоскостями с малой разницей температур приближенным методом Бубнова – Галеркина. В публикации [5] получены спектры декрементов малых нормальных возмущений скорости и температуры, а также зависимости критических чисел Рэлея от числа Пекле для плоского горизонтального слоя жидкости, просачивающейся через границы при ее нижнем подогреве.

**Основная часть.** В данной работе для описания воздушных потоков в шахте над оребренным пучком труб будет использоваться гидродинамическая и тепловая модель, описанная в работе [3]. Однако ранее в ней не учитывалась ненулевая скорость течения воздуха в шахте, обусловленная подсосом воздуха снизу через межреберные и межтрубные зазоры, из-за которой может возникать деформация конвективных ячеек.

Для моделирования движения воздуха в шахте его скорость, температура и давление раскладываются на равновесные значения и малые возмущения:

$$
w = w_0 + w_1; \ t = t_0 + t_1; \ p = p_0 + p_1. \qquad (1)
$$

Тогда соответствующая система уравнений для равновесных значений записывается в виде

$$
\begin{cases}\n\frac{1}{\rho_0} \nabla p_0 = g \beta t_0 \mathbf{k}, \\
w_0 \nabla t_0 = a \Delta t_0\n\end{cases}
$$
\n(2)

и для малых возмущений имеет вид

$$
\begin{cases}\n\frac{\partial \mathbf{w}_1}{\partial \tau} + \mathbf{w}_0 \nabla \mathbf{w}_1 = -\frac{1}{\rho_0} \nabla p_1 + \nu \Delta \mathbf{w}_1 + g \beta t_1 \mathbf{k}, \\
\frac{\partial t_1}{\partial \tau} + \mathbf{w}_0 \nabla t_1 + \mathbf{w}_1 \nabla t_0 = a \Delta t_1, \\
\nabla \mathbf{w}_1 = 0,\n\end{cases} (3)
$$

где *k* – единичный вектор, направленный вдоль вертикальной оси  $z$ ;  $\rho_0$  – средняя плотность воздуха; β – коэффициент объемного расширения; *a* – коэффициент температуропроводности; ν – коэффициент кинематической вязкости.

Второе уравнение системы (2) решается аналитически в случае постоянной скорости

 $w_0 = w_0 k$  воздуха в шахте, направленной вдоль оси *z*. Полагая, что на верхней и нижней границах шахты температуры соответственно равны  $\theta_1$  и  $\theta_2$ , получим распределение температуры по высоте шахты в виде

$$
t_0 = \frac{\theta_1 - \theta_2}{e^{Pe} - 1} e^{Pe z} + \frac{\theta_2 e^{Pe} - \theta_1}{e^{Pe} - 1},
$$
 (4)

где *z* – расстояние, нормированное на высоту шахты,  $Pe = w_0 H/a$  – число Пекле.

Учет постоянной скорости течения воздуха в шахте приводит к равновесному температурному распределению, отличному от линейного распределения и характеризуется числом Пекле. На рис. 2 показано, что в случае нулевой равновесной скорости воздуха в шахте наблюдается монотонное убывание температуры от пучка труб к выходу шахты с постоянным температурным градиентом (кривая *1* рис. 2).

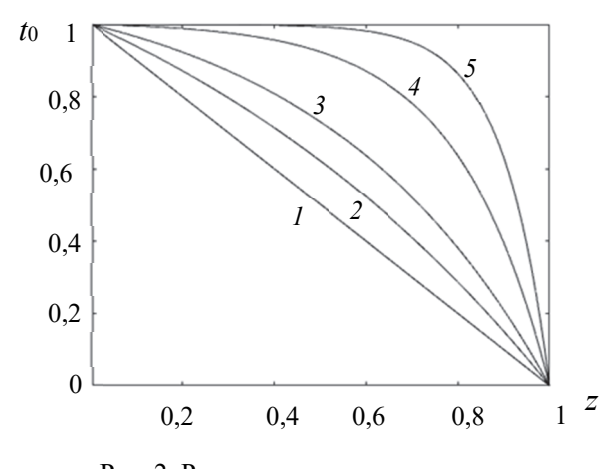

Рис. 2. Распределение температуры для чисел Пекле: *1* – Pe = 0; *2* – Pe = 1; *3* – Pe = 2; *4* – Pe = 5; *5* – Pe = 10

При возрастании числа Пекле температура начинает сначала медленнее уменьшаться, а затем, наоборот, быстрее в направлении к выходу воздуха из шахты по сравнению с кривой *1* рис. 2. Для числа Pe = 10 у температурного распределения появляется резкий изгиб в середине кривой, разделяющий ее на две ветви с температурами, близкими к температурам  $\theta_1$  и  $\theta_2$ .

С использованием чисел Прандтля (Pr), Рэлея (Ra)

$$
Pr = \frac{v}{a}; \quad Ra = (\theta_2 - \theta_1)g\frac{\beta H^3}{av}
$$
 (5)

и безразмерных переменных  $w'_{1z} = w_{1z}H/a$ ;  $t' = t / AH$ , система уравнений (3) переписывается для продольного сечения шахты, учитывающего лишь безразмерные координаты *x*, *z* и время τ:

$$
\frac{\partial \Delta w'_{1z}}{\partial \tau} + \text{Pe} \frac{\partial}{\partial z} \Delta w'_{1z} = \Delta \Delta w'_{1z} + \text{Ra} \cdot t'_1; \n\text{Pr} \frac{\partial t'_1}{\partial \tau} - G w'_{1z} e^{P_{e}z} + \text{Pe} \frac{\partial t'_1}{\partial z} = \Delta t'_1,
$$
\n(6)

где введены следующие обозначения:

$$
G = \text{Pe} \frac{\theta_2 - \theta_1}{e^{\text{Pe}} - 1}; \ \Delta = \frac{\partial^2}{\partial x^2} + \frac{\partial^2}{\partial z^2}; \ \Delta_1 = \frac{\partial^2}{\partial x^2}. \tag{7}
$$

В качестве граничных условий для возмущений *x*-, *z*-компонент скорости  $w'_{1x}$ ,  $w'_{1z}$  и температуры  $t'_1$  рассмотрим так называемые свободные границы (исчезновение возмущений скорости и температуры на границе, а также равенство нулю касательных напряжений):

$$
\begin{cases}\nz = 0, & w'_{1z} = 0, \quad \frac{\partial^2 w_{1z}}{\partial z^2} = 0, & t'_1 = 0; \\
x = 0, & w'_{1x} = 0.\n\end{cases}
$$
\n(8)

Решение задачи (6)–(8) представляется в виде совокупности нормальных возмущений, экспоненциально зависящих от времени и осциллирующих в пространстве:

$$
w'_{1z} = A_1 \exp(-\lambda \tau) \exp(in\pi z) \cos(a_x mx);
$$
  
\n
$$
w'_{1x} = A_2 \exp(-\lambda \tau) \cos(n\pi z) \sin(a_x mx);
$$
 (9)  
\n
$$
t'_1 = A_3 \exp(-\lambda \tau) \exp(in\pi z) \cos(a_x mx),
$$

где *ax* = 2π*H* / *b* – нормированное минимальное волновое число для прямоугольного сечения шахты; *A*1, *A*2, *A*3 – постоянные величины, определяемые из условия нормировки;  $\lambda$  – комплексный декремент, характеризующий временной ход возмущения; *m*, *n* – целые неотрицательные числа, характеризующие номер гармоники. В случае малых чисел Пекле решение системы (6)–(8) представимо в аналитическом виде (9) с декрементом:

$$
\lambda_{nm} = \frac{in\pi \text{Pe}}{\text{Pr}} + \frac{d_{nm}^2 (1 + \text{Pr})}{2\text{Pr}} \pm \sqrt{\frac{d_{nm}^4 (\text{Pr}-1)^2}{4\text{Pr}^2} + \frac{\text{Ra} \cdot f_m^2}{d_{nm}^4 \text{Pr}}};
$$
\n
$$
d_{nm}^2 = (n\pi)^2 + f_m^2. \tag{10}
$$

Действительная часть декремента λ описывает монотонную неустойчивость конвекции Рэлея – Бенара и связана с временным затуханием возмущений скорости и температуры (9). Она остается неизменной в случае нулевой скорости течения воздуха в шахте. Наличие мнимой части

у декремента  $\lambda$  означает появление дополнительных колебательных возмущений в шахте с частотой, пропорциональной числу Пекле.

Рассмотрим численное решение залачи термогравитационной конвекции конечно-разностным методом. Для этого уравнения удобно переписать через функции вихря и тока:

$$
\frac{\partial \varphi}{\partial \tau} + \frac{1}{\text{Pr}} \left( \frac{\partial \psi}{\partial z} \frac{\partial \varphi}{\partial x} - \frac{\partial \psi}{\partial x} \frac{\partial \varphi}{\partial z} \right) = \Delta \varphi + \text{Ra} \frac{\partial t'}{\partial x};
$$
\n
$$
\text{Pr} \frac{\partial t'}{\partial \tau} + \left( \frac{\partial \psi}{\partial z} \frac{\partial t'}{\partial x} - \frac{\partial \psi}{\partial x} \frac{\partial t'}{\partial z} \right) = \Delta t',
$$
\n(11)

где ток у и вихрь ф задаются формулами

$$
w'_x = \frac{\partial \Psi}{\partial z}; \quad w'_z = \frac{\partial \Psi}{\partial x}; \quad \varphi = -\frac{\partial w'_x}{\partial z} + \frac{\partial w'_z}{\partial x}. \tag{12}
$$

Граничные условия (8) при этом трансформируются в выражения

$$
z = 0; \quad \psi = \frac{\partial^2 \psi}{\partial z^2} = 0; \quad t = 1;
$$
  

$$
z = 1; \quad \psi = \frac{\partial^2 \psi}{\partial z^2} = 0; \quad t = 0;
$$
 (13)

$$
x=0, b/H;
$$
  $\Psi = \frac{\partial \Psi}{\partial x} = 0;$   $t=1-z.$ 

Все производные в задаче  $(11)$ – $(13)$  заменяются конечно-разностными выражениями. В качестве начального условия выбирается равномерный нижний подогрев и линейное распределение температуры на боковой стенке.

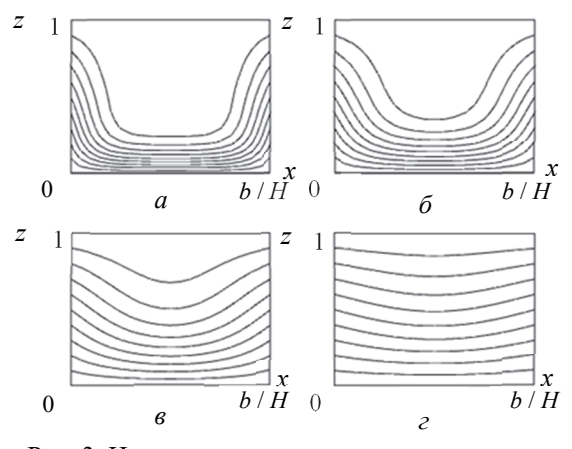

Рис. 3. Изотермы в докритическом режиме. Число Рэлея  $Ra = 500$ :  $a - \tau = 0.01$ ;  $\delta - \tau = 0.02$ ;  $\epsilon - \tau = 0.05$ ;  $\epsilon - \tau = 0.1$ 

На рис. 3 и 4 представлены графики изотерм в плоскости  $(x, z)$  для различных времен эволюции воздушных потоков. Показано, что в докритическом режиме (Ra < Ra<sub>cr</sub>, Ra<sub>cr</sub> определяется на основании формулы (15) работы [3]) происходит постепенное выравнивание температуры по высоте боковой стенки.

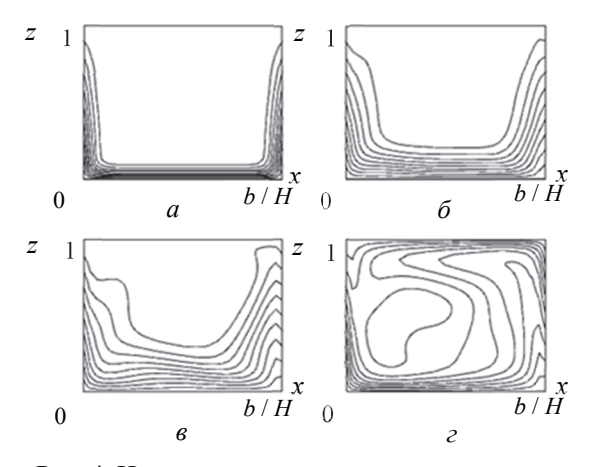

Рис. 4. Изотермы в налкритическом режиме Число Рэлея Ra = 6000:  $a - \tau = 0.001$ ;  $\delta - \tau = 0.005$ ;  $\epsilon - \tau = 0.01$ ;  $z - \tau = 0.03$ 

В надкритическом режиме (Ra > Ra<sub>cr</sub>) при наличии начального вихря в системе развивается неустойчивое состояние, приводящее к конвективному перемешиванию воздушных потоков и формированию квазипериодических структур.

Заключение. В работе исследована конвективная неустойчивость течения воздуха в вытяжной шахте над горизонтальным четырехрядным оребренным пучком труб.

Получено аналитическое выражение для собственных значений (декрементов затухания) в модели термогравитационной конвекции в случае малых чисел Пекле.

Продемонстрировано появление колебательной неустойчивости воздушных потоков наряду с монотонной неустойчивостью конвекции Рэлея - Бенара в случае проницаемых горизонтальных границ. Показано частичное разрушение ячеек Рэлея - Бенара при ненулевой скорости течения воздуха с использованием численного решения уравнений тепловой и гидродинамической задачи.

#### Список литературы

1. Гершуни Г. З., Жуховицкий Е. М., Непомнящий А. А. Устойчивость конвективных течений. М.: Наука, 1989. 319 с.

2. Карлович Т. Б., Сухоцкий А. Б., Данильчик Е. С. Конвективная неустойчивость воздушных потоков в вытяжной шахте над четырехрядным оребренным пучком // Вести НАН Беларуси. Серия физ.-мат. наук. 2021. Т. 57, № 2. С. 242-254.

3. Карлович Т. Б., Сухоцкий А. Б., Данильчик Е. С. Конвекция Рэлея – Бенара в вытяжной шахте над однорядным горизонтальным пучком из оребренных труб // Труды БГТУ. Сер. 3, Физико-математические науки и информатика. 2021. № 2. С. 58−64.

4. Рудаков Р. Н. О малых возмущениях конвективного движения между вертикальными параллельными плоскостями // ПММ. 1966. Вып. 2. С. 362–368.

5. Шварцблат Д. Л. О спектре возмущений и конвективной неустойчивости плоского горизонтального слоя жидкости с проницаемыми границами // ПММ. 1968. Вып. 2. С. 276–281.

#### **References**

1. Gershuni G. Z., Zhukhovitskiy E. M., Nepomnyaschiy A. A. *Ustoychivost' konvektivnykh techeniy* [Stability of convective flows]. Moscow, Nauka Publ., 1996. 319 p. (In Russian).

2. Karlovich T. B., Sukhotskii A. B., Danilchik E. S. Convective instability of air flows in the exhaust shaft above a four-row finned bundle. *Vesti NAN Belarusi* [Vesti NAS of Belarus], series of physics and mathematics, 2021, vol. 57, no. 2, pp. 242–254 (In Russian).

3. Karlovich T. B., Sukhotskii A. B., Danilchik E. S. Rayleigh-Benard convection in an exhaust shaft above a single-row horizontal bundle of finned tubes. *Trudy BGTU* [Proceedings of BSTU], issue 3, Physics and Mathematics. Informatics, 2021, no. 2, pp. 58–64 (In Russian).

4. Rudakov R. N. On small perturbations of convective motion between vertical parallel planes. *Prikladnaya matematika i mekhanika* [Applied Mathematics and Mechanics], 1966, issue 2, pp. 362–368 (In Russian).

5. Shvartsblat D. L. On the spectrum of perturbations and convective instability of a flat horizontal liquid layer with permeable. *Prikladnaya matematika i mekhanika* [Applied Mathematics and Mechanics], 1968, issue 2, pp. 276–281 (In Russian).

#### **Информация об авторах**

**Карлович Татьяна Борисовна** − кандидат физико-математических наук, доцент кафедры энергосбережения, гидравлики и теплотехники. Белорусский государственный технологический университет (220006, г. Минск, ул. Свердлова, 13а, Республика Беларусь). E-mail: tbkar@mail.ru

**Сухоцкий Альберт Борисович** − кандидат технических наук, доцент кафедры энергосбережения, гидравлики и теплотехники. Белорусский государственный технологический университет (220006, г. Минск, ул. Свердлова, 13а, Республика Беларусь). E-mail:alk2905@mail.ru

**Данильчик Екатерина Сергеевна** − ассистент кафедры энергосбережения, гидравлики и теплотехники. Белорусский государственный технологический университет (220006, г. Минск, ул. Свердлова, 13а, Республика Беларусь). E-mail: katya.156.156@gmail.com

#### **Information about the authors**

**Karlovich Tatyana Borisovna** − PhD (Physics and Mathematics), Assistant Professor, the Department of Energy-Saving, Hydraulics and Heat Engineering. Belarusian State Technological University (13a, Sverdlova str., 220006, Minsk, Republic of Belarus). E-mail: tbkar@mail.ru

**Sukhotskii Albert Borisovich** − PhD (Engineering), Assistant Professor, the Department of Energy-Saving, Hydraulics and Heat Engineering. Belarusian State Technological University (13a, Sverdlova str., 220006, Minsk, Republic of Belarus). E-mail: alk2905@mail.ru

**Danilchik Ekaterina Sergeevna** – Assistant, the Department of Energy-Saving, Hydraulics and Heat Engineering. Belarusian State Technological University (13a, Sverdlova str., 220006, Minsk, Republic of Belarus). E-mail: katya.156.156@gmail.com

*Поступила после доработки 04.07.2022*
# **ФИЗИКА PHYSICS**

# УДК 535.37+541.65+543.4

А. Ю. Шакель<sup>1</sup>, А. М. Сохибова<sup>1</sup>, Д. В. Петрова<sup>2, 3</sup>, А. С. Семейкин<sup>3</sup>, Н. Н. Крук<sup>1</sup> Белорусский государственный технологический университет Институт физики микроструктур РАН (г. Нижний Новгород, Россия) Ивановский государственный химико-технологический университет (г. Иваново, Россия)

# **ВЛИЯНИЕ РАСТВОРИТЕЛЯ И ПЕРИФЕРИЧЕСКОГО ЗАМЕЩЕНИЯ НА СПЕКТРАЛЬНО-ЛЮМИНЕСЦЕНТНЫЕ ХАРАКТЕРИСТИКИ СВОБОДНЫХ ОСНОВАНИЙ И ПРОТОНИРОВАННЫХ ФОРМ КОРРОЛОВ**

Методами абсорбционной и флуоресцентной спектроскопии изучены спектральнолюминесцентные характеристики свободных оснований и протонированных форм двух корролов, замещенных в С*b*-положениях макроцикла алкильными группами. Исследованные соединения различаются архитектурой периферического замещения, которая позволяет управлять размерами ядра макроцикла посредством изменения длины связи  $C_1-C_1$ <sup>o</sup> в дипиррольном фрагменте. Изучена роль природы растворителя в формировании спектрально-люминесцентных характеристик. Установлено, что свободные основания корролов обнаруживают слабую сольватохромную зависимость, обусловленную универсальными взаимодействиями при сольватации. Обнаружено, что квантовый выход флуоресценции в апротонных растворителях выше, чем в протонном растворителе этаноле. При этом величина сдвига Стокса не изменяется, что указывает на отсутствие существенных различий в конформационной релаксации макроцикла при заселении S1-состояния. Явление объяснено смещением NH-таутомерного равновесия. При образовании протонированной формы наблюдается гипсохромный сдвиг полос поглощения в видимой области спектра и батохромный сдвиг полосы Соре, в отличие от корролов, замещенных арильными группами в С*m*-положениях макроцикла, которые характеризуются существенными батохромными сдвигами всех полос поглощения при протонировании. Показано, что величина квантового выхода флуоресценции протонированной формы уменьшается, причем величина изменения зависит от архитектуры замещения. У коррола с большей длиной связи  $C_1-C_{19}$  наблюдается падение в 4–5 раз, в то время как у коррола с меньшей длиной связи  $C_1-C_1$ <sup>0</sup> наблюдается только двукратное уменьшение. Различие предложено объяснить тем, что относительное увеличение вероятностей безызлучательных каналов дезактивации S1-состояния, вызванное ростом неплоскостных искажений при протонировании, в последнем случае меньше.

**Ключевые слова:** коррол, периферическое замещение, протонирование, флуоресценция.

**Для цитирования:** Шакель А. Ю., Сохибова А. М., Петрова Д. В., Семейкин А. С., Крук Н. Н. Влияние растворителя и периферического замещения на спектрально-люминесцентные характеристики свободных оснований и протонированных форм корролов // Труды БГТУ. Сер. 3, Физикоматематические науки и информатика. 2022. № 2 (260). С. 36–42.

A. Yu. Shakel<sup>1</sup>, A. M. Sokhibova<sup>1</sup>, D. V. Petrova<sup>2, 3</sup>, A. S. Semeikin<sup>3</sup>, M. M. Kruk<sup>1</sup> <sup>1</sup>Belarusian State Technological University <sup>2</sup>Institute of Physics of Microstructures of RAS (Nizhny Novgorod, Russia) <sup>3</sup> Ivanovo State University of Chemistry and Technology (Ivanovo, Russia)

# **INFLUENCE OF SOLVENT AND PERIPHERAL SUBSTITUTION ON THE SPECTRAL-LUMINSESCENT CHARACTERISTICS OF THE FREE BASE CORROLES AND THEIR PROTONATED FORMS**

Absorption and fluorescence spectroscopies were used to study the spectral and luminescent characteristics of free bases and protonated forms of two corroles substituted in the  $C<sub>b</sub>$ -positions of the macrocycle by alkyl groups. The studied compounds differ in the architecture of peripheral substitution, which allows to control the size of the macrocycle core by changing the  $C_1-C_19$  bond length in the dipyrrole fragment. The role of the nature of the solvent in the formation of spectral-luminescent characteristics has been studied. It has been established that the free bases of corroles exhibit weak solvatochromic dependence due to universal interactions during solvation. It was found that the quantum yield of fluorescence in aprotic solvents is higher than in the protic solvent ethanol. In this case the value of the Stokes shift does not change, which indicates the absence of significant differences in the conformational relaxation of the macrocycle upon the  $S_1$  state population. The phenomenon is explained by a shift in the NH-tautomeric equilibrium. When the protonated form is formed in the solution, a hypsochromic shift of the absorption bands in the visible region of the spectrum and a bathochromic shift of the Soret band are observed, in contrast to the corroles substituted by aryl groups in the  $C_m$ -positions of the macrocycle, which are characterized by significant bathochromic shifts of all the absorption bands upon protonation. It is shown that the fluorescence quantum yield of the protonated form decreases, and the magnitude of the change depend on the substitution architecture. A corrole with a longer  $C_1 - C_19$ bond has a 4–5-fold decrease, while a corrole with a shorter  $C_1-C_19$  bond has only a twofold decrease. It is proposed to explain the difference by the fact that the relative increase in the probabilities of nonradiative channels of deactivation of the  $S_1$  state, caused by the growth of out-of-plane distortions during protonation, is smaller in the latter case.

**Key words:** corrole, peripheral substitution, protonation, fluorescence.

**For citation:** Shakel A. Yu., Sokhibova A. M., Petrova D. V., Semeikin A. S., Kruk M. M. Influence of solvent and peripheral substitution on the spectral-luminescent characteristics of the free base corroles and their protonated forms. *Proceedings of BSTU*, *issue 3, Physics and Mathematics. Informatics*, 2022, no. 2 (260), pp. 36–42 (In Russian).

**Введение.** Сокращенный макроцикл свободных оснований корролов содержит три пиррольных кольца и одно пирролениновое, поэтому он, как и макроцикл свободных оснований порфиринов, является амфотерным – в реакциях кислотно-основных взаимодействий может происходить либо присоединение, либо диссоциация протона(ов). Однако характер кислотноосновных взаимодействий в корролах и порфиринах отличается из-за того, что в первом случае свободное основание содержит три протона и макроцикл имеет существенные неплоскостные искажения волнообразного типа [1, 2], а в последнем случае макроцикл содержит два протона и, при отсутствии стерических возмущений на периферии, является плоским. Это приводит к тому, что как кислотность, так и основность для данных двух типов тетрапиррольных макроциклов существенно различаются. Если для порфиринов более характерными являются основные свойства – присоединение протонов (одного либо двух), а диссоциация пиррольных протонов наблюдалась для ограниченного количества соединений в растворах с большой концентрацией оснований либо «протонных губок» [3, 4], то для свободных оснований корролов, напротив, кислотные свойства являются доминирующими. Диссоциация протона с образованием монодепротонированной формы происходит даже при растворении корролов в чистых полярных апротонных растворителях [5]. Монопротонированная форма легко образуется при добавлении в раствор свободного основания органических и неорганических кислот [5, 6].

Следует отметить, что кислотно-основные равновесия в свободных основаниях корролом дополнительно усложняются из-за того, что свободные основания корролов существуют в растворах в виде двух NH-таутомеров [1, 2, 5, 7]. Строго говоря, равновесие устанавливается не между молекулами свободного основания коррола и его протонированной (либо депротонированной) формы, а между системой находящихся в равновесии двух NH-таутомеров, с одной стороны, и протонированной (либо депротонированной) формой – с другой (рис. 1).

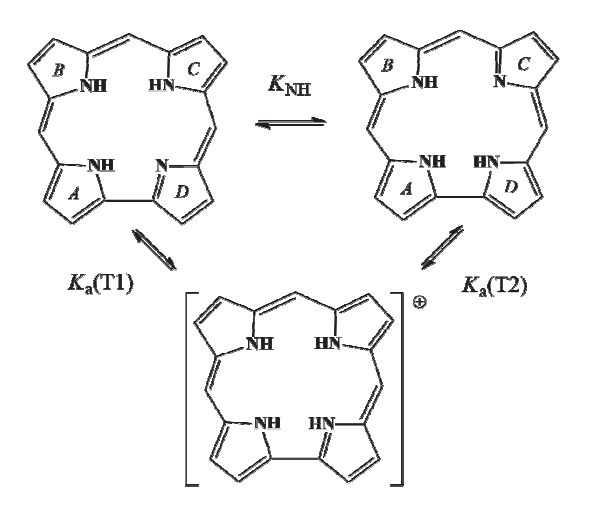

Рис. 1. Схема кислотно-основных равновесий в растворе между равновесной системой двух NH-таутомеров и протонированной формой коррола

В зависимости от соотношения трех констант, указанных на рис. 1, протонирование может происходить посредством присоединения протонов к каждому из NH-таутомеров либо к одному из них, который протонируется с большей скоростью [7].

Для объяснения существенных отличий в кислотно-основных свойствах макроцикла коррола и порфирина было предложено [6, 8], что поскольку основные структурные изменения при присоединении протона, требующие значительных энергетических затрат, происходят на стадиях свободное основание порфирина – монопротонированная форма и монодепротонированная форма – свободное основание коррола, то необходимо игнорировать формальный заряд макроцикла и сопоставлять молекулы с одинаковым числом пиррольных NH-протонов. Тогда свободное основание коррола будет соответствовать монопротонированной форме порфирина, протонированная форма коррола – дважды протонированной форме порфирина, а монодепротонированная форма коррола – свободному основанию порфирина. В этом случае становится понятным, почему диапазон концентраций протонов (диапазон *р*Н), в котором стабилизируются свободные основания корролов, очень узок. Он сопоставим с таковым для монопротонированной формы порфиринов, которая стабилизируется в достаточно узком диапазоне *р*Н [9]. Поэтому конформационные изменения, требующиеся для присоединения протона к свободному основанию коррола, не требуют больших затрат энергии, а диссоциация протона вообще сопровождается высвобождением значительного количества энергии, что ведет к необычно высокой кислотности макроцикла корролов.

Ранее нами было показано, что молекулярная конформация макроцикла свободных оснований корролов существенно зависит от архитектуры замещения и типа периферических заместителей [10, 11]. Показано, что длина связи С1–С19 в дипиррольном фрагменте отражает баланс непланарных и планарных структурных изменений в макроцикле [12]. Предложено, что основность свободных оснований корролов, которая связывается с выходом протонируемого кольца из плоскости макроцикла, можно контролировать путем модуляции длины связи  $C_1-C_1$ <sup>9</sup> [12, 13].

В качестве объектов исследования в настоящей работе выбраны два коррола с различной локализацией стерических взаимодействий на периферии макроцикла, которая обуславливает различную длину связи С<sub>1</sub>-С<sub>19</sub> в дипиррольном фрагменте (рис. 2). У соединения **1**

*Òðóäû ÁÃÒÓ Ñåðèÿ 3 № 2 2022*

восемь алкильных заместителей присоединены к С*b*-положениям всех четырех пиррольных колец, а у соединения **2** четыре алкильные группы расположены в С*b*-положениях 7, 8, 12, 13 двух пиррольных колец дипиррометенового фрагмента. Согласно результатам квантовохимических расчетов, выполненных методом функционала плотности, длина связи  $C_1-C_{19}$ равна 1,436 и 1,429 Å соответственно для таутомеров Т1 и Т2 коррола **1** и 1,431 и 1,425 Å соответственно для таутомеров Т1 и Т2 коррола **2** [14].

В работе нами измерены спектры поглощения и флуоресценции свободных оснований и протонированных форм данных соединений в органических растворителях различного типа: неполярном апротонном (дихлорметан), полярных апротонных (ацетон, ацетонитрил, диметилформамид) и полярном протонном (этанол), а также квантовые выходы флуоресценции Ффл и сдвиги Стокса. Проанализированы закономерности изменений спектральнолюминесцентных и фотофизических характеристик и их взаимосвязь с архитектурой периферического замещения.

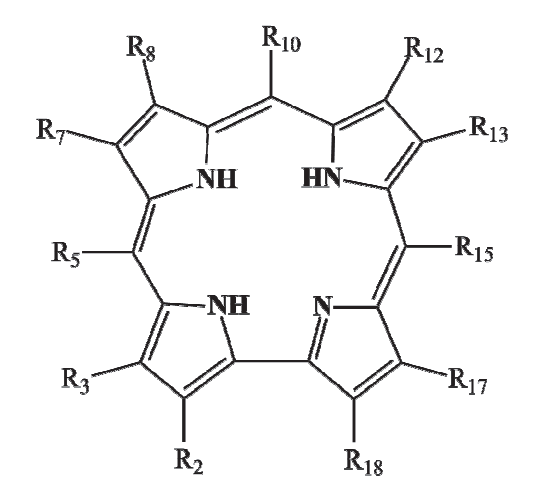

**1** – R8 = R12 = *н*-бутил R2 = R3 = R7 = R13 = R17 = R18 = метил R5 = R10 = R15 = H **2** – R8 = R12 = *н*-бутил R7 = R13 = метил R2 = R3 = R5 = R10 = R15 = R17 = R18 = H

Рис. 2. Молекулярная структура свободных оснований (показан таутомер Т1) исследованных корролов. Заместители в макроцикле обозначены согласно нумерации атомов по номенклатуре IUPAC

**Основная часть.** Спектры поглощения и флуоресценции свободных оснований корролов **1** и **2** в различных растворителях сохраняют те же характерные черты, которые были доложены для раствора в дихлорметане [14].

В серии растворов коррола **1** в органических растворителях следует отметить слабые спектральные сдвиги (табл. 1), по нашему мнению, обусловленные универсальными взаимодействиями при сольватации. В спектрах поглощения доминируют полосы, принадлежащие коротковолновому таутомеру Т2. Присутствие в растворе длинноволнового таутомера Т1 проявляется в виде длинноволнового плеча полосы Соре. В то же время в спектрах флуоресценции таутомер Т1 виден отчетливо.

Анализ данных, приведенных в табл. 1, показывает, что квантовый выход флуоресценции Ффл свободного основания **1** обнаруживает тенденцию к уменьшению при переходе от апротонных растворителей к этанолу. Отсутствие существенных изменений величины сдвига Стокса ∆λСт не дает оснований объяснить эти изменения конформационными перестройками в нижнем возбужденном синглетном S<sub>1</sub> состоянии. В то же время в спектре флуоресценции наблюдаются изменения относительных интенсивностей полос, принадлежащих таутомерам Т1 и Т2 (табл. 1). Увеличение относительного вклада флуоресценции таутомера Т1 в суммарный спектр флуоресценции коррола **1** сопровождается падением квантового выхода флуоресценции. Очевидно, что индивидуальный квантовый выход флуоресценции  $\Phi_{\phi\eta}$  таутомера Т1 меньше, чем у таутомера Т2. Поэтому перераспределение концентраций таутомеров в S1 состоянии приводит к наблюдаемым изменениям величины Ффл. Можно предположить, что высота энергетического барьера для NHтаутомеризации в S<sub>1</sub> состоянии модулируется сольватной оболочкой молекулы коррола. В протонном растворителе этаноле высота барьера NH-таутомеризации уменьшается, а в апротонных растворителях, напротив, увеличивается. Нельзя исключить, что молекулы этанола непосредственно вовлечены в процесс переноса протона в ядре тетрапиррольного макроцикла. Однако этот вопрос требует дальнейшего изучения.

Образование протонированной формы корролов **1** и **2** сопровождается гипсохромным сдвигом полос в видимой области спектра (табл. 2), в отличие от протонированной формы корролов, замещенных в С*m*-положениях макроцикла, которые обнаруживают значительный батохромный сдвиг Q-полос. Влияние архитектуры периферического замещения на формирование спектра поглощения протонированной формы корролов аналогично тому, которое известно для порфиринов с такой же архитектурой периферического замещения [9].

Таблица 1

| Соединение /<br>растворитель | макс<br>$\mathbf{v}_{\text{NOT}}$ , HM |                |              | макс<br>, HM<br>$\mathcal{N}_{\text{d}n}$ |              | $\Delta\lambda_{\rm Cr}, \rm cm^{-1}$ |                          |                |                                |
|------------------------------|----------------------------------------|----------------|--------------|-------------------------------------------|--------------|---------------------------------------|--------------------------|----------------|--------------------------------|
|                              | Cope                                   |                | $Q_{x}(0,0)$ |                                           | $Q_{x}(0,0)$ |                                       |                          |                | $\Phi_{\Phi^{\Pi}}\cdot\,10^2$ |
|                              | T1                                     | T <sub>2</sub> | T1           | T <sub>2</sub>                            | T1           | T <sub>2</sub>                        | T1                       | T <sub>2</sub> |                                |
| анетон                       | 407                                    | 394            |              | 593                                       | 620          | 598                                   |                          | 141            | 15,3                           |
| ацетонитрил                  | 406                                    | 393            |              | 592                                       | 616          | 597                                   |                          | 142            | 12,0                           |
| диметилформамид              | 410                                    | 398            |              | 593                                       | 617          | 598                                   | –                        | 141            | 14,2                           |
| дихлорметан                  | 407                                    | 395            |              | 593                                       | 614          | 598,5                                 | $\overline{\phantom{0}}$ | 155            | 14,0                           |
| лонвтє '                     | 406                                    | 395            |              | 591,5                                     | 614          | 597                                   | –                        | 156            | 8,3                            |
| этанол                       | 400                                    | 387            | 605          | 583                                       | 611          | 590,5                                 | 162                      | 218            | 5,9                            |

**Спектрально-люминесцентные и фотофизические характеристики свободных оснований корролов 1 и 2** 

Таблица 2

# **Спектрально-люминесцентные и фотофизические характеристики протонированной формы корролов 1 и 2**

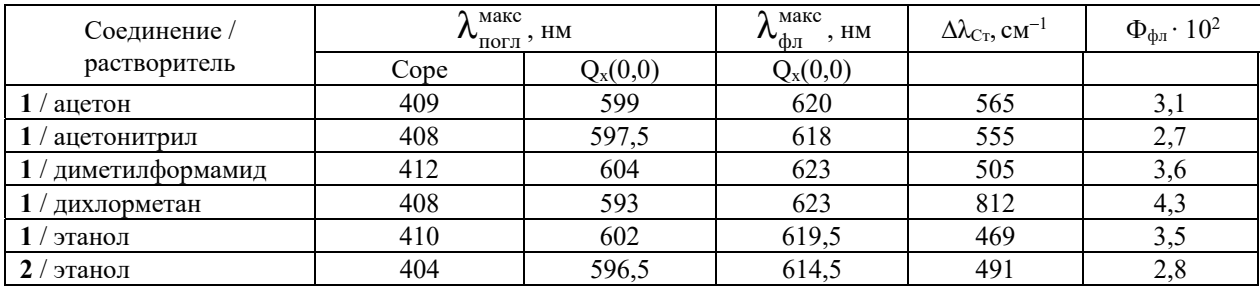

Очевидно, что это является результатом инверсии расположения двух верхних заполненных молекулярных орбиталей ВЗМО и ВЗМО-1. В производных, замещенных в С*b*-положе ниях макроцикла, ВЗМО является  $a_{1u}$ -подобной, а ВЗМО-1 – a2u-подобной, а при C*m*-замеще нии, напротив, ВЗМО является  $a_{2u}$ -подобной, а ВЗМО-1 –  $a_{1u}$ -подобной [14].

Величина квантового выхода флуоресценции при образовании протонированной формы корролов **1** и **2** уменьшается. При этом квантовые выходы флуоресценции протонированной формы коррола **1** в различных растворителях различаются незначительно, что указывает на отсутствие специфических эффектов сольватации. Сопоставление квантовых выходов флуоресценции Ффл для корролов **1** и **2** позволяет заключить, что изменение величины  $\Phi_{\phi \alpha}$  коррелирует с характером периферического замещения. У коррола **1**, для которого длина связи С1–С19 больше, наблюдается падение величины  $\Phi_{\phi\mu}$  в 4–5 раз, в то время как у коррола **2** с меньшей длиной связи  $C_1 - C_1$ <sup>9</sup> наблюдается только двукратное уменьшение величины  $\Phi_{\text{dm}}$ . Квантовые выходы свободных оснований также различаются: величины  $\Phi_{\phi \eta}$  равны 0,083 и 0,059 соответственно для корролов **1** и **2**. Повидимому, это вызвано бόльшим вкладом безызлучательных процессов в дезактивацию S1-состояния коррола **2**. Поэтому при образовании протонированной формы относительное увеличение вероятностей безызлучательных каналов дезактивации  $S_1$ -состояния, вызванное ростом неплоскостных искажений при протонировании, в случае коррола **2** меньше.

**Заключение.** Таким образом, нами изучены спектрально-люминесцентные и фотофизические характеристики свободных оснований и протонированных форм двух С*b*-алкилированных корролов, различающихся архитектурой периферического замещения, которая определяет размеры ядра макроцикла посредством стерических взаимодействий периферических заместителей. Для свободного основания коррола **1** обнаружен слабый неспецифический сольватохромный эффект. Обнаружено, что квантовый выход флуоресценции в апротонных растворителях выше, чем в протонном растворителе этаноле, что обусловлено влиянием растворителя на высоту энергетического барьера NH-таутомеризации в S<sub>1</sub>-состоянии, которое в результате приводит к смещению NH-таутомерного равновесия в сторону таутомера Т1. Охарактеризованы сдвиги полос поглощения при образовании протонированной формы. Сопоставление с картиной спектральных сдвигов, наблюдающихся для С*m*-замещенных корролов, подтверждает сделанный ранее вывод о зависимости взаимного расположения двух верхних заполненных молекулярных орбиталей от архитектуры периферического замещения. Величина квантового выхода флуоресценции протонированной формы уменьшается, у коррола **1** наблюдается падение в 4–5 раз, а у коррола **2** наблюдается уменьшение в 2 раза. Предложено, что отличия обусловлены различным вкладом безызлучательных каналов, вызванных ростом неплоскостных искажений при протонировании макроцикла, в дезактивацию S1-состояния.

#### **Список литературы**

1. Molecular Structures and Absorption Spectra Assignment of Corrole NH Tautomers / W. J. D. Beenken [et al.] // J. Phys. Chem., A. 2014. Vol. 118, no. 5. P. 862–871.

2. Kruk M. M., Klenitsky D. V., Maes W. Molecular structure and conformation of free base corroles // Macroheterocycles. 2019. Vol. 12, no. 1. P. 58–67.

3. Андрианов В. Г., Малкова О. В., Березин Д. Б. Кислотно-основные свойства порфиринов // Успехи химии порфиринов: в 5 т. / под ред. О. А. Голубчикова. СПб., 2001. Т. 3. С. 107–129.

4. Электронные и стерические эффекты заместителей как способ управления свойствами тетрапиррольных макроциклов / С. Г. Пуховская [и др.] // Функциональные материалы на основе тетрапиррольных макрогетероциклических соединений / под. ред. О. И. Койфмана. М., 2019. С. 63–101.

5. Solvent-Dependent Deprotonation of meso-Pyrimidinylcorroles: Absorption and Fluorescence Studies / M. M. Kruk [et al.] // Journal of Physical Chemistry, A. 2012. Vol. 116, no. 44. P. 10704–10711.

6. How acidic corroles and why? / A. Mahammed [et al.]// Tetrahedr. Lett. 2003. Vol. 44. P. 2077–2079.

7. Corrole NH Tautomers: Spectral Features and Individual Protonation / Yu. B. Ivanova [et al.] // Journal of Physical Chemistry, A. 2012. Vol. 116, no. 44. P. 10683–0694.

8. Quantum chemical insights into the dependence of porphyrin basicity on the *meso*-aryl substituents: thermodynamics, buckling, reaction sites and molecular flexibility / M. Presselt [et al.] // Phys. Chem. Chem. Phys. 2015. Vol. 17, no. 21. P. 14096–14106.

9. Kruk M. M., Starukhin A. S., Maes W. Influence of macrocycle protonation on the photophysical properties of porphyrins // Macroheterocycles. 2011. Vol. 4, no. 2. P. 69–79.

10. Крук Н. Н., Кленицкий Д. В., Маес В. Квантово-химическое исследование молекулярной структуры алкилированных корролов // Труды БГТУ. Сер. 3, Физ.-мат. науки и информатика. 2018. № 1. С. 36–42.

11. Влияние молекулярной структуры на энергию нижних возбужденных электронных синглетных и триплетных состояний свободных оснований корролов / Н. Н. Крук [и др.] // Труды БГТУ. Сер. 3, Физ.-мат. науки и информатика. 2019. № 1. С. 20–26.

12. Крук Н. Н., Кленицкий Д. В., Маес В. Исследование структурных факторов, определяющих основность алкилированных производных свободного основания коррола // Труды БГТУ. Сер. 3, Физ.-мат. науки и информатика. 2020. № 1. С. 32–47.

13. Влияние асимметрии макроцикла на молекулярную структуру NH-таутомеров производных свободного снования коррола / Н. Н. Крук [и др.] // Труды БГТУ. Сер. 3, Физ.-мат. науки и информатика. 2022. № 1. С. 38–43.

14. Спектрально-люминесцентные свойства и NH-таутомерия свободных оснований алкилированных производных корролов / Ю. Х. Ажиб [и др.] // Журн. прикл. спектр. 2020. Т. 87, № 3. C. 377–385.

#### **References**

1. Beenken W. J. D., Presselt M., Ngo T. H., Dehaen W., Maes W., Kruk M. M. Molecular Structures and Absorption Spectra Assignment of Corrole NH Tautomers. *J. Phys. Chem., A*, 2014, vol. 118, no. 5, pp. 862–871.

2. Kruk M. M., Klenitsky D. V., Maes W. Molecular structure and conformation of free base corroles. *Macroheterocycles*, 2019, vol. 12, no. 1, pp. 58–67.

3. Andrianov V. G., Malkova O. V., Berezin D. B. Acid-base properties of porphyrins. *Uspekhi khimii porfirinov* [Advances in Porphyrin Chemistry]. Еd. by O. A. Golubchikov. St. Petersburg, 2001, vol. 3, pp. 107–129 (In Russian)

4. Pukhovskaya S. G., Ivanova Yu. B., Kruk M. M., Golubchikov O. A., Koifman O. I., Electronic and steric effects of substituents as a tool to control the properties of tetrapyrrolic macrocycles. *Funktsional'nyye materialy na osnove tetrapirrol'nykh makrogeterotsiklicheskikh soyedineniy* [Functional materials based on tetrapyrrole macroheterocyclic compounds]. Еd. by O. I. Koifman. M., 2019. pp. 63–101 (In Russian)

5. Kruk M. M., Ngo T. H., Savva V. A., Starukhin A. S., Dehaen W., Maes W. Solvent-Dependent Deprotonation of meso-Pyrimidinylcorroles: Absorption and Fluorescence Studies. *J. Phys. Chem., A*, 2012, vol. 116, no. 44, pp. 10704–10711.

6. Mahammed A., Weaver J. J., Gray G.B., Abdelas M., Gross Z. How acidic corroles and why? *Tetrahedr. Lett.*, 2003, vol. 44, pp. 2077–2079.

7. Ivanova Yu. B., Savva V. A., Mamardashvili N. Zh., Starukhin A. S., Ngo T. H., Dehaen W., Maes W., Kruk M. M. Corrole NH Tautomers: Spectral Features and Individual Protonation. *J. Phys. Chem., A*., 2012, vol. 116, no. 44, pp. 10683–10694.

8. Presselt M., Dehaen W., Maes W., Klamt A., Martinez T. J., Beenken W. J. D., Kruk M. M. Quantum chemical insights into the dependence of porphyrin basicity on the *meso*-aryl substituents: thermodynamics, buckling, reaction sites and molecular flexibility. *Phys. Chem. Chem. Phys*., 2015, vol. 17, no. 21, pp. 14096–14106.

9. Kruk M. M., Starukhin A. S., Maes W. Influence of macrocycle protonation on the photophysical properties of porphyrins. *Macroheterocycles*, 2011, vol. 4, no. 2. pp. 69–79.

10. Kruk M. M., Klenitsky D. V., Maes W. Quantum-chemical study of the molecular structure of alkylated corroles. *Trudy BGTU* [Proceedings of BSTU], issue 3, Physics and Mathematics. Informatics, 2018, no. 1, pp. 36–42 (In Russian).

11. Kruk M. M., Klenitsky D. V., Gladkov L. L., Maes W. Influence of molecular structure on the energy of the lowest excited singlet and triplet states of the free base corroles. *Trudy BGTU* [Proceedings of BSTU], issue 3, Physics and Mathematics. Informatics, 2019, no. 1, pp. 20–26 (In Russian).

12. Kruk M. M., Klenitsky D. V., Maes W. Study of structural factor determinative for basicity of the alkylated derivatives of the free base corroles. *Trudy BGTU* [Proceedings of BSTU], issue 3, Physics and Mathematics. Informatics, 2020, no. 1, pp. 32–47 (In Russian).

13. Kruk M. M., Klenitsky D. V., Gladkov L. L., Maes W. Macrocycle asymmetry influence on the molecular structure of NH-tautomers of the free base corrole derivatives. / *Trudy BGTU* [Proceedings of BSTU], issue 3, Physics and Mathematics. Informatics, 2022, no. 1, pp. 38–43 (In Russian).

14. Ajeeb Y. H., Klenitsky D. V., Vershilovskaya I. V., Petrova D. V., Semeikin A. S., Maes W., Gladkov L. L., Kruk M. M. Spectral-luminescent properties and NH-tautomerizam of the alkylated corrole derivatives. / *Zhurnal prikladnoy Spektroskopii* [Journal Applied Spectroscopy], 2020, vol. 87, no. 3, pp. 377–385 (In Russian).

#### **Информация об авторах**

**Шакель Антон Юрьевич** − студент. Белорусский государственный технологический университет (220006, г. Минск, ул. Свердлова, 13а, Республика Беларусь). E-mail: a.shakel@mail.ru

**Сохибова Анархан Мухфизуллокызы** − студентка. Белорусский государственный технологический университет (220006, г. Минск, ул. Свердлова, 13а, Республика Беларусь). E-mail: anarxan.soxibova@bk.ru

**Петрова Дарья Вадимовна** – кандидат химических наук, научный сотрудник. Институт физики микроструктур РАН (603087, г. Нижний Новгород, ул. Академическая, 7, Российская Федерация); Ивановский государственный химико-технологический университет (153000, г. Иваново, пр-т Шереметевский, 7, Российская Федерация). E-mail: dar.isuct@yandex.ru

**Семейкин Александр Станиславович** – доктор химических наук, профессор. Ивановский государственный химико-технологический университет (153000, г. Иваново, пр-т Шереметевский, 7, Российская Федерация). E-mail: semeikin@isuct.ru

**Крук Николай Николаевич** − доктор физико-математических наук, доцент, заведующий кафедрой физики. Белорусский государственный технологический университет (220006, г. Минск, ул. Свердлова, 13а, Республика Беларусь). E-mail: m.kruk@belstu.by

#### **Information about the authors**

**Shakel Anton Yur'evich** − student. Belarusian State Technological University (13a, Sverdlova str., 220006, Minsk, Republic of Belarus). E-mail: a.shakel@mail.ru

**Sokhibova Anarkhan Muhfizullokyzy** − student. Belarusian State Technological University (13a, Sverdlova str., 220006, Minsk, Republic of Belarus). E-mail: anarxan.soxibova@bk.ru

**Petrova Darya Vadimovna** – PhD (Chemistry), researcher. Institute of Physics of Microstructures of RAS (7, Akademicheskaya Str., Nizhny Novgorod, 603087, Russian Federation); Ivanovo State University of Chemistry and Technology (7, Ave. Sheremetevsky, 153000, Ivanovo, Russian Federation). E-mail: dar.isuct@yandex.ru

**Semeikin Aleksandr Stanislavovich** – DSc (Chemistry), Professor, Ivanovo State University of Chemistry and Technology (7, Ave. Sheremetevsky, 153000, Ivanovo, Russian Federation). E-mail: semeikin@isuct.ru

**Kruk Mikalai Mikalaevich** − DSc (Physics and Mathematics), Associate Professor, Head of the Department of Physics. Belarusian State Technological University (13a, Sverdlova str., 220006, Minsk, Republic of Belarus). E-mail: m.kruk@belstu.by

*Поступила после доработки 13.05.2022*

#### УДК 535.37+541.65+543.4

# Д. В. Кленицкий<sup>1</sup>, Л. Л. Гладков<sup>2</sup>, И. В. Вершиловская<sup>1</sup>, В. Маес<sup>3</sup>, Н. Н. Крук<sup>1</sup> 1 Белорусский государственный технологический университет 2 Белорусская государственная академия связи 3 Хассельтский университет (Бельгия)

# **ВЗАИМОСВЯЗЬ АРХИТЕКТУРЫ ПЕРИФЕРИЧЕСКОГО ЗАМЕЩЕНИЯ СВОБОДНЫХ ОСНОВАНИЙ КОРРОЛОВ И АРОМАТИЧНОСТИ МАКРОЦИКЛА**

С использованием модели гармонического осциллятора для ароматичности (HOMA) рассчитаны индексы ароматичности *I*HOMA макроцикла двух NH-таутомеров свободных оснований корролов с различной архитектурой периферического замещения. Молекулярная конформация длинноволнового Т1 и коротковолнового Т2 NH-таутомеров исследованных соединений рассчитана методом функционала плотности. Показано, что форма доминирующего 18-членного контура π-сопряжения таутомера Т2 одинакова у всех исследованных производных коррола, а форма доминирующего контура сопряжения таутомера Т1 различается в зависимости от архитектуры периферического замещения. Установлено, что величина индекса ароматичности *I*HOMA зависит от характера электронной коммуникации между макроциклом и периферическими заместителями. Присоединение электронодонорных заместителей в C*b*-положениях макроцикла приводит к уменьшению ароматичности каждого из двух NH-таутомеров. Величина индекса ароматичности *I*HOMA убывает пропорционально сумме резонансных констант Гаммета σ*R* периферических заместителей. Предполагается, что данная зависимость может быть положена в основу способа управления ароматичностью макроцикла свободных оснований корролов.

**Ключевые слова:** коррол, NH-таутомеры, ароматичность, периферическое замещение.

**Для цитирования:** Кленицкий Д. В., Гладков Л. Л., Вершиловская И. В., Маес В., Крук Н. Н. Взаимосвязь архитектуры периферического замещения свободных оснований корролов и ароматичности макроцикла // Труды БГТУ. Сер. 3, Физико-математические науки и информатика. 2022. № 2 (260). С. 43–48.

 $D. V.$  Klenitsky<sup>1</sup>, L. L. Gladkov<sup>2</sup>, I. V. Vershilovskaya<sup>1</sup>, W. Maes<sup>3</sup>, M. M. Kruk<sup>1</sup> <sup>1</sup>Belarusian State Technological University 2 Belarusian State Academy of Communications <sup>2</sup>Hasselt University (Belgium)

# **INTERRELATION BETWEEN THE PERIPHERAL SUBSTITUTION ARCHITECTURE OF THE FREE BASE CORROLES AND MACROCYCLE AROMATICITY**

Using the harmonic oscillator model for aromaticity (HOMA), the aromaticity indices *I*<sub>HOMA</sub> for the macrocycle of two NH-tautomers of free base corroles with different peripheral substitution architectures were calculated. The molecular conformation of the long-wavelength T1 and short-wavelength T2 NH tautomers of the studied compounds was calculated by the density functional method. It was shown that the shape of the dominating 18-membered contour of the  $\pi$ -conjugation of the T2 tautomer is the same for all the studied corrole derivatives, while the shape of the dominating conjugation contour of the T1 tautomer differs depending on the architecture of the peripheral substitution. It has been established that the value of the aromaticity index *I*<sub>HOMA</sub> depends on the nature of the electronic communication between the macrocycle and peripheral substituents. The attachment of electron-donating substituents to the  $C<sub>b</sub>$ -positions of the macrocycle leads to a decrease in the aromaticity of each of the two NH-tautomers. The value of the aromaticity index *I*<sub>HOMA</sub> decreases in proportion to the sum of the Hammett resonance constants  $\sigma_R$  of the peripheral substituents. It is proposed that this dependence can be used as a basis for controlling the aromaticity of the free base corroles macrocycle.

**Key words:** corrole, NH-tautomers, aromaticity, peripheral substitution.

 **For citation:** Klenitsky D. V., Gladkov L. L., Vershilovskaya I. V., Maes W. Kruk M. M. Interrelation Relation between the peripheral substitution architecture of the free base corroles and macrocycle aromaticity. *Proceedings of BSTU*, *issue 3, Physics and Mathematics. Informatics*, 2022, no. 2 (260), pp. 43–48 (In Russian).

**Введение.** Известно, что макрогетероциклические порфириноидные соединения, к которым относятся корролы, характеризуются сопряженной системой электронных орбиталей, которая обеспечивает делокализацию π-электронов скелетных атомов углерода и гетероатомов по всему макроциклу [1]. Формирование контура π-электронного сопряжения выгодно с термодинамической точки зрения и обеспечивает макроциклу устойчивость. Макроциклические молекулы с сопряженной делокализованной системой π-электронов при определенных условиях приобретают дополнительную устойчивость, которая связана с заселением определенных «связывающих» молекулярных орбиталей. Данное свойство называют ароматичностью, и, согласно правилу Хюккеля, ароматичными являются макроциклические системы, в молекулах которых имеется 4*n* + 2 π-электронов (*n* − целое число). Макроцикл NH-таутомеров свободных оснований корролов содержит 26 π-электронов, поэтому имеется несколько вариантов контуров π-сопряжения, которые удовлетворяют правилу Хюккеля при *n* = 4, 5 и 6. Недавно нами показано [2, 3], что для каждого из двух NH-таутомеров из восьми возможных контуров сопряжения наиболее вероятными являются 18-электронные контуры, которые включают в себя дипиррометеновый фрагмент. Предложено, что если путем периферического замещения создать в макроцикле распределение электронной плотности, соответствующе одному из NH-таутомеров, то можно сместить NH-таутомерное равновесие в сторону преимущественной стабилизации данного таутомера. Этот способ успешно апробирован [2].

В настоящей работе мы изучили влияние периферического замещения на степень ароматичности NH-таутомеров свободного основания корролов. В качестве объектов исследования были выбраны NH-таутомеры свободного основания незамещенного коррола (**1**), замещенные алкильными группами по C*b*-положениям пиррольных колец макроцикла 7,13-диметил-8,12 ди-*н*-бутилкоррол (**2**) и 2,3,7,13,17,18-гексаметил-8,12-ди-*н*-бутил-коррол (**3**), а также замещенный арильными группами по C*m*-положениям метиновых мостиков 10-(4,6-ди-хлоропиримидинил)- 5,15-димезитилкоррол (**4**), с расположением заместителей АВ2 типа. Молекулярная структура исследованных производных свободного основания коррола приведена на рис. 1.

**Основная часть.** Оптимизацию молекулярной конформации макроцикла таутомеров исследуемых соединений в основном сингленом S<sub>0</sub>состоянии проводили методом функционала плотности (DFT) с обменно-корреляционнным функционалом PBE и трехэкспоненциальным базисом 3*z* с помощью программного пакета для квантово-химических расчетов «Природа» [4].

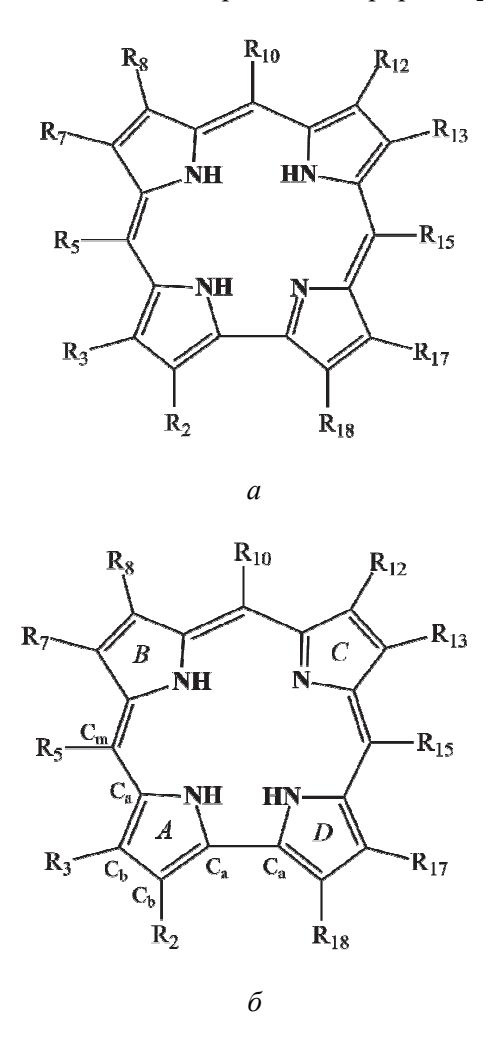

- $1 R_2 = R_3 = R_5 = R_7 = R_8 = R_{10} = R_{12} = R_{13} = R_{15} =$  $= R_{17} = R_{18} = H$
- $2 R_8 = R_{12} = \mu$ -бутил  $R_7 = R_{13} =$  метил  $R_2 = R_3 = R_5 = R_{10} = R_{15} = R_{17} = R_{18} = H$
- $3 R_8 = R_{12} = \mu$ -бутил  $R_2 = R_3 = R_7 = R_{13} = R_{17} = R_{18} =$ метил  $R_5 = R_{10} = R_{15} = H$
- $4 R_2 = R_3 = R_7 = R_8 = R_{12} = R_{13} = R_{17} = R_{18} = H$  $R_{10} = 4,6$ -дихлоропиримидин-5-ил  $R_5 = R_{15} =$  мезитил

Рис. 1. Структура NH таутомеров исследованных соединений: *а* − таутомер Т1; *б* − таутомер Т2 (заместители в макроцикле обозначены согласно нумерации атомов по номенклатуре IUPAС, на структуре таутомера Т2 отмечены пиррольные кольца и показаны обозначения атомов углерода)

Затем рассчитывался спектр нормальных колебаний, и отсутствие мнимых частот колеба-

тельных мод служило критерием достижения стационарной точки. Известно, что оптимизация конформации тетрапиррольных молекул методом функционала плотности с учетом электронной корреляции приводит к адекватным значениям длин связей, согласующимся со значениями, полученными методами рентгеноструктурного анализа [5]. Для оптимизированной структуры рассчитывали энергию основного состояния каждого из таутомеров, энергии молекулярных орбиталей и определяли длины связей между скелетными атомами макроцикла.

Поскольку ароматичность не является строго определенной физической величиной, то для того, чтобы сделать количественную оценку, предложен ряд критериев и эмпирических параметров [1]. Одним из наиболее важных критериев ароматичности является структурный критерий, поскольку ароматичность существенно влияет на молекулярную структуру и определяет длину связей в цепи сопряжения [6]. У неароматических (или антиароматических) молекул длины связей существенно альтернированы, а у ароматических длины связей практически выравниваются. В качестве меры ароматичности молекулы нами использовался индекс ароматичности  $I_{\text{HOMA}}$ :

$$
I_{\text{HOMA}} = 1 - \sum_{i=1}^{2} \frac{\alpha_i}{n_i} \sum_{j=1}^{n_i} (R_i^{\text{onr}} - R_j)^2,
$$

где *n*1 и *n*<sup>2</sup> − количество С−С и С−N связей в контуре π-сопряжения;  $\alpha_1$  и  $\alpha_2$  – безразмерные эмпирические параметры, определяемые атомами, формирующими химическую связь, равные соответственно 257,7 и 93,52 в случае С–С и С–N связей;  $R_1^{\text{om}} = 1,388 \text{ Å}$  и  $R_2^{\text{om}} = 1,338 \text{ Å}$  и  $R_2^{\text{onr}} = 1,334 \text{ Å} - \text{ontrimalible}$  длины С–С и С–N связей; *Rj* − длина связи в контуре сопряжения. Эмпирические параметры в этом соотношении выбраны таким образом, чтобы обеспечить для молекулы бензола величину индекса ароматичности  $I_{\text{HOMA}} = 1$ . Индекс ароматичности был вычислен для возможных 18-членных контуров сопряжения таутомеров T1 и T2 изученных молекул, обозначенных как 18-1–18-4 (см. рис. 2).

Рассчитанные индексы ароматичности IHOMA для четырех исследованных соединений приведены в таблице. Анализ значений индекса ароматичности *I*<sub>HOMA</sub> показывает, что они различаются для двух NH-таутомеров и зависят от характера периферического замещения. Для всех изученных молекул таутомер T1 показал большую ароматичность, чем таутомер T2, при этом доминирующие контуры различаются для таутомеров T1 и T2.

Для таутомера T1 незамещенного коррола **1** доминирующим является контур 18-4 с максимальным значением  $I_{\text{HOMA}} = 0,665$ , а для таутомера T2 этого же соединения контур 18-2 с  $I_{\text{HOMA}} = 0.642$  (доминирующие контуры сопряжения в таблице выделены полужирным шрифтом). Причем для таутомера T1 имеются контуры сопряжения (18-1, 18-2) с практически одинаковыми значениями *I*<sub>HOMA</sub>, которые близки *I*HOMA доминирующего контура, чего не наблюдается для таутомера T2.

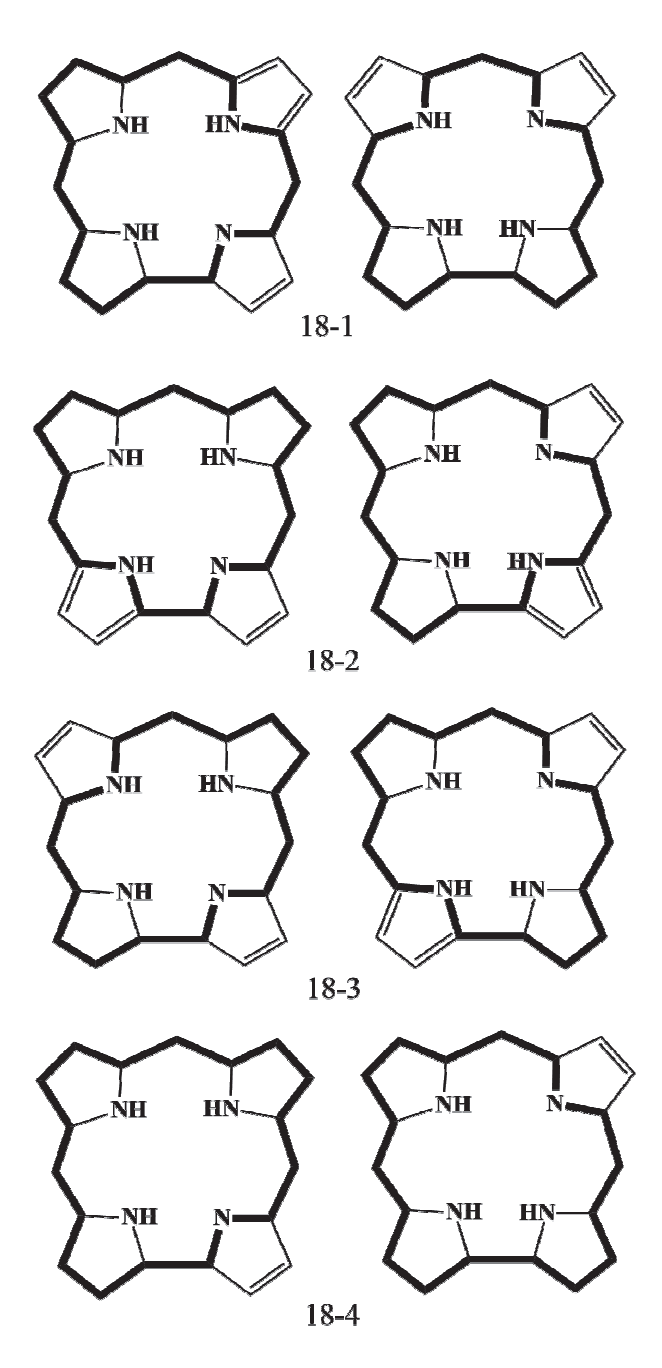

Рис. 2. Схема возможных 18-членных контуров сопряжения в макроцикле таутомеров Т1 (левый столбец) и Т2 (правый столбец) свободного основания коррола

*Òðóäû ÁÃÒÓ Ñåðèÿ 3 № 2 2022*

| $N_2$ |                | Контур   |       |        |          |  |  |
|-------|----------------|----------|-------|--------|----------|--|--|
|       | Таутомер       | $18 - 1$ | 18-2  | $18-3$ | $18 - 4$ |  |  |
| 1     | T1             | 0,649    | 0,649 | 0,503  | 0,665    |  |  |
|       | T <sub>2</sub> | 0,584    | 0,642 | 0,560  | 0,592    |  |  |
| 2     | T1             | 0,632    | 0,581 | 0,476  | 0,610    |  |  |
|       | T <sub>2</sub> | 0,600    | 0,609 | 0,537  | 0,579    |  |  |
| 3     | T1             | 0,601    | 0,588 | 0,451  | 0,592    |  |  |
|       | T <sub>2</sub> | 0,562    | 0,590 | 0,494  | 0,539    |  |  |
| 4     | T1             | 0,608    | 0,618 | 0,450  | 0,641    |  |  |
|       | T <sub>2</sub> | 0,516    | 0,595 | 0,521  | 0,546    |  |  |

**Индекс ароматичности** *I***HOMА для 18-электронных контуров сопряжения свободных оснований корролов**

Подобная ситуация имеет место и для мезозамещенного коррола **4**. Это свидетельствует о том, что для таутомера T1 этих соединений проводимость контура через атом азота пиррольного кольца *B*, которое расположено напротив пирроленинового кольца *C*, существенно меньше, чем через атомы углерода этого кольца. Для пиррольных колец *A* и *C*, соседних с пирролениновым кольцом *D*, проводимость по фрагменту С*а*−NH−С*а* сравнима с проводимостью по фрагменту С*а*−С*b*−С*b*−С*а* этих колец. Как следствие, индексы *I*<sub>HOMA</sub> для контуров 18-1, 18-2, 18-4 имеют близкие значения, которые значительно превышают значение индекса для контура 18-3. Изменение индексов *I*<sub>HOMA</sub> можно объяснить, если предположить, что проводимость через атом азота пиррольного кольца, которое противоположно пирролениновому кольцу, более слабая, чем через атомы азота пиррольных колец, соседних с пирролениновым кольцом.

Для таутомера T2 корролов **1** и **4** ситуация изменяется. Имеется доминирующий контур 18-2 и контуры 18-1, 18-3, 18-4 с близкими значениями *I*<sub>HOMA</sub>, которые значительно меньше доминирующего значения. Сравнение 18-электронных контуров между собой в этом случае и анализ индексов  $I_{\text{HOMA}}$  показывает, что для пиррольного кольца *D* соседнего с пирролениновым кольцом *С* проводимость по фрагменту С*а*−NH−С*а* превышает проводимость по фрагменту С*а*−С*b*−С*b*−С*а* этого кольца. Для оставшихся пирольных колец *A*, *B* проводимость через атом азота пиррольного кольца приблизительно сравнима с проводимостью через атомы углерода

этого кольца. Проводимость через атом азота пиррольного кольца *D* превышает проводимость через атомы азота колец *A* и *B*.

При алкилировании макроцикла по С*b*-положениям пиррольных колец ароматичность корролов **2** и **3** уменьшается по сравнению с незамещенным и мезозамещенным корролами **1** и **4** как для таутомера T1, так и для таутомера T2. Ароматичность тетраалкилированного коррола **3** оказывается больше, чем у октаалкилированного коррола **4**. При этом по сравнению с незамещенным корролом **1** у таутомера T1 этих соединений изменяется доминирующий контур сопряжения с 18-4 на 18-1. Причем у коррола 4 значения  $I_{\text{HOMA}}$  для контуров сопряжения 18-2, 18-4 сравнимы с доминирующим контуром. Для таутомера T2 этих молекул доминирующий контур не изменяется по сравнению с незамещенным корролом **1**. При этом у коррола **3** контуры 18-1, 18-4 близки по значениям индекса ароматичности *I*<sub>HOMA</sub> с доминирующим контуром. Изменение контуров сопряжения можно объяснить уменьшением эффективности сопряжения фрагмента С*а*−С*b*−С*b*−С*а* пиррольных колец, в котором присоединены заместители.

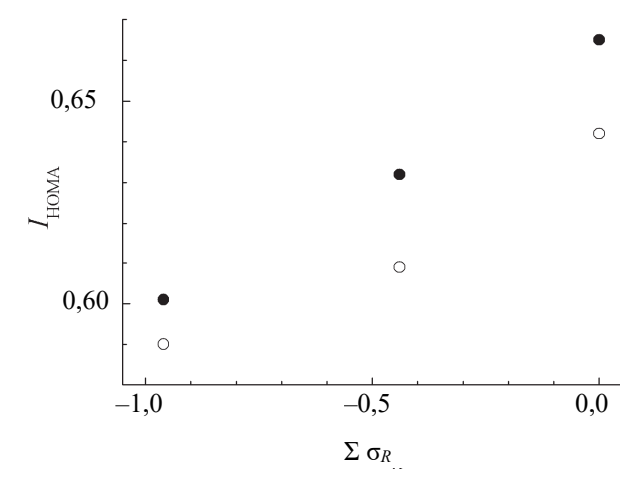

Рис. 3. Зависимость индекса ароматичности *I*HOMA от суммы резонансных констант Гаммета σ*<sup>R</sup>* периферических заместителей таутомера  $T1$  ( $\bullet$ ) и таутомера Т2 () корролов **1**−**3**.

Следует отметить, что величина индекса ароматичности *I*<sub>HOMA</sub> обнаруживает взаимосвязь с донорно-акцепторными характеристиками периферических заместителей. Введение алкильных заместителей в макроцикле и увеличение их электронодонорной способности (значения констант Гаммета σ*R* взяты из источника [7]) в соединениях **2** и **3** по сравнению с корролом **1** приводит к уменьшению индекса ароматичности *I*HOMA (рис. 3). Коррол **4** не включен в данную корреляционную зависимость, так как распределение электронной плотности на C*b* и C*<sup>m</sup>* атомах углерода различается и влияние заместителей может отличаться количественно. Увеличение электронной плотности в макроцикле способствует ее делокализации, и поэтому, возможно, приводит к снижению ароматичности макроцикла. Кроме того, известно [8], что избыточная электронная плотность благоприятствует росту конформационной подвижности тетрапиррольного макроцикла, которая, в свою очередь, ведет к ухудшению пространственного перекрытия молекулярных орбиталей. Очевидно, что влияние изменения электронной плотности в макроцикле на ароматичность свободных оснований корролов требует дальнейшего изучения с привлечением более широкого набора производных.

**Заключение.** Таким образом, в результате исследования установлено, что изменение свойств NH-таутомеров корролов с различным типом периферического замещения связано с формированием различных контуров сопряжения в макроцикле. Показано, что доминирующий контур πэлектронного сопряжения таутомера Т2 имеет одинаковую форму для всех исследованных производных, в то время как доминирующий контур таутомера Т1 изменяется в зависимости от архитектуры периферического замещения. Установлено, что величина индекса ароматичности I<sub>HOMA</sub> зависит от характера электронной коммуникации между макроциклом и периферическими заместителями. Присоединение электроно-донорных заместителей в C*b*-положениях макроцикла приводит к уменьшению ароматичности, которая для каждого из двух NH-таутомеров убывает пропорционально сумме резонансных констант Гаммета заместителей. Данная зависимость может быть положена в основу способа управления ароматичностью макроцикла свободных оснований корролов.

#### **Список литературы**

1. Крук Н. Н. Строение и оптические свойства тетрапиррольных соединений. Минск: БГТУ, 2019. 216 с.

2. Квантово-химический расчет и спектроскопическое исследование контура π-сопряжения в NH-таутомерах свободных оснований корролов / Д. В. Кленицкий [и др.] // Журн. прикл. спектр. 2021. Т. 88, № 6. C. 836–844.

3. Инверсия ароматичности NH-таутомеров свободных оснований корролов в нижнем триплетном Т1 состоянии / Л. Л. Гладков [и др.] // Журн. прикл. спектр. 2022. Т. 89, № 3. C. 323–329.

4. Laikov D. N. Fast evaluation of density functional exchange-correlation terms using the expansion of the electron density in auxiliary basis sets // Chem. Phys. Lett. 1997. Vol. 281, no. 1. P. 151–156.

5. Senge M. O., MacGovan S. A., O'Brien J. Conformational control of cofactors in nature – the influence of protein-induced macrocycle distortion on the biological function of tetrapyrroles // Chem. Commun. 2015. Vol. 51, no. 96. P. 17031–17063.

6. Fliegl H., Sundholm D. Aromatic Pathways of Porphins, Chlorins, and Bacteriochlorins // J. Org. Chem. 2012. Vol. 77, no. 7. P. 3408–3414.

7. Murov S. L., Carmichael I., Hug G. L. Handbook of photochemistry. New-York: Marcel Dekker, 1993. 420 p.

8. Atropisomerism and conformational aspects of meso-tetraarylporphyrins and related compounds / A. Tome [et. al.] // J. Porph. Phthal. 2011. Vol. 15, no. 1. P. 1–28.

#### **References**

1. Kruk M. M. *Stroyeniye i opticheskiye svoystva tetrapirrol'nykh soyedineniy* [Structure and optical properties of tetrapyrroliс compounds]. Minsk, BGTU Publ., 2019. 216 p. (In Russian).

2. Klenitsky D. V., Gladkov L. L., Vershilovskaya I. V., Petrova D. V., Semeikin A. S., Maes W., Kruk M. M. Quantum-chemical calculation and spectroscopic study of  $\pi$ -conjugation pathway in NHtautomers of the free base corroles. *Zhurnal prikladnoy spektroskopii* [Journal Applied Spectroscopy], 2022, vol. 88, no. 6, pp. 1111–1118 (In Russian).

3. Klenitsky D. V., Gladkov L. L., Vershilovskaya I. V., Maes W., Kruk M. M. Inversion of aromaticity of NH-tautomers of the free base corroles in the lowest triplet T1 state. *Zhurnal prikladnoy spektroskopii* [Journal Applied Spectroscopy], 2022, vol. 89, no. 3, pp. 323–329 (In Russian).

4. Laikov D. N. Fast evaluation of density functional exchange-correlation terms using the expansion of the electron density in auxiliary basis sets. *Chem. Phys. Lett*. 1997, vol. 281, no. 1. pp. 151–156.

5. Senge M. O., MacGovan S. A., O'Brien J. Conformational control of cofactors in nature – the influence of protein-induced macrocycle distortion on the biological function of tetrapyrroles. *Chem. Commun.* 2015, vol. 51, no. 96, pp. 17031–17063.

6. Fliegl H., Sundholm D. Aromatic Pathways of Porphins, Chlorins, and Bacteriochlorins. *J. Org. Chem*., 2012, vol. 77, no. 7, pp. 3408–3414.

7. Murov S. L., Carmichael I., Hug G. L. Handbook of photochemistry. New-York, Marcel Dekker Publ., 1993. 420 p.

8. Tome A., Silva A. M. S., Alkorta I., Elguero J. Atropisomerism and conformational aspects of mesotetraarylporphyrins and related compounds. *J. Porph. Phthal.,* 2011, vol. 15, no. 1, pp. 1–28.

#### **Информация об авторах**

**Кленицкий Дмитрий Викентьевич** − кандидат физико-математических наук, доцент, доцент кафедры физики. Белорусский государственный технологический университет (220006, г. Минск, ул. Свердлова, 13а, Республика Беларусь). E-mail: klen@belstu.by

**Гладков Лев Львович** − доктор физико-математических наук, доцент, профессор кафедры высшей математики. Белорусская государственная академия связи (220114, г. Минск, ул. Ф. Скорины, 8/2, Республика Беларусь). E-mail: llglad@tut.by

**Вершиловская Ирина Вацлавовна** − кандидат биологических наук, старший преподавателькафедры физики. Белорусский государственный технологический университет (220006, г. Минск, ул. Свердлова, 13а, Республика Беларусь). E-mail: vi\_va@tut.by

**Маес Воутер** − кандидат химических наук, профессор. Хассельтский университет (г. Дипенбек, B-3590, Бельгия). E-mail: wouter.maes@uhasselt.be

**Крук Николай Николаевич** − доктор физико-математических наук, доцент, заведующий кафедрой физики. Белорусский государственный технологический университет (220006, г. Минск, ул. Свердлова, 13а, Республика Беларусь). E-mail: m.kruk@belstu.by

#### **Information about the authors**

**Klenitsky Dmitry Vikentievich** − PhD (Physics and Mathematics), Associate Professor, Assistant Professor, the Department of Physics. Belarusian State Technological University (13a, Sverdlova str., 220006, Minsk, Republic of Belarus). E-mail: klen@belstu.by

**Gladkov Lev L'vovich** − DSc (Physics and Mathematics), Associate Professor, Professor, the Department of Higher Math. Belarusian State Academy of Communications (8/2, F. Skorina str., 220114, Minsk, Republic of Belarus). E-mail: llglad@tut.by

**Vershilovskaya Irina Vatslavovna** – PhD (Biology), Senior Lecturer, the Department of Physics. Belarusian State Technological University (13a, Sverdlova str., 220006, Minsk, Republic of Belarus). E-mail: vi\_va@tut.by

**Maes Wouter** − PhD (Chemistry), Professor. Hasselt University (B-3590, Diepenbeek, Belgium). E-mail: wouter.maes@uhasselt.be

**Kruk Mikalai Mikalaevich** − DSc (Physics and Mathematics), Associate Professor, Head of the Department of Physics. Belarusian State Technological University (13a, Sverdlova str., 220006, Minsk, Republic of Belarus). E-mail: m.kruk@belstu.by

*Поступила после доработки 05.05.2022*

УДК 531.19; 538.911

#### **И. И. Наркевич, Е. В. Фарафонтова**

Белорусский государственный технологический университет

# **ПРАКТИЧЕСКАЯ РЕАЛИЗАЦИЯ ИДЕИ О СОКРАЩЕННОМ ОПИСАНИИ ФЛУКТУАЦИЙ ПОЛЯ ПЛОТНОСТИ С ПОМОЩЬЮ ДВУХУРОВНЕВОГО СТАТИСТИЧЕСКОГО МЕТОДА**

В рамках двухуровневого статистического метода получено статистическое выражение для большого термодинамического потенциала неоднородной системы. С его помощью разработана методика численного вариационного расчета профилей плотности среды в окрестности границы сферических кристаллических наночастиц, которые находятся в равновесии с газообразной средой. В результате установлена корреляция между параметрами структуры гетерогенной системы и термодинамическими характеристиками кристаллических наночастиц с учетом пространственной релаксации решетки на их границе. Используемый для этого двухуровневый статистический подход к описанию свойств неоднородных систем является симбиозом метода коррелятивных функций Боголюбова – Борна – Грина – Кирквуда – Ивона (ББГКИ), метода условных коррелятивных функций Ротта и метода термодинамических функционалов плотности. Именно совместное использование этих трех методов позволило эффективным образом разрешить две главные проблемы современной статистической физики. Сюда относится необходимость замыкания (обрыва) цепочек интегро-дифференциальных уравнений для коррелятивных функций с одновременным решением вопроса о способе нормировки этих функций с учетом неоднородностей поля плотности в одно- и многокомпонентных конденсированных системах, т. е. в кристаллических и жидких системах.

Результаты, которые получены при статистическом описании неоднородных сред, создали предпосылки для практической реализации ранее сформулированной идеи о сокращенном описании флуктуаций поля плотности в равновесных системах. Предложенный статистический подход в теории флуктуаций является альтернативным по отношению к известным из литературы феноменологическим теориям, которые используют эффективный гамильтониан Ландау.

В данной статье в рамках двухуровневого статистического метода флуктуирующее поле плотности изучаемой системы предложено представить системой элементарных флуктуаций плотности, возникающих на фоне однородной среды со средней плотностью. Элементарные флуктуации, взаимодействующие с этой средой и между собой, образуют статистическую подсистему квазичастиц. Их взаимодействия предлагается описывать с помощью соответствующих эффективных потенциалов, формулы для которых получаются с помощью статистического выражения для большого термодинамического потенциала, являющегося функционалом по отношению флуктуирующему полю плотности.

**Ключевые слова:** двухуровневый статистический метод, вариационный метод, потенциал средних сил, гетерогенная система, наночастица, флуктуирующее поле плотности, эффективный гамильтониан Ландау, элементарные флуктуации плотности, сокращенное описание в теории флуктуаций.

**Для цитирования:** Наркевич И. И., Фарафонтова Е. В. Практическая реализация идеи о сокращенном описании флуктуаций поля плотности с помощью двухуровневого статистического метода // Труды БГТУ. Сер. 3, Физико-математические науки и информатика. 2022. № 2 (260). С. 49–54.

# **I. I. Narkevich, E. V. Farafontova**

Belarusian State Technological University

# **PRACTICAL IMPLEMENTATION OF THE IDEA OF A REDUCED DESCRIPTION OF DENSITY FIELD FLUCTUATIONS USING A TWO-LEVEL STATISTICAL METHOD**

Inside of a two-level statistical method, a statistical expression for a grand thermodynamic potential of an inhomogeneous system is obtained. With its help, a method was developed for numerical variational calculation of the density profiles of a medium in the vicinity of the boundary of spherical crystalline nanoparticles, which are in equilibrium with a gaseous medium. As a result, a correlation was established between the structural parameters of a heterogeneous system and the thermodynamic characteristics of crystalline nanoparticles, taking into account the spatial relaxation of the lattice at their boundary. The two-level statistical approach used in this purpose for description of the inhomogeneous systems properties is a symbiosis of the Bogolyubov – Born – Green – Kirkwood – Yvon (BBGKI) correlative functions method, the Rott conditional correlative functions method and the thermodynamic density functionals method. Exactly the joint use of these three methods has made it possible to effectively solve the two main problems of modern statistical physics. This includes the nesessity of linking (break) the chains of integro-differential equations for correlative functions with the simultaneous solution of the question of how to normalize these functions, taking into account the inhomogeneities of the density field in singleand multi-component condensed systems, i.e., in crystalline and liquid systems.

The results obtained in the statistical description of inhomogeneous media created the prerequisites for the practical implementation of the previously formulated idea of a reduced description of density field fluctuations in equilibrium systems. The proposed statistical approach in the theory of fluctuations is an alternative of the phenomenological theories known from the literature, which use the effective Landau Hamiltonian.

In this article, inside a two-level statistical method, it is proposed to represent the system fluctuating density field under study as a system of elementary density fluctuations that arise against the background of a homogeneous medium with an average density. Elementary fluctuations interacting with this medium and with each other form a statistical subsystem of quasi-particles. Their interactions are proposed to be described using the corresponding effective potentials, the expressions for which are obtained using the statistical expression for a large thermodynamic potential, which is a functional with respect to the fluctuating density field.

**Key words:** two-level statistical method, variational method, mean force potential, heterogeneous system, nanoparticle, fluctuating density field, effective Landau Hamiltonian, elementary density fluctuations, short description in fluctuation theory.

**For citation:** Narkevich I. I., Farafontova E. V. Practical implementation of the idea of a reduced description of density field fluctuations using a two-level statistical method. *Proceedings of BSTU, issue 3, Physics and Mathematics. Informatics*, 2022, no. 2 (260), pp. 49–54 (In Russian).

**Введение.** Ранее для описания равновесных свойств неоднородных конденсированных систем был разработан двухуровневый статистический метод [1, 2], который является симбиозом метода коррелятивных функций Боголюбова – Борна – Грина – Кирквуда – Ивона (ББГКИ), метода условных коррелятивных функций Ротта и метода термодинамических функционалов плотности. Именно совместное использование этих трех методов позволило эффективным образом разрешить две главные проблемы современной статистической физики. Сюда относится необходимость замыкания (обрыва) цепочек интегро-дифференциальных уравнений для коррелятивных функций неоднородных систем с одновременным решением вопроса о способе нормировки этих функций с учетом неоднородностей поля плотности в многокомпонентных конденсированных системах, т. е. в кристаллических и жидких системах.

Для комплексного решения этих двух проблем в двухуровневом методе весь объем *V* изучаемой макроскопической системы мысленно разделяется на *M* элементарных микроячеек объемами ω*i* (*i* = 1, 2, …, *M*), центры которых образуют реальную кристаллическую решетку, если статистически описывается монокристалл с учетом наличия тепловых вакансий, т. е. свободных микроячеек. При исследовании свойств

флюидной неоднородной среды (жидкой или газообразной) эти микроячейки образуют гипотетическую решетку, что в определенном смысле соответствует описанию характеристик сплошных сред с помощью метода конечных элементов [3], однако с одним принципиальным отличием. В разработанном двухуровневом подходе микроячейки, как микроскопические частицы изучаемой макросистемы, имеют внутреннюю микроструктуру, которая описывается с помощью соответствующих коррелятивных функций распределения атомов или молекул разных сортов внутри этих ячеек. Это первый – *микроскопический уровень* статистического описания системы многих частиц – атомов или молекул*.* Второй *– макроскопический уровень*, использующийся для статистического описания их коррелированного распределения по совокупности всех *M* микроячеек изучаемой неоднородной макроскопической системы с некоторым полем плотности *ni* (*i* = 1, 2, …, *M*). Одновременное использование этих двух уровней описания корреляций в системе многих частиц позволило получить явное статистическое выражение для большого термодинамического потенциала Ω{*nl*} = *F*{*nl*} – μΣ*nl* (*l* = 1, 2, …, *M*) как функционала от дискретной совокупности всех чисел заполнения *nl* микроячеек, описывающей поле плотности неоднородной макроскопической системы. Именно этот результат создает базу для привлечения хорошо известной идеи Боголюбова о сокращенном описании систем многих частиц (атомов или молекул) применительно к системе взаимодействующих элементарных флуктуаций плотности (ЭФП), как квазичастиц в теории флуктуаций. Первичное понятие о таких флуктуациях было впервые введено и опубликовано ранее в работах [4, 5]. Тем самым было предложено новое статистическое направление в теории флуктуаций, которое является альтернативным по отношению к хорошо известным феноменологическим теориям, использующим эффективный гамильтониан Ландау [6].

Статистическое выражение для большого термодинамического функционала Ω{*nl*} и его применение при численном статистико-вариационном описании микро- и макроструктуры, а также термодинамических характеристик гетерогенных систем [7], создали предпосылки для практической реализации идей о сокращенном описании флуктуаций поля плотности в равновесных молекулярных системах.

**Основная часть**. В статье в рамках двухуровневого статистического метода исследуемое флуктуирующее поле плотности изучаемой однокомпонентной системы предлагается представить системой элементарных флуктуаций плотности (ЭФП), которые возникают на фоне однородной среды со средней плотностью *n* и которые взаимодействуют с этой средой и между собой. Эти взаимодействия предлагается описывать с помощью соответствующих эффективных потенциалов Ψ [1, 3], общие выражения для которых получаются с помощью потенциала Ω{*nl*}, являющегося функционалом по отношению флуктуирующему полю плотности. Для этого предварительно введем эффективный гамильтониан *H*эф системы с произвольным набором элементарных флуктуаций плотности  $x_l = n_l - \overline{n}$ , определенных по отношению к средней плотности во всех элементарных микроячейках, на которые разделен весь объем *V* макроскопической системы:

$$
H\{x_l\} = W\{n_l\} - W\{\},\tag{1}
$$

где Ω{ *n* } – большой потенциал для системы с однородным распределением  $n_i = \overline{n}$ .

Далее эффективный гамильтониан флуктуаций представим через неприводимые потенциалы Ψ, описывающие взаимодействие ЭФП с однородной средой Ψ(*xi*) и между собой Ψ(*xi*, *xj*) [5]:

$$
H\{x_i\} = \sum_{i=1}^{N} \Psi(x_i) + \sum_{i < j} \Psi(x_i, x_j) +
$$

$$
+\sum_{i (2)
$$

Эти потенциалы рассчитываются с помощью эффективного гамильтониана *H*(*xi*) системы только с одной ЭФП в окрестности микроячейки ω*i* и эффективного гамильтониана Ψ(*xi*, *xj*) системы с двумя ЭФП в окрестностях микроячеек ω*i* и ω*j* по следующим формулам:

$$
Y(x_i) = H(x_i); \tag{3}
$$

$$
Y(x_i, x_j) = H(x_i, x_j) - H(x_i) - H(x_i). \quad (4)
$$

Аналогично можно определить потенциалы для групп из трех, четырех и т. д. элементарных флуктуаций в макроскопическом объеме *V*.

Реализуя идею о сокращенном описании системы взаимодействующих ЭФП, ограничимся учетом только двух первых членов разложения эффективного потенциала *H*{*xl*} выражения (2), взяв во внимание формулы (3), (4), и запишем выражения для условных пространственных коррелятивных функций распределения одноточечных и двухточечных ЭФП, определенных по отношению к микроячейкам с номерами *i* и *j*:

$$
W_1(x_i) = \tilde{Z}_M^{-1} \left( \prod_{k \neq i}^M \int_{x_k} dx_k \right) \exp \left\{ -\frac{H\{x_i\}}{\theta} \right\};\qquad(5)
$$

$$
W_2(x_i, x_j) = \tilde{Z}_M^{-1} \left( \prod_{k \neq i, j}^M \int_{x_k} dx_k \right) \exp \left\{-\frac{H\{x_i\}}{\theta}\right\}.
$$
 (6)

Здесь  $\tilde{Z}_M$  – нормировочная постоянная для функции распределения всех ЭФП, образующих статистическую подсистему квазичастиц в макроскопическом объеме *V* изучаемой системы:

$$
\tilde{Z}_M = \left(\prod_{k=1}^M \int_{x_k} dx_k\right) \exp\left\{-\frac{H\{x_l\}}{\theta}\right\}.
$$
 (7)

Цепочка интегро-дифференциальных уравнений для этих функций получается стандартным способом, который используется в методе ББГКИ и методе условных распределений Ротта. Выпишем здесь в качестве примера первое уравнение этой бесконечной цепочки:

$$
\frac{\partial W_1(x_i)}{\partial x_i} + \frac{1}{\theta} \frac{\partial \Psi(x_i)}{\partial x_i} W_1(x_i) +
$$
  
+ 
$$
\frac{1}{\theta} \sum_{j \neq i}^{M} \int_{x_j} \frac{\partial \Psi(x_i, x_j)}{\partial x_i} W_2(x_i, x_j) dx_j = 0.
$$
 (8)

*<u><del>∂диа БГТУ</del> Серия 3 № 2 2022*</u>

После ее обрыва на втором уравнении и введения обобщенных потенциалов γ*ij*, определяющих функцию распределения  $W_1(x)$  для одиночной ЭФП, получено следующее замкнутое интегральное уравнение [5]:

$$
\exp\left\{-\frac{\gamma_{ij}(x_i)}{\theta}\right\} = \frac{\int_{x_j} \exp\left\{-\frac{1}{\theta} \left[\Psi(x_j) + \Psi(x_i, x_j) + \sum_{k \neq i, j}^{M} \gamma_{ik}(x_j)\right]\right\} dx_j}{\int_{x_j} \exp\left\{-\frac{1}{\theta} \left[\Psi(x_j) + \sum_{k \neq i, j}^{M} \gamma_{ik}(x_j)\right]\right\} dx_j}
$$
(9)

После решения этой системы интегральных уравнений, определяющей потенциалы γ*ij*, получается решение для одноточечных функций флуктуаций  $W_1(x_i)$ :

$$
W_1(x_i) = \tilde{Q}_i^{-1} \exp\left\{-\frac{1}{\theta} \left[\Psi(x_i) + \sum_{j \neq i}^M \gamma_{ij}(x_i)\right]\right\}.
$$
 (10)

Здесь *Qi* – ее нормирующая постоянная:

$$
\tilde{Q}_i = \int_{x_i} \exp\left\{-\frac{1}{\theta} \left[\Psi(x_i) + \sum_{j \neq i}^M \gamma_{ij}(x_i)\right]\right\} dx_i.
$$
 (11)

Для практической реализации приведенного выше сокращенного описания флуктуаций поля плотности с помощью ЭФП необходимо конкретизировать это понятие и определить его математически. Есть все основания для того, чтобы произвольное поле флуктуаций плотности во всем макроскопическом объеме системы в соответствии с принципом суперпозиции представить совокупностью ЭФП в виде пространственных сферических волн, источником которых является изменение плотности в каждой из микроячеек объемами ω*i* (*i* = 1, 2, …, *M*).

В простейшем случае пространственную волну элементарной флуктуации с центром в микроячейке ω*i* и волновым числом *ki* для ячейки с номером *i* запишем в следующем виде:

$$
x_i(r) = \frac{a_i}{r} \sin k_i r.
$$
 (12)

Подставив значение величины флуктуации  $\Delta$ в центре ЭФП, т. е. при *r* = 0, получим выражение для последующих численных расчетов потенциалов Ψ(*xi*) и Ψ(*xi, xj*), описывающих взаимодействия в подсистеме ЭФП:

$$
\Delta = \frac{a_i}{r} \sin k_i r \Big|_{r=0} = \frac{a_i}{r} (k_i r + ...) \Big|_{r=0} \implies \Delta = a_i k_i \implies
$$

$$
\implies a_i = \frac{\Delta}{k_i}, \quad x_i(r) = \frac{\Delta}{k_i r} \sin k_i r. \tag{13}
$$

На рис. 1 схематично изображены графики двух радиальных профилей для ЭФП, определяемых уравнением (13) и имеющих противоположные значения флуктуаций плотности Δ в их центрах ЭФП, т. е. при  $r = 0$  значение  $\Delta > 0$ и  $r = 70$  значение  $\Delta < 0$  (две нижние кривые). Верхняя кривая для профиля в системе с двумя такими ЭФП получена с помощью принци па суперпозиции (величина результирующей флуктуации  $x_{\text{ne}3} = x_0 + x_{70}$ ). Численные расчеты выполнены для ЭФП в газовой фазе при плотности, соответствующей числу заполнения  $n_r = 0, 1$  и температуре  $\theta = 1, 1,$  т. е. несколько ниже критической точки. Поля чисел заполнения для разных значений параметров Δ и *k* определялись следующим уравнением:

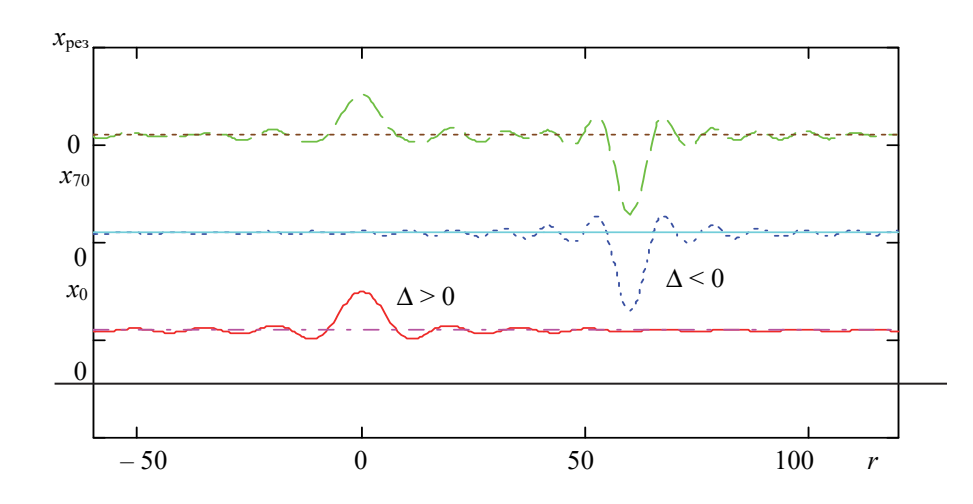

Рис. 1. Профили плотности для значений двух разноименных элементарных флуктуаций  $x_0$  и  $x_{70}$  и их общий профиль  $x_{\text{pe}3} = x_0 + x_{70}$ 

$$
n(r) = n_r + \frac{\Delta}{kr} \sin kr.
$$
 (14)

На рис. 2 зависимость (14) представлена графически для волнового числа *k* = 3 и при двух противоположных значениях величины флуктуаций Δ в центрах ЭФП ( $\Delta = 0, 1$  и  $\Delta = -0, 1$ ).

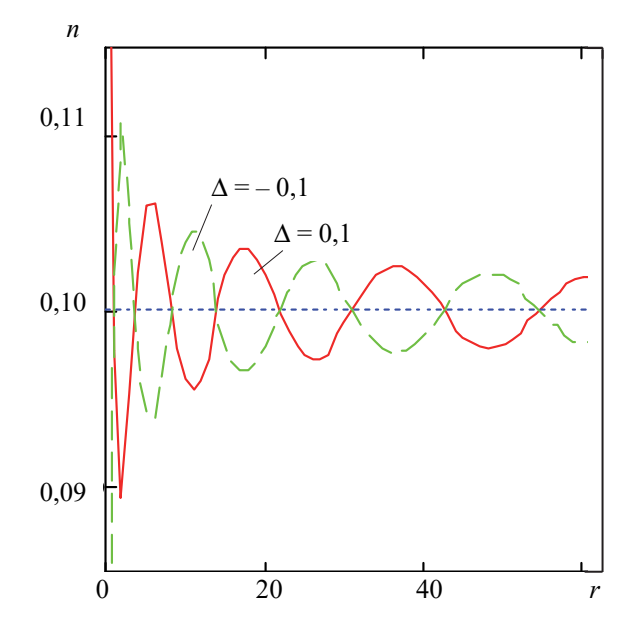

Рис. 2. Радиальные профили плотности *n*(*r*) элементарной флуктуации в газе при температуре θ = 1,1, плотности газа  $n_r = 0, 1$ , волновом числе  $k = 3$  и разных значениях величины флуктуации *х*

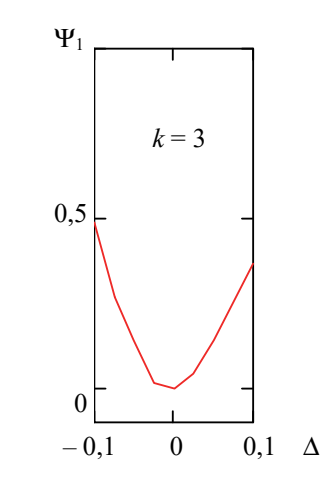

Рис. 3. Потенциал Ψ1 взаимодействия элементарной флуктуации со средой

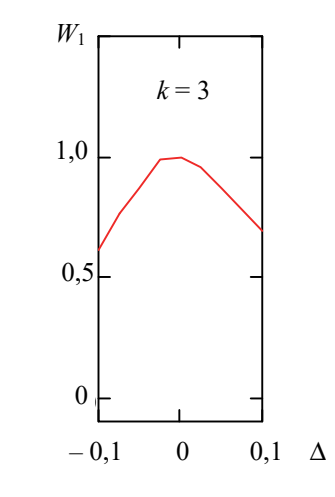

Рис. 4. Функция распределения  $W_1$  для одиночной элементарной флуктуации поля плотности

После численного решения системы интегральных и алгебраических уравнений, определяющих большой термодинамический функционал Ω{*nl*} для поля плотности с одной ЭФП, рассчитан эффективный гамильтониан *H*(*k*, Δ), соответствующий полю в виде (14), а следовательно, и потенциал  $\Psi_1 = H(k, \Delta)$  при значениях параметра  $\Delta$  в интервале от значения  $\Delta = -0.1$  до  $\Delta = 0,1$  и разных величинах параметра *k*. В качестве примера на рис. 3 графически представлена зависимость потенциала Ψ от Δ при *k =* 3, т. е. энергия образования. Если взаимодействием между ЭФП можно пренебречь (идеальный газ подсистемы ЭФП во внешнем поле однородной системы) и учесть только их взаимодействие с этой однородной средой, то, в соответствии с формулой (10), одноточечная функция *W*1, изображенная на рис. 4, выражается через потенциал Ψ1, графически представленный на рис. 3.

**Заключение.** Для дальнейшего продвижения в сокращенном описании флуктуаций необходимо провести аналогичные, но более трудоемкие расчеты по определению потенциала Ψ(*xi, xj*) для двух ЭФП. Это позволит рассчитать обобщенные потенциалы γ*ij* (решив систему интегральных уравнений (9)) и определить функцию распределения Ψ одноточечной ЭФП (формула (10)) с учетом ее взаимодействия с однородной средой и другими ЭФП, описывающими флуктуации поля плотности во всем макроскопическом объеме *V*.

#### **Список литературы**

1. Наркевич И. И. Молекулярно-статистическая теория неоднородных конденсированных сред: дис. … д-ра физ.-мат. наук. СПб., 1993. 223 л.

2. Наркевич И. И. Двухуровневый статистический метод описания неоднородных систем. Ч. 1. Симбиоз методов коррелятивных функций и термодинамических функционалов плотности: монография. Нордерштедт: LAP LAMBERT Academic Publishing RU, 2019. 114 с.

3. Оден Дж. Конечные элементы в нелинейной механике сплошных сред. М.: Мир. 1976. 464 с.

4. Narkevich I. Statistical theory of nonuniform systems and reduced description in the density fluctuation theory // Physica. 1982. Vоl. 112 A. P. 167–192.

5. Наркевич И. И. Сокращенное описание неоднородных систем на основе условных пространственных корреляционных функций плотности // Известия АН БССР. Cер. физико-математических наук. 1980. № 5. С. 107–112.

6. Ландау Л. Д., Лифшиц Е. М. Статистическая физика: в 2 ч. М.: Наука. 1987. Ч. 1. 586 с.

7. Narkevich I. I., Farafontova E. V. Two-level statistical description of structure of homogeneous macroscopic system and spherical crystalline nanoparticles // Nanoscience and Technology: International Journal. 2019. No. 10 (4). P. 365–376.

#### **References**

1. Narkevich I. I. *Molekulyarno-statisticheskaya teoriya neodnorodnykh kondensirovannykh sred. Dissertatsiya doktora fiziko-matematicheskikh nauk* [Molecular-statistical theory of the non-homogeneous condensed matter. Dissertation DSc (Physics and Mathematics)]. St. Petersburg, 1993. 223 p. (In Russian).

2. Narkevich I. I. *Dvukhurovnevyy statisticheskiy metod opisaniya neodnorodnykh sistem. Simbioz metodov korrelyativnykh funktsiy i termodinamicheskikh funktsionalov plotnosti* [Two-level statistical method for describing heterogeneous systems. Symbiosis of methods of correlative functions and thermodynamic functionals of density]. Norderstedt, LAP LAMBERT Academic Publishing RU, 2019. 114 p. (In Russian).

3. Oden J*. Konechnyye elementy v nelineynoy mekhanike sploshnykh sred* [Finite elements in nonlinear continuum mechanics]. Moscow, Mir Publ., 1976. 464 p. (In Russian).

4. Narkevich I. Statistical theory of nonuniform systems and reduced description in the density fluctuation theory. *Physica*, 1982, no 112 A, pp. 167–192.

5. Narkevich I. I. Abbreviated description of inhomogeneous systems based on conditional spatial density correlation functions. *Izvestiya AN BSSR* [News of the Academy of Sciences of the BSSR], series of physical and athematical sciences, 1980, no 5, pp 107–112 (In Russian).

6. Landau L. D., Lifshits E. M. *Statisticheskaya fizika*. [Statistical physics: in 2 parts], Moscow, Nauka Publ., 1987, part 1. 586 p.

7. Narkevich I. I., Farafontova E. V. Two-level statistical description of structure of homogeneous macroscopic system and spherical crystalline nanoparticles. *Nanoscience and Technology: International Journal*, 2019, no. 10 (4), pp. 365–376.

# **Информация об авторах**

**Наркевич Иван Иванович** − доктор физико-математических наук, профессор, профессор кафедры физики. Белорусский государственный технологический университет (220006, г. Минск, ул. Свердлова, 13а, Республика Беларусь). E-mail: narkevich@belstu.by

**Фарафонтова Елена Валерьевна** − кандидат физико-математических наук, доцент кафедры физики. Белорусский государственный технологический университет (220006, г. Минск, ул. Свердлова, 13а, Республика Беларусь). E-mail: farafontova@belstu.by

#### **Information about the authors**

**Narkevich Ivan Ivanovich** − DSc (Physics and Mathematics), Professor, Professor, the Department of Physics. Belarusian State Technological University (13a, Sverdlova str., 220006, Minsk, Republic of Belarus). E-mail: narkevich@belstu.by

**Farafontova Elena Valer'yevna** − PhD (Physics and Mathematics), Assistant Professor, the Department of Physics. Belarusian State Technological University (13a, Sverdlova str., 220006, Minsk, Republic of Belarus). E-mail: farafontova @belstu.by

 *Поступила 20.04.2022* 

УДК 531.19; 538.911

#### **Е. В. Фарафонтова, И. И. Наркевич**

Белорусский государственный технологический университет

# **СТАТИСТИЧЕСКОЕ ОПИСАНИЕ АДСОРБЦИИ ИЗ ГАЗОВОЙ ФАЗЫ НА СФЕРИЧЕСКИХ НАНОЧАСТИЦАХ С УЧЕТОМ ПРОСТРАНСТВЕННОЙ РЕЛАКСАЦИИ ПАРАМЕТРОВ КРИСТАЛЛИЧЕСКОЙ РЕШЕТКИ**

В работе используется ранее разработанная методика вариационного расчета профеля плотности в окрестности сферической кристаллической наночастицы, находящейся в равновесии с газообразной средой. В рамках двухуровневого статистического метода, который базируется на методе коррелятивных функций Боголюбова – Борна – Грина – Кирквуда – Ивона (ББГКИ), методе условных коррелятивных функций Ротта и методе термодинамических функционалов плотности получено выражение для большого термодинамического потенциала как функционала поля плотности. В результате устанавлена связь между микроскопическими параметрами системы взаимодействующих частиц (атомов или молекул) и макроскопическими характеристиками кристаллических наночастиц при температуре ниже температуры тройной точки.

Радиальный профиль плотности в межфазной области аппроксимируется с помощью трехпараметрической функции, содержащей гиперболический тангенс. Один из параметров определяет числа заполнения для однородной жидкой либо газообразной среды, находящейся в равновесии с исследуемой кристаллической сферической наночастицей, а два других – являются вариационными параметрами при решении вариационной задачи по отысканию минимума большого термодинамического потенциала гетерогенной системы.

Наличие статистического выражения для большого потенциала как функционала поля плотности, позволило в результате его варьирования провести расчеты для величины адсорбированного вещества на наночастицах разных размеров и проследить за радиальным смещением узлов ГЦК решетки вблизи их границ.

**Ключевые слова:** двухуровневый статистический метод, вариационный метод, потенциал средних сил, гетерогенная система, наночастица, поле плотности.

**Для цитирования:** Фарафонтова Е. В., Наркевич И. И. Статистическое описание адсорбции из газовой фазы на сферических наночастицах с учетом пространственной релаксации парамеров кристаллической решетки // Труды БГТУ. Сер. 3, Физико-математические науки и информатика. 2022. № 2 (260). С. 55–59.

#### **E. V. Farafontova, I. I. Narkevich**  Belarusian State Technological University

# **STATISTICAL DESCRIPTION OF ADSORPTION FROM THE GAS PHASE ON SPHERICAL NANOPARTICLES TAKING INTO ACCOUNT THE SPATIAL RELAXATION OF THE CRYSTAL LATTICE**

In this work, a previously developed method for the variational calculation of the density profile in the vicinity of a spherical crystalline nanoparticle in equilibrium with a gaseous medium is used. Within a two-level statistical method, which is based on the correlative functions Bogolyubov – Born – Green – Kirkwood – Yvon (BBGKI) method, the conditional correlative Rott functions method and the method of thermodynamic density functionals, an expression is obtained for grand thermodynamic potential as a functional of the field density. As a result, the interrelation has been established between the microscopic parameters of a system of interacting particles (atoms or molecules) and the macroscopic characteristics of crystalline nanoparticles in equilibrium with a gaseous environment at a temperature below the triple point temperature.

The radial density profile in the interfacial region is approximated by a three-parameter function containing a hyperbolic tangent. One of the parameters determines the filling numbers for a homogeneous liquid or gaseous medium in equilibrium with the crystalline spherical nanoparticle under study, and the other two are variational parameters in solving the variational problem to find the minimum of grand thermodynamic potential of a heterogeneous system.

The presence of a statistical expression for grand potential as a functional of the density field made it possible to carry out its variation, thus calculate the amount of adsorbed substance on nanoparticles of different sizes and to follow the radial displacement of the FCC lattice sites near their boundaries.

**Key words:** two-level statistical method, variation method, potential of average forces, heterogeneous system, nanoparticle, density field.

**For citation:** Farafontova E. V. Narkevich I. I. Statistical description of adsorption from the gas phase on spherical nanoparticles taking into account the spatial relaxation of the crystal lattice. *Proceedings of BSTU, issue 3, Physics and Mathematics. Informatics*, 2022, no. 2 (260), pp. 55–59 (In Russian).

**Введение.** Для описания равновесных свойств неоднородных конденсированных систем разработан двухуровневый статистический метод [1, 2], который является симбиозом метода коррелятивных функций Боголюбова – Борна – Грина – Кирквуда – Ивона (ББГКИ), метода условных коррелятивных функций Ротта [3] и метода функционалов плотности. Их совместное использование позволило эффективным образом оборвать цепочку интегро-дифференциальных уравнений для коррелятивных функций и решить вопрос о способе нормировки этих функций для неоднородной системы. В результате получено статистическое выражение для большого термодинамического потенциала Ω, описывающего равновесные характеристики неоднородных систем.

В разработанном подходе ячейки объемом ω*<sup>i</sup>*  $(i = 1, 2, ..., M)$ , на которые мысленно разделен весь объем *V* системы, имеют внутреннюю микроструктуру, которая описывается с помощью соответствующих коррелятивных функций  $\hat{F}_{11}$  распределения молекул (или атомов) внутри этих ячеек. Это первый, т. е. микроскопический уровень статистического описания системы многих частиц. Второй, т. е. макроскопический уровень, используется для описания их коррелированного распределения по совокупности всех ячеек неоднородной макроскопической системы с некоторым искомым равновесным полем чисел заполнения *ni*, определяющих поле плотности неоднородной системы (ρ*i* = *ni* / ω*i*). Микроячейки системы образуют реальную решетку для кристаллического состояния и гипотетическую решетку в случае текучих сред (жидкости или газа). Размеры и форма микроячеек претерпевают существенные изменения вблизи границы кристаллической наночастицы (наблюдается пространственная релаксация параметров кристаллической решетки).

В рамках двухуровневого статистического метода ранее была получена замкнутая система интегральных уравнений для потенциалов ϕ*ij* средних сил, которые описывают взаимодействие выделенной молекулы конденсированной неоднородной среды в ячейке ω*i* с остальными молекулами, статистически распределенными в других ячейках ω*j* [4, 5]. Эта общая система уравнений преобразована с целью описания гетерогенной системы «кристаллическая наночастица в однородной газообразной среде». Методика выполненных преобразований системы и ее решение методом итераций с использованием пакета Mathcad подробно изложены в работах [6–8].

Наличие статистического выражения для большого потенциала Ω{*ni*} = *F*{*ni*} – μΣ*ni* как функционала искомого поля плотности чисел заполнения *ni* микроячеек позволило в результате варьирования провести расчеты для определения величины адсорбированного вещества на наночастицах разных размеров, а также исследовать пространственную релаксацию параметров ГЦК решетки вблизи границ наночастиц.

**1. Расчет поля плотности газообразной среды в окрестности сферической кристаллической наночастицы.** В случае сферической наночастицы поле плотности зависит только от радиусов *rр* координационных сфер с номерами *р* относительно центра наночастицы (*p* = 1, 2, …, *P*). Следовательно, нужно определить радиальный профиль чисел заполнения *n*(*rp*), который для газообразной молекулярной системы аппроксимируем с помощью трехпараметрической функции, содержащей гиперболический тангенс [3, 7, 8], т. е.

$$
n(r_p) = n_x - (n_x - n_{\infty})\text{th}\{\kappa(r - r_{\text{nano}})\}, \ \ p > p_{\text{nano}}. (1)
$$

Здесь *nx* и κ – вариационные параметры теории; третий параметр *n*∞ определяет значения чисел заполнения для однородной жидкой либо газовой среды, находящейся в равновесии с исследуемой кристаллической наночастицей; *rnano* – радиус наночастицы, соответствующий номеру *pnano* кристаллической ноночастицы.

В выполненных численных расчетах значения радиусов *rp* координационных сфер приведены в единицах линейного параметра σ потенциала Леннард-Джонса, а температура θ определена в единицах энергетического параметра ε этого же потенциала.

Формула (1) в виде гиперболического тангенса была ранее получена при статистическом описании профиля плотности на плоской границе раздела жидкость – газ [3]. Именно поэтому для сферической поверхности раздела фаз при *p* = *pnano* параметры *nx* и κ рассматриваются уже в качестве вариационных параметров при решении вариационной задачи по отысканию минимума большого термодинамического потенциала Ω{*np*} наночастицы как функционала от искомого радиального профиля чисел заполнения *n<sub>p</sub>* и двух вспомогательных профилей. Один из них описывает радиальные смещения узлов Δ*rp* ГЦК решетки кристаллической наночастицы (пространственная релаксация решетки), а второй – изменения формы функций \* <sup>11</sup> *<sup>F</sup>*ˆ распределения в микроячейках разных координационных сфер с номерами *p*, описываемые среднеквадратичными отклонениями σ*р* молекул от узлов решетки. Величины отклонений  $\sigma_p$  связаны с радиусами  $b_p$  сфер ( $\sigma_p = \sqrt{3/5} b_p$ ), по которым ведется усреднение соответствующих нормированных функций распределения моле кул [4, 5].

Минимум потенциала Ω{*np*} определялся численно для разных заданных значений параметра к при изменении параметра  $n_x$  от 0 до 0,1. Расчеты проведены для наночастицы с радиусом  $r_{\text{nano}} = 3.47$ , что соответствует наночастице, состоящей из  $p_{\text{nano}} = 5$  координационных сфер.

На рис. 1 приведены зависимости большого термодинамического потенциала Ω{*np*} от параметра *nx* при заданных разных значениях параметра к и температуре  $\theta = 0.6$ , которая несколько ниже, чем температура тройной точки простых молекулярных систем.

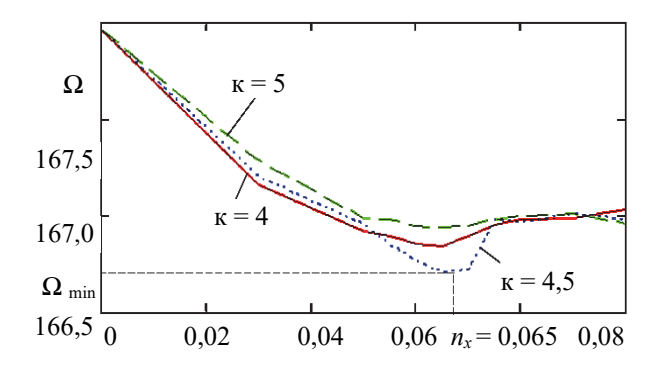

Рис. 1. Зависимости большого термодинамического потенциала  $\Omega$  от вариационного параметра  $n_x$  при разных значениях параметра к и  $\theta = 0.6$ 

На рис. 1 показано, что абсолютный минимум большого термодинамического потенциала  $\Omega_{\text{min}}$ реализуется при значениях κ ≈ 4,5 и *nx* ≈ 0,065. Соответствующие ему результаты расчетов изотермических профилей характеристик структуры сферической кристаллической наночастицы, находящейся в равновесии с окружающей ее газовой средой, представлены на рис. 2.

Из рис. 2 видно, что в случае кристаллической наночастицы с числами заполнения *n* ≈ 0,999 на ее границе при *p* > *pnano* образуется адсорбционный газообразный слой с повышенными значениями плотности. В объеме кристаллической наночастицы наблюдается постепенное увеличение среднеквадратичных отклонений σ от значения  $\sigma_0 = 0.20$  в центре наночастицы до значения  $\sigma = 0.35$  на ее границе. Одновременно с этим происходит сдвиг узлов ГЦК решетки в радиальном направлении, который описывается зависимостью  $\Delta r_p$  от номера *p*.

На рис. 3 представлены радиальные профили  $\phi$ ункций  $F_{11}$ , описывающих микрораспределение молекул простых веществ вблизи смещенных узлов деформированной ГЦК решетки для разных значений номеров *р* координационных сфер. Первые три профиля (*р* = 0, 3, 5) описывают микрораспределения молекул, образующих кристаллическую наночастицу (*рnano* = = 5 – ее граница), а четвертый и пятый профили (*р* = 6, 7) описывают распределения молекул в микроячейках, относящихся к координационным сферам адсорбционного слоя. Показано, что в этом слое наблюдается размытое, т. е. делокализованное распределение молекул по всему объему микроячеек. При *р* = 15 функция распределения имеет уже практически постоянное значение, что соответствует однородной газовой фазе.

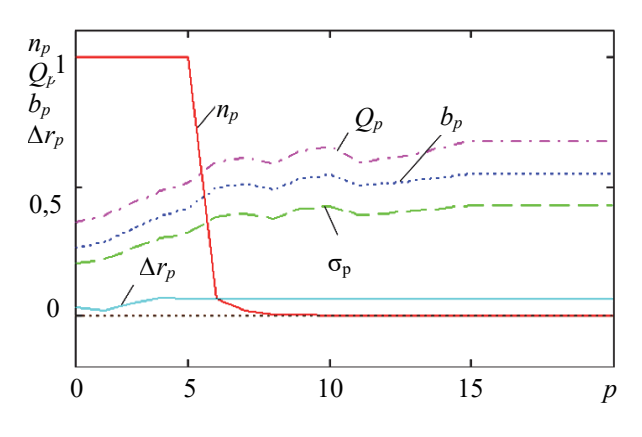

Рис. 2. Радиальный профиль чисел заполнения *np* гетерогенной системы и графики зависимостей нормировки  $Q_p$  функции  $\ddot{F}_{11}$  распределения атомов или молекул вблизи узлов решетки, среднеквадратичных отклонений σ*p*, радиусов *bp* сфер и радиальных смещений Δ*rp* узлов от номеров *р* координационных сфер в объеме наночастицы и окружающей среды

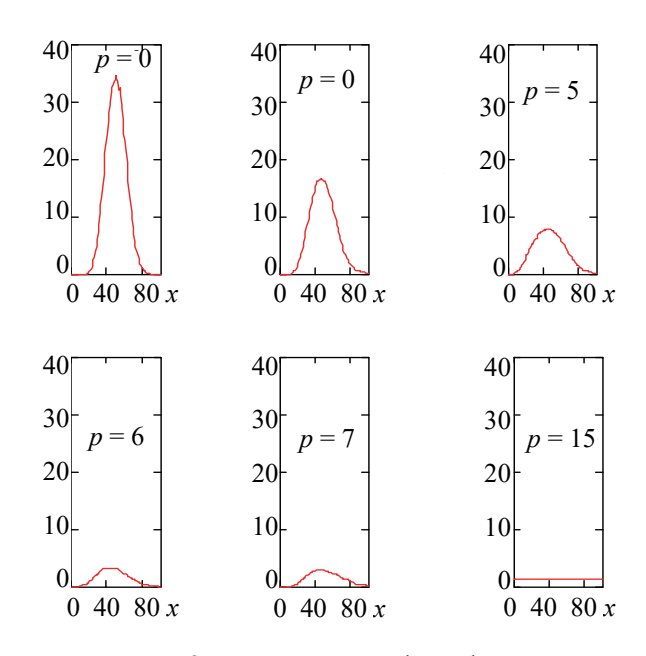

Рис. 3. Радиальные профили функций распределений при разных номерах *р* координационных сфер

*Òðóäû ÁÃÒÓ Ñåðèÿ 3 № 2 2022*

**2. Исследование адсорбции из газовой фазы на наночастицах с учетом пространственной релаксации параметров кристаллической решетки.** Рассчитанные равновесные поля плотности гетерогенной системы «сферическая наночастица в газовой фазе» при температуре ниже тройной точки  $(\theta = 0.6)$ позволили определить поверхностную плотность ρ*s* = *Na* /*S* адсорбированных молекул на поверхностях ноночастиц разных размеров (*Na* – число адсорбированных молекул, *S* – площадь сферической поверхности наночастиц с радиусом *rnano*).

На рис. 4 сплошными линиями изображены рассчитанные зависимости поверхностной плотности ρ*s* и числа *Nа* адсорбированных молекул от радиуса *rnano*.

На рис. 4 показано, что с увеличением радиуса *rnano* наночастицы число частиц в адсорбционном слое, а следовательно, и поверхностная плотность ρ*s* адсорбированных молекул монотонно возрастают. Однако есть основания предполагать, что при значительном увеличении радиуса *rnano* поверхностная плотность ρ*s* будет приближаться к своему максимальному значению, соответствующему адсорбции на плоской границе раздела фаз.

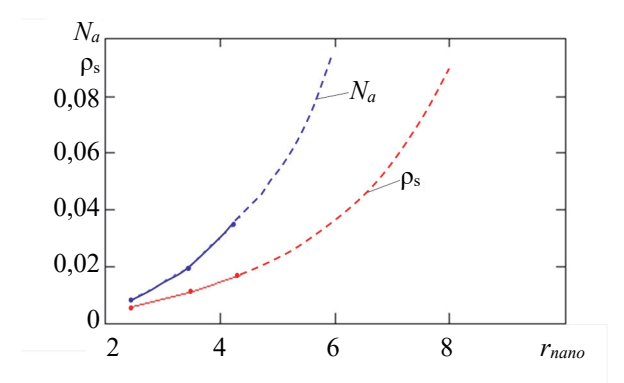

Рис. 4. Графики зависимости поверхностной плотности ρ*s* адсорбированных молекул и числа *Np* молекул в наночастицах разных радиусов *rnano*

З**аключение.** С помощью компьютерной программы по определению профиля плотности кристаллических сферических наночастиц разных размеров в газовой среде с учетом пространственной релаксации параметров ГЦК решетки в объеме наночастицы рассчитаны равновесные поля плотности в межфазной области гетерогенной системы при температуре ниже тройной точки. Это позволило приступить к статистическому исследованию адсорбции на кристаллических наночастицах с учетом изменения их микро- и макроструктуры.

#### **Список литературы**

1. Наркевич И. И. Молекулярно-статистическая теория неоднородных конденсированных сред: дис. … д-ра физ.-мат. наук. СПб., 1993. 223 с.

2. Наркевич И. И. Двухуровневый статистический метод описания неоднородных систем. Ч. 1. Симбиоз методов коррелятивных функций и термодинамических функционалов плотности: монография. Нордерштедт: LAP LAMBERT Academic Publishing RU, 2019. 114 с.

3. Ротт Л. А. Статистическая теория молекулярных систем. М.: Наука, 1979. 280 с.

4. Наркевич И. И., Квасов Н. Т., Козич Е. Ю. Двухуровневое молекулярно-статистическое изучение структуры и термодинамических характеристик однородных макроскопических систем и сферических наночастиц // Труды БГТУ, 2016. № 6 (188): Физико-математические науки и информатика. С. 61–65.

5. Narkevich I. I., Farafontova E. V. Two-level statistical description of structure of homogeneous macroscopic system and spherical crystalline nanoparticles // Nanoscience and Technology: International Journal. 2019. No. 10 (4). P. 365–376.

6. Наркевич И. И., Фарафонтова Е. В. Разработка компьютерной программы для расчета структурных и термодинамических характеристик кристаллических наночастиц разных размеров // Труды БГТУ. Сер. 3, Физико-математические науки и информатика. 2019. № 2 (224). С. 34–39.

7. Решение модифицированного интегрального уравнения для потенциалов средних сил и расчет параметров фазовых переходов в гетерогенных системах, содержащих кристаллические наночастицы / И. И. Наркевич [и др.] // Труды БГТУ. Сер. 3, Физико-математические науки и информатика. 2020. № 2 (236). С. 48–56.

8. Farafontova E., Narkevich I. Statistical-variational calculation of structural and thermodynamic characteristics of system «crystalline nanoparticle – homogeneous gaseous environment» // Actual Problems of Solid State Physics: proc. book IX Intern. Scient. Conf., Minsk, November 22–26, 2021: in 2 b. / SSPA "Scientific-Practical Materials Research Centre of NAS of Belarus"; ed. by.: V. M. Fedosyuk (chairman) [et al.]. Minsk: Publisher A. Varaksin, 2021. B. 1. P. 152–155.

#### **References**

1. Narkevich I. I. *Molekulyarno-statisticheskaya teoriya neodnorodnykh kondensirovannykh sred. Dissertatsiya doktora fiziko-matematicheskikh nauk* [Molecular-statistical theory of the nonhomogeneous condensed matter. Dissertation DSc (Physics and Mathematics)]. St. Petersburg, 1993. 223 p. (In Russian).

2. Narkevich I. I. *Dvukhurovnevyy statisticheskiy metod opisaniya neodnorodnykh sistem. Simbioz metodov korrelyativnykh funktsiy i termodinamicheskikh funktsionalov plotnosti* [Two-level statistical method for describing heterogeneous systems. Symbiosis of methods of correlative functions and thermodynamic functionals of density]. Norderstedt, LAP LAMBERT Academic Publishing RU, 2019. 114 p. (In Russian).

3. Rott L. A. *Statisticheskaya teoriya molekulyarnykh sistem* [Statistical theory of molecular systems]. Moscow, Nauka Publ., 1979. 280 p. (In Russian).

4. Narkevich I. I., Kvasov N. T., Kozich E. Yu. Two-level molecular-statistical description of the structure and thermodynamic characteristics of homogeneous macroscopic systems and spherical nanoparticles. *Trudy BGTU* [Proceedings of BSTU], 2016, no. 6: Physics and Mathematics. Informatics, pp. 61–65 (In Russian).

5. Narkevich I. I., Farafontova E. V. Two-level statistical description of structure of homogeneous macroscopic system and spherical crystalline nanoparticles. *Nanoscience and Technology: International Journal*, 2019, no. 10 (4), pp. 365–376.

6. Narkevich I. I., Farafontova E. V. Development of a computer program for the calculating of the structural and thermodynamic characteristics of crystalline nanoparticles of different sizes. *Trudy BGTU* [Proceedings of BSTU], issue 3, Physics and Mathematics. Informatics, 2019, no. 2, pp. 34–39 (In Russian).

7. Narkevich I. I., Farafontova E. V., Kulesh A. A., Rogach A. A. Solution of the Modified Integral Equation for Medium Force Potentials and Calculation of the Parameters of Phase Transitions in Heterogeneous Systems Containing Crystalline Nanoparticles. *Trudy BGTU* [Proceedings of BSTU], issue 3, Physics and Mathematics. Informatics, 2020, no. 2 (236), pp. 48–56 (In Russian).

8. Farafontova E., Narkevich I. Statistical-variational calculation of structural and thermodynamic characteristics of system «crystalline nanoparticle – homogeneous gaseous environment». *Actual Problems of Solid State Physics*: proc. book IX Intern. Scient. Conf., Minsk, November 22–26, 2021. Minsk: Publisher A. Varaksin, 2021, pp. 152–155.

#### **Информация об авторах**

**Фарафонтова Елена Валерьевна** − кандидат физико-математических наук, доцент кафедры физики. Белорусский государственный технологический университет (220006, г. Минск, ул. Свердлова, 13а, Республика Беларусь). E-mail: farafontova@belstu.by

**Наркевич Иван Иванович** − доктор физико-математических наук, профессор, профессор кафедры физики. Белорусский государственный технологический университет (220006, г. Минск, ул. Свердлова, 13а, Республика Беларусь). E-mail: narkevich@belstu.by

#### **Information about the authors**

**Farafontova Elena Valer'yevna** − PhD (Physics and Mathematics), Assistant Professor, the Department of Physics. Belarusian State Technological University (13a, Sverdlova str., 220006, Minsk, Republic of Belarus). E-mail: farafontova @belstu.by

**Narkevich Ivan Ivanovich** − DSc (Physics and Mathematics), Professor, Professor, the Department of Physics. Belarusian State Technological University (13a, Sverdlova str., 220006, Minsk, Republic of Belarus). E-mail: narkevich@belstu.by

 *Поступила 20.04.2022* 

УДК 539.1.06:539.23.234

#### **В. В. Тульев**

Белорусский государственный технологический университет

# **СОСТАВ Ti/Si- И Co/Si-СТРУКТУР, СФОРМИРОВАННЫХ ИОННО-АССИСТИРУЕМЫМ ОСАЖДЕНИЕМ**

В работе обсуждаются экспериментальные результаты по изучению распределения элементов в приповерхностных слоях Ti/Si- и Со/Si-структур, сформированных методом ионно-ассистируемого осаждения в вакууме. Этот метод заключается в осаждении покрытия на подложку, в процессе которого поверхность формируемой структуры облучается пучком ускоренных ионов. Время осаждения покрытий составляло 2 ч при ускоряющем напряжении  $U=7$  кВ и плотности ионного тока ~4–5 мкА/см<sup>2</sup>. В рабочей камере в процессе осаждения покрытий поддерживался вакуум при давлении ~10−2 Па. Средняя скорость нанесения покрытия находилась в пределах 0,2−0,4 нм/мин. Отношение *Ji* / *Jа* плотности потока *Ji* ассистирующих ионов к плотности потока *Jа* нейтральных атомов составляло 0,1−0,4, что соответствует условию роста покрытия на подложке.

Состав и распределение элементов по глубине в сформированных покрытиях изучались методом резерфордовского обратного рассеяния ионов гелия в сочетании с компьютерным моделированием RUMP и методом резонансных ядерных реакций.

Установлено, что при ионно-ассистируемом осаждении на подложки из кремния покрытий на основе хрома или титана формируются поверхностные структуры толщиной ~100−150 нм. В состав покрытия входят: атомы осаждаемого металла, атомы из подложки (Si), атомы технологических примесей кислорода, углерода и водорода. Сформированные покрытия содержат ∼15‒ 20 ат. % водорода в зависимости от параметров осаждения покрытий. Источником атомов технологических примесей в покрытии является летучая фракция углеводородов вакуумного масла диффузионного паромасляного насоса.

Концентрация атомов водорода в сформированных структурах уменьшается в ∼1,5‒2 раза при повторных сканированиях образцов пучком анализирующих ионов  $N^+$  в экспериментах с применением резонансной ядерной реакции, что связано с дегазацией атомов водорода и его соединений, которые химически слабо связаны с атомами покрытия.

**Ключевые слова:** ионно-ассистируемое осаждение, кремний, кобальт, титан, водород, резерфордовское обратное рассеяние, метод резонансных ядерных реакций.

**Для цитирования:** Тульев В. В. Состав Ti/Si- и Co/Si-структур, сформированных ионно-ассистируемым осаждением // Труды БГТУ. Сер. 3, Физико-математические науки и информатика. 2022. № 2 (260). С. 60–64.

#### **V. V. Tul'ev**

Belarusian State Technological University

# **COMPOSITION OF Ti/Si- AND Co/Si-STRUCTURES FORMED ION-ASSISTED DEPOSITION**

The paper discusses experimental results on the study of the distribution of elements in the nearsurface layers of Ti/Si and Co/Si structures formed by vacuum ion-assisted deposition. This method consists in the deposition of a coating on a substrate, during which the surface of the formed structure is irradiated with accelerated ions. The coating deposition time was 2 hours at an accelerating voltage U = 7 kV and an ion current density of ~4–5 μA/cm2. A vacuum was maintained in the working chamber during the deposition of coatings at a pressure of  $\sim$ 10–2 Pa. The average rate of coating deposition was in the range of 0.2–0.4 nm/min. The ratio Ji /Jа of the flux density Ji of assisting ions to the flux density Jа of neutral atoms was 0.1–0.4, which corresponds to the condition of coating growth on the substrate.

The composition and depth distribution of elements in the formed coatings were studied by the method of Rutherford backscattering of helium ions in combination with RUMP computer simulation and the method of resonant nuclear reactions.

It has been established that during ion-assisted deposition of coatings based on chromium

or titanium on silicon substrates, surface structures with a thickness of ∼100−150 nm are formed. The composition of the coating includes atoms of the deposited metal, atoms from the substrate (Si), atoms of technological impurities of oxygen, carbon, and hydrogen. The formed coatings contain ∼15–20 at. % hydrogen depending on the parameters of coating deposition. The source of atoms

The concentration of hydrogen atoms in the formed structures decreases by ∼1.5–2 times during repeated scanning of samples with a beam of  $N^+$  analyzing ions in experiments using a resonant nuclear reaction, which is associated with the degassing of hydrogen atoms and its compounds, which are chemically weakly bonded to coating atoms .

**Key words:** ion-assisted deposition, silicon, titanium, cobalt, hydrogen, resonant nuclear reaction method.

**For citation:** Tul'ev V. V. Composition of Ti/Si- and Co/Si-structures formed ion-assisted deposition. *Proceedings of BSTU, issue 3, Physics and Mathematics. Informatics*, 2022, no. 2 (260), pp. 60–64 (In Russian)

**Введение.** Методы ионно-лучевого модифицирования широко применяются для изменения поверхностных свойств материалов и изделий [1–5]. Одним из таких методов является ионно-ассистируемое осаждение в вакууме. Суть этого метода заключается в нанесении покрытия на подложку при одновременном облучении поверхности формируемой структуры ускоренными ионами [3−5]. Это позволяет формировать поверхностные структуры с различным композиционным составом, меняющимся по глубине [2−5].

Для реализации этого метода использовался вакуумный электродуговой ионный источник, создающий плазму, в которой содержатся ионизированная и нейтральная фракции из материала электродов [3−5]. Нейтральная фракция, испаряясь во всех направлениях, осаждается в том числе и на подложку. Под действием электростатического поля, с разностью потенциалов *U* между подложкой и источником, ионы вытягиваются из разрядного промежутка, ускоряются и бомбардируют поверхность образца. При этом происходит перемешивание атомов осаждаемого покрытия с атомами подложки, в результате чего формируется покрытие с высокой степенью адгезии к основе. В процессе такого осаждения в приповерхностных слоях образца происходят сложные физико-химические процессы, способные существенно изменить распределение элементов по глубине, а также структуру и свойства поверхности [1–5].

Целью данной работы является исследование распределения элементов по глубине в поверхностных слоях кремния при ионно-ассистируемом осаждении покрытий на основе Cо или Ti, а также установление закономерностей и особенностей процессов взаимопроникновения атомов покрытия и подложки.

**Основная часть.** На пластины кремния наносились покрытия на основе Ti или Co методом ионно-ассистируемого осаждения в вакууме. Осаждение металлосодержащих покрытий осуществлялось при ускоряющем напряжении 7 кВ и плотности ионного тока ∼(4−5) мкА/см<sup>2</sup> . Время осаждения покрытий составляло 2 ч, средняя скорость нанесения покрытия находилась в пределах 0,2−0,4 нм/мин. Отношение плотности потока *Ji* ассистирующих ионов к плотности потока *Jа* нейтральных атомов составляло *Ji* / *Jа* = 0,1−0,4, что соответствует условию роста покрытия на подложке. В процессе осаждения покрытий в рабочей камере поддерживался вакуум при давлении ~ $10^{-2}$  Па.

Послойный элементный анализ проводился методом резерфордовского обратного рассеяния (РОР) ионов гелия в сочетании с компьютерным моделированием RUMP [6]. Этот метод позволяет определить наличие любых элементов в покрытии, за исключением водорода. Определение содержания водорода в полученных Me/Si-структурах было проведено с по мощью метода резонансных ядерных реакций (ЯР). Для этого использовалась резонансная ядерная реакция при взаимодействии иона азота с атомом водорода  ${}^{1}H({}^{15}N,\alpha\gamma){}^{12}C$ . Распределение водорода по глубине было определено при сканировании поверхности образцов пучком ионов N<sup>+</sup> с энергией, изменяющейся в интервале 6380−7000 МэВ через 10 кэВ в зависимости от толщины анализируемого слоя. Преобразование шкалы энергии  $N^+$  в шкалу глубины было выполнено с использованием тормозной способности ионов азота, полученной с помощью программы TRIM [7] на основании состава покрытий, смоделированного по данным спектров РОР по программе RUMP.

На рис. 1 представлены спектры РОР от кремниевого образца до и после осаждения покрытия на основе Ti. Анализ спектров РОР показал, что на поверхности кремния формируется покрытие (сигнал от атомов кремния сдвигается в область меньших каналов (рис. 1, кривая *2*)). Согласно данным РОР, в состав покрытия входят помимо атомов осаждаемого металла (Ti), атомы технологических примесей углерода и кислорода. Об этом свидетельствуют соответствующие пики на спектре (рис. 1, кривая *2*). В спектрах РОР от исходного образца кремния (рис. 1, кривая *1*) пики сигналов от атомов С и О не наблюдаются.

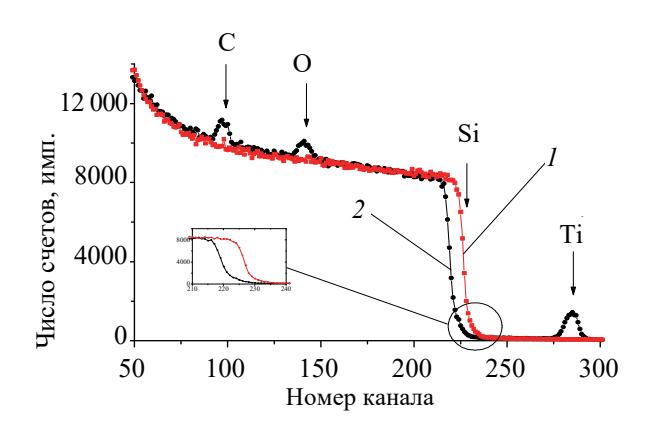

Рис. 1. Спектры РОР ионов гелия от Si (*1*) и структуры Ti/Si (*2*), полученной при *Ji* / *Ja* = 0,04

Также необходимо отметить, что в состав покрытия входят атомы кремния из подложки. Об этом свидетельствует «ступенька» от сигнала атомов кремния в области 220−235 каналов (рис. 1, кривая *2*).

На рис. 2 представлены профили распределения элементов по глубине в Ti/Si-структуре, полученной на основе экспериментальных данных спектров РОР. Анализ показывает, что в состав сформированной структуры, помимо атомов осажденного металла (∼10 ат. %) и атомов кремния из подложки (10−15 ат. %), входят атомы технологической примеси углерода (30− 40 ат. %) и кислорода (20−30 ат. %).

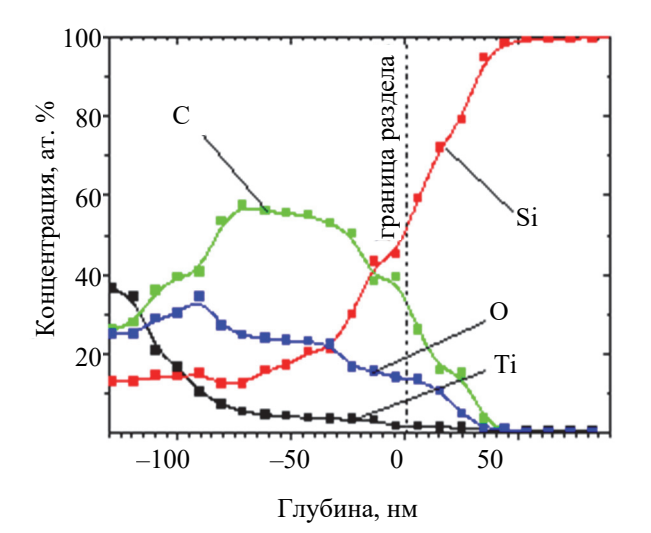

Рис. 2. Профили распределения элементов по глубине в Ti/Si-структуре

Аналогичные исследования методом РОР были приведены для Co/Si-структур. Анализ спектров показывает, что в состав Co/Siструктуры входят атомы осажденного металла (∼7 ат. %), атомы кремния (10−15 ат. %) и атомы

*<u><del>∂дуды БГТУ</u>* Серия 3 № 2 2022</u></del>

технологических примесей: углерода (30− 45 ат. %) и кислорода (20−35 ат. %).

Содержание водорода в сформированных Me/Si-структурах определялось методом резонансных ядерных реакций. Для этого использовалась резонансная ( $\Gamma = 1,86$  кэ $B$ ) ядерная реакция при взаимодействии иона азота с атомом водорода. Для определения концентрации водорода в покрытии применялась калибровка системы [8]. Распределение водорода по глубине в приповерхностных слоях образцов было установлено с помощью сканирования поверхности образца пучком ионов N<sup>+</sup> с энергией, изменяющейся в интервале 6380−7000 МэВ. Для каждого образца проводилось не менее пяти последовательных сканирований поверхности.

На рис. 3 представлен профиль распределения атомов водорода по глубине в Co/Siструктуре. Следует отметить, что толщина слоя, в котором обнаружены атомы водорода, соответствует толщине осажденного покрытия.

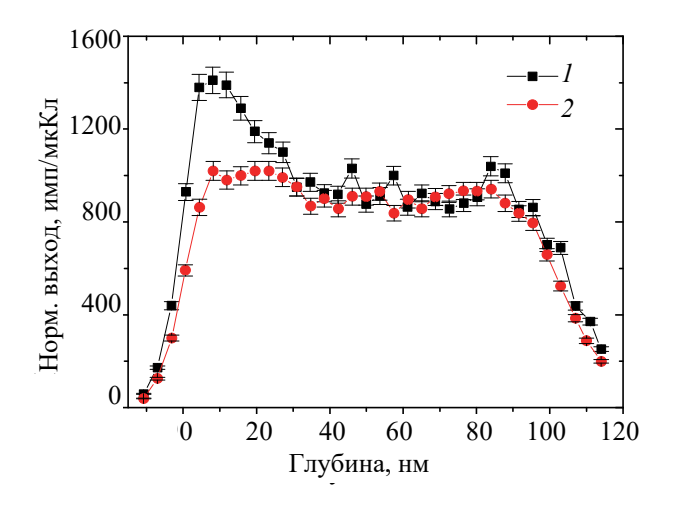

Рис. 3. Профиль распределения водорода по глубине в Co/Si-структуре:

# *1* − 1-е сканирование; *2* − 5-е сканирование поверхности

Результаты проведенного эксперимента с применением метода ЯР подтверждают результаты моделирования RUMP в аналогичных покрытиях, сформированных ионно-ассистируемым осаждением на подложки из кремния и алюминия [9]. Причем в приповерхностных слоях исходных подложек кремния атомы водорода не были обнаружены методом ЯР. Это указывает на тот факт, что атомы водорода появляются в покрытии в процессе его осаждения. Источником водорода, а также кислорода и углерода [3−5, 9], на наш взгляд, является летучая фракция углеводородов вакуумного масла диффузионного паромасляного насоса.

При последующих сканированиях поверхности анализирующим пучком ионов азота  $\operatorname{N}^{\hat{+}}$  концентрация атомов водорода в приповерхностном слое уменьшается (рис. 3), а после 4-го или 5-го сканирования практически не изменяется и становится равной согласно данным эксперимента: ~1,6 · 10<sup>16</sup> ат/см<sup>2</sup> для Со/Si-структуры и  $\sim$ 1,4 ·  $10^{17}$  ат/см<sup>2</sup> для Ti/Si-структуры (таблица).

Уменьшение концентрации атомов водорода в приповерхностных слоях сформированных структур под воздействием анализирующего пучка ионов азота  $N^+$  можно объяснить дегазацией атомов водорода и его соединений водорода, которые оказались химически слабо связаны с другими атомами покрытия.

**Содержание водорода в приповерхностных слоях Ti/Si- и Со/Si- структур** 

| Число<br>скани-<br>рований | Глубина<br>слоя, нм | <i>n</i> ,<br>$a_T/c_M^3$ | $\frac{Nt}{\text{cm}^{-2}}$ | C, ar.<br>$\frac{0}{0}$ |  |  |  |  |
|----------------------------|---------------------|---------------------------|-----------------------------|-------------------------|--|--|--|--|
| Ti/Si                      |                     |                           |                             |                         |  |  |  |  |
|                            |                     | $1,47 \cdot 10^{22}$      | $1,85 \cdot 10^{17}$        | 19,89                   |  |  |  |  |
| 5                          | 125,7               | $1,12 \cdot 10^{22}$      | $1,41 \cdot 10^{17}$        | 15,76                   |  |  |  |  |
| Co/Si                      |                     |                           |                             |                         |  |  |  |  |
|                            |                     | $1,41 \cdot 10^{22}$      | $1,77 \cdot 10^{17}$        | 20,11                   |  |  |  |  |
| 5                          | 125,7               | $1,24 \cdot 10^{22}$      | $1,56 \cdot 10^{17}$        | 17,73                   |  |  |  |  |

На рис. 4 представлены данные масс-спектрометрического анализа состава компонентов сформированного покрытия, выделяющихся из него под воздействием пучка анализирующих ионов  $N^+$ (рис. 4, кривая *1*). В качестве сравнения на рис. 4 (кривая *2*) приведены данные анализа состава компонентов, которые выделяются из приповерхностных слоев исходных образцов кремния под воздействием анализирующего пучка ионов азота. Результаты масс-спектрометрического анализа подтверждают обнаруженный по данным ЯР (см. таблицу) эффект дегазации части элементов покрытия под воздействием пучка ионов азота. Действительно, в процессе измерений из покрытия выделяются атомы водорода, углерода, кислорода, молекулы водорода и кислорода, молекулы соединений углерода с кислородом и водородом, а также соединений водорода с азотом, введенного при исследовании.

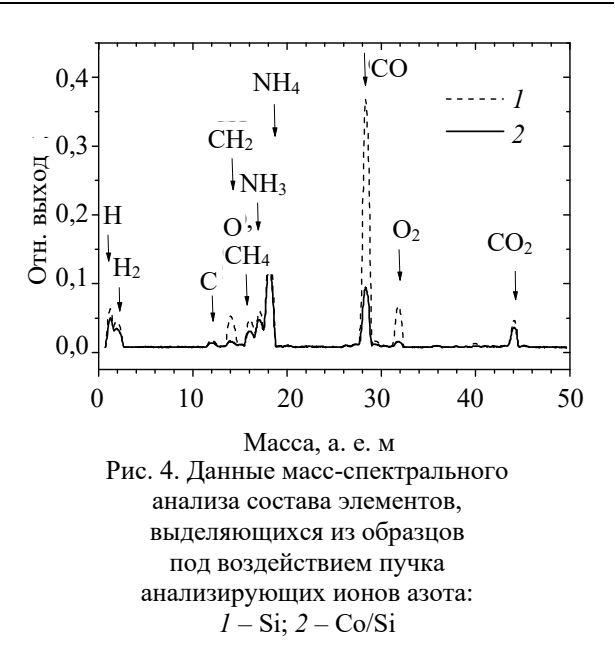

**Заключение.** Методом ионно-ассистируемого осаждения получены Ti/Si- и Со/Si-структуры. Время осаждения покрытий составляло 2 ч при ускоряющем напряжении *U* = 7 кВ и плотности ионного тока ~4-5 мкА/см<sup>2</sup>. В рабочей ка мере в процессе осаждения покрытий поддерживался вакуум при давлении ~ $10^{-2}$  Па.

Исследования поверхности Ti/Si- и Со/Siструктуры, проведенные с применением методов резерфордовского обратного рассеяния и резонансных ядерных реакций, показали, что сформированные структуры содержат атомы осаждаемого металла (5−8 ат. %), атомы кремния из подложки (8−12 ат. %), а также атомы технологических примесей водорода (15− 20 ат. %), углерода (25−35 ат. %) и кислорода (15−25 ат. %). Источником технологических примесей является летучая фракция углеводородов вакуумного масла диффузионного паромасляного насоса.

Концентрация водорода уменьшается при повторных сканированиях образцов анализирующим пучком ионов азота, что связано с дегазацией атомов, которые слабо связаны с атомами покрытия. В покрытии остается ~1,4  $\cdot$  10<sup>17</sup> ат/см<sup>2</sup> для Ti/Si-структуры и ~1,6 · 10<sup>16</sup> ат/см<sup>2</sup> для Со/Si-структуры.

#### **Список литературы**

1. Влияние ионно-лучевой обработки на структуру и свойства пленок оксида титана / А. К. Габова [и др.] // Поверхность. Рентгеновские, синхротронные и нейтронные исследования. 2022. № 5. С. 42–50.

2. Влияние имплантации ионов аргона и кислорода на физико-химические и коррозионно-электрохимические свойства хромоникелевой стали 14Х17Н2 / С. Г. Быстров [и др.] // Физика и химия обработки материалов. 2021. № 4. С. 5–14.

3. Тульев В. В. Изучение поверхности структур металл – титан, полученных ионно-ассистируемым нанесением металлсодержащих покрытий // Труды БГТУ. Сер. 3, Физико-математические науки и информатика. 2018. № 2 (212). С. 67–70.

4. Бобрович О. Г., Тульев В. В. Анализ композиционного состава и химических связей элементов металлсодержащих (Zr, W) покрытий // Физика. Известия высших учебных заведений. 2011. № 1/3. С. 350−354.

5. Изучение металлсодержащих (Ti, Co) покрытий, осажденных на кремний при ионном ассистировании, ядерно-физическими методами / О. Г. Бобрович [и др.]. // Физика и химия обработки материалов. 2006. № 1. С. 54−58.

6. Doolittle L. R. A semiautomatic algorithm for rutherford backscattering analysis // Nucl. Instr. Meth. Phys. Res. 1986. Vol. B15. Р. 227–234.

7. Ziegler J. F., Biersack J. P., Littmark U. The stopping and range of solids. New York: Pergamon Press, 1985. 321 p.

8. <sup>15</sup>N Doppler spectroscopy of <sup>1</sup>H on diamond / S. Jan [et al.] // Nucl. Instr. Meth. Phys. Res. 1994. Vol. B85. P. 321–325.

9. Тульев В. В., Ташлыков И. С. Изучение состава покрытий, полученных ионно-асси стируемым осаждением хрома на подложки из алюминия, стали и кремния, ядерно-физическими методами и компьютерным моделированием // Физика и химия обработки материалов. 2005. № 3. С. 54–57.

### **References**

1. Gabova А. K., Krylov P. N., Zakirova R. M., Fedotova I. V. Influence of ion beam processing on the structure and properties of titanium oxide films. *Poverkhnost*'*. Rentgenovskiye, sinkhrotronnyye i neytronnyye issledovaniya* [Journal of Surface Investigation: X-Ray, Synchrotron and Neutron Techniques], 2022, no. 5, pp. 42–50 (In Russian).

2. Bystrov S. G., Reshetnikov S. M., Borisova E. M., Klimova I. N., Kolotov A. A., Zhikharev A. V., Bayankin V. Ya. The effect of argon and oxygen ion implantation on the physicochemical and corrosionelectrochemical properties of 14Cr17Ni2 chromium-nickel steel. *Fizika i khimiya obrabotki materialov*  [Physics and Khemistry of Materials Treatment], 2021, no. 4, pp. 5–14 (In Russian).

3. Tul`ev V. V. Study of the surface of metal–titanium structures obtained by the ion-beam assisted deposition of metal-containing coating. *Trudy BGTU* [Proceedinds of BSTU], issue 3, Physics and Mathematics. Informatics, 2018, no. 2 (212), pp. 67−70 (In Russian).

4. Bobrovich O. G., Tul'ev V. V. Analysis of composite composition and chemical bonds of metal elements (Zr, W) of coatings. *Fizika. Izvestiya vysshikh uchebnykh zavedeniy* [Russian Physics Journal], 2011, no. 1/3, pp. 350–354 (In Russian).

5. Bobrovich O. G., Tul`ev V. V., Tashlykov I. S., Barayshuk C.M. The study of metal-containing (Ti, Co) coatings deposited on silicon with ion-assisted nuclear-physical methods. *Fizika i khimiya obrabotki materialov* [Physics and Chemistry of Materials Treatment], 2006, no. 1, pp. 54−58 (In Russian).

6. Doolittle L. R. A semiautomatic algorithm for rutherford backscattering analysis. *Nucl. Instr. Meth. Phys. Res.*, 1986, vol. B15, pp. 227–234.

7. Ziegler J. F., Biersack J. P., Littmark U. The stopping and range of solids. New York, Pergamon Press Publ., 1985. 321 p.

8. Jan S., Kalbitzer S., Oberschachtsiek P., Sellschop J. P. F. <sup>15</sup>N Doppler spectroscopy of H on diamond. *Nucl. Instr. Meth. Phys. Res.*, 1994, vol. B85, pp. 321–325.

9. Tul'ev V. V., Tashlykov I. S. Study of the coating compositions produced by ion-beam assisted deposition of chromium on al, steel. Si substrates by means of nuclear-physical methods and computer simulation. *Fizika i khimiya obrabotki materialov* [Physics and Khemistry of Materials Treatment], 2005, no. 3, pp. 54–57 (In Russian).

# **Информация об авторе**

**Тульев Валентин Валентинович** − кандидат физико-математических наук, доцент, доцент кафедры физики. Белорусский государственный технологический университет (220006, г. Минск, ул. Свердлова, 13а, Республика Беларусь). E-mail: tvv69@mail.ru

#### **Information about the author**

**Tul'ev Valentin Valentinovich** − PhD (Physics and Mathematics), Associate Professor, Assistant Professor, the Department of Physics. Belarusian State Technological University (13a, Sverdlova str., 220006, Minsk, Republic of Belarus). E-mail: tvv69@mail.ru

*Поступила после доработки 10.05.2022* 

УДК 537.633.2

#### **В. Р. Мадьяров**

Белорусский государственный технологический университет

# **ПРИМЕНЕНИЕ ЭФФЕКТОВ МАГНИТОПЛАЗМЕННОГО ОТРАЖЕНИЯ И МАГНИТНОГО ВРАЩЕНИЯ ДЛЯ ОПРЕДЕЛЕНИЯ ЭЛЕКТРОННЫХ ХАРАКТЕРИСТИК ПОЛУПРОВОДНИКОВ**

Применение магнитооптических эффектов в ИК- и СВЧ-диапазонах позволяет получить информацию о таких параметрах электронного переноса в полупроводниковых материалах и многослойных наноструктурах, как подвижность, эффективная масса и время релаксации. Постановка измерений с продольной и поперечной ориентациями магнитного поля относительно волнового вектора падающей волны является более результативной в сочетании с зондированием образца на прохождение волны. Минимальный коэффициент пропускания достигается при определенных соотношениях между частотой зондирующей волны, циклотронной и магнитоплазменной частотами, которые зависят от эффективной массы и концентрации носителей заряда. Расчеты показывают, что в продольном магнитном поле можно определить эффективную массу, измерив величину частотного сдвига Δω края магнитоплазменного отражения в дальней ИК-области. Для наблюдения эффекта уменьшения пропускания ИК-волны вследствие магнитоплазменного резонанса применялось увеличение концентрации носителей с помощью изменения мощности фотовозбуждения. Оценка эффективной массы по величине Δω дает значение, удовлетворительно согласующееся с известными данными. Показано, что в образце n-Si при продольной ориентации магнитного поля постоянная вращения монотонно возрастает с частотой в диапазоне 50–80 ГГц и примерно на порядок превышает значение, полученное для поперечного магнитного поля. Полученные данные позволяют выбрать наиболее эффективную и технически простую схему измерений.

**Ключевые слова:** волны миллиметрового диапазона, эффект Фарадея, магнитоплазменное отражение, концентрация носителей, эффективная масса.

**Для цитирования:** Мадьяров В. Р. Применение эффектов магнитоплазменного отражения и магнитного вращения для определения электронных характеристик полупроводников // Труды БГТУ. Сер. 3, Физико-математические науки и информатика. 2022. № 2. (260). С. 65–69.

# **V. R. Madyarov**  Belarusian Sate Technological University

# **MEASUREMENT OF ELECTRONIC TRANSFER PARAMETERS IN SEMICONDUCTORS USING MAGNETOPLASMIC REFLECTION AND MAGNETIC ROTATION EFFECTS**

The use of magneto-optical effects in the microwave range makes it possible to obtain information about such parameters of electron transfer in semiconductor materials and multilayer nanostructures as mobility, effective mass and relaxation time. Measurements with the longitudinal and transverse orientation of the magnetic field relative to the wave vector of the incident wave (in the geometry of Faraday and Voigt) are more effective in combination with probing the sample for the passage of the wave. Calculations show that in the longitudinal geometry, the parameters of a semiconductor can be determined by the magnitude of the frequency shift Δω of the edge of the magnetoplasmic reflection in the far IR region. The minimum transmission coefficient is achieved at certain relations between the frequency of the probing wave, cyclotron and magnetoplasma frequencies, which depend on the effective mass and carrier concentration. To observe the effect of reducing in transmission of the IR wave due to the magnetoplasmic resonance, an increase in the concentration of carriers was used by changing the photoexcitation power. The estimation of the effective mass using the measured shift Δω provides a value that is in satisfactory agreement with the known data. It is shown that in the n-Si sample, with the longitudinal orientation of the magnetic field, the rotation constant monotonically increases with a frequency in the range of 50-80 GHz and is approximately an order of magnitude higher than the value obtained for the transverse magnetic field. The obtained data allow to use the most efficient and technically simple measurement arrangement.

**Keywords:** millimeter waves, Faraday effect, magnetoplasma reflection, carrier concentration, effective mass.

**For citation:** Madyarov V. R. Measurement of electronic transfer parameters in semiconductors using magnetoplasmic reflection and magnetic rotation effects. *Proceedings of the BSTU, issue 3, Physics and Mathematics. Informatics*, 2022, no. 2 (260), pp. 65–69 (In Russian).

**Введение.** В настоящее время для определения параметров электронного переноса в полупроводниках, таких как скорости поверхностной и объемной рекомбинации и длина диффузии носителей заряда, применяются бесконтактные методы с использованием излучений миллиметрового и видимого диапазонов [1–3]. Методы, основанные на измерении фотопроводимости в поперечном (геометрия Фойгта) и продольном (геометрия Фарадея) магнитном поле по отношению к направлению зондирующей волны применялись для определения рекомбинационных параметров носителей заряда в эпитаксиальных пленках Cd-Te [4, 5]. Методика на основе эффекта магнитного вращения плоскости поляризации зондирующего излучения в миллиметровом диапазоне позволяет оценить такие параметры, как подвижность, эффективная масса носителей заряда и время релаксации. Величину подвижности носителей можно получить из измерений угла поворота плоскости колебаний электрического вектора зондирующей волны при различной ориентации внешнего постоянного магнитного поля. Значительную информацию о параметрах электронного переноса дает применение магнитоплазменного отражения. Характеристические частоты, при которых коэффициенты пропускания зондирующего излучения достигают своих экстремальных значений, зависят от концентрации и эффективной массы носителей заряда в полупроводнике, а также от взаимной ориентации вектора внешнего постоянного магнитного поля и волнового вектора зондирующего излучения. Магнитоплазменная и циклотронная частоты, а также частота столкновений, определяющая время релаксации носителей, находятся в области частот, где все полупроводниковые материалы сравнительно слабо поглощают излучение миллиметрового и дальнего ИК-диапазона.

Изменение значений характеристических частот может достигаться варьированием внешних параметров – магнитной индукции, напряженности электрического поля, температуры полупроводника, мощности зондирующего излучения. Изменение этих параметров в значительных пределах обеспечивает возможность достижения резонанса путем зондирования излучением фиксированной частоты при параметрическом изменении характеристических частот полупроводника. В данной работе предложена методика определения эффективной массы электронов в полупроводниковом образце из измерений коэффициента пропускания на магнитоплазменных частотах. Приведены результаты измерения угла поворота плоскости поляризации в продольном и поперечном магнитных полях. Сопоставляются чувствительности этих измерительных схем.

*Òðóäû ÁÃÒÓ Ñåðèÿ 3 № 2 2022*

**Основная часть.** Изменение характеристической частоты достигается изменением концентрации электронов плазмы, создаваемой путем облучения от вспомогательного источника (лазера) и изменения индукции внешнего магнитного поля. Когда плазменная частота и частота зондирующего излучения совпадают, на зависимости коэффициента пропускания от мощности вспомогательного лазера должен наблюдаться минимум. Для зондирования наиболее целесообразно использовать источники с малым поглощением в объеме образца, энергия квантов излучения которых не превышает ширину запрещенной зоны. Концентрация носителей и плазменная частота изменялись регулированием мощности источника фотовозбуждения. Изменяя индукцию магнитного поля, можно дополнительно регулировать характеристическую частоту образца до достижения минимального значения коэффициента пропускания образца. Если магнитное поле с индукцией *B* направлено вдоль распространения зондирующей волны с частотой ω, то для проекций электрического поля *Ex* и *Ey* выполняются следующие уравнения [6]:

$$
\left(k^2 - \varepsilon \frac{\omega^2}{c^2}\right) E_x + i\mu_0 \omega \left(\sigma_{xx} E_x + \sigma_{xy} E_y\right) = 0,
$$
\n
$$
\left(k^2 - \varepsilon \frac{\omega^2}{c^2}\right) E_y - i\mu_0 \omega \left(\sigma_{xy} E_x - \sigma_{xx} E_y\right) = 0.
$$
\n(1)

Решение (1) для дальней ИК-области  $(\sim 10^{13} \text{ c}^{-1})$ , дает величину сдвига Δω магнитоплазменного отражения [6]:

$$
\Delta \omega = \omega^* - \omega_p = \mp \frac{1}{2} \omega_c, \ (\omega \mp \omega_c) \tau \gg 1, \quad (2)
$$

где  $\omega$  – резонансная частота, соответствующая минимальному пропусканию образца; ω*p* и ω*c* – соответственно плазменная и циклотронная частоты:

$$
\omega_p = \sqrt{\frac{ne^2}{\epsilon_0 m^*}}, \ \omega_c = \frac{eB}{m^*}, \tag{3}
$$

*n* – концентрация электронов в плазме фотовоз- $\delta$ уждения; *e* – элементарный заряд;  $\varepsilon_0$  – диэлектрическая постоянная; *B* – магнитная индукция; *m*\* – эффективная масса электрона. Знаки в (2) соответствуют направлениям поворота плоскости поляризации зондирующей волны (его изменение обеспечивается изменением направления магнитного поля), условие (2) определяет выбор частоты зондирующего источника

Выражение, аналогичное (2) для дальней ИК-области, можно также получить и для поперечной геометрии, в которой магнитное поле ориентировано перпендикулярно к направлению распространения волны.

Интенсивность излучения, прошедшего через образец, измерялась охлаждаемой полупроводниковой термопарой. Магнитное поле в области образца, перпендикулярное к направлениям возбуждающего и зондирующего излучений, создавалось электромагнитом, обмотка которого питалась от регулируемого источника постоянного тока. Образец в виде квадратной пластинки со стороной 8 мм помещался в зазор электромагнита. Толщина пластинки ‒ 0,5 мм. В качестве образца использовалась пластинка InSb. Для фотовозбуждения применялось излучение лазерного диода с длиной волны 0,808 мкм. Плазменная частота образца изменялась регулированием концентрации носителей заряда в зоне проводимости исследуемого полупроводника за счет изменения мощности фотовозбуждения.

На рис. 1 представлены зависимости коэффициента пропускания образца InSb от мощности фотовозбуждения, полученные для противоположных направлений магнитного поля и при его отсутствии. В качестве зондирующего использовался источник с длиной волны 10,6 мкм (граничная длина волны края фундаментального поглощения InSb составляет 7,3 мкм).

Наблюдается смещение минимального пропускания при различных направлениях магнитного поля с ростом мощности фотовозбуждения *P.* Квадрат плазменной частоты пропорционален концентрации носителей заряда, создаваемой в зоне проводимости. С другой стороны, *n* увеличивается пропорционально потоку квантов возбуждающего излучения, а следовательно, пропорционально *P*. Поэтому мощность фотовозбуждения пропорциональна квадрату плазменной частоты,<br>*P* ~ ω<sup>2</sup><sub>*P*</sub>. Изменение направления магнитного поля в образце приводит в соответствии с уравнением (2) к уменьшению или возрастанию частоты резонанса, на которой наблюдается минимальное пропускание. Смещение  $\Delta P = P_2 - P_1$  минимального пропускания симметрично относительно плазменного резонанса при *B* = 0, который наблюдается при мощности *P*0. Плазменная частота при отсутствии поля совпадает с частотой излучения зондирующего лазера ω ο. Результаты дополнительных измерений показали, что абсолютная величина Δ*P* пропорциональна индукции магнитного поля. Это может указывать на приближенное выполнение формулы (2), согласно которой сдвиг поглощения не зависит от концентрации носителей заряда и пропорционален индукции магнитного поля. Для значений мощности  $P_1$  и  $P_2$  на резонансных частотах  $\omega_1^*$  и  $\omega_2^*$  справедливо соотношение

$$
\frac{\sqrt{P}_1}{\omega_1^*} = \frac{\sqrt{P}_2}{\omega_2^*},\tag{4}
$$

где  $\omega_1^* = \omega_0 - \frac{1}{2}\omega_c$ ,  $\omega_2^* = \omega_0$  $\omega_1^* = \omega_0 - \frac{1}{2}\omega_c, \ \omega_2^* = \omega_0 + \frac{1}{2}\omega_c.$ 

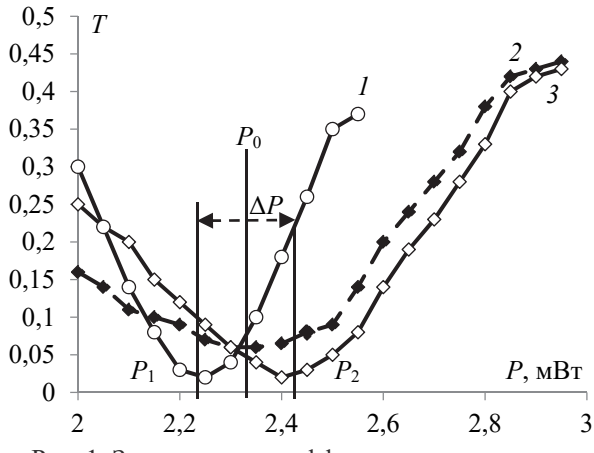

Рис. 1. Зависимости коэффициента пропускания образца InSb от мощности фотовозбуждения в геометрии Фарадея. Кривые *1* и *3* соответствуют различным направлениям поворота плоскости поляризации при *B* = 1,1 Тл, кривая *2* – пропусканию при *B* = 0

Из уравнения (4), учитывая, что  $\Delta P/P_0 \ll 1$ и ω*<sup>c</sup>* / ω*p* << 1, выразим сдвиг по частоте

$$
\omega_2^* - \omega_1^* = \omega_c = \frac{e}{m^*} = \frac{\omega_0 \Delta P}{P_0},\tag{5}
$$

где *P*0 – значение мощности фотовозбуждения на частоте излучения зондирующего лазера  $\omega_0$ , соответствующее минимальному пропусканию при отсутствии магнитного поля.

Из (5) выразим эффективную массу *m*<sup>∗</sup> , учитывая, что ω<sub>0</sub> =  $2πc / λ<sub>0</sub>$  (*c* – скорость света в вакууме,  $\lambda_0$  – длина зондирующей волны):

$$
m^* = \frac{eB\lambda_0 P_0}{2\pi c\Delta P}.
$$
 (6)

Расчет по формуле (6) дает значение эффективной массы через для InSb 0,015*m*0, близкое к ее циклотронному значению,  $0.013m_0(m_0 - \text{macc})$ свободного электрона).

Для сопоставления углов поворота в продольной и поперечной геометрии в качестве источника зондирующего излучения применялся генератор Г4-142 (рабочий диапазон 50–78 ГГц). Волновод имел стандартное прямоугольное сечение и был рассчитан на прохождение моды TE11. Использовались пластинки образцов *n*-Si и *n*-Ge толщиной 0,5 мм. Образцы помещались в неподвижную цилиндрическую переходную латунную секцию, состоящую из двух коаксиальных цилиндров. Один из цилиндров мог поворачиваться и соединялся со второй прямоугольной секцией. Магнитное поле, параллельное направлению распространения волны в месте расположения образца, создавалось внутри обмотки, одетой на цилиндрическую секцию. Поперечное магнитное поле возбуждалось в зазоре между

полюсами электромагнита. Плоскость образца кремния перпендикулярна оси [100], для которой известны продольная и поперечная эффективные массы. Направление продольного магнитного поля совпадало с этой осью. Угол поворота цилиндрической секции измерялся по смещению светового пятна лазерного луча, отраженного от зеркальца, жестко соединенного с вращающейся секцией. Такая система обеспечивала минимальный измеряемый угол поворота около 0,1 град при данной толщине образца. Мощность прошедшей волны измерялась детекторным блоком, вставленным во вторую прямоугольную секцию.

На рис. 2 и 3 представлены зависимости углов вращения  $\alpha_{\parallel}$  и  $\alpha_{\perp}$  от индукции магнитного поля в продольной и поперечной геометрии.

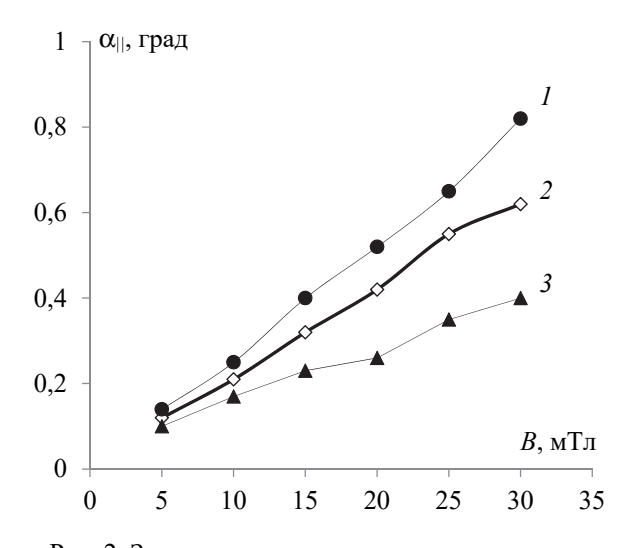

Рис. 2. Зависимости угла магнитного вращения от магнитного поля для *n*-кремния ( $\sigma_0 = 96 \text{ CM/m}$ ) в продольной геометрии: *1* – 63 ГГц; *2* – 56 ГГц; *3* – 53 ГГц

Для продольного и поперечного поля наблюдается близкая к линейной зависимость угла вращения от индукции магнитного поля. С ростом частоты зондирующего излучения угол поворота заметно увеличивается. Угол поворота плоскости поляризации для продольного поля  $\alpha_{\parallel}$  значительно превышает значения α⊥ даже в сравнительно слабых магнитных полях (10–30 мТл).

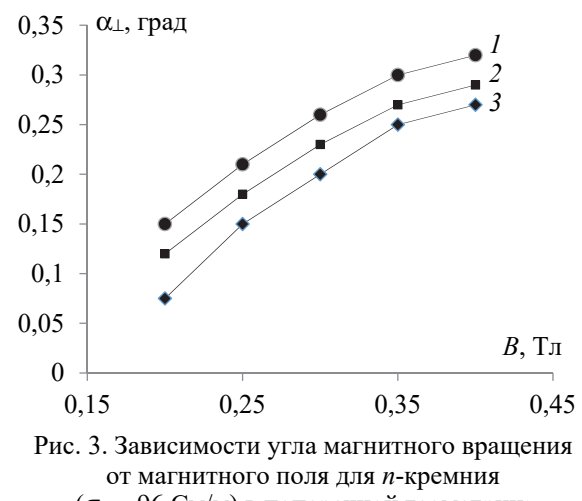

 $(\sigma_0 = 96 \text{ CM/m})$  в поперечной геометрии:

*1* – 63 ГГц; *2* – 56 ГГц; *3* – 53 ГГц

Постоянная вращения α*||* для параллельной геометрии на частоте 56 Ггц составляет около 40 град/Тл·мм, тогда как в поперечной геометрии на одинаковой частоте α⊥ составляет около 0,25 град/Тл·мм. Таким образом, схема с геометрией Фарадея оказывается гораздо более чувствительной к магнитному полю.

**Заключение.** Показано, что для более простой обработки результатов измерения эффективной массы носителей заряда целесообразно использовать зондирование излучением ИК-диапазона совместно с фотовозбуждением.

В продольной геометрии эффективная масса оценивалась по величине сдвига минимума пропускания зондирующего излучения. В качестве варьируемого параметра использовалась мощность фотовозбуждения, которая связана с концентрацией генерируемых электронов проводимости и характеристической частотой. Эффективная масса определялась по значениям мощности, соответствующим минимальному пропусканию при отсутствии магнитного поля и при его включении. Полученное значение находится в удовлетворительном соответствии с известными данными. Показано, что в образцах *n*-Si и *n*-Ge при продольной ориентации магнитного поля постоянная вращения примерно на порядок превышает значение, полученное для поперечного магнитного поля.

#### **Список литературы**

1. Separation of the bulk lifetime and surface recombination velocities semiconductor wafer by a single microwave photoconductance / F. X. Chen [et al.] // Semicond. Sci. and Technology. 2004. Vol. 19, no. 9. P. 959–963.

2. Манухов В. В., Федорцов А. Б., Иванов А. С. Лазерно-интерференционный метод определения длины диффузии носителей заряда в полупроводниках В. В. Антонов [и др.] // Физика и техника полупроводников. 2015. Т. 49, вып. 9. С. 1153–1158.

3. Сверхбыстродействующие фотоприемники на основе эффектов взаимодействия микроволнового электромагнитного излучения с фотовозбужденной плазмой в полупроводниках // Журнал технической физики. 1998. Т. 68, № 11. С. 94–99.

4. Костюченко В. Я., Протасов Д. Ю. Фотоэлектромагнитный комплекс методов определения рекомбинационно-диффузионных параметров носителей заряда в эпитаксиальных пленках кадмий – ртуть – теллур *р*-типа // Вестник НГУ. Сер.: Физика. 2011. Т. 6, вып. 1. С. 104–115.

5. Palais О., Arcari А. Contactless measurement of bulk lifetime and surface recombination velocity in silicon wafers // J. Appl. Phys. 2003. Vol. 93, no. 8. P. 4686–4690.

6. Зеегер К. Физика полупроводников. М.: Мир, 1977. 615 с.

# **References**

1. Chen F. X., Cui R. Q., Xu L., Meng F. Y., Zhao Z. X. and Zhou Z. В. Separation of the bulk lifetime and surface recombination velocities semiconductor wafer by a single microwave photoconductance. *Semicond. Sci. and Technology*, 2004, vol. 19, no. 9, pp. 959–963.

2. Manukhov V. V., Fedortsov A. B., Ivanov A. S. Laser-interferometry method of determination of charge carrier diffusion length in semiconductors. *Fizika i tekhnika poluprovodnikov* [Semiconductor physics and engineering], 2015, vol. 49, issue 9, pp. 1153–1158 (In Russian).

3. Antonov V. V., Ivanov S. V., Tsarev V. P., Chupis V. N. Ultrahigh-speed photodetectors on the basis of interaction effects of microwave electromagnetic radiation with photoexcited plasma in semiconductors, *Zhournal tekhnicheskoy fiziki* [Journal of technical physics], 1998, vol. 68, no. 11, pp. 94–99 (In Russian).

4. Kostyuchenko V. Ya., Protasov D. Yu. Photoelectromagnetic complex of methods to determine the recombination-diffusion parameters of charge carriers in p-type mercury – cadmium – telluride epitaxial films. *Vestnik NGU* [Bulletin of NSU], ser.: Physics, 2011, vol. 6, issue 1, pp. 104–115 (In Russian).

5. Palais О., Arcari А. Contactless measurement of bulk lifetime and surface recombination velocity in silicon wafers. *J. Appl. Phys.,* 2003, vol. 93, no. 8, pp. 4686–4690.

6. Zeeger K. *Physika poluprovodnikov* [Physics of semiconductors]. Moscow, Mir Publ., 1977. 615 p. (In Russian).

#### **Информация об авторе**

**Мадьяров Владимир Рафкатович** – кандидат физико-математических наук, доцент, доцент кафедры физики. Белорусский государственный технологический университет (220006, г. Минск, ул. Свердлова, 13а, Республика Беларусь). E-mail: Madyarov@belstu.by

#### **Information about the authors**

**Madyarov Vladimir Rafkatovich** – PhD (Physics and Mathematics), Associate Professor, Assistant Professor, the Department of Physics. Belarusian State Technological University (13a, Sverdlova str., 220006, Minsk, Republic of Belarus). E-mail: Madyarov@belstu.by

*Поступила после доработки 12.04.2022*

# **ИНФОРМАТИКА И ТЕХНИЧЕСКИЕ НАУКИ COMPUTER SCIENCE AND ENGINEERING SCIENCES**

# **MOAFAUPORAHUE FIPOLIFCCOR** И УПРАВЛЕНИЕ В ТЕХНИЧЕСКИХ СИСТЕМАХ **MODELING OF PROCESSES AND MANAGEMENT IN TECHNICAL SYSTEMS**

УДК 681.53

**Д. А. Гринюк, Н. М. Олиферович, И. Г. Сухорукова, И. О. Оробей**  Белорусский государственный технологический университет

# **ИДЕНТИФИКАЦИЯ ПАРАМЕТРОВ ДИНАМИЧЕСКИХ КАНАЛОВ ВОЗДУШНОГО ТЕПЛООБМЕННИКА**

В статье проведено исследование способа выбора оптимального вида математической модели и определение ее параметров по каналам управления на примере воздушного теплообменника. С этой целью для выбора шаблона идентификации передаточной функции для объекта выполнен ряд активных экспериментов. Выбор использованных шаблонов обусловлен анализом литературы и ограниченным количеством коэффициентов идентификации. Увеличение порядка модели канала управления для прикладных задач не рационально по причине нелинейного характера свойств большинства технологических процессов. Результаты эксперимента подтвердили, что динамические параметры модели подвержены постоянным случайным изменениям. Для исследуемого теплового объекта управления, который расположен в отапливаемом помещении, колебания динамических параметров превышали 5%.

Нелинейные свойства теплообменников обуславливают необходимость проведения ряда экспериментов. Анализ разгонных характеристик проводился численными методами для разных шаблонов путем минимизации отклонения между экспериментальными данными и линейной моделью. Для определения выходных параметров объекта управления были использованы три первичных преобразователя: два датчика температуры и один датчик влажности. Датчики температуры были установлены в одной точке пространства, но имели существенные отличия в конструкции и способе монтажа. В то же время результаты показывают, что теплообмен в таких объектах происходит достаточно сложно. Сравнение передаточных функций для двух датчиков температуры не позволяет по экспериментальным данным отделить динамику самого датчика от динамики объекта управления.

Анализ результатов идентификации показал, что лучшим вариантом для данного объекта будет использование апериодического звена второго порядка с запаздыванием. При этом качество аппроксимации зависит от направления задающего воздействия.

**Ключевые слова:** идентификация, нелинейная динамика, динамика теплообменников.

**Для цитирования:** Гринюк Д. А., Олиферович Н. М, Сухорукова И. Г., Оробей И. О. Идентификация параметров динамических каналов воздушного теплообменника // Труды БГТУ. Сер. 3, Физико-математические науки и информатика. 2022. № 2 (260). С. 70–79.

# **D. A. Hryniuk, N. M. Oliferovich, I. G. Suhorukova, I. O. Orobei**  Belarusian State Technological University

# **IDENTIFICATION OF THE DYNAMIC CHANNELS PARAMETER'S FOR THE AIRFLOW HEAT EXCHANGER**

The article explores the method of choosing the optimal type of mathematical model and determining its parameters by control channels using the example of an airflow heat exchanger. To this end, a number of active experiments were performed to select the transfer function identification template for the object. The choice of templates used is due to the analysis of the literature and the limited number of identification coefficients. Increasing the order of the control channel model for applied problems is not rational due to the non-linear nature of the properties of most technological processes. The results of the experiment confirmed that the dynamic parameters of the model are subject to constant random changes. For the studied thermal control object, which is located in a heated room, fluctuations in dynamic parameters exceeded 5%.

Nonlinear properties of heat exchangers necessitate a series of experiments. The analysis of overclocking characteristics was carried out by numerical methods for different templates by minimizing the deviation between the experimental data and the linear model. To determine the output parameters of the control object, three primary transducers were used: two temperature sensors and one humidity sensor. Temperature sensors were installed at one point in space, but had significant differences in design and installation method. At the same time, the results show that heat transfer in such objects is rather complicated. Comparison of transfer functions for two temperature sensors does not allow us to separate the dynamics of the sensor itself from the dynamics of the control object based on experimental data.

Analysis of the identification results showed that the best option for this object would be to use a second-order aperiodic link with a delay. In this case, the quality of the approximation depends on the direction of the driving action.

**Key words:** identification, nonlinear dynamics, dynamics of heat exchangers.

**For citation:** Hryniuk D. A., Oliferovich N. M., Suhorukova I. G., Orobei I. O. Identification of the dynamic channels parameter's for the airflow heat exchanger. *Proceedings of BSTU*, *issue 3*, *Physics and Mathematics*. *Informatics*, 2022, no. 2 (260), pp. 70–79 (In Russian).

**Введение.** При построении систем управления технологическими объектами, механическими системами сейчас применяются два подхода. Один обусловлен развитием методов прямого универсального управления без непосредственного выявления динамических характеристик элементов структуры управления и последующего синтеза звеньев коррекции и (или) регулирования. Для этого применяются как классические подходы с использованием математического анализа, так и нечеткие, нейронные и другие современные подходы. Несмотря на существование высокого потенциала у данного подхода, его применимость для управления технологическими процессами на сегодняшний день ограничена ввиду высоких требований к специалистам по внедрению и требований к надежности функционирования для реальных производств [1–6].

Устоявшиеся подходы к построению систем управления предполагают определение динамических каналов на основании теоретического анализа или (и) путем анализа экспериментальных данных. Наибольшей достоверностью обладают методы с применением активной идентификации, при которой до начала эксплуатации или в процессе функционирования производят активное воздействие на канал регулирования в разомкнутом или замкнутом состоянии [7–10]. Полученные в результате данные подвергают обработке с помощью различных математических методов или специального программного обеспечения (например, System Identification Toolbox в MatLAB). Каналы управления технологическими процессами, как правило, обладают определенным уровнем нелинейности, что исключает точную линейную идентификацию. Большинство каналов также характеризуются определенной степенью нестационарности. По этой причине в процессе определения порядок передаточных функций обычно ограничивают.

Вид искомой передаточной функции может быть определен исходя из математического анализа физических процессов. Однако здесь также возникают сложности по причине наличия нелинейности и распределенности многих технологических процессов.

Одним из таких распределенных параметров является температура. В литературе встречаются различные варианты формирования модельных передаточных функций. Рассмотрим выбор формы аппроксимации на примере воздушного теплообменника.

**Объект исследования.** Объектом исследования является воздушный теплообменник.
Нагревание осуществлялось с помощью электрических нагревателей. В объекте установлены два типа датчика. Один с длинной металлической погружной частью (1000 мм), другой – канальный датчик влажности и температуры FTK+ фирмы Thermokon Sensortechnik (Германия). Датчики расположены в одной точке воздуховода. Управляющим воздействием выступает скорость движения подогретого воздуха. Изменение формируется за счет регулирования частоты оборотов двигателя нагнетающего вентилятора. Стенд находится в подвальном помещении с минимальным влиянием солнечного света на температуру объекта и окружающей среды. Нагреванию подвергался воздух в помещении, который проходил через воздуховоды с нагревателями. Влияние стенда «на самого себя», которое оценивалось с помощью датчика температуры на входе в воздуховод. В случае отклонения по каким-то причинам больше, чем на один градус, разгонные характеристики отбраковывались. Динамические характеристики снимались в области небольших отклонений около некоторого стационарного значения, но достаточных для того, чтобы обеспечить чувствительность измерительных преобразователей. Диапазон изменений варьировался для отслеживания его влияния на динамические характеристики.

**Методика исследования.** Для снятия характеристик была настроена связь между контроллером, к которому подключены датчики и исполнительные механизмы, и MatLAB через OPC-server. Перед началом проведения активного эксперимента включался стенд и температурный режим выводился на одно и то же стационарное значение. После прогрева и окончания переходных процессов проводилось отклонение в одну сторону и его возврат в другую. Результаты сохранялись для последующей обработки.

Обработка проводилась методом поиска коэффициентов передаточной функции путем минимизации коэффициента среднеквадратичного отклонения (СКО).

В результате проведенного анализа литературы выделили наиболее часто встречающиеся шаблоны для телообменников:

$$
\frac{k \exp(-\tau s)}{(T_1 s + 1)};
$$
 (1)

$$
\frac{k}{(T_1s+1)(T_2s+1)^n};\tag{2}
$$

$$
\frac{k \exp(-\tau s)}{(T_1 s + 1)(T_2 s + 1)};
$$
\n(3)

 $(-\tau_S)$  $(T_1 s + 1) (T_2 s + 1)$  $1 - b$  exp  $1)(T_{2}s + 1)$  $b \exp(-\tau s)$  $(T_1s + 1)(T_2s)$  $-b \exp(-\tau)$  $+1)(T_{2}s +$  $(4)$ 

$$
\frac{k \exp(-\tau s)}{(T_1 s + 1)(T_2 s + 1)^n}.
$$
\n(5)

Формула (1) наиболее популярна и давно применялась для определения настроек ПИДрегуляторов и не имеет прямого отношения непосредственно к теплообменным процессам, а является максимально допустимым огрублением, которое позволяет по полученному решению получить приемлемые, в большинстве случаев, настройки регуляторов. Создано немалое количество номограмм и таблиц, которые позволяют по значениям параметров модели выбрать настройки регулятора.

Использование формулы (2) рационально при значении *n* = 1 или *n* = 2, когда распределенность температуры незначительна или проявляется достаточно слабо. При присутствии существенных градиентов температуры рационально будет использовать формулы  $(3)–(5)$ .

**Результаты идентификаций.** Номера экспериментов и технические параметры их проведения сведены в табл. 1. Поскольку объект управления имеет отрицательный коэффициент усиления, то при увеличении частоты разгонная кривая и результаты аппроксимации имели вид, как на рис. 1.

Таблица 1

**Параметры экспериментов** 

| Номер<br>экспе-<br>римента | Изменение<br>частоты, Гц | Изменение<br>температуры,<br>$^{\circ}C$ | Изменение<br>влажности,<br>$\frac{0}{0}$ |
|----------------------------|--------------------------|------------------------------------------|------------------------------------------|
| 1                          | $13,7-22,9$              | 52,7–48,2                                | 9,18–11,23                               |
| 4                          | 8,24-30,13               | 57,4-46,2                                | $6,15 - 10,4$                            |
| 6                          | 8,19-22,91               | 57,4-49,2-                               | $6,74 - 10,01$                           |
| 8                          | 8,19-22,91               | 58,03-49,34                              | 6,79 - 9,86                              |
| 9                          | $22,91 - 8,16$           | 49,43 - 58,52                            | $9,86 - 6,54$                            |
| 11                         | 8,19-19,31               | 56,46–49,09                              | $6,79 - 9,47$                            |
| 12                         | $19,25 - 8,16$           | 49,38-56,86                              | $9,57 - 6,69$                            |
| 13                         | 8,24-19,31               | 56,90-50,46                              | $6,74 - 9,08$                            |
| 14                         | $19,30 - 8,17$           | 50,56-59,15                              | $9,08 - 6,54$                            |
| 15                         | 8,19 - 30,13             | 56,33-45,86                              | 8,35-13,57                               |
| 16                         | $30,13 - 8,19 -$         | 45,86–57,54                              | $13,57 - 8,15$                           |
| 17                         | 8,245-22,91              | 57,54–48,51                              | $8,15-12,11$                             |
| 18                         | 22,91-8,245              | $48,51 - 57,7$                           | $12,11 - 8,06$                           |

В табл. 2, 3 приведены значения интегральной ошибки, которые были получены по результатам аппроксимации. В табл. 2 сведены результаты при изменении показателя *n* формулы (5),

в табл. 3 представлены значения при разных шаблонах аппроксимаций. Номер 1 соответствует датчику температуры с металлической монтажной частью, 2 – FTK+. Стрелка в таблице указывает на изменение управляющего воздействия: если вверх, то частота была увеличена, если вниз – уменьшена.

# Таблица 2 **Интегральная ошибка при идентификации изменения температуры с использованием шаблона формулы (5)**

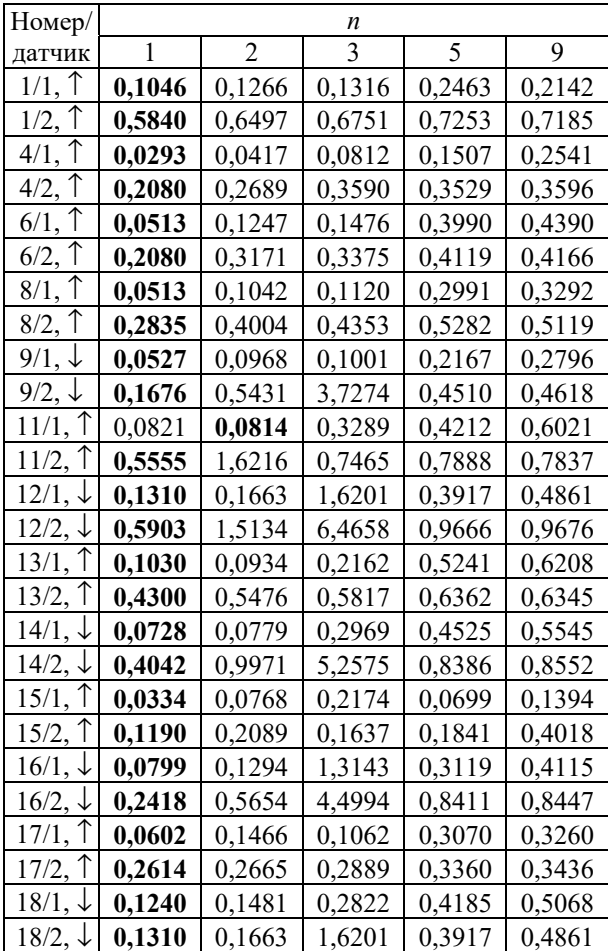

Непоследовательность цифр опытов обусловлена нарушением проведения экспериментов вследствие существенных возмущений, которым подвергалась установка при проведении опытов.

В каждой таблице выделены величины с минимальным значением интегральной ошибки. Этот же подход был использован и при составлении табл. 4, 5 для аппроксимации кривых разгона влажности. Соответственно, в табл. 4 интегральная ошибка с использованием аппроксимации формулы (5) при различных значениях *n*, табл. 5 – для разных шаблонов.

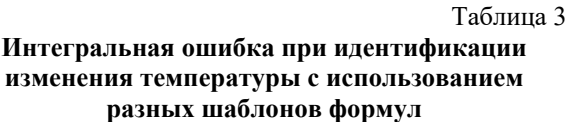

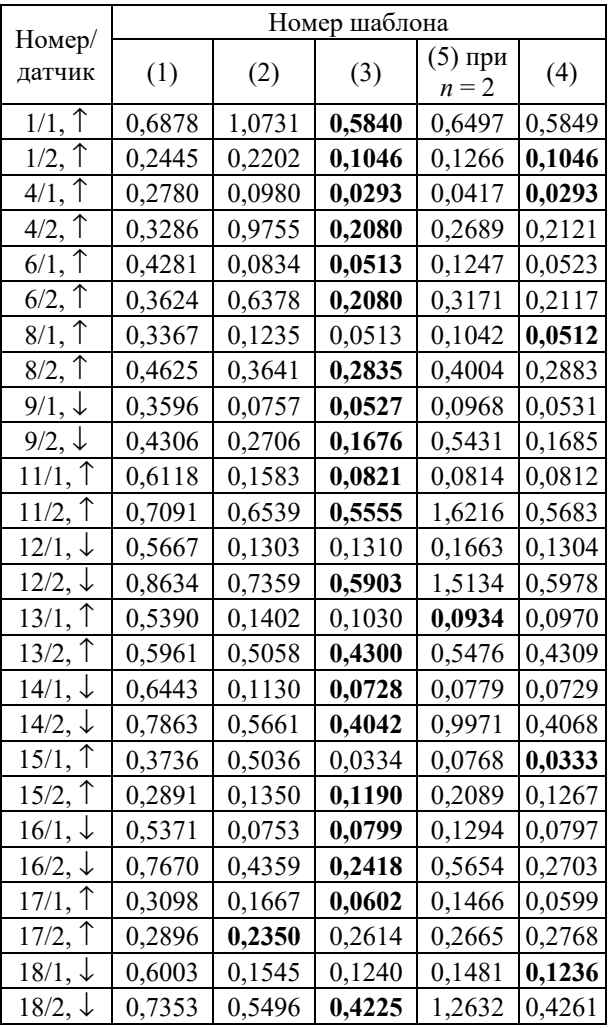

Таблица 4

**Интегральная ошибка при идентификации изменения влажности с использованием шаблона формулы (5)** 

|                  | n      |                |        |        |        |  |  |  |  |
|------------------|--------|----------------|--------|--------|--------|--|--|--|--|
| Номер            |        | $\mathfrak{D}$ | 3      | 5      | 9      |  |  |  |  |
| $1, \uparrow$    | 0,8456 | 0,8926         | 0,8773 | 0,9102 | 1,1142 |  |  |  |  |
| $4, \uparrow$    | 0,1716 | 0,1817         | 0,3040 | 0,3401 | 0,6319 |  |  |  |  |
| $6, \uparrow$    | 0,2819 | 0,2908         | 0,3628 | 0,4366 | 0,6206 |  |  |  |  |
| $8, \uparrow$    | 0,3647 | 0,3908         | 0,3810 | 0,4141 | 0,6422 |  |  |  |  |
| $9, \downarrow$  | 0,4565 | 0,8499         | 0,4524 | 0,4540 | 0,4565 |  |  |  |  |
| $11, \uparrow$   | 0,6107 | 0,6135         | 0,6935 | 0,8070 | 0,9195 |  |  |  |  |
| $12, \downarrow$ | 1,6091 | 2,2348         | 4,7563 | 1,7249 | 1,7068 |  |  |  |  |
| $13, \uparrow$   | 0,5453 | 0,5580         | 0,6484 | 0,7193 | 1,0474 |  |  |  |  |
| $14, \downarrow$ | 0,6820 | 0,7725         | 0,7028 | 0,6975 | 0,7372 |  |  |  |  |
| 15, $\uparrow$   | 0,2912 | 0,3817         | 0,6664 | 0,2773 | 0,3195 |  |  |  |  |
| $16, \downarrow$ | 0,2408 | 0,5530         | 0,2494 | 0,2551 | 0,2991 |  |  |  |  |
| 17,              | 0,2129 | 0,3991         | 0,2608 | 0,2653 | 0,4394 |  |  |  |  |
| $18, \downarrow$ | 0,2985 | 0,4006         | 0,3837 | 0,3960 | 0,4600 |  |  |  |  |

*Òðóäû ÁÃÒÓ Ñåðèÿ 3 № 2 2022*

Таблица 5

**Интегральная ошибка при идентификации изменения влажности с использованием разных шаблонов формул** 

|                  |        |        |        | Номер шаблона        |        |  |  |  |  |  |  |
|------------------|--------|--------|--------|----------------------|--------|--|--|--|--|--|--|
| Номер            | (1)    | (2)    | (3)    | $(5)$ при<br>$n = 2$ | (4)    |  |  |  |  |  |  |
| $1, \uparrow$    | 1,1000 | 0,8617 | 0,8456 | 0,8926               | 0,8456 |  |  |  |  |  |  |
| $4, \uparrow$    | 0,5641 | 0,1785 | 0,1716 | 0,1817               | 0,1713 |  |  |  |  |  |  |
| $6, \uparrow$    | 0,6665 | 0,2949 | 0,2819 | 0,2908               | 0,2819 |  |  |  |  |  |  |
| $8, \uparrow$    | 0,6340 | 0,4981 | 0,3647 | 0,3908               | 0,3648 |  |  |  |  |  |  |
| $9, \downarrow$  | 0,5226 | 0,7297 | 0,4565 | 0,8499               | 0,6138 |  |  |  |  |  |  |
| $11, \uparrow$   | 1,0702 | 0,6712 | 0,6107 | 0,6135               | 0,6138 |  |  |  |  |  |  |
| $12, \downarrow$ | 1,6730 | 1,8360 | 1,6091 | 2,2348               | 1,6763 |  |  |  |  |  |  |
| $13, \uparrow$   | 0,9608 | 0,6283 | 0,5453 | 0,5580               | 0,5456 |  |  |  |  |  |  |
| 14, $\downarrow$ | 0,8712 | 0,8180 | 0,6820 | 0,7725               | 0,6497 |  |  |  |  |  |  |
| 15, $\uparrow$   | 0,4949 | 0,9817 | 0,2912 | 0,3817               | 0,2766 |  |  |  |  |  |  |
| $16, \downarrow$ | 0,3961 | 0,4238 | 0,2408 | 0,5530               | 0,2405 |  |  |  |  |  |  |
| $17,$ $\uparrow$ | 0,4160 | 0,2896 | 0,2129 | 0,3991               | 0,2115 |  |  |  |  |  |  |
| $18, \downarrow$ | 0,5345 | 0,2897 | 0,2985 | 0,4006               | 0,2984 |  |  |  |  |  |  |

На рис. 1, 2 приведены примеры кривых разгона, которые подвергались аппроксимации. Предварительно кривые были нормированы путем деления на диапазон изменения.

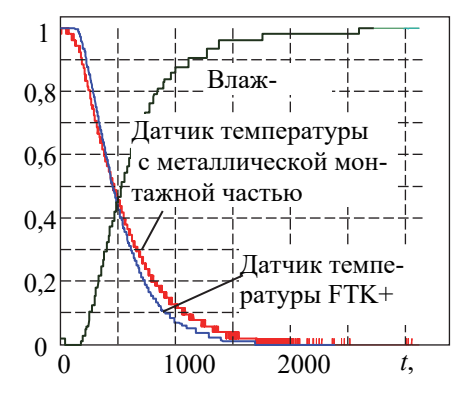

Рис. 1. Разгонные характеристики опыта 15 при увеличении управляющего воздействия

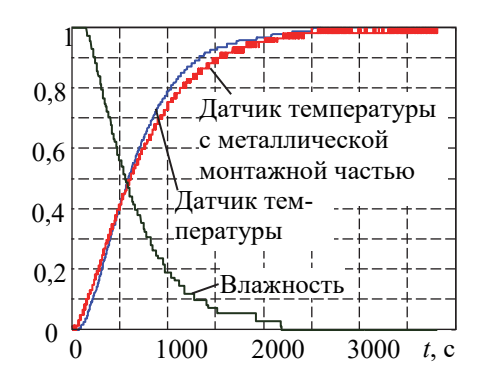

Рис. 2. Разгонные характеристики опыта 16 при уменьшении управляющего воздействия

Канал управления имеет отрицательный коэффициент управления по температуре и положительный по влажности, т. е. при увеличении частоты оборотов температура падает вследствие увеличения количества проходящего воздуха через нагреватели с постоянной мощностью, постоянство же влагосодержания при уменьшении температуры приводит к повышению влажности.

Для анализа качества аппроксимации приведены зависимости ошибки между экспериментальными данными и результатами аппроксимации для опытов 15 и 16 (рис. 3–14).

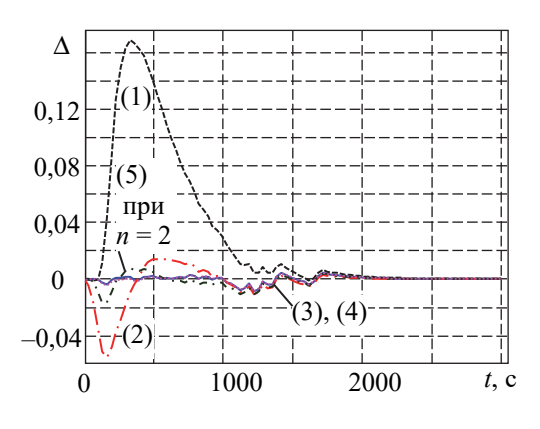

Рис. 3. Погрешность аппроксимации опыта 15 для датчика 1 при разных шаблонах

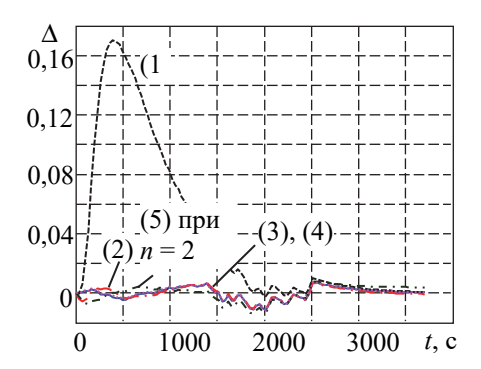

Рис. 4. Погрешность аппроксимации опыта 16 для датчика 1 при разных шаблонах

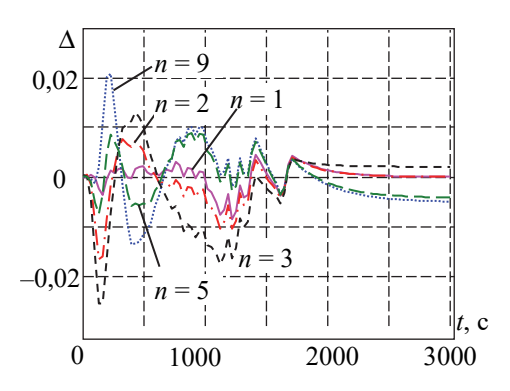

Рис. 5. Погрешность аппроксимации опыта 15 для датчика 1 при разных значениях *n* в формуле (5)

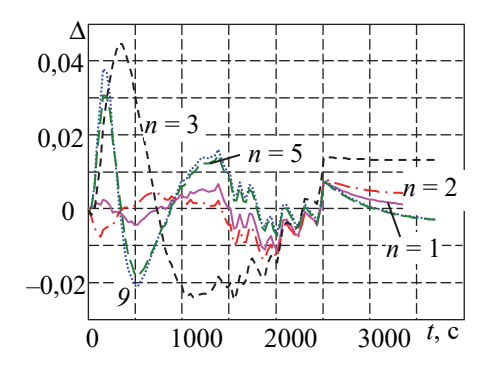

Рис. 6. Погрешность аппроксимации опыта 16 для датчика 1 при разных значениях *n* в формуле (5)

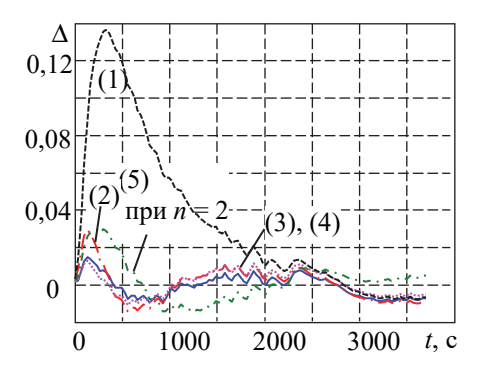

Рис. 7. Погрешность аппроксимации опыта 15 для датчика 2 при разных шаблонах

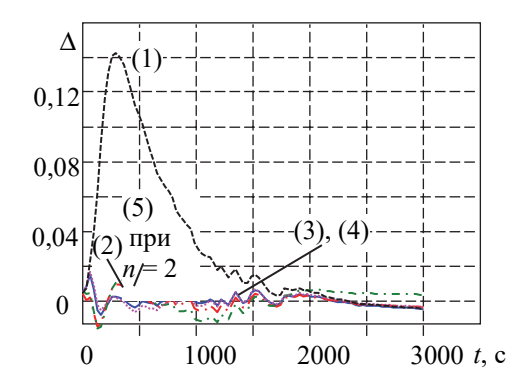

Рис. 8. Погрешность аппроксимации опыта 16 для датчика 2 при разных шаблонах

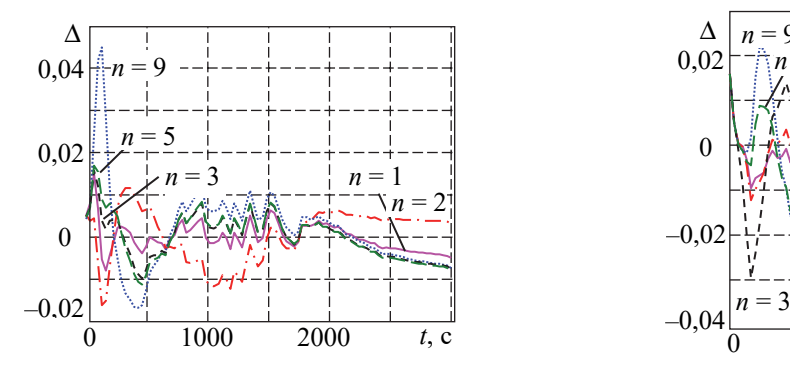

Рис. 9. Погрешность аппроксимации опыта 15 для датчика 2 при разных значениях *n* в формуле (5)

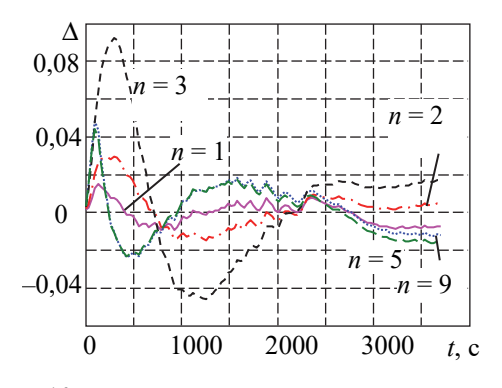

Рис. 10. Погрешность аппроксимации опыта 16 для датчика 2 при разных *n* 

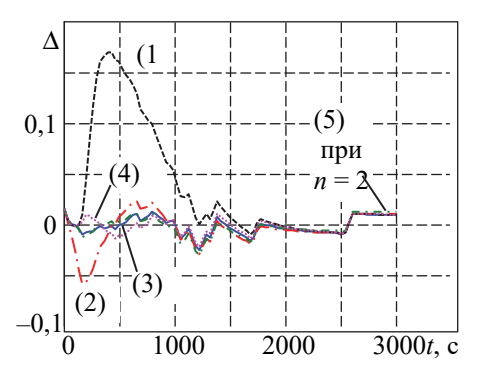

Рис. 11. Погрешность аппроксимации опыта 15 для влажности при разных шаблонах

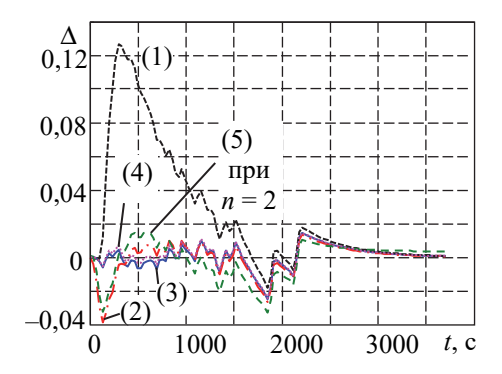

Рис. 12. Погрешность аппроксимации опыта 16 для влажности при разных шаблонах

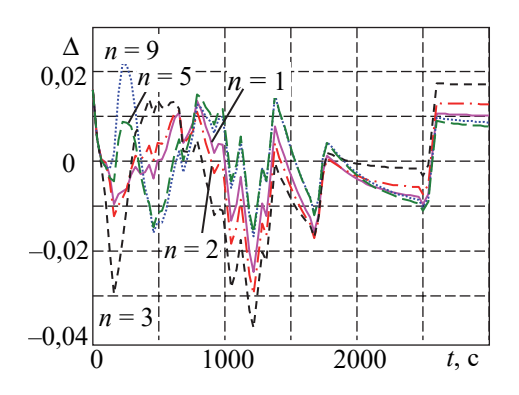

Рис. 13. Погрешность аппроксимации опыта 15 для влажности при разных значениях *n* в формуле (5)

Опыты характеризуются максимальным воздействием на объект исследования и минимальным случайным воздействием при проведении экспериментов. Графики на рис. 3–14 построены после проведения сглаживания по методике, представленной в литературе [6–9], что вызвано желанием уменьшить влияние эффекта квантования от аналого-цифровых преобразователей и шумов случайных процессов, который характерен для исходных данных.

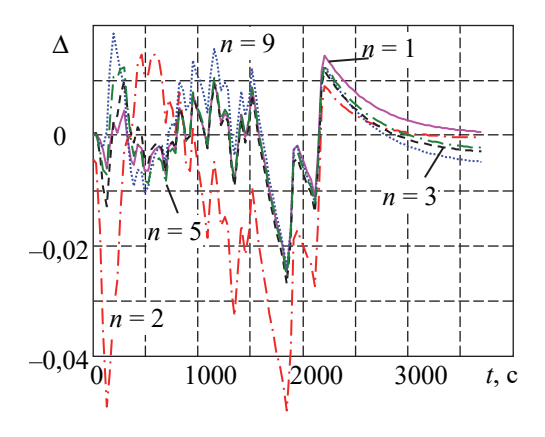

Рис. 14. Погрешность аппроксимации опыта 16 для влажности при разных значениях *n* в формуле (5)

Графики скомпонованы по тому же принципу, что и табл. 2–5.

В табл. 6–8 представлены динамические параметры для шаблона (3) для опытов, которые расставлены в последовательности увеличения амплитуды воздействия сигнала на входе канала идентификации. Выбор опытов из полного спектра обусловлен наилучшими условиями проведения эксперимента. Значения параметров в таблицах даны в секундах.

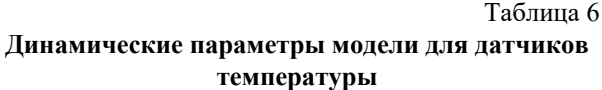

|       |                  | С металлической<br>монтажной частью |       | $FTK+$ |                   |             |  |  |  |  |
|-------|------------------|-------------------------------------|-------|--------|-------------------|-------------|--|--|--|--|
| Номер | Параметры модели |                                     |       |        |                   |             |  |  |  |  |
|       | $T_1$            | T <sub>2</sub>                      |       | $T_1$  | $T_2$             | τ           |  |  |  |  |
|       |                  | При увеличении частоты              |       |        |                   |             |  |  |  |  |
| 13    | 275,0            | 173,4                               | 48,04 | 481,0  |                   | 80,64 8,502 |  |  |  |  |
| 17    | 354,4            | 117,1                               | 41,47 |        | 512,9 37,25 32,78 |             |  |  |  |  |
| 15    | 252,7            | 156,2                               | 123,1 |        | 389,5 119,9 64,17 |             |  |  |  |  |
|       |                  | При уменьшении частоты              |       |        |                   |             |  |  |  |  |
| 14    | 251,6            | 399,5                               | 38,29 | 607,3  | 144,5 9,340       |             |  |  |  |  |
| 18    | 233,7            | 419,3                               | 39,48 | 620,0  |                   | 126,4 9,340 |  |  |  |  |
| 16    | 203,9            | 449,7                               | 59,70 | 572,3  |                   | 183,3 5,837 |  |  |  |  |

*Òðóäû ÁÃÒÓ Ñåðèÿ 3 № 2 2022*

Таблица 7 **Динамические параметры модели для датчика влажности** 

|                        | Параметры модели |                        |        |  |  |  |  |  |  |
|------------------------|------------------|------------------------|--------|--|--|--|--|--|--|
| Номер                  | $T_1$            | T <sub>2</sub>         | τ      |  |  |  |  |  |  |
| При увеличении частоты |                  |                        |        |  |  |  |  |  |  |
| 13                     | 300,9            | 225,2                  | 73,38  |  |  |  |  |  |  |
| 17                     | 126,5            | 403,7                  | 75,31  |  |  |  |  |  |  |
|                        |                  |                        |        |  |  |  |  |  |  |
| 15                     | 315,3            | 161,6                  | 141,87 |  |  |  |  |  |  |
|                        |                  | При уменьшении частоты |        |  |  |  |  |  |  |
| 14                     | 191,4            | 410,7                  | 95,24  |  |  |  |  |  |  |
| 18                     | 196,5            | 425,5                  | 45,60  |  |  |  |  |  |  |
| 16                     |                  |                        |        |  |  |  |  |  |  |

Для оценки влияния показателя *n* шаблона формулы (5) в табл. 9–11 представлены значения полученных динамических параметров передаточных функций. Значения параметров в таблицах даны в секундах. Здесь прослеживаются определенные последовательности.

Таблица 8 **Запаздывание по результатам идентификации для шаблона формулы (5)** 

|           |       | n              |       |       |       |  |  |  |  |
|-----------|-------|----------------|-------|-------|-------|--|--|--|--|
| Номер     | 1     | $\mathfrak{D}$ | 3     | 5     | 9     |  |  |  |  |
| 15/1      | 123,1 | 64,21          | 41,33 | 31,54 | 25,34 |  |  |  |  |
| 15/2      | 64,17 | 37,92          | 27,56 | 5,837 | 116,2 |  |  |  |  |
| 15/влажн. | 141.9 | 135,2          | 53.30 | 76,05 | 53,96 |  |  |  |  |
| 16/1      | 59,70 | 37,19          | 5,837 | 23,35 | 5,837 |  |  |  |  |
| 16/2      | 5,837 | 5,837          | 5,837 | 53,33 | 47,79 |  |  |  |  |
| 16/влажн. | 111,1 | 51,42          | 39,61 | 23,35 | 23,91 |  |  |  |  |
| 17/1      | 41,47 | 43,27          | 10,31 | 58,44 | 45,94 |  |  |  |  |
| 17/2      | 32.78 | 12.02          | 11.19 | 29.70 | 36.01 |  |  |  |  |
| 17/влажн. | 75,31 | 38,92          | 55,03 | 18,29 | 114,4 |  |  |  |  |
| 18/1      | 39,48 | 24,04          | 23,35 | 23,35 | 9,139 |  |  |  |  |
| 18/2      | 9,340 | 5,837          | 5,837 | 55,75 | 24,35 |  |  |  |  |
| 18/влажн. | 45,60 | 22,18          | 57,88 | 21,40 | 22,51 |  |  |  |  |

Таблица 9

**Большая постоянная времени при идентификации для шаблона формулы (5)** 

| Номер     | n     |       |       |       |       |  |  |  |
|-----------|-------|-------|-------|-------|-------|--|--|--|
|           |       | 2     | 3     | 5     | 9     |  |  |  |
| 15/1      | 252,7 | 252,9 | 159,6 | 308,2 | 316,8 |  |  |  |
| 15/2      | 389,5 | 257,4 | 414,3 | 417,2 | 428,9 |  |  |  |
| 15/влажн. | 315,3 | 237,9 | 181,8 | 372,2 | 369,3 |  |  |  |
| 16/1      | 449,7 | 331,3 | 225,2 | 521,5 | 528,0 |  |  |  |
| 16/2      | 572,3 | 360,9 | 232,5 | 672,8 | 664,1 |  |  |  |
| 16/влажн. | 471,8 | 310,2 | 479,8 | 484,7 | 505,7 |  |  |  |
| 17/1      | 354,4 | 381,1 | 376,9 | 386,6 | 398,6 |  |  |  |
| 17/2      | 512,9 | 509,9 | 512,0 | 521,5 | 521,5 |  |  |  |
| 17/влажн. | 403,7 | 273,1 | 441,3 | 441,3 | 456,2 |  |  |  |
| 18/1      | 419,3 | 331,3 | 505,7 | 529,1 | 530,2 |  |  |  |
| 18/2      | 619,9 | 347,7 | 223,3 | 669,7 | 664,1 |  |  |  |
| 18/влажн. | 425,5 | 318,4 | 505,7 | 511,0 | 509,9 |  |  |  |

Таблица 10 **Меньшая постоянная времени при идентификации для шаблона формулы (5)** 

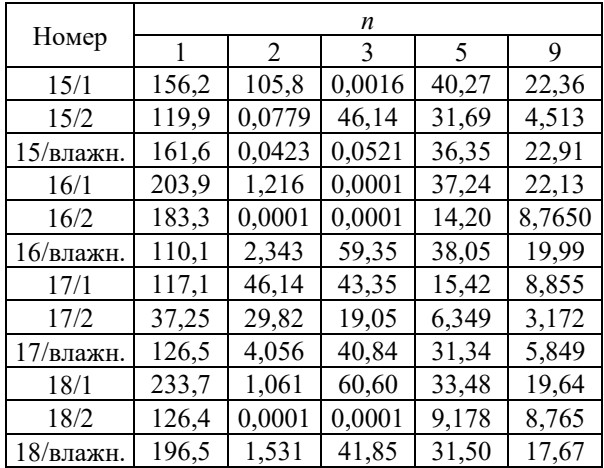

**Обсуждение.** 1. Для выбора подхода к настройке системы управления объектами с нелинейной динамикой следует производить оценку возможных изменений параметров. Табл. 2–5 показывают, что минимальная ошибка аппроксимации соответствует шаблону, который представляет собой апериодическое звено второго порядка с запаздыванием и соответствует формуле (3). Вариант шаблона (4) практически эквивалентен шаблону (3) и поэтому в некоторых случаях дает меньшую интегральную ошибку, однако отличия между данными шаблонами незначительны.

Изменение параметров *n* в шаблоне (5), в отличие от объекта исследования [11, 12], ухудшает качество. Однако интегральная ошибка имеет некоторую зависимость от этого показателя. Худшие характеристики очень часто возникают при значениях *n* = 2 и *n* = 3. Выбор в пользу шаблона в виде апериодического звена первого порядка с запаздыванием (шаблон (1)), который часто используется в прикладных решениях, приводит к ухудшению качества аппроксимации.

Анализ графиков на рис. 4–14 показывает, что, кроме эффекта квантования (рис. 1, 2), основным источником накопления ошибки является начальный участок разгонной характеристики. В какой-то мере наличие значительных отклонений между исходными данными и результатами аппроксимации на начальном участке может служить простейшим критерием выбора шаблонов. При этом сравнение качества аппроксимации показывает, что для опыта 15, при котором идет процесс охлаждения, наблюдаются бо́ льшие отклонения, чем для опыта 16 (идет процесс нагревания). Наблюдается закономерность влияния параметра *n* на качество аппроксимации. Для опыта 16 наибольшее отклонение ошибки характероно для значения *n* = 3 или *n* = 2 (рис. 6, 10, 14). Для опыта 15 чаще наблюдается максимальное отклонение для *n* = 9. Нельзя не заметить, что для графиков опыта 15 отклонения ошибки аппроксимации характеризуются меньшими значениями для большинства исследованных шаблонов.

Несмотря на то, что разгонные характеристики снимались для одного объекта одновременно, отделить динамическую составляющую объекта управления от динамики датчика по результатам эксперимента невозможно. Несмотря на близость разгонных кривых, динамические характеристики различны. Для датчика температуры с металлической монтажной частью постоянные времени меньше, но запаздывание больше.

Как это было высказано в публикациях [13, 14], для температурных объектов наблюдается нелинейная динамика. При увеличении частоты отношение минимальной и максимальной постоянных времени выбранной модели имеют бо́ льшую величину, чем при уменьшении. Особенно это характерно для датчика FTK+. Однако зависимость носит нелинейный характер, что обусловлено, скорее всего, невозможностью обеспечить идентичность проведения экспериментов. Проведение экспериментов с одинаковым управляющим воздействием показало вариацию коэффициентов передаточных функций для всех шаблонов более 5% при сохранении отношения динамических параметров.

Увеличение показателя *n* для шаблона формулы (5) приводит к перераспределению временных параметров передаточных функций, в первую очередь, уменьшению запаздывания и малой величины постоянной в шаблоне (5).

**Заключение.** 1. Динамические характеристики каналов регулирования температуры обладают нелинейной динамикой.

2. Рациональный выбор вида передаточной функции динамики тепловых процессов является комплексной задачей.

3. В случае соизмеримости накопления энергии прибором измерения и непосредственно объектом управления рассмотрение этих составляющих по отдельности является грубым допущением. Замена одного средства измерения температуры на другое с отличными массогеометрическими характеристиками требует проведения повторной идентификации.

#### **Список литературы**

1. Hangos K. M., Cameron I. T. Process modelling and model analysis. San Diego: Academic Press, 2001. 543 p.

2. Smedsrud H. Dynamic model and control of heat exchanger networks: 5th year project work. Norwegian University of Science and Technology. Department of Chemical Engineering. 2007. 50 p.

3. Dorfman K. D., Prodromos D. Numerical Methods with Chemical Engineering Applications. Cambridge University Press, 2017. 511 p.

4. Bequette B. W. Process Control: Modeling, Design and Simulation. Upper Saddle River, N. J.: Prentice Hall PTR, 1998. 621 p.

5. Hryniuk D., Suhorukova I., Oliferovich N., Orobei I. Complex tuning of the PID controller according to integral criteria // Electrical, Electronic and Information Sciences (eStream): Open Conference. Vilnius, 2018. P. 1–4. DOI: 10.1109/eStream.2018.8394117.

6. Mikles J., Fikar M. Process Modelling, Identification, and Control. Berlin Heidelberg: Springer-Verlag. 2007. 497 p.

7. Олифирович Н. М., Гринюк Д. А., Оробей И. О. Гармоническая идентификация технологических объектов в реальном времени // Физико-математические науки и информатика. № 6 (188): Труды БГТУ. 2016., С. 117–121.

8. Олиферович Н. М. Гринюк Д. А., Оробей И. О. Алгоритмы гармонической идентификации для технологических объектов и их апробация на тепловом объекте // Труды БГТУ. Сер. 3, Физикоматематические науки и информатика, 2017. № 2 (200). С. 76–81.

9. Oliferovich N., Hryniuk D., Orobei I. Harmonic identification of technological objects in real time // Electrical, Electronic and Information Sciences (eStream): Open Conference. 2016. P. 1–4. DOI: 10.1109/eStream39242.2016.7485915.

10. Oliferovich N., Hryniuk D., Orobei I. The use of harmonic identification algorithms to air heat exchanger // Electrical Electronic and Information Sciences (eStream): Open Conference. Vilnus, 2017. P. 1– 5. DOI: 10.1109/eStream.2017.7950326.

11. Marozava M., Hryniuk D. Experimental study of the variation dynamics for air heat exchanger // Mokslas – Lietuvos ateitis / Science – Future of Lithuania. 2017. Vol. 9, no. 3. P. 297–301.

12. Оценка динамики изменения температуры по длине металлического стержня / Д. А. Гринюк [и др.] // Автоматизация и энергосбережение машиностроительного и металлургического производств, технология и надежность машин, приборов и оборудования: материалы XIII Междунар. науч.-техн. конф., 27 марта 2018 г. Вологда: ВоГУ, 2018. C. 85–88.

13. Сухорукова И. Г., Гринюк Д. А., Оробей И. О. Применение в ПИД-законе регулирования нелинейных функций преобразования ошибки // Труды БГТУ. 2013. № 6 (162): Физикоматематические науки и информатика, С. 95–98.

14. Гринюк Д. А., Олиферович Н. М, Сухорукова И. Г., Оробей И. О. Моделирование и настройка систем с нелинейной динамикой / Д. А. Гринюк [и др] // Труды БГТУ. Сер. 3, Физикоматематические науки и информатика. 2021. № 2 (248). С. 65–71.

#### **References**

1. Hangos K. M., Cameron I. T. Process modelling and model analysis. San Diego, Academic Press Publ., 2001. 543 p.

2. Smedsrud H. Dynamic model and control of heat exchanger networks. 5th year project work. Norwegian University of Science and Technology. Department of Chemical Engineering Publ., 2007. 50 p.

3. Dorfman K. D., Prodromos D. Numerical Methods with Chemical Engineering Applications. Cambridge University Press Publ., 2017. 511 p.

4. Bequette B. W. Process Control: Modeling, Design and Simulation. Upper Saddle River, N. J., Prentice Hall PTR Publ., 1998. 621 p.

5. Hryniuk D., Suhorukova I., Oliferovich N., Orobei I. Complex tuning of the PID controller according to integral *Electrical, Electronic and Information Sciences* (*eStream*): *Open Conference.* Vilnius, 2018, pp. 1–4. DOI: 10.1109/eStream.2018.8394117.

6. Mikles J., Fikar M. Process Modelling, Identification, and Control. Springer-Verlag Berlin Heidelberg Publ., 2007. 497 p.

7. Oliferovich N. M., Hryniuk D. A., Orobei I. O. Harmonic identification of technological objects in real time. *Trudy BGTU* [Proceedings of BSTU], 2016, no. 6: Physics and Mathematics. Informatics, pp. 117–121 (In Russian).

8. Oliferovich N. M., Hryniuk D. A., Orobei I. O. Harmonic identification algorithms for technological objects and their approbation on a thermal object. *Trudy BGTU* [Proceedings of BSTU], 2017, no. 2: Physics and Mathematics. Informatics, pp. 76–81 (In Russian).

9. Oliferovich N., Hryniuk D., I. Orobei. Harmonic identification of technological objects in real time. *Electrical, Electronic and Information Sciences* (*eStream*): *Open Conference.* Vilnius, 2016, pp. 1–4. DOI: 10.1109/eStream39242.2016.7485915.

10. Oliferovich N., Hryniuk D., I. Orobei. The use of harmonic identification algorithms to air heat exchanger. *Electrical, Electronic and Information Sciences* (*eStream*): *Open Conference.* Vilnius, 2017, pp. 1–5. DOI: 10.1109/eStream.2017.7950326.

11. Marozava M., Hryniuk D. Experimental study of the variation dynamics for air heat exchanger. Mokslas – Lietuvos ateitis. *Science – Future of Lithuania*, 2017, vol. 9, no. 3, pp. 297–301.

12. Hrinyuk D. A. Suhorukova I. G., Oliferovich N. M., Stabletskiy V. A. Assessment of the dynamics of temperature changes along the length of the metal rod. *Avtomatizatsiya i energosberezheniye mashinostroitel'nogo i metallurgicheskogo proizvodstv, tekhnologiya i nadezhnost' mashin, priborov i oborudovaniya: materialy XIII Mezhdunarodnoy nauchno-tekhnicheskoy konferentsii* [Automation and energy saving of machine-building and metallurgical industries, technology and reliability of machines, instruments and equipment: materials of the XIII International Scientific and Technical Conference], Vologda, 2018, pp. 85–88 (In Russian).

13. Suhorukova I. G., Hryniuk D. A., Orobei I. O. Application of non-linear error conversion functions in the PID law. *Trudy BGTU* [Proceedings of BSTU], 2013, no. 6: Physics and Mathematics. Informatics, pp. 95–98 (In Russian).

14. Hryniuk D. A., Oliferovich N. M., Suhorukova I. G., Orobei I. O. Modeling and tuning control objects with nonlinear dynamics. *Trudy BGTU* [Proceedings of BSTU], issue 3, Physics and Mathematics. Informatics, 2021, no. 2 (248), pp. 65–71 (In Russian).

# **Информация об авторах**

**Гринюк Дмитрий Анатольевич** – кандидат технических наук, доцент, доцент кафедры автоматизации производственных процессов и электротехники. Белорусский государственный технологический университет (220006, г. Минск, ул. Свердлова, 13а, Республика Беларусь). Е-mail: hryniuk@tut.by

**Олиферович Надежда Михайловна** – старший преподаватель кафедры автоматизации производственных процессов и электротехники. Белорусский государственный технологический университет (220006, г. Минск, ул. Свердлова, 13а, Республика Беларусь). Е-mail: oliferovich@belstu.by

**Сухорукова Ирина Геннадьевна** – старший преподаватель кафедры программной инженерии. Белорусский государственный технологический университет (220006, г. Минск, ул. Свердлова, 13а, Республика Беларусь). Е-mail: irina\_x@rambler.ru

**Оробей Игорь Олегович** – кандидат технических наук, доцент, доцент кафедры автоматизации производственных процессов и электротехники. Белорусский государственный технологический университет (220006, г. Минск, ул. Свердлова, 13а, Республика Беларусь). E-mail: orobei@tut.

#### **Information about the authors**

**Hryniuk Dzmitry Anatol'yevich** – PhD (Engineering), Associate Professor, Assistant Professor, the Department of Automation of Production Processes and Electrical Engineering. Belarusian State Technological University (13a, Sverdlova str., 220006, Minsk, Republic of Belarus). E-mail: hryniuk@tut.by

**Oliferovich Nadezhda Mikhaylovna** – Senior Lecturer, the Department of Automation of Production Processes and Electrical Engineering. Belarusian State Technological University (13a, Sverdlova str., 220006, Minsk, Republic of Belarus). E-mail: oliferovich@belstu.by

**Suhorukova Irina Gennad'yevna** – Senior Lecturer, the Department of Software Engineering. Belarusian State Technological University (13a, Sverdlova str., 220006, Minsk, Republic of Belarus). E-mail: irina x@rambler.ru

**Orobei Igor Olegovich** – PhD (Engineering), Associate Professor, Assistant Professor, the Department of Automation of Production Processes and Electrical Engineering. Belarusian State Technological University (13a, Sverdlova str., 220006, Minsk, Republic of Belarus). E-mail:

*Поступила после доработки 15.06.2022* 

УДК 681.53

# **Д. А. Гринюк, Н. М. Олиферович, И. Г. Сухорукова**  Белорусский государственный технологический университет

# **ВЛИЯНИЕ ПАРАМЕТРОВ ЭЛЕКТРИЧЕСКИХ ИСПОЛНИТЕЛЬНЫХ МЕХАНИЗМОВ НА ПРОЦЕСС ИДЕНТИФИКАЦИИ ДИНАМИКИ ОБЪЕКТА УПРАВЛЕНИЯ**

Контуры управления технологическими параметрами могут использовать различное оборудование при технической реализации. При настройке регуляторов данных систем и их моделировании необходимо брать во внимание как линейные, так и нелинейные свойства объектов. При использовании в системах управления электрических приводов для перемещения регулирующего органа необходимо брать во внимание наличие существенных нелинейностей, которые могут сильно влиять на процесс, в том числе и при идентификации.

Для оценки влияния нелинейных свойств электрических приводов исполнительных механизмов проведено имитационное моделирование при различных параметрах объекта и нелинейных свойствах привода. Скорость перемещения исполнительного механизма была фиксированной, в то время как динамика объекта управления второго порядка менялась таким образом, чтобы он был либо быстрее, либо медленнее исполнительного механизма. Кроме этого, варьировалось соотношение между постоянными времени объекта управления. Поскольку объект имеет нелинейные характеристики, то идентификация выполнялась при нескольких вариантах сигнала задания.

Идентификация проводилась путем минимизации среднеквадратического отклонения между исходной кривой разгона нелинейного объекта и передаточной функцией второго и третьего порядков. Анализ результатов аппроксимации показал, что нелинейные свойства исполнительного механизма оказывают существенное влияние на процесс идентификации динамических свойств, пока постоянная времени объекта не становится много больше динамики исполнительного механизма. Рациональный порядок передаточной функции аппроксимации объекта управления также определяется соотношением между динамикой исполнительного механизма и динамикой объекта управления. Для линеаризации нелинейных свойств исполнительного механизма стоит вводить в передаточную функцию звено запаздывания.

**Ключевые слова:** идентификация, нелинейная динамика, электрический механизм постоянной скорости.

**Для цитирования:** Гринюк Д. А., Олиферович Н. М, Сухорукова И. Г. Влияние параметров электрических исполнительных механизмов на процесс идентификации динамики объекта управления // Труды БГТУ. Сер. 3, Физико-математические науки и информатика. 2022. № 2 (260). С. 80–86.

# **D. A. Hryniuk, N. M. Oliferovich, I. G. Suhorukova**  Belarusian State Technological University

# **INFLUENCE OF ELECTRICAL ACTUATOR PARAMETERS ON THE PROCESS OF IDENTIFICATION OF THE CONTROL OBJECT DYNAMICS**

The process variable control loops can use various equipment for technical implementation. When tuning the controllers of these systems and their modeling, both linear and non-linear properties of objects should be taken into account. When using electric actuator in control systems to move the valve, one should take into account the presence of significant non-linearities that can greatly affect the process, including identification.

To assess the influence of non-linear properties of electric drives of actuators, simulation modeling for various parameters of the object and non-linear properties of the drive was carried out. The speed of movement of the actuator was fixed, while the dynamics of the second order control object was changed in such a way that it was either faster or slower than the actuator. In addition, the ratio between the time response of the control object varied. Since the object has non-linear characteristics, the identification was performed with several variants of the reference signal.

The identification was carried out by minimizing the roof-mean-square deviation between the initial acceleration curve of the nonlinear object and the transfer function of the second and third orders. An analysis of the approximation results showed that the nonlinear properties of the actuator have a significant impact on the process of identifying the dynamic properties until time response of the object becomes much greater than the dynamics of the actuator. The rational order of the transfer function of the approximation of the control object is also determined by the relationship between the dynamics of the actuator and the dynamics of the control object. To linearize the nonlinear properties of the actuator, it is worth introducing a delay link into the transfer function.

**Key words:** identification, non-linear dynamics, constant speed electrical mechanism.

**For citation:** Hryniuk D. A., Oliferovich N. M., Suhorukova I. G., Orobei I. O. Influence of electrical actuator parameters on the process of identification of the control object dynamics dynamics. *Proceedings of BSTU*, *issue 3*, *Physics and Mathematic. Informatics*, 202, no. 2 (260), pp. 80–86 (In Russian).

**Введение.** Несмотря на развитие частотных инверторов, которые позволили регулировать материальные потоки в технологических процессах, управляя частотой оборотов двигателей насосов, компрессоров и другим актуальным оборудованием, построение систем управления с использованием регулирования материальных и тепловых потоков с помощью клапанов попрежнему занимает высокий процент применения. Для управления регулирующими клапанами используют различные приводы. Для непосредственного перемещения и позиционирования штока используется энергия сжатого воздуха, жидкости или электродвигателя через механические передачи [1]. На производстве чаще всего можно встретить пневматические и электрические приводы. Статические и динамические характеристики приводов влияют на качество регулирования технологических параметров.

Результаты наблюдений за работой производственного процесса часто показывают, что изменение свойств регулирующих клапанов является самой частой причиной плохого функционирования контура управления и дестабилизации технологического процесса [2–4].

Идеальной ситуацией для построения систем регулирования являются линейные характеристики приводов, которые могут быть учтены в процессе настройки замкнутых и разомкнутых систем. Однако в той или иной степени нелинейными свойствами характеризуются все приводы. Меньше всего проявляются нелинейные свойства у пневматических исполнительных механизмов, что вместе с их низкой стоимостью и высокой точностью при использовании позиционера предопределило использование их на больших и средних промышленных предприятиях. За счет технического развития точность электрических приводов практически сравнялась, однако нелинейные свойства продолжают проявляться и влиять на качество регулирования. При этом нелинейные свойства этих устройств могут существенно отличаться ввиду развития силовой электроники, изменения подходов к управлению процессом пуска и остановки двигателей. Конструкции двигателей претерпевают изменения. При реализации исполнительных устройств могут использоваться новые типы двигателей, например такие, как вентильные. Применение микропроцессоров в схемах управления двигателями исполнительных механизмов позволяет отказаться от типичного прямого пуска и реализовать различные кривые разгоны.

Одной из проблем, на которую может повлиять нелинейные свойства исполнительного механизма, является идентификация динамических характеристик каналов управления [5–11].

**Методика исследования.** Целью исследования является оценка влияния типовых нелинейных параметров электрических исполнительных механизмов на процесс идентификации.

Для решения задачи была создана математическая модель объекта второго порядка (рис. 1) с наиболее существенной нелинейной характеристикой электрического привода клапана – трехпозиционного релейного элемента управления включением двигателя (рис. 2). Структура на рис. 1 не учитывает динамическую характеристику и особенности работы схемы управления двигателей, а также динамику механической передачи между валом двигателя и непосредственно положением штока *S*.

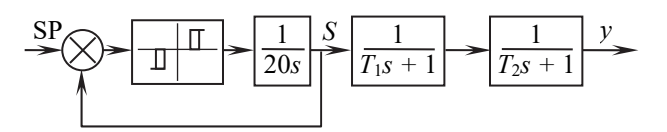

Рис. 1. Структура системы

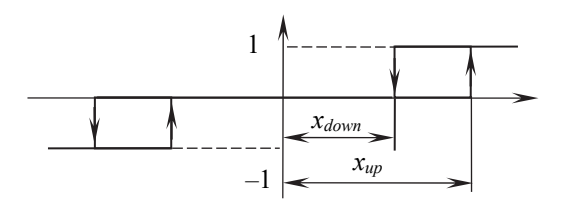

Рис. 2. Статическая характеристика трехпозиционного элемента управления клапаном

При исследовании менялись следующие характеристики:

- $-T_1$  = [1 2 4 6 10 18 54 162 486];  $-k_T = T_2 / T_1 [1\ 1,3\ 3\ 10];$  $-$  SP = [0,33 1 3 10];
- $-k_x = x_{down} / x_{down}$  [1,3 1 0,5 0,1],

где  $x_{down0} = 0.015$ .

Трехпозиционный элемент обладал симметричной характеристикой. Значение *xup* имело при моделировании фиксированное значение 0,02, однако изменение значения SP позволяло проследить влияние данного параметра на процесс идентификации.

При идентификации использовался метод аппроксимации при минимизации среднеквадратичного отклонения путем вариации постоянными времени в шаблонах заданных передаточных функций [12, 13]. В качестве таких шаблонов применялись два варианта:

$$
W_1(s) = \frac{k}{(T_{10}s + 1)(T_{20}s + 1)};
$$
 (1)

$$
W_2(s) = \frac{k}{(T_{10}s + 1)(T_{20}s + 1)(20s + 1)}.\tag{2}
$$

В последней формуле фиксированное значение 20 появилось для учета динамики исполнительного устройства.

**Результаты и обсуждение.** Некоторые результаты исследований представлены в табл. 1– 12. Табл. 2–4, табл. 6–8 и табл. 10–12 отражают отношение исходного значения к полученному. В каждую таблицу сведены одновременно и результаты аппроксимации по шаблону выражений (1) и (2), что имеет соответствующую пометку.

Ошибка аппроксимации при  $SP = 1$  и  $k<sub>r</sub> = 1$ 

Таблица 1

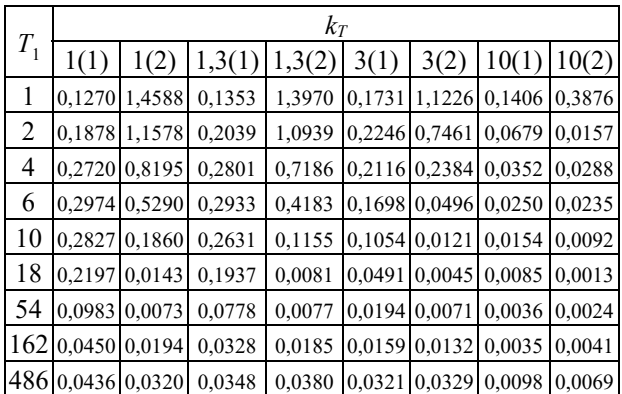

Первые четыре таблицы отражают влияние соотношения между постоянными времени при фиксированных значениях сигнала задания и параметрах нелинейности. Табл. 5–8 фиксируют влияние параметров нелинейности на процесс идентификации, а последняя серия таблиц отражает влияние сигнала задания на параметры передаточных функций (1) и (2). В последнем случае происходит фактическое изменение параметров нелинейного элемента.

Таблица 2

**Отношение аппроксимированной постоянной времени к исходной**  $T_1$  при SP = 1 и  $k_r = 1$ 

|       | $k_T$  |               |        |        |               |        |        |        |  |  |
|-------|--------|---------------|--------|--------|---------------|--------|--------|--------|--|--|
| $T_1$ | 1(1)   | 1(2)          | 1,3(1) | 1,3(2) | 3(1)          | 3(2)   | 10(1)  | 10(2)  |  |  |
| 1     | 6,0967 | 0,0000        | 6,3087 | 0,0000 | 7,1731        | 0,0000 | 10,548 | 2,0851 |  |  |
| 2     | 3,5322 | 0,0000        | 3,7138 | 0,0000 | 4,5832        | 0,5747 | 7,7286 | 2,9213 |  |  |
| 4     |        | 2,3064 0,3020 | 2,4422 | 0,4162 | 3,2810        | 1,0025 | 3,8735 | 0,2781 |  |  |
| 6     |        | 1,8640 0,4391 | 1,9716 | 0,5621 | 2,8286 1,1711 |        | 3,3468 | 0,0139 |  |  |
| 10    |        | 1,5069 0,5780 | 1,6686 | 0,6898 | 2,4186 0,7186 |        | 2,1598 | 0,2572 |  |  |
| 18    |        | 1,2852 0,6745 | 1,4125 | 0,6305 | 2,1917        | 0,5154 | 1,6683 | 0,4801 |  |  |
| 54    |        | 1,0694 0,5484 | 1,2370 | 0,6244 | 1,2897        | 0,7486 | 1,1866 | 0,8115 |  |  |
| 162   |        | 1,0329 0,7234 | 1,1751 | 0,8205 | 1,0772        | 0,9141 | 1,0942 | 0,9342 |  |  |
| 486   | 1,0071 | 0,8159        | 1,0741 | 0,8840 | 1,0117        | 0,9857 | 0,9892 | 0,9459 |  |  |

Таблица 3

**Отношение аппроксимированной постоянной времени к исходной**  $T_2$  при SP = 1 и  $k_x$  = 1

| $T_{1}$ | $k_T$  |               |        |        |        |        |        |        |  |  |
|---------|--------|---------------|--------|--------|--------|--------|--------|--------|--|--|
|         | 1(1)   | 1(2)          | 1,3(1) | 1,3(2) | 3(1)   | 3(2)   | 10(1)  | 10(2)  |  |  |
|         |        | 6,3086 0,0000 | 4,8848 | 0,0000 | 2,4134 | 0,0000 | 1,0584 | 0,2095 |  |  |
| 2       | 3,6655 | 0,0000        | 2,9001 | 0,0000 | 1,5372 | 0.1936 | 0,8096 | 0,3047 |  |  |
| 4       | 2,3072 | 0,3030        | 1,8990 | 0,3212 | 1,0949 | 0,3463 | 0,9401 | 0.7811 |  |  |
| 6       | 1,8674 | 0,4639        | 1,5923 | 0,4327 | 0.9499 | 0,4083 | 0.9050 | 0,9073 |  |  |
| 10      | 1,5334 | 0,5809        | 1,2850 | 0.5545 | 0,8418 | 0,7327 | 0,9761 | 0,9587 |  |  |
| 18      | 1,2931 | 0,7530        | 1,1252 | 0,8324 | 0.7623 | 0,9642 | 0,9789 | 0,9960 |  |  |
| 54      | 1,1150 | 1,2773        | 0,9638 | 1,1584 | 0,9520 | 1,0293 | 0,9979 | 0,9971 |  |  |
| 162     | 1,0331 | 1,2174        | 0,9050 | 1,0923 | 0,9954 | 1,0065 | 0,9931 | 1,0030 |  |  |
| 486     | 1,0077 | 1,1738        | 0,9488 | 1,0725 | 1,0013 | 0,9953 | 1.0074 | 1,0074 |  |  |

Таблица 4

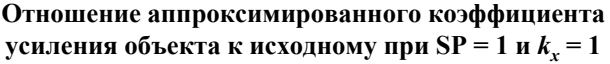

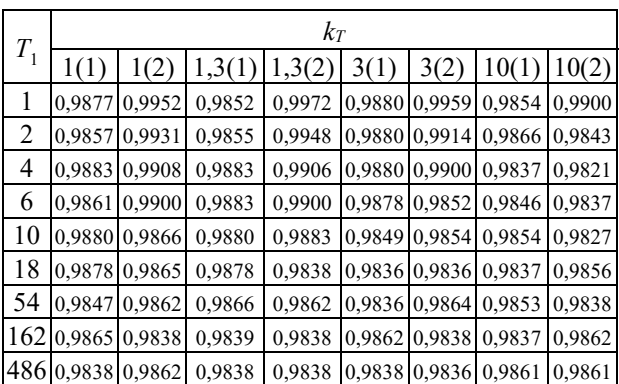

Таблица 8

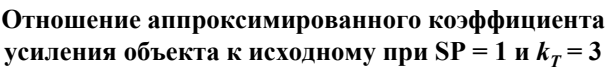

| $T_1$ | $K_{\rm X}$ |  |  |  |  |  |                                                                                                    |                                                                      |  |
|-------|-------------|--|--|--|--|--|----------------------------------------------------------------------------------------------------|----------------------------------------------------------------------|--|
|       |             |  |  |  |  |  |                                                                                                    | $(1,3(1)   1,3(2)   1(1)   1(2)   0,5(1)   0,5(2)   0,1(1)   0,1(2)$ |  |
|       |             |  |  |  |  |  | 0,9821 0,9900 0,9880 0,9959 0,9954 1,0034 1,0000 1,0093                                                |                                                                      |  |
| 6     |             |  |  |  |  |  | 0,9821 0,9821 0,9878 0,9852 0,9931 0,9929 1,0000 1,0000                                                |                                                                      |  |
| 10    |             |  |  |  |  |  | $(0.9821)0.9785(0.9849)0.9854(0.9946)0.9926(1.0000)0.9967$                                             |                                                                      |  |
| 18    |             |  |  |  |  |  | $\left[0.9793\right]0.9814\left[0.9836\right]0.9836\left[0.9934\right]0.9934\left[0.9993\right]0.9993$ |                                                                      |  |
|       |             |  |  |  |  |  | 162  0,9795   0,9795   0,9862   0,9838   0,9914   0,9914   0,9974   0,9974                             |                                                                      |  |
|       |             |  |  |  |  |  |                                                                                                    | 486 0,9795 0,9795 0,9838 0,9836 0,9934 0,9914 0,9974 0,9974          |  |

Таблица 9

**Ошибка аппроксимации при**  $k_x = 1$  **и**  $k_y = 3$ 

|             | SP     |        |        |        |               |        |        |       |  |  |
|-------------|--------|--------|--------|--------|---------------|--------|--------|-------|--|--|
| $T_{\rm 1}$ | 0,3(1) | 0,3(2) | 1(1)   | 1(2)   | 3(1)          | 3(2)   | 10(1)  | 10(2) |  |  |
| 1           | 0,0075 | 0,3450 | 0,1731 | 1,1226 | 2,9253        | 2,0678 | 75,223 | 65,72 |  |  |
| 2           | 0,0055 | 0,1611 | 0,2246 | 0,7461 | 3,7615        | 1,8337 | 81,12  | 60,78 |  |  |
| 4           | 0,0027 | 0,0286 | 0,2116 | 0,2384 | 5,3651        | 1,7762 | 98,71  | 59,54 |  |  |
| 6           | 0,0018 | 0,0011 | 0,1698 | 0,0496 | 6,1115        | 1,6192 | 119,7  | 64,24 |  |  |
| 10          | 0,0010 | 0,0011 | 0,1054 | 0,0121 | 6,1071        | 1,1716 | 160,8  | 83,31 |  |  |
| 18          | 0,0007 | 0,0002 | 0,0491 | 0,0045 | 4,6843 0,5775 |        | 212,0  | 115,3 |  |  |
| 54          | 0,0006 | 0,0019 | 0,0194 | 0,0071 | 1,3739 0,2291 |        | 186,3  | 104,4 |  |  |
| 162         | 0,0010 | 0,0023 | 0,0159 | 0,0132 | 0.5523        | 0.1453 | 59,70  | 32,08 |  |  |
| 486         | 0,0024 | 0,0032 | 0,0321 | 0,0329 | 0,3657        | 0,2690 | 22,64  | 14,09 |  |  |

Таблица 10

# **Отношение аппроксимированной постоянной времени к исходной**  $T_1$  при  $k_x = 1$  и  $k_y = 3$

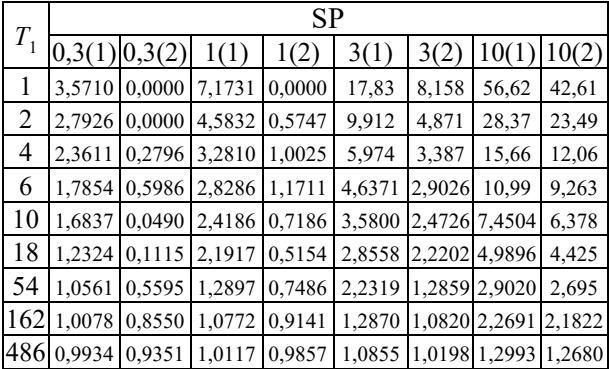

#### Таблица 11

# **Отношение аппроксимированной постоянной времени к исходной**  $T_2$  при SP = 1 и  $k_T$  = 3

|       | SP                |        |        |        |                      |               |                              |        |  |
|-------|-------------------|--------|--------|--------|----------------------|---------------|------------------------------|--------|--|
| $T_1$ | $0,3(1)$ $0,3(2)$ |        | 1(1)   | 1(2)   | 3(1)                 | 3(2)          | 10(1)                        | 10(2)  |  |
| 1     | 1.2394            | 0,0000 | 2,4134 | 0,0000 | 5,9764 2,7398        |               | 18,92                        | 16,274 |  |
| 2     | 0,9328            | 0,0000 | 1,5372 | 0,1936 | 3,3287 1,7208        |               | 10,00                        | 8,0744 |  |
| 4     | 0,7904            | 0,0936 | 1,0949 | 0,3463 | 1,9954 1,1718        |               | 5,2277                       | 4,5597 |  |
| 6     | 0,8937            | 0,2258 | 0,9499 | 0,4083 |                      | 1,5471 0,9908 | 3,7561                       | 3,1022 |  |
| 10    | 0,8622            | 0,7258 | 0,8418 | 0,7327 |                      | 1,1933 0,8560 | 2,4898                       | 2,1268 |  |
| 18    | 0,9735            | 0,9843 | 0,7623 | 0,9642 | 0,9530 0,7593        |               | 1,6901                       | 1,4765 |  |
| 54    | 0,9975            | 1,0583 | 0,9520 | 1,0293 |                      | 0,7567 0,9551 | 1,0082                       | 0,9414 |  |
| 162   | 1,0021            | 1,0137 | 0,9954 | 1,0065 | 0,9551 0,9942 0,7572 |               |                              | 0,7453 |  |
| 486   | 1.0021            | 1.0113 | 1,0013 | 0,9953 |                      |               | [0.9872]0.9972]0.9595]0.9597 |        |  |

*Òðóäû ÁÃÒÓ Ñåðèÿ 3 № 2 2022*

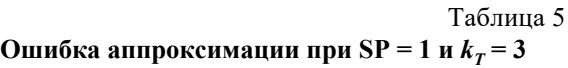

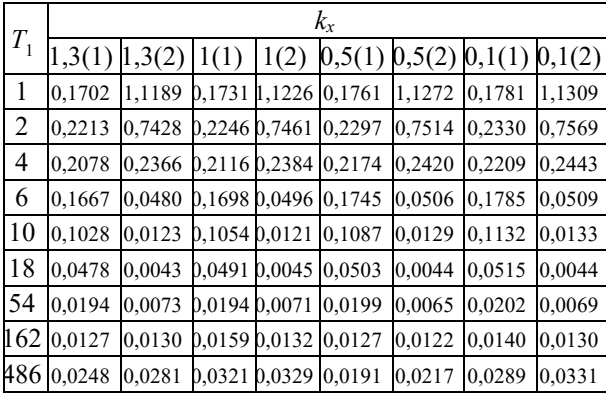

# Таблица 6

# **Отношение аппроксимированной постоянной времени к исходной**  $T_1$  при SP = 1 и  $k_T$  = 3

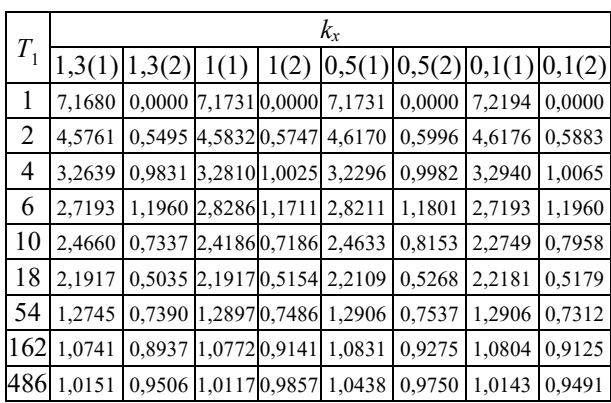

Таблица 7

# **Отношение аппроксимированной постоянной времени к исходной**  $T_2$  при SP = 1 и  $k_T$  = 3

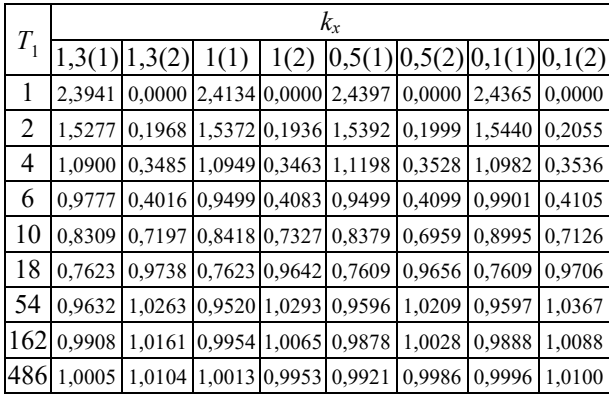

Графики на рис. 3–6 демонстрируют основные области различия между разгонной характеристикой и результатом аппроксимации. Нелинейные свойства электрического исполнительного механизма больше всего проявляются, когда динамика объекта более быстрая, чем непосредственно самого механизма. Влияние нелинейных свойств на коэффициент усиления меньше всего, поэтому в табл. 8 приведены не все значения.

10

Таблица 12

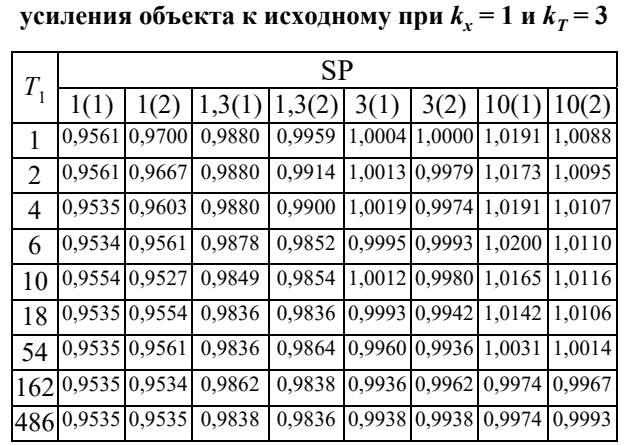

**Отношение аппроксимированного коэффициента** 

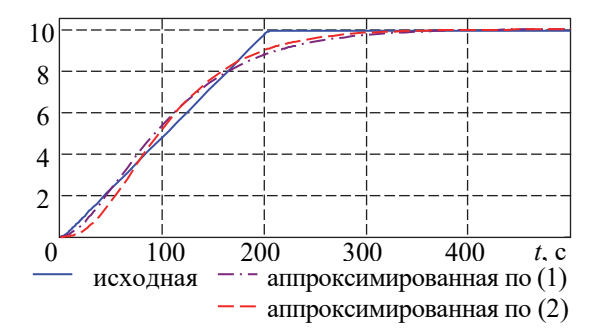

Рис. 3. Разгонные характеристики и результат аппроксимации при SP = 10,  $T_1 = 1$ ,  $k_T = 3$  и  $k_x = 1$ 

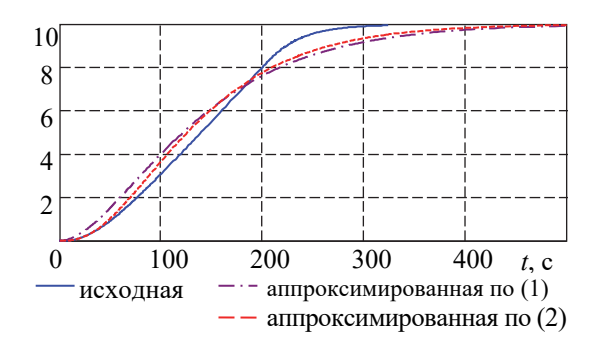

Рис. 4. Разгонные характеристики и результат аппроксимации при SP = 10,  $T_1 = 10$ ,  $k_T = 3$  и  $k_x = 1$ 

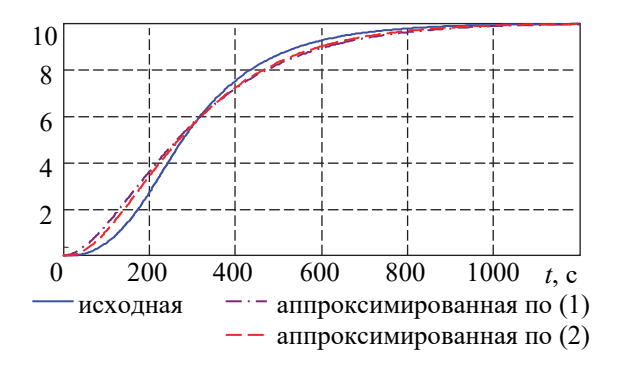

Рис. 5. Разгонные характеристики и результат аппроксимации при SP = 10,  $T_1 = 54$ ,  $k_T = 3$  и  $k_T = 1$ 

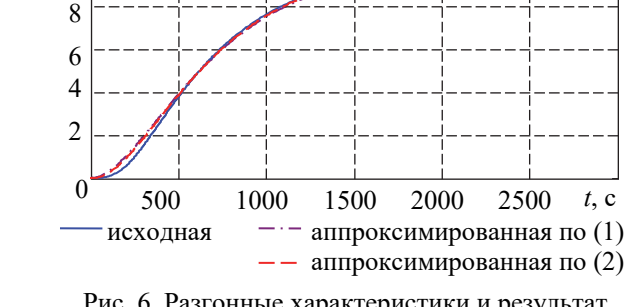

Рис. 6. Разгонные характеристики и результат аппроксимации при  $SP = 10$ ,  $T_1 = 162$ ,  $k_T = 3$  и  $k_x = 1$ 

*t*, с

Разность между исходным коэффициентом усиления и полученным имеет небольшое отличие и обусловлена влиянием численных методов и параметров нелинейности. Влияние соотношения между постоянными времени объекта на качество аппроксимации минимально. Различия между исходными и аппроксимированными параметрами больше всего наблюдаются, когда динамика объекта меньше постоянной времени исполнительного механизма.

Влияние параметров нелинейности на качество аппроксимации проявляется почти также. Однако ошибка аппроксимации при использовании шаблона (2) гораздо меньше, чем для шаблона (1). Кроме этого, незначительные изменения параметров нелинейности оказывают более существенное влияние на результат аппроксимации, чем изменение коэффициента *kT*.

Выбор сигнала задания приводит к большей разнице между динамическими параметрами исходной системы и полученным результатом. При сигнале задания, увеличенном в 10 раз, только при максимальном значении постоянной времени эксперимента получено значение этих параметров, близких к исходным.

Графики 3–6 демонстрируют существенное отличие между исходной кривой и результатом аппроксимации. Основная ошибка накапливается на начальном участке и при выходе к сигналу задания. При соотношении между постоянной времени объекта и исполнительного механизма больше на порядок, основным источником ошибок является начальный участок кривой разгона. Тогда при обратном соотношении – нелинейные свойства больше проявляются на завершающем участка кривой разгона.

Увеличение параметра *n* в (2) повышает качество идентификации только при сравнимости динамики объекта и исполнительного механизма. При более быстром объекте управления у шаблона (1) наблюдается преимущество. Для медленных объектов введение звена запаздывания скорее повысит качество аппроксимации, чем порядок.

**Заключение.** 1. Выбор шаблона аппроксимации для объектов управления, которые используют электрические приводы (механизмы постоянной времени), определяющим фактором является соотношение между динамикой исполнительного механизма и объекта.

2. В случае эксплуатации объекта в широком диапазоне управляющих воздействий будет проявляться различная динамика объекта при близких постоянных времени объекта и исполнительного механизма, что требует всестороннего исследования объекта управления.

3. Из-за нелинейных свойств исполнительного механизма введение звена запаздывания может повысить качество аппроксимации.

#### **Список литературы**

1. Nesbitt B. Valves manual international: handbook of valves and actuators. Butterworth-Heinemann, 2007. 540 p.

2. Иткина Д. М. Исполнительные устройства систем управления в химической и нефтехимической промышленности. М.: Химия, 1984. 232 с.

3. EnTech Control Valve Dynamic Specification (Version 3.0 11/98). URL: https://www.emerson.com/documents/automation/manuals-guides-control-valve-dynamic-specificationpss-en-67756.pdf (accessed 25.03.2022).

4. Control Valve Dynamic Performance Specification Published on Friday 02-10-2020 https://www.industrialautomationindia.in/articleitm/10687/Control-Valve-Dynamic-Performance-Specification/ articles (accessed 25.03.2022).

5. Mikles J., Fikar M. Process Modelling, Identification, and Control. Berlin Heidelberg: Springer-Verlag, 2007. 497 p.

6. Олифирович Н.М., Гринюк Д. А., Оробей И. О. Гармоническая идентификация технологических объектов в реальном времени // Труды БГТУ. 2016. № 6 (188): Физико-математические науки и информатика. С. 117–121.

7. Олиферович Н. М. Гринюк Д. А., Оробей И. О. Алгоритмы гармонической идентификации для технологических объектов и их апробация на тепловом объекте // Труды БГТУ. Сер. 3, Физикоматематические науки и информатика, 2017. № 2 (200). С. 76–81.

8. Oliferovich N., Hryniuk D., I. Orobei. Harmonic identification of technological objects in real time // Electrical, Electronic and Information Sciences (eStream): Open Conference, 2016. P. 1–4.

9. Oliferovich N., Hryniuk D., I. Orobei. The use of harmonic identification algorithms to air heat exchanger // Electrical Electronic and Information Sciences (eStream): Open Conference, 2017. Р. 1–5.

10. Marozava M., Hryniuk D. Experimental study of the variation dynamics for air heat exchanger // Mokslas – Lietuvos ateitis / Science – Future of Lithuania. 2017. Vol. 9, no. 3. P. 297–301.

11. Оценка динамики изменения температуры по длине металлического стержня / Д. А. Гринюк [и др.] // Автоматизация и энергосбережение машиностроительного и металлургического производств, технология и надежность машин, приборов и оборудования: материалы XIII Междунар. науч.-техн. конф., 27 марта 2018 г. Вологда: ВоГУ, 2018. C. 85–88.

12. Dorfman K. D., Prodromos D. Numerical Methods with Chemical Engineering Applications. Cambridge University Press, 2017. 511 p.

13. Гринюк Д. А., Олиферович Н. М, Сухорукова И. Г., Оробей И. О. Моделирование и настройка систем с нелинейной динамикой // Труды БГТУ. Сер. 3, Физико-математические науки и информатика. 2021. № 2 (248). С. 65–71.

#### **References**

1. B. Nesbitt, Valves manual international: handbook of valves and actuators. Butterworth-Heinemann, 2007. 540 p.

2. Itkina D.M. *Ispolnitel'nyye ustroystva sistem upravleniya v khimicheskoy i neftekhimicheskoy promyshlennosti* [Actuators of control systems in the chemical and petrochemical industry]. Moscow, Khimiya Publ., 1984. 232 p. (In Russian).

3. EnTech Control Valve Dynamic Specification (Version 3.0 11/98) Available at: https://www.emerson.com/documents/automation/manuals-guides-control-valve-dynamic-specificationpss-en-67756.pdf (accessed 25.03.2022).

4. Control Valve Dynamic Performance Specification. Published on Friday 02-10-2020. Available at: https://www.industrialautomationindia.in/articleitm/10687/Control-Valve-Dynamic-Performance-Specification/articles (accessed 25.03.2022).

5. Mikles J., Fikar M. Process Modelling, Identification, and Control. Berlin Heidelberg: Springer-Verlag, 2007. 497 p.

6. Oliferovich N. M., Hryniuk D. A., Orobei I. O. Harmonic identification of technological objects in real time. *Trudy BGTU* [Proceedings of BSTU], 2016, no. 6: Physics and Mathematics. Informatics, pp. 117–121 (In Russian).

7. Oliferovich N. M., Hryniuk D. A., Orobei I. O. Harmonic identification algorithms for technological objects and their approbation on a thermal object. *Trudy BGTU* [Proceedings of BSTU], 2017, no. 2: Physics and Mathematics. Informatics, pp. 76–81 (In Russian).

8. Oliferovich N., Hryniuk D., I. Orobei. Harmonic identification of technological objects in real time. *Electrical, Electronic and Information Sciences* (*eStream*): *Open Conference.* Vilnius, 2016, pp. 1–4. DOI: 10.1109/eStream39242.2016.7485915.

9. Oliferovich N., Hryniuk D., I. Orobei. The use of harmonic identification algorithms to air heat exchanger. *Electrical, Electronic and Information Sciences* (*eStream*): *Open Conference.* Vilnius, 2017. pp. 1–5. DOI: 10.1109/eStream.2017.7950326.

10. Marozava M., Hryniuk D.. Experimental study of the variation dynamic's for air heat exchanger. Mokslas – Lietuvos ateitis. *Science – Future of Lithuania*, 2017, vol. 9, no. 3, pp. 297–301.

11. Hrinyuk D. A. Suhorukova I. G., Oliferovich N. M., Stabletskiy V. A. Assessment of the dynamics of temperature changes along the length of the metal rod. *Avtomatizatsiya i energosberezheniye mashinostroitel'nogo i metallurgicheskogo proizvodstv, tekhnologiya i nadezhnost' mashin, priborov i oborudovaniya* [Automation and energy saving of machine-building and metallurgical industries, technology and reliability of machines, instruments and equipment: materials of the XIII International Scientific and Technical Conference], Vologda, 2018, pp. 85–88 (In Russian).

12. Dorfman K. D., Prodromos D. Numerical Methods with Chemical Engineering Applications. Cambridge University Press Publ., 2017. 511 p.

13. Hryniuk D. A., Oliferovich N. M., Suhorukova I. G., Orobei I. O. Modeling and tuning control objects with nonlinear dynamics. *Proceedings of BSTU*, *issue 3*, *Physics and Mathematics*. *Informatics*, 2021, no. 2 (248), pp. 65–71 (In Russian).

# **Информация об авторах**

**Гринюк Дмитрий Анатольевич** – кандидат технических наук, доцент, доцент кафедры автоматизации производственных процессов и электротехники. Белорусский государственный технологический университет (220006, г. Минск, ул. Свердлова, 13а, Республика Беларусь). Е-mail: hryniuk@tut.by

**Олиферович Надежда Михайловна** – ассистент кафедры автоматизации производственных процессов и электротехники. Белорусский государственный технологический университет (220006, г. Минск, ул. Свердлова, 13а, Республика Беларусь). Е-mail: oliferovich@belstu.by

**Сухорукова Ирина Геннадьевна** – старший преподаватель кафедры программной инженерии. Белорусский государственный технологический университет (220006, г. Минск, ул. Свердлова, 13а, Республика Беларусь). Е-mail: irina\_x@rambler.ru

#### **Information about the authors**

**Hryniuk Dzmitry Anatol'yevich** – PhD (Engineering), Associate Professor, Assistant Professor, the Department of Automation of Production Processes and Electrical Engineering. Belarusian State Technological University (13a, Sverdlova str., 220006, Minsk, Republic of Belarus). E-mail: hryniuk@tut.by

**Oliferovich Nadezhda Mikhaylovna** – Assistant Lecturer, the Department of Automation of Production Processes and Electrical Engineering. Belarusian State Technological University (13a, Sverdlova str., 220006, Minsk, Republic of Belarus). E-mail: oliferovich@belstu.by

**Suhorukova Irina Gennad'yevna** – Senior Lecturer, the Department of Software Engineering. Belarusian State Technological University (13a, Sverdlova str., 220006, Minsk, Republic of Belarus). E-mail: irina x@rambler.ru

*Поступила после доработки 15.06.2022* 

УДК 628.987

#### **Н. Н. Пустовалова, Н. П. Коровкина**

Белорусский государственный технологический университет

# **АВТОМАТИЗАЦИЯ ВЫБОРА ОБОРУДОВАНИЯ НА ПЛАТФОРМЕ POWER AUTOMATE DESKTOP**

При выборе оборудования, обладающего множеством различных характеристик, достаточно сложно оценить качество устройств. Решение данной проблемы возможно с использованием метода определения обобщенного показателя качества оборудования, позволяющего оценить преимущества и недостатки оборудования, дает возможность выбрать устройства по значительному количеству экономических и технических параметров. Применение данного метода предполагает выполнение определенных расчетов, которые можно автоматизировать с помощью программных роботов. Несмотря на то, что программные роботы являются новым направлением в организации современных бизнес-процессов, в настоящее время уже разработаны различные программные платформы для создания роботов. В статье предлагается использовать платформу Power Automate Desktop, поскольку она бесплатная и достаточно простая в освоении. Способ создания программного робота, в котором реализуется метод определения обобщенного показателя качества оборудования, демонстрируется на примере выбора электроосветительного оборудования. Выпускаемая многочисленными предприятиями осветительная арматура имеет значительный разброс технических параметров, что затрудняет правильный выбор устройств. Использование при расчетах программных роботов на компьютере позволяет легко сопоставлять варианты выбора оборудования.

**Ключевые слова**: программный робот, автоматизация процесса, выбор оборудования, осветительные устройства.

**Для цитирования**: Пустовалова Н. Н., Коровкина Н. П. Автоматизация выбора оборудования на платформе Power Automate Desktop // Труды БГТУ. Сер. 3, Физико-математические науки и информатика. 2022. № 2 (260). С. 87–91.

# **N. N. Pustovalova, N. P. Korovkina**

Belarusian State Technological University

# **AUTOMATION OF EQUIPMENT SELECTION ON THE POWER AUTOMATE DESKTOP PLATFORM**

When choosing equipment with many different characteristics, it is difficult to accurately assess the quality of devices. The solution of this problem is possible with the use of a method for determining a generalized indicator of equipment quality, which allows assessing the advantages and disadvantages of equipment, makes it possible to select devices based on a significant number of economic and technical parameters. Using this method involves performing certain calculations that can be automated using software robots. Despite the fact that software robots are a no-go in the organization of modern business processes, various software platforms for creating robots are currently being developed. This article proposes to use the Power Automate Desktop platform, since it is free and easy to learn. The method of creating a software robot in which the method of determining a generalized quality indicator of equipment is implemented is shown on the example of selecting electrical lighting equipment. Lighting fixtures manufactured by numerous enterprises have a significant range of technical parameters, which makes it difficult to select the right devices. The use of software robots on a computer in calculations makes it easy to compare options for choosing equipment.

**Key words**: software robot, process automation, equipment selection, lighting devices.

**For citation**: Pustovalova N. N., Korovkina N. P. Automation of equipment selection on the Power Automate Desktop platform. *Proceedings of BSTU, issue 3, Physics and Mathematics. Informatics*, 2022, no. 2 (260), pp. 87–91 (In Russian).

**Введение**. В настоящее время широко внедряется автоматизация бизнес-процессов (Robotic Process Automation − RPA) в различные сферы деятельности.

Существуют различные программные платформы, на основе которых создаются программные роботы, т. е. программы, которые имитируют

действия человека при взаимодействии с компьютерным приложением и выполняют автоматизацию повторяющихся процессов на основе правил.

Платформа Power Automate Desktop содержит широкий набор инструментов, а также интуитивно понятный интерфейс для создания программных роботов. При этом можно создавать автоматизированные процессы, используя данную платформу, без программирования или с небольшим объемом программирования. В Power Automate Desktop используется понятие потоков, т. е. последовательностей действий для решения задачи. Они представляют собой упрощенное взаимодействие с пользователями, при котором получают инструкции по выполнению операций, определенных в организации для достижения того или иного результата. Это взаимодействие можно настроить таким образом, чтобы пользователи с различными ролями безопасности могли пользоваться функциями, которые оптимально подходят им для работы.

Потоки предназначены для автоматизации задач на компьютере. С помощью программных роботов можно выполнять такие действия, как считывание информации с сайта и ее запись в файл, обработка действий клавиатуры и мыши, действия с файлами и папками, манипуляции с данными внутри электронных таблиц, обработка информации в базах данных, сравнение документов с шаблонами, структурированное извлечение данных на основе современных технологий оптического распознавания символов и экспорт их в различные форматы, отправка, получение и анализ электронной почты и тому подобное.

В статье рассматривается способ создания программного робота для выбора электроосветительных устройств.

Одним из направлений энергосбережения является эффективное использование энергии за счет применения энергосберегающей светотехники. Ежегодно в Беларуси на все виды освещения затрачивается более 6 млн кВт∙ч, в том числе в промышленности около 1,2 млн кВт∙ч. Поэтому очевидна важность использования современного энергосберегающего осветительного оборудования.

Существуют различные способы выбора осветительных установок [1, 2, 3]. Однако при этом оценка оборудования производится по отдельным техническим параметрам.

Но очевидно, что количественный показатель качества осветительной установки является интегральным, многофакторным.

Авторами настоящей работы предложен метод определения обобщенного показателя качества оборудования, описанный в публикациях [4, 5], который позволяет оценить устройства по совокупности различных параметров.

Согласно этому методу, если имеется *N* объектов *x*1, *x*2, *…*, *xN*, то каждому объекту присущи *S* параметров, выраженных количественно, то есть имеется дискретный набор значений: *f*11, *…*, *f*1*N*, *...*, *fS*1, *…*, *fSN*, где *fij* – значение *i*-го параметра для *j*-го объекта (*i* меняется от 1 до *S*, *j* меняется от 1 до *N*).

Каждый параметр определенным образом влияет на показатель качества выбранного устройства. Необходимо, зная параметры оборудования, рассчитать этот показатель.

Первоначально формулируется задача нечеткого математического программирования, в которой определяются  $\mu$ i $(x_j)_1$ ,...,  $\mu$ i $(x_j)_N$  – функции принадлежности элемента *xj* ко множеству *Ai*, характеризующие степень близости значения *i*го критерия в рассматриваемой пробной точке  $f_{ii} = f(x_i)$  к максимально допустимому значению данного критерия.

На основе полученных значений функций принадлежности для каждого типа оборудования рассчитывается агрегирующая функция, которая и будет являться показателем качества.

При использовании метода многокритериального ранжирования возникает необходимость исследования исходных данных (технических параметров оборудования).

В основу расчета кладется экспертная оценка качества оборудования. Эксперт выбирает оборудование наилучшего качества, значение функции принадлежности которого принимается за 1,0. Оборудование среднего качества оценивается в 0,5; оборудование самого низкого качества – 0. Значения функций принадлежности для других образцов оборудования оцениваются в пределах между 1 и 0.

Такая оценка является субъективной. Для получения наиболее достоверных результатов предлагается значения функций принадлежности определять следующим образом:

– вычислить арифметическую сумму показателей для каждого образца оборудования;

– значение функции принадлежности оборудования с наилучшим уровнем качества принять за 1,00 (эталонное оборудование);

– значения функций принадлежности остального оборудования рассчитать как отношение арифметической суммы их показателей к арифметической сумме эталонного образца.

**Основная часть**. Разработка программного робота, в котором реализуется метод определения обобщенного показателя качества для выбора электроосветительного оборудования, осуществлялась на платформе Power Automate Desktop.

Рассмотрим оборудование, состоящее из осветительной арматуры люминесцентных светильников, пускорегулирующей аппаратуры, источников света, а также для осветительной и пускорегулировочной аппаратуры в совокупности.

Пусть имеется осветительная арматура люминесцентных светильников для общественных помещений (ЛПО): ЛПО 25, ЛПО 26, ЛПО 63, ЛПО 66, ЛПО 70 [2].

Пускорегулирующая аппаратура — стартер (СК), электромагнитная (ЭМ) и электронная аппаратура (ЭПРА).

Источники света - люминесцентные лампы дневного света (ЛД), лампы дневного света с улучшенной цветоотдачей (ЛДУ), лампы теплобелого света (ЛТД), лампы холодных тонов (ЛХБ), лампы белого света (ЛБ).

Показатель качества осветительной установки можно представить следующими составляющими: показатели качества осветительной арматуры, показатели качества источника света и показатели качества пускорегулирующей аппаратуры.

Осветительная арматура характеризуется техническими параметрами, перечисленными в табл. 1. Из приведенных параметров коэффициент полезного действия осветительной арматуры относится к экономическим показателям, а класс по светораспределению, кривая света, защитный угол, габаритная яркость - к социальным.

Пускорегулирующая аппаратура (ПРА) характеризуется экономическими показателями: потеря мощности, коэффициент мощности, влияние на срок службы источника света, и социальными: пульсация светового потока, звуковое давление (шум).

Источник света характеризуется экономическими показателями: мощность лампы, световой поток, световая отдача. Цвет свечения - социальный показатель.

Программный робот осуществляет ввод исходных данных из таблицы Excel, расчет коэффициентов функций принадлежности. Исследования показали, что наилучшую точность для данного класса объектов дает построение функций принадлежности в виде полиномов второй степени. Затем процесс автоматизации формирует матрицу значений параметров, соответствующих узловым точкам функций принадлежности, и по формуле среднего геометрического рассчитывает значения агрегирующих функций, которые и являются показателями качества рассматриваемого оборудования.

На рис. 1 приведен фрагмент потока программного робота.

В процессе разработки процесса автоматизации использовался макрос на языке программирования VBA, фрагмент которого представлен на рис. 2.

Получив показатели качества сравниваемых образцов осветительного оборудования, можно определить эффективность замены устаревших образцов новыми.

Метод позволяет более точно оценить преимущества и недостатки устройств, дает возможность сравнивать их по значительному количеству показателей.

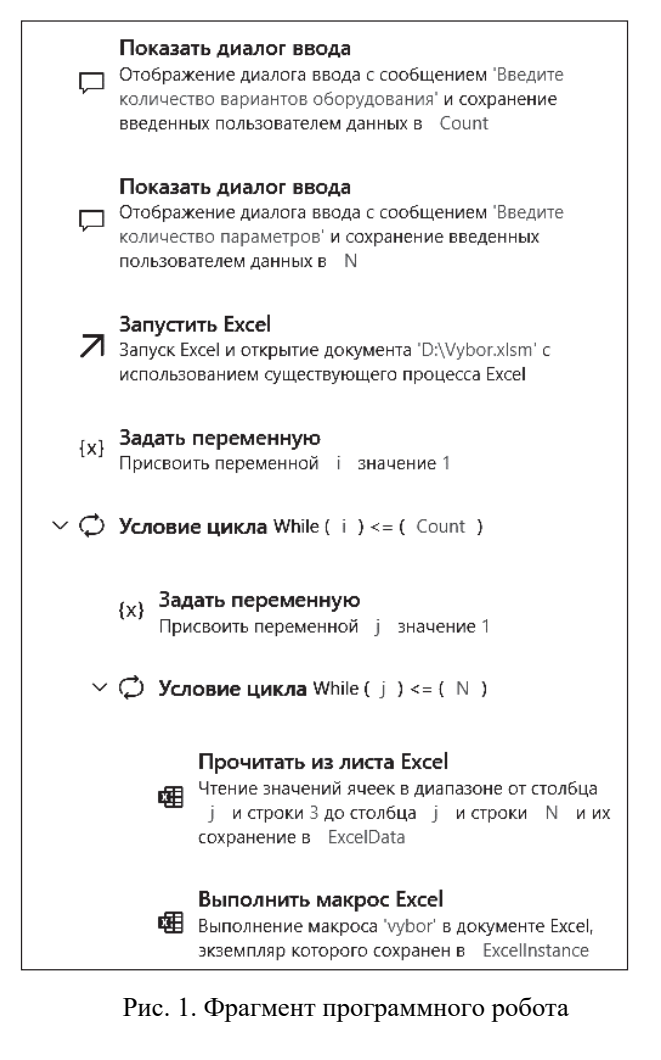

Эти показатели качества характеризуют сравниваемые образцы оборудования как по экономии электрической энергии, так и по различным социальным параметрам, что является немаловажным при эксплуатации осветительной установки.

Кроме того, появляется возможность оценить сходные образцы и определить, насколько обоснована цена каждого конкретного образца.

| $k = 1$                                               |
|-------------------------------------------------------|
| $X = Application.Evaluate$                            |
| $("=linest(B3:B7, G3:G7^{(1,2)})")$                   |
| $f = "Equation is y=" s = "s format(X(1), "0.*#'''")$ |
| $\kappa$ "x2+" $\kappa$ Format(X(2), "0.###")         |
| $\&$ "x+" $\&$ Format $(X(3)$ , "0.###")              |
| Cells $(15, k) = f$                                   |
| $k = k + 1$                                           |

Рис. 2. Фрагмент программного макроса

Исходные данные и результаты расчетов приведены в табл. 1-4.

Как следует из табл. 1, наилучший показатель качества 0,803 имеет осветительная арматура с зеркальным отражателем ЛПО 70.

Лля пускорегулирующей аппаратуры наилучший показатель качества, как и следовало ожидать, у электронной аппаратуры - 0,985.

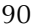

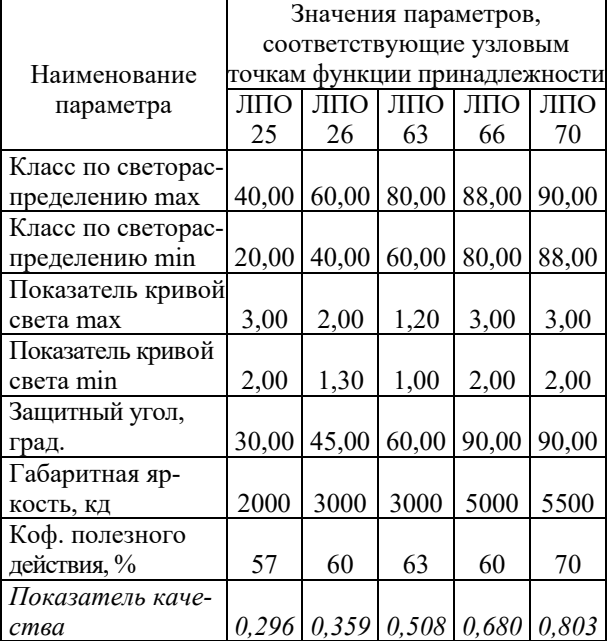

**Осветительная арматура** 

В табл. 3 приведены данные по люминесцентным светильникам.

Таблица 2 **Пускорегулировочная аппаратура**  Значения параметров,

|                | эна юния нараметров,           |       |       |
|----------------|--------------------------------|-------|-------|
| Наименование   | соответствующие узловым точкам |       |       |
| параметра      | функции принадлежности         |       |       |
|                | CК                             | ЭМ    | ЭПРА  |
| Коэффициент    |                                |       |       |
| мощности       | 0,6                            | 0,83  | 0,93  |
| Экономия элек- |                                |       |       |
| троэнергии, %  | 0,00                           | 18,00 | 30,00 |
| Показатель ка- |                                |       |       |
| чества         | 0,200                          | 0,495 | 0,985 |

Наилучший показатель у люминесцентных ламп имеет лампа белого света (показатель качества 0,854). У остальной аппаратуры более низкие коэффициенты эффективности.

В табл. 4 приведены данные по расчету показателей качества для осветительной и пускорегулировочной аппаратуры в совокупности. Все сравниваемые светильники имеют люминесцентные лампы ЛБ 2Х40.

Из расчетов следует, что самый лучший показатель качества у светильника ЛПО 70 с ЭПРА – 0,827. Самый низкий – у светильника ЛПО 25 со стартером.

Эти показатели качества характеризуют сравниваемые образцы оборудования как по экономии электрической энергии, так и по различным социальным параметрам, что является немаловажным при эксплуатации осветительной установки.

**Люминесцентные светильники** 

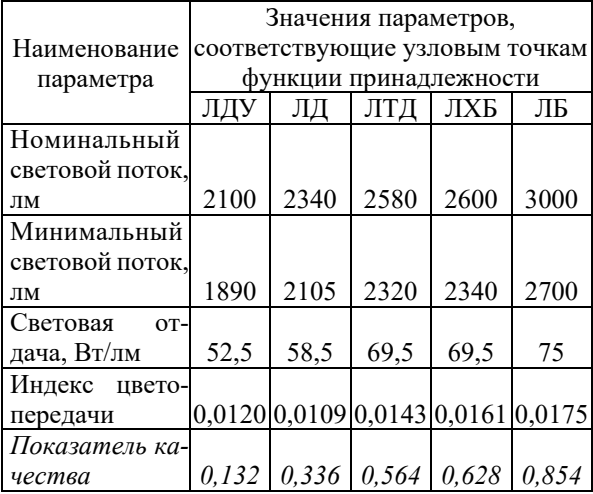

Естественно, что немаловажным фактором при определении эффективности осветительного оборудования является его цена. Рассчитав показатели качества и узнав цену оборудования, можно их сопоставить.

Таблина 4

Таблица 3

**Осветительная арматура и ПРА** 

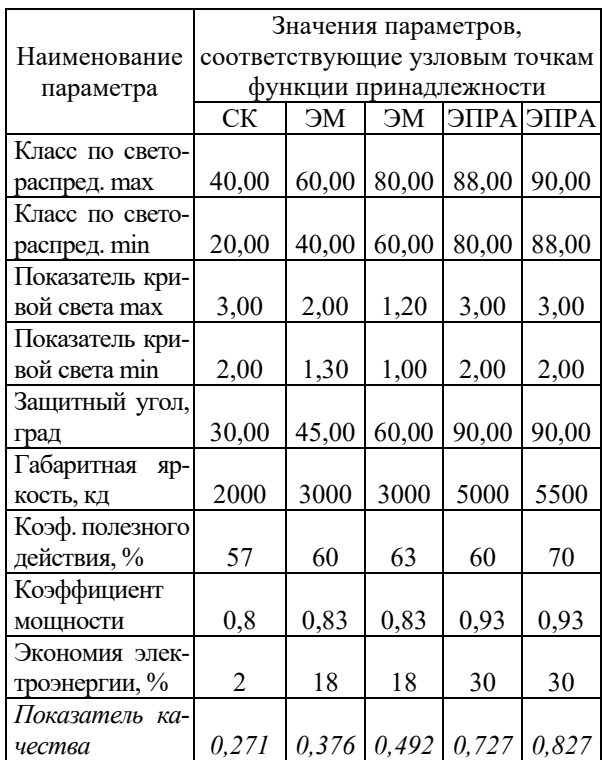

**Заключение**. Таким образом, программный робот, реализующий метод определения обобщенного показателя качества, позволяет дать количественную оценку различным образцам осветительного оборудования. Располагая количественными показателями качества арматуры с ПРА и источников

Таблица 1

света, возможно сопоставление вариантов осветительных установок:

- с разными источниками света и одной и той же арматурой;

- с разной арматурой и одинаковым источником света;

- с разными источниками света и разными арматурами.

При сопоставлении образцов оборудования по обобщенному показателю качества можно выбрать наилучшую электроосветительную установку.

Использование при расчете программных роботов на компьютере позволяет легко сопоставлять варианты замены одних устройств другими, т. е. профессионально решать вопросы о замене низкоэффективных образцов осветительного оборудования высокоэффективными, что поможет добиться максимальной экономии электрической энергии.

Power Automate Desktop позволяет в короткие сроки создавать программные роботы различной степени сложности.

Интуитивно понятный интерфейс делают его хорошим выбором как для профессиональных, так и для начинающих пользователей.

Кроме того, в отличие от других платформ, предоставляющих инструменты для создания программных роботов, Power Automate Desktop является бесплатным программным средством.

Изложенный способ может быть использован не только для выбора осветительных устройств, но и для любого другого оборудования.

#### Список литературы

1. Кириленко А. И. Нормирование освещения и энергоэффективность // Энергия и менеджмент. 2001. № 3. С. 23-25.

2. Битно Л. Г., Битно Ю. Л. Экологические светильники, или «ЭПРА» в Беларуси // Энергоэффективность. 2001. № 7. С. 24-31.

3. Дробов А. В. Электрическое освещение. Минск: РИПО, 2017. 219 с.

4. Краевская Н. П., Пустовалова Н. Н. Особенности применения метода многокритериального ранжирования при оценке эффективности электрооборудования // Труды БГТУ. Сер. III, Физ.-мат. науки и информатика. 2003. Вып. XI. С. 157-161.

5. Коровкина Н. П., Пустовалова Н. Н. Эффективность замены устаревшего электрооборудования новым, энергосберегающим // Энергоэффективность. 2005. № 7. С. 16-17.

#### References

1. Kirilenko A.I. Lighting rationing and energy efficiency. Energiya i menedzhment [Energy and management], 2001, no. 3, pp. 23–25 (In Russian).

2. Bitno L. G., Bitno Yu. L. Environmental lamps or "EPRA" in Belarus *Energoeffektivnost'* [Energy efficiency],  $2001$ , no. 7, pp.  $24-31$  (In Russian).

3. Drobov A. V. Electricheskove osveshchenive [Electric eighting]. Minsk, RIPO Publ., 2017. 219 p. (In Russian).

4. Kraevskaya N. P., Pustovalova N. N. Features of the use of the multi-criteria ranking method in assessing the effectiveness of electrical equipment. Trudy BGTU [Proceedings of BSTU], series III, Physics and Mathematics. Informatics, 2003, issue XI, pp. 157–161 (In Russian).

5. Korovkina N. P., Pustovalova N. N. Efficiency of replacing outdated electrical equipment with energysaving. Energoeffektivnost' [Energy efficiency], 2005, no. 7, pp. 16-17 (In Russian).

#### Информация об авторах

Пустовалова Наталья Николаевна - кандидат технических наук, доцент, доцент кафедры информационных систем и технологий. Белорусский государственный технологический университет (220006, г. Минск, ул. Свердлова, 13а, Республика Беларусь). E-mail: pnn1900@yandex.by.

Коровкина Наталья Павловна - кандидат педагогических наук, доцент, доцент кафедры автоматизации производственных процессов и электротехники. Белорусский государственный технологический университет (220006, г. Минск, ул. Свердлова, 13а, Республика Беларусь). Е-mail: Knp193902@yandex.by.

#### **Information about the authors**

Pustovalova Natalya Nikolaevna – PhD (Engineering), Associate Professor, Assistant Professor, the Department of Information Systems and Technologies. Belarusian State Technological University (13a, Sverdlova str., 220006, Minsk, Republic of Belarus). E-mail: pnn1900@yandex.by

Korovkina Natalia Pavlovna – PhD (Pedagogical), Associate Professor, Assistant Professor of the Department of Automation of Production Processes and Electrical Engineering. Belarusian State Technological University (13a, Sverdlova str., 220006, Minsk, Republic of Belarus). E-mail: Knp193902@yandex.by

Поступила после доработки 07.09.2022

# ОБРАБОТКА И ПЕРЕДАЧА ИНФОРМАЦИИ **PROCESSING AND TRANSMISSION OF INFORMATION**

УДК [004.056 + 003.26](075.8)

# **О. А. Нистюк, П. П. Урбанович**  Белорусский государственный технологический университет

# **МЕТОД И МАТЕМАТИЧЕСКАЯ МОДЕЛЬ СТЕГАНОГРАФИЧЕСКОГО ПРЕОБРАЗОВАНИЯ ИНФОРМАЦИИ НА ОСНОВЕ МОДИФИКАЦИИ КОНТУРА СИМВОЛОВ ТЕКСТА-КОНТЕЙНЕРА**

Текстовая стеганография является одним из направлений исследований и разработок, которая позволяет достаточно эффективно решать проблему тайной передачи или хранения информации. В статье описывается стеганографический метод, основанный на использовании параметров текста, в котором в качестве контейнера применяется документ формата .doc или .docx. Новизна рассматриваемого метода заключается в размещении тайного сообщения на основе модификации такого параметра символов текста, как контур. Излагаются особенности использования стеганографического метода в электронных изданиях с целью защиты документов-контейнеров от несанкционированного копирования или распространения. Представлено разработанное программное средство, демонстрирующее работу стеганографического метода: описан пользовательский интерфейс приложения, технология разработки, а также основные структурные элементы его архитектуры.

**Ключевые слова**: стеганография, документ, .docx, метод, сокрытие.

**Для цитирования:** Нистюк О. А., Урбанович П. П. Метод и математическая модель стеганографического преобразования информации на основе модификации контура символов текстаконтейнера // Труды БГТУ. Сер. 3, Физико-математические науки и информатика. 2022. № 2 (260). С. 92–98.

> **O. A. Nistyuk, P. P. Urbanovich**  Belarusian State Technological University

# **METHOD AND MATHEMATICAL MODEL OF STEGANOGRAPHIC INFORMATION CONVERSION BASED ON MODIFICATION OF CONTOUR OF TEXT-CONTAINER SYMBOLS**

Text steganography is one of the areas of research and development, which allows to solve the problem of secret transmission or storage of information quite effectively. The article describes a steganographic method based on the use of text parameters, in which a .doc or .docx document is used as a container. The novelty of the considered method lies in the placement of a secret message based on the modification of such a parameter of text characters as a contour. The features of the use of the steganographic method in electronic publications are outlined in order to protect container documents from unauthorized copying or distribution. The developed software tool demonstrating the operation of the steganographic method is presented: the user interface of the application, the development technology, as well as the main structural elements of its architecture are described.

**Key words:** steganography, document, .docx, method, hiding.

**For citation:** Nistyuk O. A., Urbanovich P. P. Method and mathematical model of steganographic information conversion based on modification of contour of text-container symbols. *Proceedings of BSTU, issue 3, Physics and Mathematics. Informatics*, 2022, no. 2 (260), pp. 92–98 (In Russian).

**Введение.** Значительная часть информации, относящейся к различным сторонам деятельности предприятий или организаций, а также частных лиц, сейчас хранится или передается в электронном виде. В связи с этим проблема надежной ее защиты от несанкционированного копирования, модификации или использования является чрезвычайно актуальной. Существуют различные

*Òðóäû ÁÃÒÓ Ñåðèÿ 3 № 2 2022* 

методы и средства для реализации такой защиты. Текстовая стеганография является одним из направлений исследований и разработок, которая позволяет достаточно эффективно решать указанную проблему.

Основы методов размещения тайной информации в текстовых документах-контейнерах были описаны в работах, датируемых концом прошлого века. В это время появились статьи Дж. Брассила (J. Brassil), Н. Максемчука (N. Maxemchuk) и др. (см., например, [1]). Элементами текстовых документов-контейнеров, модификация которых позволяла размещать (осаждать) тайную информацию. были расстояния между строками, между словами в строке, невидимые символы окончания строки и др. Позднее к числу таких модифицируемых элементов добавились цветовые и пространственно-геометрические параметры (апрош и кернинг) используемых символов текста [2-5], а также иные параметры текстов и составляющих их элементов [6-7]. При более детальном анализе системных свойств и параметров текстовых документов [8] выявилось, в частности, еще одно направление для стеганографического приложения, заключающееся в возможности размещения тайной информации путем модификации свойств такого параметра, как контур символов.

Рассмотрение и анализ сущности метода и особенностей алгоритма его реализации в виде конечного программного продукта составляют предмет настоящей статьи.

Основная часть. Среди множества известных на ланный момент метолов зашиты текстовой информации ни один не дает гарантии полного сокрытия сообщения в носителе. Процесс размешения тайного сообшения (или цифрового водяного знака) подразумевает изменение некоторых параметров контейнера.

Компьютерная графика добавила символам текста еще одну существенную характеристику - контур, который также может быть использован для размещения тайной информации в текст по аналогии с известными методами графической стеганографии [1-6].

При рассмотрении метода будем использовать общую терминологию [9]. Документ, который мы хотим защитить, называется контейнером или файлом-контейнером, С. Текст, с помощью которого осуществляется такая защита путем его размещения в контейнере или же который размещается для передачи, - стегосообщение, М. Контейнер с размещенным сообщением - стегоконтейнер, S.

На рис. 1 приведено диалоговое окно текстового процессора MSWord, в котором отображены параметры контура. Численные значения этих параметров (справа) приводят к наименее заметным для человеческого глаза изменениям.

Это установлено нами на основе множественных экспериментов и тестов.

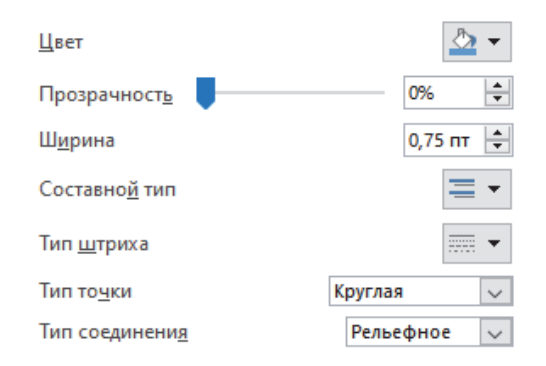

Рис. 1. Параметры контура символа

Подробнее охарактеризуем каждый параметр контура.

1. Цвет. Данный параметр варьируется по цветовому кругу. В предлагаемом методе предполагается, что значение этой характеристики должно соответствовать цвету (коду на основе модели RGB) символов основного текста (контейнера).

2. Прозрачность. Параметр характеризует уровень прозрачности контура текста. Значения данного параметра находится в диапазоне от 0 до 100%. На визуальном уровне 95% прозрачность контура заметна человеческому глазу в виде неровностей контура при масштабируемости до 500%. Однако значение 96% и более является оптимальным в использовании.

3. Ширина контура показывает значение толщины линии вне буквы в пунктах (пт). Параметр не имеет отрицательной величины, а также не имеет максимального значения. Значение данной характеристики необходимо устанавливать в диапазоне от 0,05 пт и меньше, так как при большей величине данного параметра визуально заметны изменения в очертании символа, что было выявлено при опросе студентов.

4. Составной тип. Данный параметр отвечает за то, каким образом будет выглядеть линия. Может принимать следующие значения: простая, двойная, толстая-тонкая, тонкая-толстая, тройная. Для метода целесообразно выбирать тип «непрерывная» (простая), так как в других случаях могут быть заметны пустоты на очертаниях контура.

5. Тип штриха. Параметр отвечает за то, каким образом будет строиться линия, из каких частей она будет состоять. Возможны следующие типы: сплошная линия, круглые точки, квадратные точки, штрих, штрих-пунктир, длинный штрих, длинный штрих-пунктир, длинный штрих-двойной пунктир.

Параметр зависит от шрифта основного текста. Если шрифт без засечек, необходимо использовать либо сплошную линию, либо круглые точки. Однако при использовании шрифта с засечками

лучше использовать квадратные точки, чтобы убрать лишнюю плавность на изгибах символа.

6. *Тип завершения*. Каждая линия состоит из множества точек. Данный параметр отвечает за форму точки на конце кривой. Доступны для выбора следующие значения: прямоугольное, плоское, скругленное. Данный параметр работает аналогично предыдущему. Он также зависит от шрифта текста.

7. *Тип соединения*. Параметр отвечает за то, каким образом будут соединяться точки между собой. Значения: скошенное, скругленное, фацетное. Тип соединения точек зависит от всех вышеперечисленных параметров, то есть от типа линии, типа завершения, толщины.

Необходимо выставить определенные (из числа перечисленных) параметры символа так, чтобы это было визуально незаметно. Таким образом можно скрыть необходимую информацию в документе-контейнере.

На рис. 2 приведен пример модификации параметров контура для различных символов алфавита. Даже при большом увеличении визуально незаметны какие-либо изменения в символах текста, хотя к некоторым символам добавлен контур.

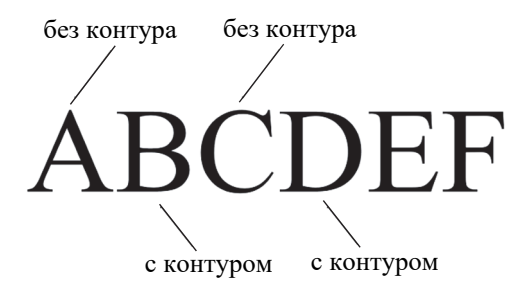

Рис. 2. Пример использования контура

Предлагаемая модель стеганографического преобразования строится на основе следующих обозначений и положений.

Пусть *M* – это конечное множество сообщений, которые могут быть тайно размещены в контейнере:  $M = \{M_1, M_2, ..., M_s\}$ ; каждое из таких сообщений может быть представлено в бинарной форме:  $M_i \to M_i^2 = \{m_{i1}, m_{i2}, ..., m_{in}\},$  где *m*\_ \_ – символ битовой последовательности, а  $i = \overline{1, s}$ ;  $C -$  это конечное множество используемых контейнеров:  $C = \{C_1, C_2, ..., C_n\}$ ; контейнер  $C_i$ можно представить как совокупность отдельных символов текста  $C_i = \{c_{i1}, c_{i2}, ..., c_{id}\},\;$ здесь  $j = \overline{1, p}$ , при этом должно выполняться условие  $d \geq \frac{n}{n} + 1$ *x* ≥<sup>1</sup> + 1, где *x* = {2, 4, 8}; *x* соответствует количеству битов сообщения  $M_i^2$  на символ контейнера *Cj*.

Сообщение  $M_i^2$  представляется как конкатенация из *q* двоичных блоков:  $M_i^2 = \{b_{i1}, b_{i2}, ..., b_{iq}\},$ где  $b_{--}$  двоичный блок, а  $q = \frac{n}{x}$  – блок

 $b_{ik} = \{ m_{ie} \mid m_{ie} \in M_i^2, x(k-1)+1 \le e \le kx, k = \overline{1,q} \}.$ Каждый блок делится на две равные части

длины  $\overline{2}$ *x* битов:  $b_{ik} = (b_{ik}^l, b_{ik}^r)$ , где индексы *l* и *r* обозначают левую и правую половины блока соответственно.

Определено вспомогательное множество *B* **=**   $=\{!, "H, "H, \$\$}, \frac{9}{6}, \&{}, ', (0, \frac{1}{6}, \frac{1}{6}, \frac{1$  $[, \cdot]$ ,  $\land$ ,  $\cdot$ ,  $\langle$ ,  $|, \cdot \rangle$ ,  $\sim$ ,  $\neg$ ,  $\setminus$ s,  $\setminus$ . В него включены символы, которые не могут быть дополнены контуром.

В предлагаемом методе используются такие характеристики контура символа: прозрачность (этот параметр обозначим символом *t*) и толщина (этот параметр обозначим символом *w*).

Пусть *Cj* контейнер, в который внедряется сообщение, а *cjg* – *g*-й символ этого контейнера. Тогда после осаждения информации с использованием предложенного метода  $c_{jg}$  примет вид  $c_{jg}^{tw}$ .

$$
c_{jg}^{tw} = \begin{cases} c_{jg}, & c_{jg} \in B, \\ c_{jg}^{f(b_{ik}^j)f(b_{ik}^r)}, & c_{jg} \notin B, \\ f: A \to H, \end{cases}
$$
 (1)

где *A* − множество значений  $b_{ik}^l$ ,  $b_{ik}^r$  и *H* =  $\{h | 1 \le h \le 2^{x/2}\}\;$ ; *H* − множество состояний параметров контура символов.

 $\overline{B}$  обозначении вида  $c_{jg}^{tw}$  индексы *t* и *w* – состояния прозрачности и толщины контура соответственно, где соотношение между состояниями и конкретными значениями устанавливаются следующими функциями:

$$
f': H \to T; \tag{2}
$$

$$
f'(t) = t'_{\min} + \frac{t'_{\max} - t'_{\min}}{2^{x/2} - 1} \cdot (t - 1),
$$
 (3)

здесь *t*'<sub>min</sub> – минимальное значение прозрачности контура  $t_{\text{min}} = 96\%$ ;  $t_{\text{max}}$  – максимальное значение прозрачности контура,  $t'_{\text{max}} = 100\%$ .

При этом точность вычислений прозрачности принимается на уровне трех знаков после запятой.

$$
g': H \to W; \tag{4}
$$

$$
g'(w) = w'_{\min} + \frac{w_{\max} - w_{\min}}{2^{x/2} - 1} \cdot (w - 1),
$$
 (5)

здесь  $w_{\min}$  – минимальное значение толщины контура,  $w_{\text{min}} = 0.05$  пт;  $w_{\text{max}}$  – максимальное значение толщины контура,  $w_{\text{max}} = 0.10$  пт.

При этом точность вычислений толщины принимается на уровне двух знаков после запятой.

В результате внедрения сообщения  $M_i$  в документ-контейнер  $C_i$  состояние последнего можно записать в форме

$$
C_j = \{c_{j1}^{tw}, c_{j2}^{tw}, ..., c_{jg}^{tw}\}.
$$

Для более высокой стегостойкости системы информация размещается не в последовательно идущие символы контейнера, а по принципу псевдослучайности. Длина используемого диапазона контейнера для внедрения вычисляется по следующей формуле:

$$
r = \left[ \frac{|C_j|}{(n/x)} \right];\tag{6}
$$

$$
C_j' = \{c_{jg} \mid c_{jg} \in C_i, \ c_{jg} \notin B\};\tag{7}
$$

$$
F: X \to Z, X = \{ \chi \mid 1 \le \chi \le r \},\tag{8}
$$

где  $C_j$  – подмножество символов контейнера, за исключением символов, входящих в множество  $B$ ;  $X$  – множество всех возможных значений случайной величины; r - длина подпоследовательности символов контейнера, в случайный элемент которой будет осаждено х битов информации.

Рассмотрим алгоритмические особенности реализации предлагаемого метода, в котором осаждение информации производится путем изменения параметров контура символов в соответствии с определенными правилами размещения информации в контейнере.

Предположим, необходимо скрыть информацию  $M_i$  в файле-контейнере  $C_i$ , который имеет размер  $d$  ( $d$  – количество символов в тексте).

Сообщение  $M_i$  преобразуется в двоичный вид  $M_i^2$ . Вычисляется также параметр  $n -$  количество символов сообщения  $M_i^2$ . Например,  $C =$ «Helloworld». Здесь  $d = 10$ . Пусть  $M = \langle M \rangle$ . Тогда  $M_i^2 = 11001100$ , т. е.  $n = 8$ .

При конвертации текстовой информации в битовую последовательность используются коды из таблицы Win-1251. В данном методе важна кодировка, поскольку при переводе символов, используемых в стегосообщении, в бинарный вид нужно, чтобы длина битовой последовательности любого символа была одинаковой.

Необходимо, чтобы выполнялось условие

$$
d \geq \frac{n}{x} + 1,\tag{9}
$$

где  $d$  – количество символов файла-контейнера;  $n$  - количество символов битовой последовательности тайного сообщения;  $x -$ количество битов на символ носителя.

В соответствии с (9) выполняется проверка того, достаточен ли объем контейнера С для внедрения М. В правой части неравенства производится расчет минимально необходимого количества символов для данного сообщения М. Дополнительный символ необходим для обозначения флага конца внедряемого сообщения.

Для внедрения М в файл-контейнер с расширением .docx нужно выполнить нижеуказанную последовательность операций.

1. Создать тайное сообщение М формата .docx, doc, .txt либо .pdf (назовем его Test1).

2. Преобразовать текст из документа Test1 в бинарную форму. Полученную последовательность назовем  $M_i^2$ .

3. Вычислить п полученного бинарного сообщения  $M_i^2$ .

4. Создать контейнер формата .docx (Test2). Размещенный внутри документа текст назовем С.

5. Посчитать  $d$  в контейнере  $C$ , не учитывая знаки препинания, так как при применении контура к знакам препинания визуально заметна деформация символов.

6. Выбрать число  $x = \{2, 4, 8\}$ , представляющее количество битов бинарного сообщения на символ контейнера.

7. Если справедливо условие (8), то выполнить процесс внедрения сообщения  $M_i^2$  в контейнер согласно пунктам (8-11).

8. Извлечь *х* битов сообщения  $M_i^2$ . Сдвиг битовой последовательности произвести на х позиции вправо для того, чтобы алгоритм прошел по всем значениям бинарного представления сообщения.

9. Первые  $\frac{x}{2}$  извлеченных битов «отве-

чают» за значение прозрачности контура, а оставшиеся - за толщину контура символа.

10. На основе значений битов применить к символу параметр контура с определёнными характеристиками. Значения характеристик контура при конкретных значениях битов определяются в соответствии с математической моделью.

11. Если битовая последовательность закончилась, то процесс сокрытия считать завершенным. Иначе, возвращаемся к п. 8.

Для извлечения сообщения М необходимо соблюдать следующую последовательность действий.

1. Получить контейнер Test2 с внедренной информацией.

2. Перейти к символу  $C_i$ , где  $C_i$ - *j*-й символ текста носителя. Начальное значение  $j = 1$ .

3. Извлечь информацию о контуре символа  $C_i$ .

4. Если у символа обнаружен контур, то перейти к п. 5, иначе – к п. 6

5. В соответствии с математической моделью, приведенной выше, извлечь биты информации.

6. Записать в общую бинарную последовательность извлеченные биты со сдвигом влево. Значение сдвига *n* вычисляется по формуле (10):

$$
n = 2 \cdot (j - 1). \tag{10}
$$

7. Для перехода к следующему символу увеличить значение *i* на 1.

8. Если выполняется неравенство (11), то перейти к п. 2. Иначе, перейти к пункту 9.

$$
j < d \tag{11}
$$

9. Перевести извлеченную бинарную последовательность в символьное представление.

Далее необходимо оценить, как влияет процесс внедрения сообщения в контейнер на объем файла. Алгоритм реализации метода характеризуется линейной сложностью *О*(*n*).

При исследовании влияния сообщения на объем контейнера необходимо учитывать следующие характеристики:

1) объем внедряемого сообщения;

2) объем документа-контейнера;

3) количество информации в документе, которая не подлежит осаждению;

4) количество битов сообщения, переведенного в двоичный вид, на символ контейнера.

Сравним объем контейнеров *C* и *C*′, где *C* – контейнер без внедренной информации; *C*′ – носитель информации. Рис. 3 дает определенное представление об изменении анализируемого параметра.

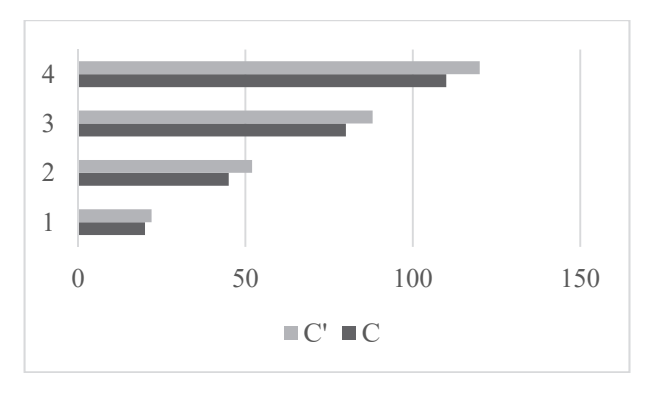

Рис. 3. Влияние модификации контура на размер файла-контейнера

Создано приложение, которое реализует предложенный метод. Программная платформа – язык программирования C#10 (платформа .NET6) с использованием фреймворка Windows Presentation Foundation (WPF). Для работы с word-файлами использовалась библиотека Open XML 2.16, для работы с pdf-файлами – iText 7.

В приложении реализованы следующие функции.

1. *Внедрение информации*. При осаждении информации необходимо выбрать файл либо ввести сообщение, затем выбрать файл-контейнер, нажав на кнопку «Открыть документ-контейнер». Далее необходимо выбрать, какое количество бит сообщения будет осаждаться в один символ файла-контейнера. Проверить, соответствует ли размер сообщения размерам контейнера в соответствии с методом по нажатию на кнопку «Проверить условие» (рис. 4). Для осаждения информации нажимаем на кнопку «Внедрить сообщение». Если слово «Статус» имеет зеленый цвет, то осаждение информации в носитель произошло успешно, если красный – процесс завершен с ошибкой.

2. Извлечение информации. При извлечении сообщения из файла необходимо выбрать носитель, количество битов на символ сообщения и нажать на кнопку «Извлечь сообщение». В окне вывода появится тайное сообщение (рис. 5). Также можно сохранить извлеченное сообщение в файл.

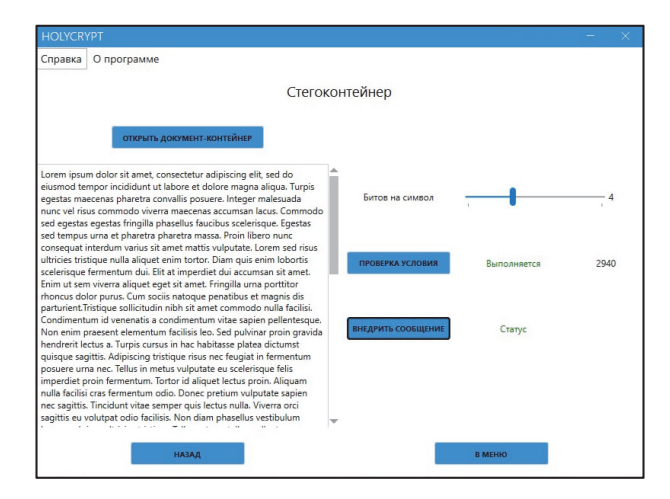

Рис. 4. Вид окна приложения при внедрении сообщения

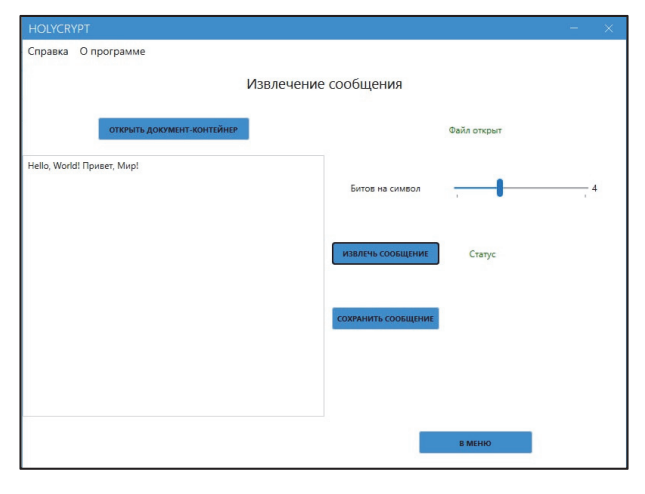

Рис. 5. Вид окна приложения при извлечении сообщения

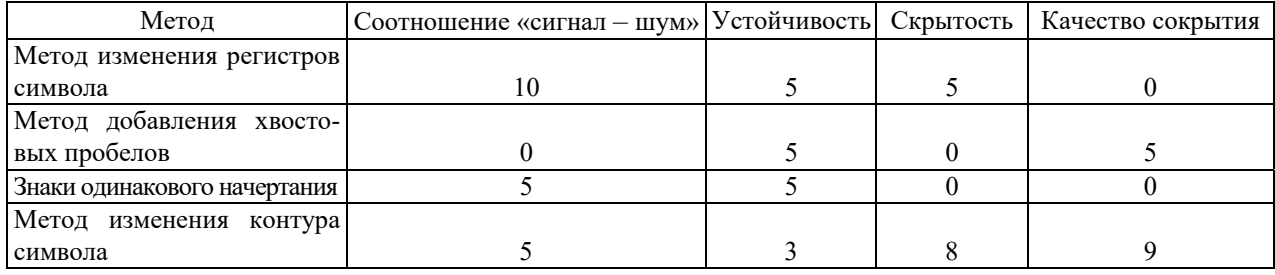

Сравнительная характеристика методов

Заключение. Предложенный и проанализированный стеганографический метол перелачи информации в тексте-контейнере основан на изменении контура символов контейнера. В результате анализа различных модификаций характеристик параметра символа получен алгоритм, исследованы наиболее уязвимые характеристики параметра текста.

Для сравнения с известными стеганографическими методами (например, метод изменения регистров символа, метод добавления хвостовых пробелов, знаки одинакового начертания) можно использовать следующие характеристики: качество сокрытия (нельзя выразить численно, так что лучший способ измерить эту характеристику представить нескольким наблюдателям контейнеры до и после внедрения), скрытость (атакующая сторона может определить наличие сообщения в контейнере путем подсчета определенных

статистических свойств файла и сравнения полученных результатов со значениями, которые ожидаются от таких типов файла), устойчивость (мера способности алгоритма сохранять сообщение даже после того, как контейнер подвергался неким изменениям), соотношение «сигнал - шум» (эта величина является мерой качества).

Таким образом, была составлена таблица, в которой даны оценки каждой характеристики метода (0 – худшее ожидание,  $10$  – лучшее значение характеристики). В таблице представлены сравнительные характеристики трех вышеперечисленных методов и предложенного метода с использованием контура символа (4).

В результате исследования проведен анализ предложенного метода по вышеперечисленным характеристикам.

#### Список литературы

1. Electronic Marking and Identification Techniques to Discourage Document Copying / J. Brassil [et al.] // IEEE Journal on Sel. Areas in Commun., 13. 1995, No. 8, P. 1495-1504.

2. Шутько Н. П. Алгоритмы реализации методов текстовой стеганографии на основе модификации пространственно-геометрических и цветовых параметров текста // Труды БГТУ. 2016. № 6 (188): Физ.-мат. науки и информатика. С. 160-165.

3. Shutko N. The use of aprosh and kerning in text steganography // PrzeglądElektrotechniczny. 2016. No. 10. P. 222-225.

4. Shutko N., Urbanovich P., Zukowski P. A method of syntactic text steganography based on modification of the document-container aprosh // PrzeglądElektrotechniczny. 2018. R. 94, NR 6. P. 82–85.

5. Сущеня А. А., Блинова Е. А., Урбанович П. П. Модификация стеганографического метода изменения междустрочного расстояния электронного документа // Технические средства защиты информации: тез. докл. XVI Белорусско-российской науч.-техн. конф., Минск, 5 июня 2018 г. Минск, 2018. C. 90.

6. Agarwal M. Text steganographic approaches: a comparison // International Journal of Network Security & Its Applications (IJNSA). 2013. Vol. 5, No. 1. P. 91–103.

7. Сущеня А. А., Урбанович П. П. Применение форматов электронных книг при передаче конфиденциальной информации методами компьютерной стеганографии // Информационные технологии: материалы 83-й науч.-техн. конф. профессорско-преподавательского состава, научных сотрудников и аспирантов (с международным участием), Минск, 4-15 февраля 2019 г. Минск, 2019.  $C. 39-40.$ 

8. Урбанович, П. П., Юрашевич Д. Э. Использование системных свойств и параметров текстовых файлов в стеганографических приложениях // Теоретическая и прикладная криптография: материалы междунар. науч. конф., Минск, 20-21 октября 2020 г. Минск, 2020. С. 68-73.

9. Урбанович П. П. Защита информации методами криптографии, стеганографии и обфускации: учеб.-метод. пособие. Минск: БГТУ, 2016. 220 с.

#### **References**

1. Brassil J., Low S., Maxemchuk N. F., O'Gorman L. Electronic Marking and Identification Techniques to Discourage Document Copying. *IEEE Journal on Sel*. *Areas in Commun*., 13, 1995, no. 8, pp. 1495–1504.

2. Shutko N. P. Algorithms for the implementation of text steganography methods based on the modification of spatial-geometric and color parameters of the text. Trudy BGTU [Proceedings of BSTU]. 2016, no. 6 (188): Physics and Mathematics. Informatics. pp. 160–165 (In Russian).

3. Shutko N. The use of aprosh and kerning in text steganography. *PrzeglądElektrotechniczny*. 2016. no. 10, pp. 222–225.

4. Shutko N., Urbanovich P., Zukowski P. A method of syntactic text steganography based on modification of the document-container aprosh. *PrzeglądElektrotechniczny*. 2018. R. 94, NR 6, pp. 82–85.

5. Sushchenya A. A., Blinova E. A., Urbanovich P. P. Modification of the steganographic method of changing the line spacing of an electronic document. Tekhnicheskie sredstva zashchity informacii: tezisy dokladov XVI Belorussko-rossijskoj nauchno-tekhnicheskoj konferencii [Technical means of information protection: abstracts of reports of the XVI Belarusian-Russian scientific-technical conference]. Minsk, BGUIR, 2018, p. 90 (In Russian).

6. Agarwal M. Text steganographic approaches: a comparison. *International Journal of Network Security & Its Applications* (*IJNSA*), 2013, Vol. 5, no. 1, pp. 91–103.

7. Sushchenya A. A., Urbanovich P. P. The use of electronic book formats in the transmission of confidential information using computer steganography methods. Informacionnye tekhnologii: materialy 83-j nauchno-tekhnicheskoj konferencii professorsko-prepodavatel'skogo sostava, nauchnyh sotrudnikov i aspirantov (s mezhdunarodnym uchastiem) [Information technologies: materials of the 83rd scientific and technical conference of professors teaching staff, researchers and graduate students (with international participation)]. Minsk, BSTU, 2019. pp. 39–40. (In Russian).

8. Urbanovich P. P., Yurashevich D. E. Using system properties and parameters of text files in steganographic applications. Teoreticheskaya i prikladnaya kriptografiya: materialy mezhdunarodnoj nauchnoj konferencii [Theoretical and applied cryptography: materials of the international scientific conference]. Minsk, 2020, pp. 68–73. (In Russian).

9. Urbanovich P. P. *Zashchita informatsii metodami kriptografii, steganografii i obfuskatsii: ucheb. metod. posobiye* [Protection of information by cryptography, steganography and obfuscation methods: textbook. allowance]. Minsk: BGTU, 2016. 220 p. (In Russian).

# **Информация об авторах**

**Нистюк Ольга Александровна** – магистрант кафедры информационных систем и технологий. Белорусский государственный технологический университет (220006, г. Минск, ул. Свердлова, 13а, Республика Беларусь). E-mail: nistyuk@belstu.by

**Урбанович Павел Павлович** – доктор технических наук, профессор, профессор кафедры информационных систем и технологий. Белорусский государственный технологический университет (220006, г. Минск, ул. Свердлова, 13а, Республика Беларусь). E-mail: p.urbanovich@belstu.by.

#### **Information about the authors**

**Nistyuk Olga Alexandrovna** – Master's degree student, the Department of Information Systems and Technologies. Belarusian State Technological University (13a, Sverdlova str., 220006, Minsk, Republic of Belarus). E-mail: nistyuk@belstu.by

**Urbanovich Pavel Pavlovich** – DSc (Engineering), Professor, Professor of the Department of Information Systems and Technologies. Belarusian State Technological University (13a, Sverdlova str., 220006, Minsk, Republic of Belarus). E-mail: p.urbanovich@belstu.by.

*Поступила после доработки 07.09.2022* 

#### УДК 004.56+003.26

#### **М. Г. Савельева, П. П. Урбанович**

Белорусский государственный технологический университет

# **МЕТОД СТЕГАНОГРАФИЧЕСКОГО ПРЕОБРАЗОВАНИЯ WEB-ДОКУМЕНТОВ НА ОСНОВЕ РАСТРОВОЙ ГРАФИКИИ МОДЕЛИ RGB**

Представлены метод и реализующие его алгоритмы стеганографического преобразования, использующие в качестве контейнера элементы web-приложения на основе растровой графики. В качестве базового элемента контейнера, цветовые параметры которого модифицируются в модели RGB при осаждении информации, выступает пиксель изображения. Внедрение (извлечение) информации происходит в пикселях, имеющих одинаковое значение (одно из 256) в одном или нескольких цветовых каналах. Особенностью разработанного метода является то, что процессы внедрения (извлечения) информации осуществляются при сравнительном анализе значений одного или двух цветовых координат базового пикселя и пикселя для внедрения. Количество каналов (R, G, B) для выбора пикселей и для внедрения сообщения зависит от цветовых характеристик изображения и длины (объема) сообщения. В изображениях с большим количеством полутонов, монохроматических или черно-белых изображениях выбор пикселей, в которых будет происходить внедрение, целесообразно осуществлять по двум цветовым каналам. При этом непосредственно для внедрения информации в выбранные пиксели целесообразно использовать один канал. В полноцветных изображениях можно ограничиться одним каналом для выбора пикселей. Использовать одни и те же каналы для внедрения и выбора пикселей нельзя, так как их суммарное количество должно быть не более трех. Пропускная способность метода зависит от характеристик изображения-контейнера.

**Ключевые слова:** стеганография, авторское право, изображение, осаждение, алгоритм, модель, цвет, пространственная область.

**Для цитирования:** Савельева М. Г., Урбанович П. П. Метод стеганографического преобразования web-документов на основе растровой графики и модели RGB // Труды БГТУ. Сер. 3, Физико-математические науки и информатика. 2022. № 2 (260). С. 99–107.

# **M. G. Saveleva, P. P. Urbanovich**

Belarusian State Technological University

# **METHOD OF STEGANOGRAPHIC TRANSFORMATION OF WEB-DOCUMENTS BASED ON RASTER GRAPHICS AND RGB MODEL**

The method and algorithms of steganographic transformation implementing it, using elements of a web application based on raster graphics as a container, are presented. The image pixel acts as the base element of the container, the color parameters of which are modified in the RGB model when information is deposited. Information is embedded/extracted in pixels having the same value (one of 256) in one or more color channels. The peculiarity of the developed method is that the processes of embedding/extracting information are carried out with a comparative analysis of the values of one or two color coordinates of the base pixel and the pixel for embedding. The number of channels (R, G, B) for selecting pixels and for embedding a message depends on the color characteristics of the image and the length (volume) of the message. In images with a large number of halftones, monochromatic or black-and-white images, it is advisable to select pixels in which the embedding will take place using two color channels. At the same time, it is advisable to use one channel directly to embed information into the selected pixels. In full-color images, you can limit yourself to one channel for selecting pixels. It is impossible to use the same channels for embedding and selecting pixels, since their total number should be no more than three. The throughput of the method depends on the characteristics of the container image.

**Key words:** steganography, copyright, image, precipitation, algorithm, color, spatial domain.

**For citation:**Saveleva M. G., Urbanovich P. P. Method of steganographic transformation of webdocuments based on raster graphics and RGB model. *Proceedings of BSTU, issue 3, Physics and Mathematics. Informatics*, *2022*, no. 2 (260), pp. 99–107 (In Russian).

**Введение.** При разработке web-приложений используются технологии на основе как растровой, так и векторной графики. С помощью растровой

графики (форматы JPEG, GIF, PNG, ICO, BMP) можно создавать графические объекты практически различной сложности. В этом заключается ее преимущество. Однако необходимо учитывать, что растровые рисунки могут терять качество при их масштабировании.

Доступность цифрового контента, легкость, с которой могут быть сделаны идеальные копии электронных документов, вызывает обоснованные опасения по поводу защиты авторских прав и требует разработки соответствующих методов и инструментальных средств для решения задач по защите этого права [1]. Одним из основных направлений разработки упомянутых средств является стеганография.

Как известно, стеганографическая система, которая не требует предварительного обмена некоторой секретной информацией (например, стеганографическим ключом), относится к так называемой «чистой стеганографии» [2]. Формально процесс встраивания (осаждения) тайных сообщений *М*, с помощью которого, в частности, можно решать упомянутую задачу защиты авторского права на контент, содержащийся в документах из множества *С*, можно описать как отображение *E*:

$$
E: C \cdot M \to S. \tag{1}
$$

Процесс извлечения *M* из стеганоконтейнеров *S* (документов *С* с размещенной в нем авторской информацией *М*) описывается функцией, обратной к *Е*:

$$
D = E^{-1}: S \to M, C. \tag{2}
$$

Очевидно, необходимо, чтобы объем (длина) контейнера был не меньше объема (длины) осаждаемого сообщения.

И отправитель, и получатель должны иметь доступ к алгоритмам внедрения и извлечения тайного сообщения. Но эти алгоритмы не должны быть общедоступными, поскольку они могут соотноситься с ключом стенографического преобразования. В большинстве практических стеганографических систем набор *C* выбирается таким образом, чтобы он состоял из осмысленных и безвредных сообщений.

Некоторые стеганографические методы сочетают традиционную криптографию со стеганографией: отправитель шифрует секретное сообщение до процесса внедрения. Очевидно, что такая комбинация повышает безопасность всего процесса коммуникации, так как злоумышленнику сложнее обнаружить встроенный в контейнер шифротекст. Сильные стеганографические системы, однако, не нуждаются в предварительном шифровании [3].

Существуют различные подходы к классификации стеганографических методов. В качестве критерия для классификации может использоваться тип контейнера, методы модификации некоторых элементов или параметров документаконтейнера, за счет чего, собственно, и реализуется внедрение секретного сообщения [4].

*Òðóäû ÁÃÒÓ Ñåðèÿ 3 № 2 2022* 

Для второго подхода актуальны два основных принципа [3, 5, 6]:

– файлы, содержащие оцифрованное изображение или звук, могут быть до некоторой степени видоизменены без потери функциональности, в отличие от других типов данных, требующих абсолютной точности;

– неспособность органов чувств человека различить незначительные изменения в цвете изображения или качестве звука, что особенно легко использовать применительно к объекту, несущему избыточную информацию, будь то 16-битный звук, 8-битное или, еще лучше, 24-битное изображение (если речь идет об изображении, то изменение значений наименее важных битов, отвечающих за цвет пикселя, не приводит к сколь-нибудь заметному для человека изменению цвета, что также объясняет невозможность использовать изменение значений яркости для внедрения секретной информации).

Стеганографическая система на основе секретного ключа похожа на симметричную криптосистему: отправитель выбирает контейнер *c* (*с* ∈ *С*) и внедряет секретное сообщение *m* (*m* ∈ *M*) в *c* с помощью секретного ключа  $k$  ( $k$  ∈ *K*). Массив из шести множеств:

$$
\xi = \langle C, M, K, S, D_K, E_K \rangle, \tag{3}
$$

$$
\Gamma\hskip-2pt\hskip-2pt\hskip-2pt\hskip-2pt\hskip-2pt\hskip-2pt T^e
$$

$$
E_K : C \cdot M \cdot K \to S; \tag{4}
$$

$$
D_K: C \cdot K \to M \tag{5}
$$

описывают стеганосистему с одним или несколькими стеганографическими ключами [7].

Формулы (4) и (5) справедливы только со свойством:

$$
D_K(E_K(c, m, k), k) = m; (D_K)^{-1} = E_K.
$$
 (6)

Известны стеганографические методы, основанные на преобразовании цветовых параметров (RGB) контента [3, 8, 9] и использовании модели системы в соответствии с (3)–(5).

Предметом анализа в данной статье являются новый стеганографичекий метод и реализующие его алгоритмы на основе модификации цветовых параметров текстовых элементов webприложений на базе растровой графики.

**Основная часть.** Особенностью разработки цветовых компонент web-приложений является наличие известной палитры Websafe, состоящей из 216 (из общего числа – 256) основных цветовых оттенков, которые были отобраны для кросс-платформенной работы. Эти оттенки отображаются максимально точно независимо от монитора компьютера или выбранного браузера, способного отображать, по крайней мере, 8-битный цвет (256 цветов) при использовании в HTML, CSS и в изображениях, встроенных в

web-страницы. Это позволяет разработчикам указывать цвета таким образом, чтобы интегрировать их в графическую среду операционной системы.

RGB - цветовая модель, представление цвета которой задается совокупностью трех цветовых каналов: красного, зеленого и синего. Каждый из каналов имеет размер в один байт, из чего следует, что цвет одного пикселя представляется в виде трех байтов. Каждый цветовой канал задается 8-разрядным двоичным вектором либо соответствующим десятичным числом [3, 8, 9].

Далее рассмотрим алгоритмические особенности реализации предлагаемого метода, в котором внедрение информации производится путем модификации цвета пикселей в цветовой модели RGB (рис. 1).

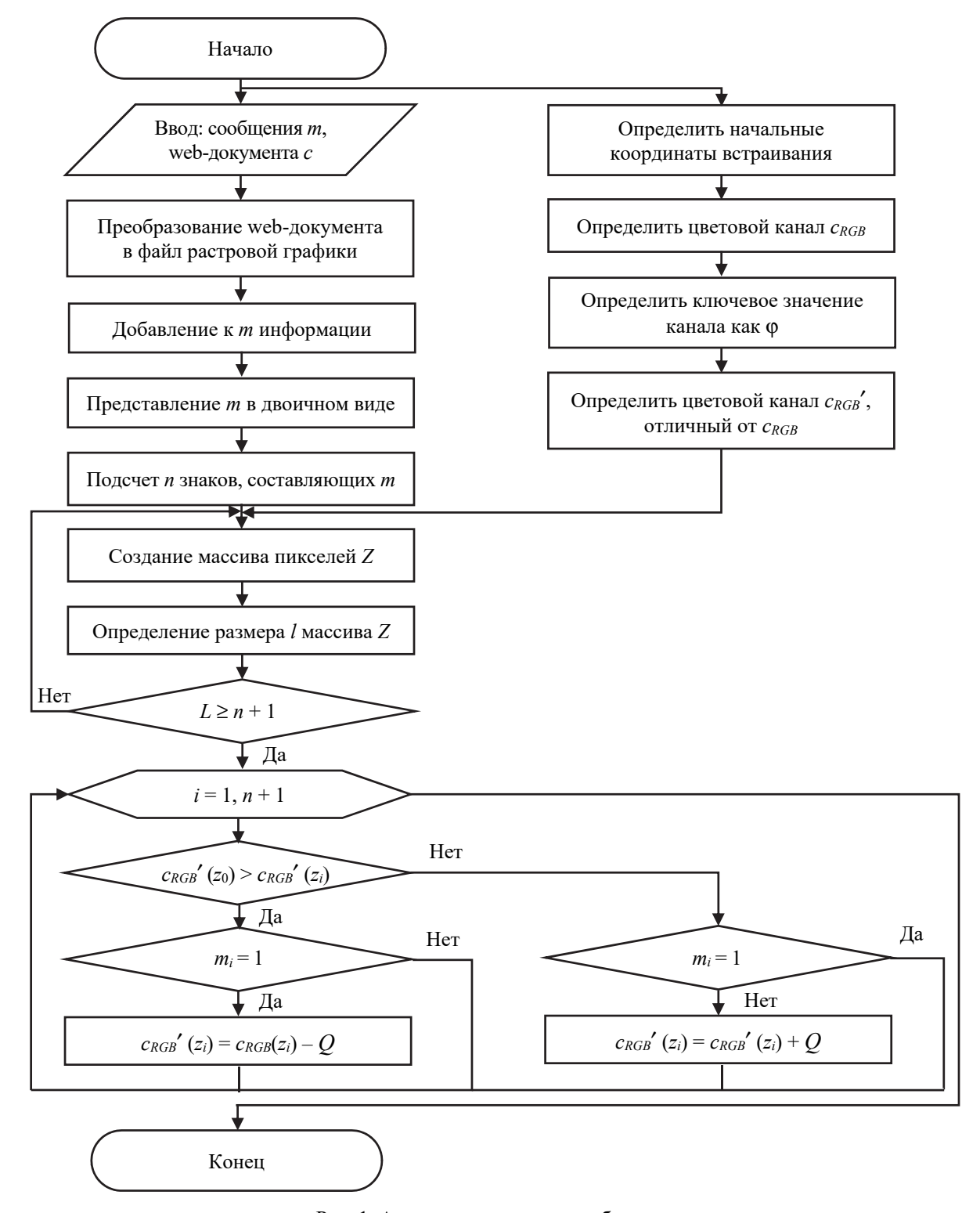

Рис. 1. Алгоритм внедрения сообщения

Данный метод подразумевает рассмотрение, например, текстового документа как объекта растровой графики. В качестве базового элемента контейнера (*с*), свойства которого модифицируются при осаждении информации (*m*), выступает пиксель изображения, входящего в массив пикселей, служащих для отображения символа текста.

Начальным шагом алгоритма прямого преобразования (в соответствии с (4)) является конвертирование web-документа (*с*) в файл растровой графики формата, например PNG (без сжатия), и генерация секретного сообщения (*m*). Примем параметры (в пикселях) контейнера *с*: *t* – высота, *r* – ширина; длина (объем) внедряемого сообщения – *Nm*.

Сообщение *m* необходимо преобразовать для его внедрения и обеспечения возможности извлечения. Поскольку при извлечении сообщения необходимо указать окончание сообщения, то к нему следует добавить вспомогательную информацию: число разрядов длины сообщения, длину сообщения. На данном этапе используется кодировка ASCII, в которой один символ представлен 8 битами. Следовательно,  $N_m$  = length  $(m) \cdot 8$ , бит. Для примера реализации метода используем сообщение «стего» ( $m =$  «*стего*»), length ( $m$ ) = 5. После добавления вспомогательной информации осаждаемое сообщение принимает вид «15 стего» (*m*1 – число разрядов длины сообщения, *m*2 – длина сообщения, *m*3, .., *m7* – исходное сообщение), т. е. length (*m*) = 7. Следовательно, *Nm* = 7 ∙ 8 = 56 бит. Итоговое сообщение *m* в двоичном виде: 00110001 00110101 11110001 11110010 11100101 11100011 11101110.

Для внедрения *m* необходимо выбрать массив пикселей, для которых совпадает значение координат одного или двух цветовых каналов. В изображениях с большим количеством полутонов (рис. 2, 3, розово-фиолетовые полутона), монохроматических (рис. 4, 5, синий цвет) или черно-белых (рис. 6, 7) изображений выбор пикселей, в которых будет происходить внедрение, целесообразно осуществлять по двум цветовым каналам. При этом непосредственно для внедрения информации в выбранные пиксели следует использовать один канал. В полноцветных изображениях также можно ограничиться одним каналом для выбора пикселей.

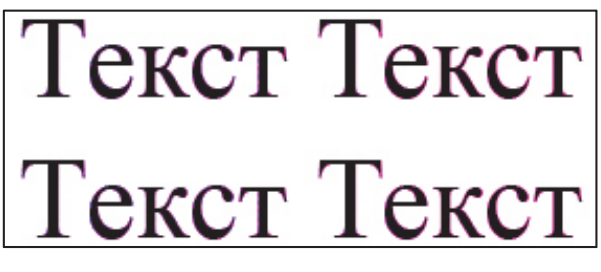

Рис. 2. Изображение-контейнер с большим количеством полутонов

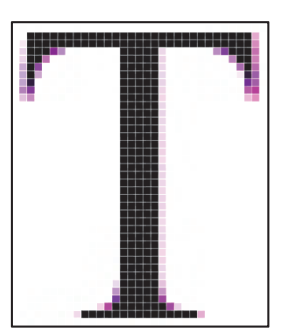

Рис. 3. Фрагмент изображения-контейнера с большим количеством полутонов

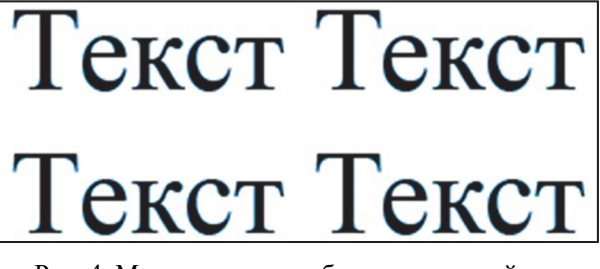

Рис. 4. Монохромное изображение-контейнер

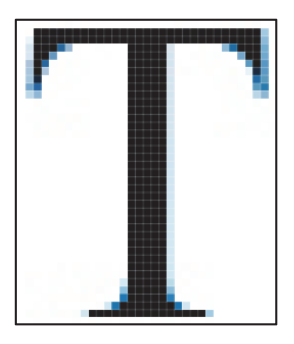

Рис. 5. Фрагмент монохромного изображения-контейнера

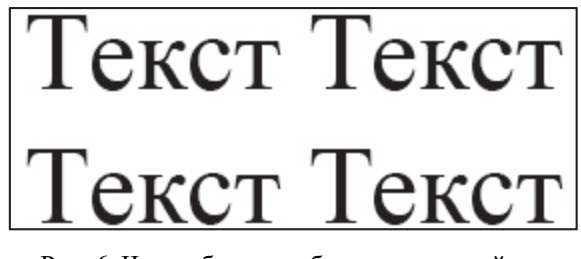

Рис. 6. Черно-белое изображение-контейнер

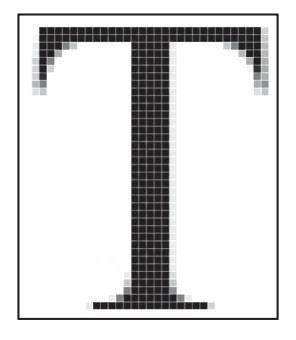

Рис. 7. Фрагмент черно-белого изображения-контейнера

Для демонстрации метода используем в качестве контейнера черно-белое изображение (рис. 6).

Ключевым этапом алгоритма внедрения является выбор массива пикселей, *Z*. Алгоритм создания массива *Z* представлен на рис. 8, где  $c_{RGB}$  – цветовой канал с совпадающими цветовыми параметрами пикселя,  $c_{RGB} \in R$ ,  $G$ ,  $B$ ;  $c_{RGB'}$  − цветовой канал для внедрения сообщения, *cRGB*′ ∈ *R*, *G*, *B*;  $s_{jn}$  – пиксель web-документа,  $s_{00}$ , ..,  $s_{jn}$  ∈ *c*; *t* – ширина *c* в пикселях; *r* – высота *c* в пикселях; ϕ – ключевое значение цветового кода канала *cRGB*, ϕ ∈ {0, 1, …, 255}. Последний параметр используется для увеличения пропускной способности метода. Для этого следует провести анализ того, в каком цветовом канале имеется больше пикселей с одинаковым значением цветового кода (*cRGB*) и выбрать это значение в качестве параметра ϕ. Канал для внедрения (*cRGB*′) выбирается произвольно из оставшихся двух (или оба). Канал *cRGB*′ не должен использоваться при выборе массива пикселей *Z*. Например, после проанализированного фрагмента изображения-контейнера (рис. 9) (пиксели, имеющие черный (0, 0, 0) и белый (255, 255, 255) цвета, не отмечены) можно сказать, что  $c_{RGB} = R$ ,  $c_{RGB'} = G$  (как следующий после *R*), ϕ = 233. После проведенного анализа также можно отметить, что в данном фрагменте контейнера для выбора пикселей достаточно одного цветового канала, так как количество пикселей для внедрения сообщения превышает необходимое (при выборе по двум каналам их станет меньше, чем нужно). В целях упрощения и повышения наглядности метода используем один цветовой канал для внедрения.

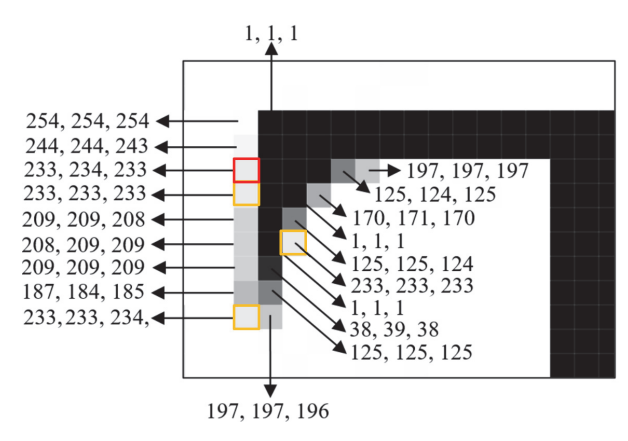

Рис. 9. Фрагмент черно-белого изображения-контейнера

Из массива *Z* выбирается базовый пиксель. Внедрение *m* будет происходить в канал *cRGB*′ при сравнении значений цветовых кодов канала *cRGB*′ пикселя для внедрения (*cRGB*′(*z*0)) (*z*0..*zi* ∈ *Z*) и базового пикселя (*cRGB*′(*zi*)). В данном примере базовым пикселем выбран первый (с цветовым кодом 233, 234, 233) (рис. 9, 10). Далее внедрение будет происходить при сравнении значений кода канала *G* базового (первого) и второго, базового и третьего и т. д.; в конечном итоге – базового и *n*-го пикселей массива *Z*.

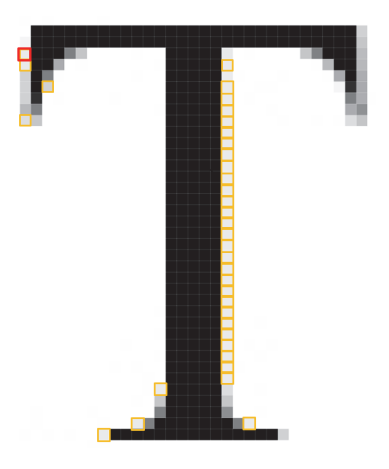

Рис. 10. Первый 31 пиксель массива *Z* 

Следующим шагом алгоритма внедрения (см. рис. 1) является проверка необходимости изменений значения цветового кода канала для внедрения. С этой целью производится сравнительный анализ *cRGB*′(*z*0) и *cRGB*′(*zi*). Примем, что в случае, если  $c_{RGB'}(z_0) > c_{RGB'}(z_i)$ , то бит внедряемого сообщения равен 0. Если  $c_{RGB'}(z_0) \leq c_{RGB'}(z_i)$ , то бит внедряемого сообщения равен 1. Если бит, полученный при сравнении цветовых кодов канала пикселя для внедрения и базового пикселя, не совпадает с битом внедряемого сообщения, то *cRGB*′(*zi*) нужно изменить на *Q*, где *Q* – число для модификации значений цветовых кодов каналов и выбора массива пикселей (рекомендуется выбирать 4 < *Q* < 10, так как существенное изменение цветового кода пикселя будет заметно человеческому глазу). Если бит сообщения равен 1, а  $c_{RGB}(z_0) > c_{RGB}(z_i)$ , то  $c_{RGB}(z_i) = c_{RGB}(z_i) - Q$ , если же бит сообщения равен 0, a  $c_{RGB'}(z_0) \leq c_{RGB'}(z_i)$ , to  $c_{RGB'}(z_i) = c_{RGB'}(z_i) + Q$ .

В примере цветовой код первого (базового) пикселя *z*0 массива *Z* – 233, 234, 233, код второго пикселя *z*1 массива *Z –* 233, 233, 233. При сравнении значений канала *cRGB*′(*G*) получаем бит сообщения, равный 0 (234 > 233 (*cRGB*′(*z0*) = 234,  $c_{RGB'}(z_1) = 233$ )). Так как нам необходимо внедрить 0, то *cRGB*′(*z*1) изменять не нужно. Цветовой код *z*1 после внедрения – 233, 233, 233. Цветовой код третьего пикселя (*z*2) массива *Z –* 233, 235, 234. При сравнении значений цветового кода канала *G* пикселя для внедрения и базового пикселя получаем бит сообщения, равный 1  $(234 < 235 \ (c_{RGB'}(z_0) = 234, \ c_{RGB'}(z_2) = 235))$ . Так как нам необходимо внедрить 0, то  $c_{RGB'}(z_2)$ нужно изменить на *Q* (*Q* = 4). Цветовой код (*z*2) после внедрения – 233, 231, 234. Аналогично обрабатываются все остальные пиксели.

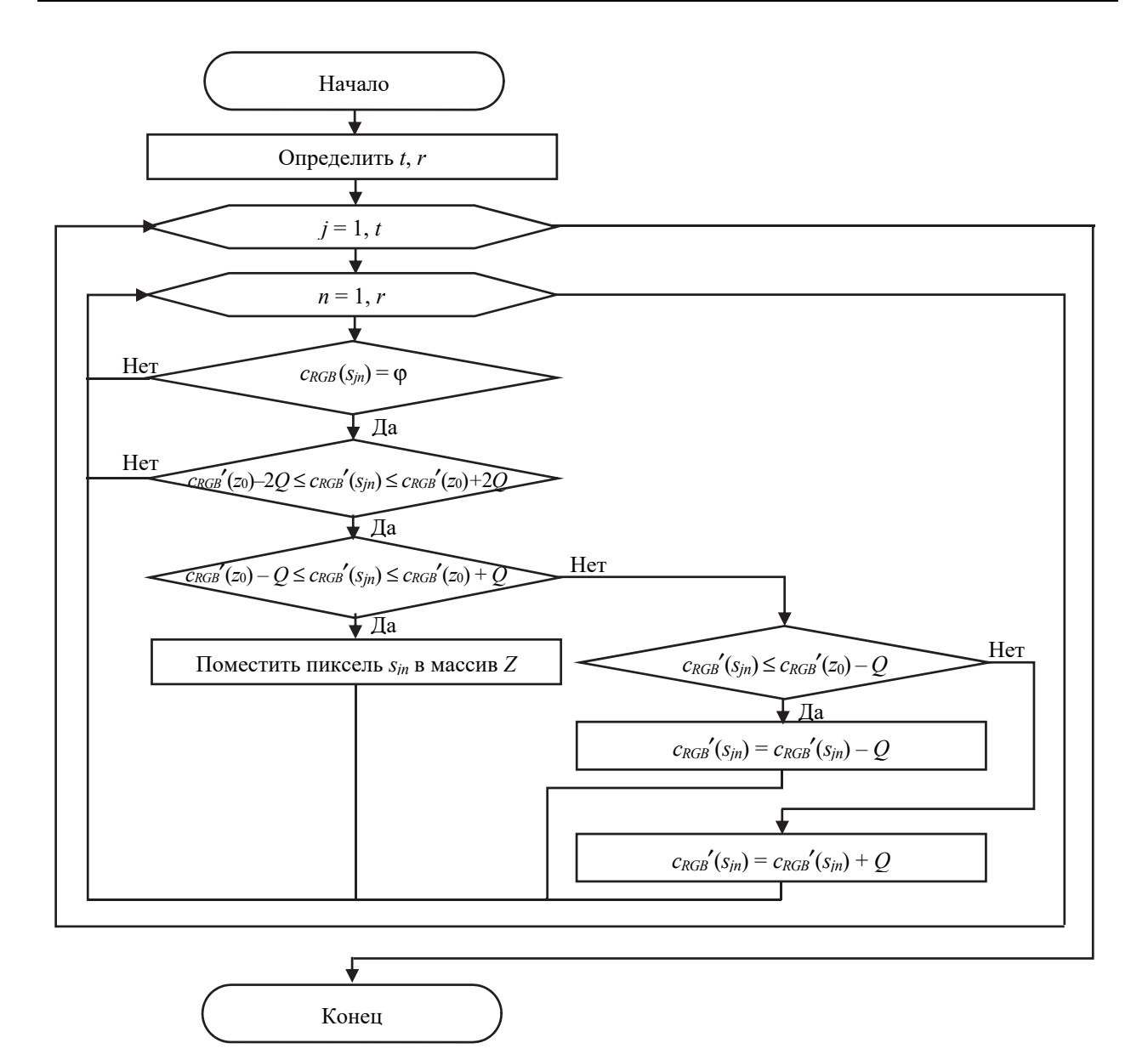

Рис. 8. Создание массива пикселей *Z*

Если значение цветового кода канала пикселя *c*  $(c_{RGB'}(s_{in}))$  значительно отличается от  $c_{RGB'}(z_0)$  (на  $Q$  и более), то *cRGB*′(*sjn*) следует изменить на *Q*. Если

$$
c_{RGB'}(s_{jn}) \geq c_{RGB'}(z_0) + Q, \qquad (7)
$$

то

$$
c_{RGB'}(s_{jn})=c_{RGB'}(s_{jn})+Q;
$$
 (8)

если же

$$
c_{RGB'}(s_{jn}) \leq c_{RGB'}(z_0) - Q, \qquad (9)
$$

то

$$
c_{RGB'}(s_{jn})=c_{RGB'}(s_{jn})-Q.\tag{10}
$$

Таким образом, пиксель *sjn* не будет попадать в массив пикселей для внедрения.

Для извлечения внедренного сообщения необходимо выбрать массив пикселей  $Z_D$  (пример

*Òðóäû ÁÃÒÓ Ñåðèÿ 3 № 2 2022* 

показан на рис. 11), где совпадает значение кода одного или нескольких цветовых каналов, аналогично массиву *Z*. В отличие от массива *Z* в массив  $Z_D$  помещаются пиксели, где  $c_{RGB}(s_{in})$  отличается от *cRGB*′(*z0*) на 2*Q* единиц в любую сторону (диапазон для выбора *cRGB*′(*z0*) – *Q* ≤ *cRGB*′(*sjn*) ≤ *cRGB*′(*z0*) + + *Q*, при внедрении значение может измениться еще на *Q* единиц) (выбора *cRGB*′(*z0*) – 2*Q* ≤ *cRGB*′(*sjn*)  $\leq c_{RGB'}(z_0) + 2Q$ .

При извлечении примем во внимание, что максимальное число разрядов длины внедренного сообщения – 9. Для восстановления сообщения сначала извлекается первый символ сообщения, состоящий из 8 битов, содержащий в себе информацию о количестве разрядов длины сообщения. Полученная битовая строка переводится в десятичную систему. Исходя из полученного числа, извлекается следующее количество битов,

обозначающих длину сообщения. Например, если после извлечения первых 8 битов получается битовая строка 0000 0001, то следующим извлекается один символ сообщения (8 бит). После этого, зная длину сообщения, можно извлечь само сообщение.

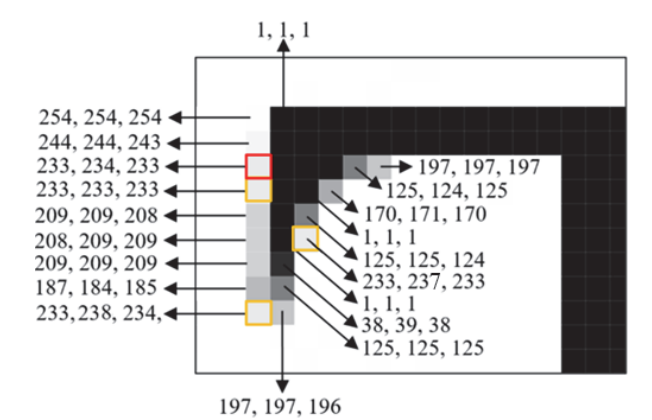

Рис. 11. Массив  $Z_D$  на фрагменте изображения

В качестве ключей стеганографического преобразования может использоваться информация о том, какой канал или несколько каналов используются для выбора пикселей для внедрения, номер базового пикселя в массиве или алгоритм выбора базового пикселя из массива пикселей для внедрения, канал для внедрения, значение ϕ, значение *Q*.

Простой ключ для реализуемого примера: «R233G1Q4», где R – используемый канал для выбора пикселей; 233 – значение цветового кода канала R для выбора пикселей ( $\varphi$  = 233); G – канал для внедрения; 1 – номер базового пикселя в массиве пикселей; Q4 – значение *Q* = 4.

Алгоритм характеризуется линейной сложностью *O*(*n*).

Исходя из того, что в среднем примерно 5% пикселей будут соответствовать требованиям, определяемым алгоритмом внедрения (в проанализированном изображении из 1470 пикселей для внедрения подошли 45 (~3%), при внедрении в цветовой области в границах черного цвета из 1470 пикселей для внедрения подходят  $105 \, (-7%)$ ), то для внедрения сообщения длиной 8 бит необходимо изображение 15×15 пикселей, для внедрения сообщения длиной 80 битов – 45×45 пикселей.

Сравним предложенный метод с одним из самых известных методов – LSB [10, 11] на основе такого параметра, как пропускная способность. С помощью метода LSB максимально можно встроить 1/8 от объема контейнера за счет внедрения 1 бита в каждый канал каждого пикселя. В исходное изображение размером 100×100 пикселей (размер изображения – 30 000 байтов) методом LSB можно внедрить 30 000 битов (12,5% от объема контейнера). Предложенный метод максимально позволяет встроить 1/25 от объема контейнера. В то же исходное изображение размером 100×100 пикселей, используя предложенный метод, можно внедрить 1000 битов (5% в два канала), т. е. 4% от объема контейнера. Изображения с большим количеством полутонов, черно-белые и монохромные изображения будут иметь большую пропускную способность, так как они построены на основе большего количества пикселей с совпадающими значениями цветового канала.

Предложенный метод будет иметь преимущество перед стандартным вариантом метода LSB при использовании дополнительных ключей стеганографического преобразования.

К недостаткам LSB также относится возможность детектирования сообщения простейшими методами, например посредством статистического анализа LSB контейнера. Предложенный метод устойчив к подобного рода атакам.

**Заключение.** В качестве метода для контроля целостности данных, защиты прав собственности на мультимедийную информацию, отслеживания распространения информации предложен стеганографический метод, основанный на изменении пространственной области документа-контейнера.

Данный метод может применяться для текстовых документов в формате растровой графики. Пропускная способность метода зависит от характеристик изображения-контейнера: количества пикселей со сходными значениями одного или нескольких цветовых каналов. Данный метод можно применять и для форматов изображений с незначительным сжатием, используя большее значение *Q*. Однако такое внедрение будет также более очевидно.

Предложенный метод уступает методу LSB по максимальной пропускной способности, но выигрывает в устойчивости к некоторым видам атак.

#### **Список литературы**

1. Шутько Н. П., Листопад Н. И., Урбанович П. П. Моделирование стеганографической системы в задачах по охране авторских прав // Информационные технологии в промышленности (IТI`2015): тез. докл. Восьмой Междунар. науч.-техн. конф. Минск, 2015. С. 30–31.

2. Information Hiding Techniques for Steganography and Digital Watermarking / ed. Stefan Katzenbeisser, Fabien A. P. Petitcolas. London: Artech House, Inc., 2000. Р. 20–22.

3. Урбанович П. П. Защита информации методами криптографии, стеганографии и обфускации. Минск: БГТУ, 2016. 220 с.

4. Maheswari S. Uma, Hemanth D. Jude. Different methodology for image steganography-based data hiding: review paper // International Journal of Information and Communication Technology. 2015. Vol. 7, no. 4/5. P. 521–536. DOI:10.1504/IJICT.2015.070330.

5. Shutko, N., Urbanovich P., Zukowski P. Method of syntactic text steganography based on modification of the document-container aprosh // PrzeglądElektrotechniczny. 2018. Vol. 6. P. 82–85. DOI:10.15199/48.2018.06.15.

6. Blinova E. A, Urbanovich P. P. Steganographic method based on hidden messages embedding into Bezier curves of SVG images // Journal of the Belarusian State University. Mathematics and Informatics. 2021. No. 3. P. 68–83. DOI: https://doi.org/10.33581/2520-6508-2021-3-68-83.

7. Urbanovich, P., Shutko N. Theoretical Model of a Multi-Key Steganography System // Recent Developments in Mathematics and Informatics. Contemporary Mathematics and Computer Science. Lublin: KUL, 2016. Vol. 2, chapter 11. P. 181–202.

8. Шутько Н. П., Урбанович П. П. Защита авторских прав на текстовые документы на основе стеганографической модификации цвета символов текста // Информационные технологии: материалы 83-й науч.-техн. конф. проф.-препод. состава, науч. сотр. и асп. (с междунар. участием), Минск, 4–15 февраля 2019 г. Минск: БГТУ, 2019. С. 41–43.

9. Prasad S., Pal A. K. An RGB colour image steganography scheme using overlapping block-based pix-el-value differencing // Royal Society Open Science. 2017. Vol. 4. 161066. DOI: 10.1098/ rsos.161066.

10. Chang C. C., Lin M. H. and Hu Y. C. A fast and secure image hiding scheme based on LSB sub-stitution // International Journal of Pattern Recognition and Artificial Intelligence. 2002. Vol. 16, no. 4. Р. 399–416. DOI:10.1142/S0218001402001770.

11. Tran Ninh, Zepernick Hans-Jürgen, Chu Thi My Chinh. LSB Data Hiding in Digital Media: A Survey // Industrial Networks and Intelligent Systems. 2022. P. 1–50. DOI:10.4108/eai.5-4-2022.173783.

# **References**

1. Shutko N., Listopad N., Urbanovich P. Modeling a steganographic system in problems of copyright protection. *Informatsionnyye tekhnologii v promyshlennosti (ITI`2015): tezisy dokladov Vos'maoy Mezhdunarodnoy nauchno-tekhnicheskoy konferentsii* [Information Technologies in Industry (ITI`2015): abstracts Eighth International Scientific and Technical Conference]. Minsk, 2015, pp. 30–31 (In Russian).

2. Information Hiding Techniques for Steganography and Digital Watermarking. Ed. Stefan Katzenbeisser, Fabien A. P. Petitcolas. London, Artech House, Inc. Publ., 2000, pp. 20–22.

3. Urbanovich P. P. *Zashchita informatsii metodami kriptografii, steganografii i obfuskatsii* [The protection of information based on the methods by cryptography, steganography and obfuscation]. Minsk, BGTU Publ., 2016. 220 p. (In Russian).

4. Maheswari S. Uma, Hemanth D. Jude. Different methodology for image steganography-based data hiding: review paper. *International Journal of Information and Communication Technology*, 2015, vol. 7, no. 4/5, pp. 521–536. DOI:10.1504/IJICT.2015.070330.

5. Shutko N., Urbanovich P., Zukowski P. A method of syntactic text steganography based on modification of the document-container aprosh. *PrzeglądElektrotechniczny*, 2018, vol. 6, pp. 82–85. DOI: 10.15199/48.2018.06.15.

6. Blinova E. A., Urbanovich P. P. Steganographic method based on hidden messages embedding into Bezier curves of SVG images. *Journal of the Belarusian State University. Mathematics and Informatics*, 2021, no. 3, pp. 68–83. DOI: https://doi.org/10.33581/2520-6508-2021-3-68-83.

7. Urbanovich, P., Shutko N. Theoretical Model of a Multi-Key Steganography System. *Recent Developments in Mathematics and Informatics. Contemporary Mathematics and Computer Science*. Lublin, 2016, vol. 2, chapter 11, pp. 181–202.

8. Shutko, N., Urbanovich P. Copyright protection for text documents based on steganographic modification of the color of text symbols. *Informatsionnyye tekhnologii*: *materialy 83-y nauchnotekhnicheskoy konferentsii professorsko-prepodavatel'skogo sostava, nauchnykh sotrudnikov i aspirantov (s mezhdunarodnym uchastiyem*) [Information technologies: materials of the 83rd scientific and technical conference of the faculty, researchers and graduate students (with international participation)]. Minsk, 2019, pp. 41–43 (In Russian).

9. Prasad S., Pal A. K. An RGB colour image steganography scheme using overlapping block-based pixel-value differencing. *Royal Society Open Science*, 2017, vol. 4. 161066. DOI: 10.1098/rsos.161066.

10. Chang C. C., Lin M. H. and Hu Y. C. A fast and secure image hiding scheme based on LSB substitution. *International Journal of Pattern Recognition and Artificial Intelligence*, 2002, vol. 16, no. 4, pp. 399–416. DOI:10.1142/S0218001402001770.

11. Tran Ninh, Zepernick Hans-Jürgen, Chu Thi My Chinh. LSB Data Hiding in Digital Media: A Survey. *Industrial Networks and Intelligent Systems*, 2022. DOI:10.4108/eai.5-4-2022.173783.

#### **Информация об авторах**

**Савельева Маргарита Геннадьевна** – аспирант кафедры информационных систем и технологий. Белорусский государственный технологический университет (220006, г. Минск, ул. Свердлова, 13а, Республика Беларусь). E-mail: saveleva@belstu.by

**Урбанович Павел Павлович** – доктор технических наук, профессор. Белорусский государственный технологический университет (220006, г. Минск, ул. Свердлова, 13а, Республика Беларусь). E-mail: p.urbanovich@belstu.by

#### **Information about the authors**

**Saveleva Margarita Gennadievna** – PhD student, the Department of Information Systems and Technologies. Belarusian State Technological University. (13a, Sverdlova str., 220006, Minsk, Republic of Belarus). E-mail: saveleva @belstu.by

**Urbanovich Pavel Pavlovich** – DSc (Engineering), Professor, Professor, the Department of Information Sistems and Technologies. Belarusian State Technological University (13a, Sverdlova str., 220006, Minsk, Republic of Belarus). E-mail: p.urbanovich@belstu.by

*Поступила 25.04.2022*
УДК 316.776

#### **G. Jaber, N. V. Patsei**  Belarusian State Technological University

#### **SEMANTIC BASED INFORMATION-CENTRIC NETWORKING OUTING ALGORITHMS**

The article addressed the problem of routing in the field of Information-Centric Networking where a new semantic-based scheme is proposed to solve the obstacles facing IP networks. The paper represents the structure of routing tables for Semantic Information-Centric Networking (SICN) 3D-addressing: Semantic-Pub ID, Geo-Pub ID, Semantic-Geo. Four different scenarios based on information content type are used. Three algorithms for the 3D-address routing table and two for the cache ae presented: Router Record Update Algorithm, Cache TTL Update algorithm, Geo-Pub ID Garbage Collector algorithm, Semantic Garbage Collector algorithm, Cache Garbage Collector algorithm. This algorithms used for adding, removing and merging records in routing tables and based on Time to Live parameter. The article described semantic, geographical and publisher ID matching. Based on the developed algorithms, modeling was performed for four scenarios of network operation by metric Time Delay, Flooding or Traffic, and Efficiency Reuse factor for data. Compared with other ICN projects. The effectiveness of SICN and it's routing algorithms was shown.

**Key words:** algorithms, information-centric networks, semantic, routers table, address, garbage collection, cache, time to leave.

**For citation:** Jaber G., Patsei N. V., Semantic based Information-Centric Networking routing algorithms. *Proceedings of BSTU, issue 3, Physics and Mathematics. Informatics*, 2022, no. 2 (260), pp. 108–113.

#### **Г. Джабер, Н.В. Пацей**

Белорусский Государственный Технологический Университет

#### **АЛГОРИТМЫ МАРШРУТИЗАЦИИ ИНФОРМАЦИОННО-ОРИЕНТИРВАННОЙ СЕТИ, ОСНОВАННОЙ НА СЕМАНТИКЕ**

В статье рассматриваются вопросы маршрутизации данных в информационноориентированной сети, в которой была предложена новая схема именования, основанная на семантике для решения существующих проблем передачи информации в IP сетях. В работе изложены структуры таблиц маршрутизации сематической информационно-ориентированной сети с 3D-адресацией, названные: Semantic-Pub ID, Geo-Pub ID, Semantic-Geo. Они используются для различных сценариев в зависимости от типа передаваемого сетевого контента. Представлены алгоритмы 3D-адресации в таблицах маршрутизации и алгоритм кеширования: Router Record Update Algorithm, Cache TTL Update algorithm, Geo-Pub ID Garbage Collector algorithm, Semantic Garbage Collector algorithm, Cache Garbage Collector algorithm. Данные алгоритмы используются для добавления, удаления и объединения записей в таблицах на основе параметра Time to Live. В статье описывается поиск на основе сематического, географического и уникального идентификатора владельца. На основе разработанных алгоритмов было выполнено моделирование производительности сети для четырех сценариев сетевого взаимодействия. Производительность оценивалась на основе следующих метрик: Time Delay, Flooding (Traffic) и фактора Efficiency Reuse. Проведено сравнение с другими проектами информационного-ориентированных сетей. Показана эффективность алгоритмов маршрутизации семантической сети.

**Ключевые слова:** алгоритмы, информационно-ориентированные сети, семантика, таблицы маршрутизации, адрес, сборка мусора, кэш, время жизни.

**Для цитирования:** Jaber G., Patsei N. V., Semantic based Information-Centric Networking routing algorithms // Труды БГТУ. Сер. 3, Физика-математические науки и информатика. 2022. № 2 (260). С. 108–113.

**Introduction**. Every year the number of Internet users and the use (volume) of content is constantly increased. There is a growing need for security and support for the mobility of information sources. To solve the problem of Internet network name resolution, *Content Distribution Networks* (*CDN*) [1], peer-to-peer file exchange systems (*BitTorrent*) have been proposed for extracting content from multiple sources, replicating and distributing content. These mechanisms helped improve access to content, but did not improve the underlying network topology and therefore did not optimize network delivery performance.

The search for new approaches to organizing architectures led to the creation of *Information-Centric Networking* (*ICN*) [1]. For *ICN*, locationindependent naming and name-based routing are the main concept. Content in the *ICN* is named directly, published, copied to the cache, and finally queried by name using a lookup or fetch primitive. The process of data searching through an arbitrary broadcast of a request, and the result will be an information object from any host that has a copy of the data.

Based on the main principles of *ICN*, in the last decade, data network projects have been developed that differ in routing algorithms, naming schemes, and deployment models: Data-Oriented Network Architecture (DONA, Berkeley University), Publish-Subscribe Internet Technology (PURSUIT), Publish-Subscribe Internet Routing Paradigm (PSIRP), Scalable and Adaptive Internet solutions (SAIL), 4WARD, Content Mediator architecture for content-aware networks (COMET), CONVERGENCE, Named Data Networking (NDN), Content Centric Networking (CCN), Mobility First (NSF Mobility First project, online), ANR Connect, Knowledge-Based Networking (KBN), Network of Information (NetInf), Context-Aware Green ICN Model (CAGIM).

There are four types of object naming in *ICN* – hierarchical (used in CCN, NDN), flat (used in NetInf, MobilityFirst and DONA project), attributebased and hybrid [2, 3]. Most of the considered *ICN* designs are not suitable for all types of information object data transfer between publishers/subscribers. That's why *Semantic Information-Centric Networking* (*SICN*) was proposed [4]. It is *ICN*-based architecture with its own naming scheme which included three types of addresses: semantic, geographic and publisher [4–8].

It was designed *SICN* header format and made the classification of *SICN* data and requests (named: *R1*, *R2*, *R3*, *R4*), according to it, into four types based on publishers/subscribers' number and frequency of data object used [8].

There were described four communication scenarios. *Scenario 1* (type A): communication components are requesting any data content from specific publisher. *Scenario 2* (type B): components requesting specific data content from a specific publisher. *Scenario 3* (type C) in which request specific data content from any publisher. *Scenario 4* (type D) is the case when requested information with any data content is accessing from any publisher [4–8].

The components comprising *SICN* model (fig. 1) are as follows: subscriber, publisher, router, cache server. When a subscriber interested in specific information it will send a pull message: *Interest Request Message* (*IRM*) to its gateway or router. This *IRM* would be one of the four types of subscriber requests.

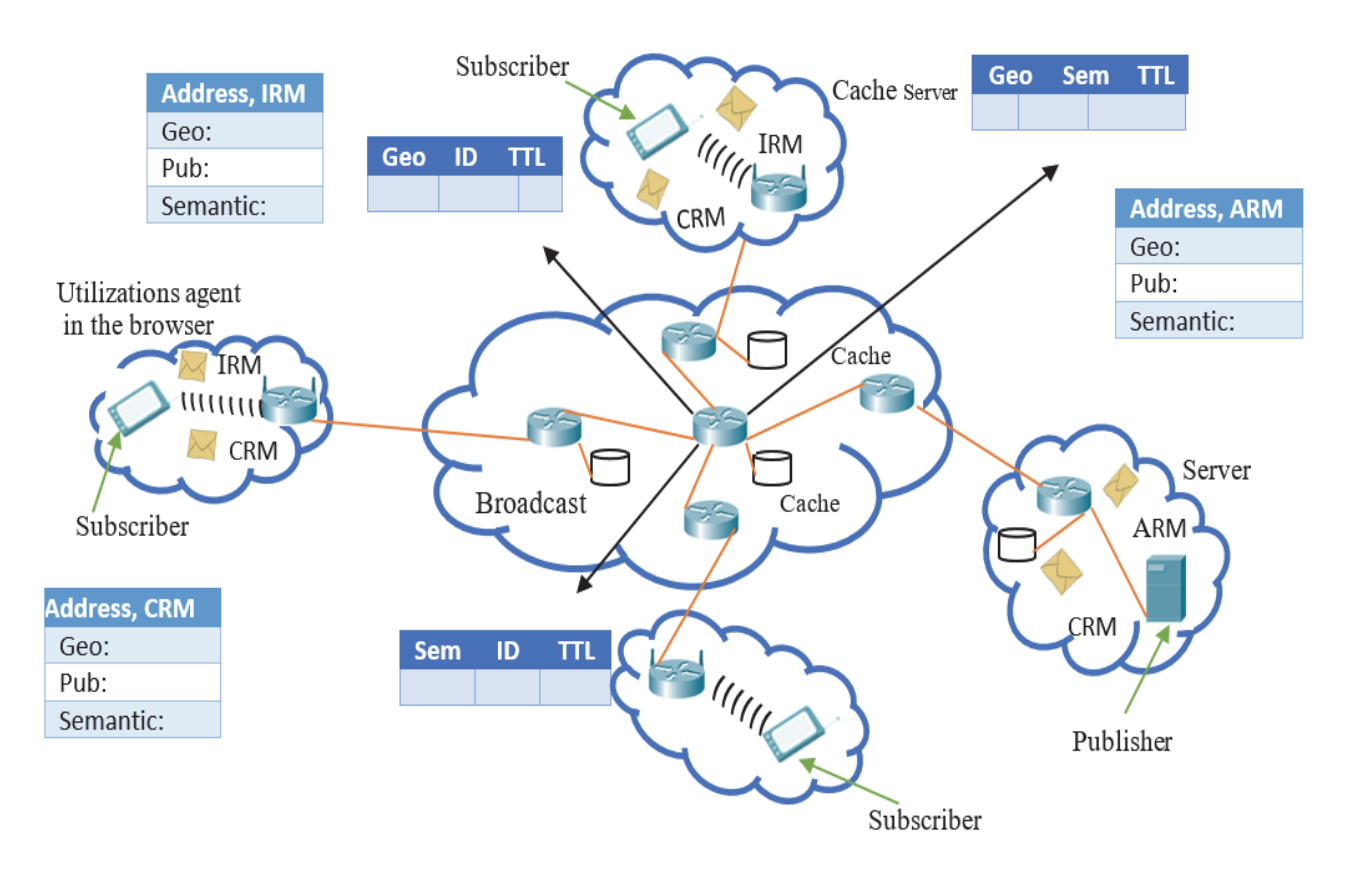

Fig. 1. SICN communication model

Then *Address Reply Message (ARM*) send from the publisher routers or any in path router holding the needed content towards the subscriber requesting certain content by *IRM*. *ARM* holds the addresses. It updates the 3D-address routing tables as follows: when records are not found in table it adds them; if records are found, it increases *TTL* (*Time to Live*) parameter in table for the record.

*CRM* is the *Content Request Message* that contains the requested data and addresses. It is sent from the publisher to the subscriber.

**Theoretical base.** According to the *SICN* architecture routers have three tables where three dimensions combined, named 3D-tables. These three address dimensions will allow the matching between publisher and subscriber based on naming scheme that includes any of following: publisher ID, semantic or geographical addresses. So, the subscriber having one of the three address dimensions can find a match to the other two address dimensions using the proposing routing tables.

Each table includes two parts. The first part is the address part (may contain publisher ID, geographical or semantic addresses) that names the data and are learnt or defined from publisher advertisement. The address part consists of semantic and publisher ID addresses in Semantic-Pub ID table, and of publisher ID and geographical addresses in Geo-Pub ID table, and of semantic addresses and geographical addresses, in Geo-Semantic table (fig. 2–4).

The second part of each table is the orientation part that directs the data toward the subscriber, and are learnt from subscriber interest message. The *TTL* represents *Time to Live* in the cache. The *Interface* is the input output ports, which connects network nodes. *Hops number* shows the cost to reach data in terms of hops number.

The first table matches Semantic to Publisher ID address (fig. 2).

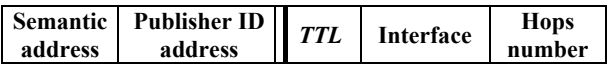

Fig. 2. Routing table header for Semantic-Pub ID maps Semantic addresses to Publisher ID address

The second table matches Publisher ID address to Geographical address (fig. 3).

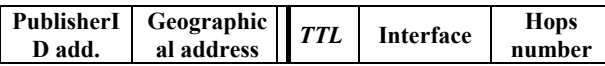

Fig. 3. Routing table header for Geo-Pub ID maps Publisher Unique address to Geographical address

The third table matches Semantic address to Geographical address (fig. 4).

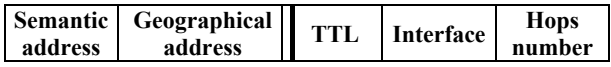

Fig. 4. Routing table header for Semantic-Geo maps Semantic addresses to Geographical address

**Updating**. Let's consider the updating records table processes. It works depends of *TTL* and the following value as shown in table.

*TTL* **types** 

| TTL type             | Description                                                                                       |  |  |
|----------------------|---------------------------------------------------------------------------------------------------|--|--|
|                      | Time to Live for the records in the table                                                         |  |  |
| $TTL_{thm}$          | Minimum threshold to live for record in<br>table.                                                 |  |  |
|                      | Role: minimum value of $TTL^{T}$ of the record                                                    |  |  |
|                      | to stay in 3D-table. If $TTL^{T} < TTL_{th,min}^{T}$ then                                         |  |  |
|                      | the garbage collector will remove the<br>record.                                                  |  |  |
| $TTL_{add\,def}^{T}$ | The value of the default $TTL^{T}$ that the<br>new added record to the table (equal $\beta$ )     |  |  |
|                      | Maximum there hold time to live<br>forward in the table:                                          |  |  |
| TTI <sup>T</sup>     | Role: the needed value of $TTL^{T}$ of the<br>record during addition to be added to the<br>cache. |  |  |

*Adding records to the tables.* When a subscriber sends *Interest Request Message* (*IRM*) and it reaches the router, the router will search its tables for an entry match. There are three cases:

*Case 1*: If there is no positive match between *IRM* and any addressing table in the router, the router will broadcast the *IRM* to the network from all its interfaces in a spanning tree technique to avoid loops. When *IRM* reaches the match in any router caching the content or even in the original publisher cache, the latest will send a reply message to all requested interfaces, which sent *IRM* to it containing the data with the three publisher addressing dimensions. The *Content Reply Message* (*CRM*) will allow updating all the routing tables across the requested paths towards the subscriber who sent the *IRM* for the first time. Thus, when there are no previous records in the tables, it will be created with a default *TTL*.

*Case 2*: If positive naming matches occurs between *IRM* and routing table and the router already caches the content, *TTL* will be updated (increased) in the routing table and calculated based on the number of subscribers interested in the address and the number of usages of this address. Then the *Address Reply Message* (*ARM*) will be sent to the subscriber with the three addresses dimensions without the content to allow the subscriber to choose.

*Case 3*: If positive naming matches occurs between *IRM* and routing table but the content is not cached locally in the router, the router will forward the message toward the nearest publisher which could be a relay cache or the original publisher directly from the interface connected towards them since their ID or IP are recorded in the table. The latest will send the *ARM* with its three addressing dimensions. This case applies when the subscriber making a video call or asks for a video from certain publisher as YouTube.

After big count of requests, the *TTL* will reach a threshold defined by the administrator  $TTL<sub>th</sub>$ allowing to caching the data and as *TTL* increases caching time will also increase.

In all cases, the interfaces in the tables will be learnt from the interface that passed the reply message.

*Removing records from the tables. TTL* will decay automatically with a ratio  $\gamma$  defined by the administrator. If *TTL* reaches the minimum threshold  $TTL_{th\ min}^T$ , which means there no interests from subscriber exists for a long time, then the record will be removed from the table and from the cache if it exists. It allows the tables to be always dynamic and up to date.

Considering the case of subscriber message coming from interface matches the advertised naming of the publisher, the router will automatically increase the *TTL* of this interface if the match of the data already increases. However, if it was not existed, the source interface of the subscriber message will be added to the publisher record in the routing table and then increase *TTL*.

*Merging records in tables.* Merging is the process of generalize the addresses in the routing table in order to reduce its size.

In semantic address part the specific relations will be merged into the general relations. In publisher ID address the table will keep the most general publisher ID depending on the number of requests. In geographical address part the merge will take place on the network. If we have any super network and the subnetwork on the same interface, super network will be considered and the sub network will be discarded.

**Matching***.* Matching is the process of comparing the addresses of the *IRM* to the addresses existed in the routing tables and find the best match based on the longest prefix match.

Matching occurs on three levels based on the *IRM* address content: semantic matching, geographical matching, and publisher ID matching.

*Semantic matching.* Each semantic address is composed of a set of *Object-Relation-Object* (*ORO*) chains. When an *IRM* holding a semantic address is requested, the router will search for the *ORO* chains of this semantic address in the Geo-Semantic and Semantic-Pub ID routing tables respecting the logical relations (or/xor/and/in/super) determined by the user. Knowing that in semantic matching the router chooses from its tables only *ORO* chains from the same information source (Publisher ID, Geographical IP). In a brief, the semantic matching is the matching by all chains for the same source.

*Geographical matching.* When an *IRM* holding a geographical address is requested, the router will search for the longest prefix match in the geosemantic and Geo-Pub ID tables to route *IRM* to the requested information source. If the requested *IP* is not found in the last router because the mobility of the user, this router will multicast the prefix to all the nearest neighbor subnets with fixing the suffix which is based on EUI64 address assignment.

*Publisher ID matching*. When an *IRM* holding a Publisher ID is requested, the router will search for this publisher in the Semantic-Pub ID and Geo-Pub ID tables. When the router finds a positive match respecting logical relation, it will route the *IRM* toward the source of information using the geographical address.

**3D-routing table algorithms**. For previously described processes of add new records, update *TTL* for the record, add records to cache when *TTL* reaches threshold, matching, garbage collection for removing records there are needed algorithms.

*Router Record Update (RRU) Algorithm.*  When router receives new *ARM* and the record is not already existing in it, *Router Record Update algorithm* adds the new record to the tables with a default *TTL* (*TTL*<sup>*T*</sup><sub>*i*</sub>.) However, if the record is already existing in the table,  $RRU$  adds its  $TTL_i^T$  by a unit  $(\alpha T)$  till reaching the minimum threshold. When *TTL* of the record reaches the minimum threshold, *RRU* send the data to the cache after receiving the next *CRM*. Thus, the functions of *RRU* are: add new record with *TTL* add; update *TTL* by increasing it by one unit after each *ARM*; add record to cache when  $TTL_i^T$  reaches  $TTL_{th \min}^T$ .

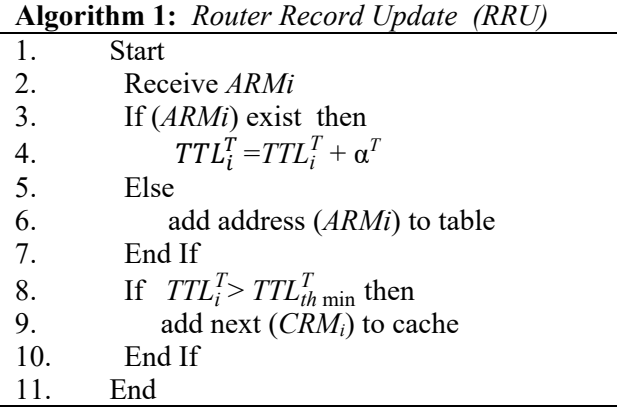

*Geo-Pub ID Garbage Collector (GPIGC) Algorithm*. *Geo-Pub ID Garbage Collector*  $(\overrightarrow{GPIGC})$  decreases  $TTL_i^T$  for each record in the Geo-Pub ID table by a constant unit (γ*T*) continuously and checks it if its  $TTL_i^T$  is less than the minimum threshold to remove it from the table. Thus, *GPICG* role is to decrease *TTLT* and to delete relation with low weight (less than min-threshold) in the Geo-Pub ID table performing scalability to it.

**Algorithm 2:** *Geo-Pub ID Garbage Collector* 

|    | GPIGC                                 |
|----|---------------------------------------|
|    | Start                                 |
| 2. | $Timer = Time + 1$                    |
| 3. | $TTL^{T} = TTL^{T} - \gamma_T$        |
|    | If $TTL^{T} < TTL_{th \min}^{T}$ then |
| 5. | remove record from table              |
| 6. | End If                                |
|    | Fnd                                   |

*Semantic Garbage Collector (SGC) Algorithm* decreases  $TTL_i^T$  for each record in the Semantic-Geo and Semantic-Pub ID tables by a constant unit (γ*T*) continuously and checks it if its  $TTL_i^T$  is less than the minimum threshold  $(TTL_{th \min}^T)$  or if the weight *W* of the record is less than the minimum threshold weight  $(W<sub>th min</sub>)$  to remove it from the table. Thus, *GPICG* role is to decrease *TTLT*and delete relations with low weight (less than min-threshold) or less than  $TTL_{th\ min}^T$  in the two tables: Semantic-Geo and Semantic-Pub ID.

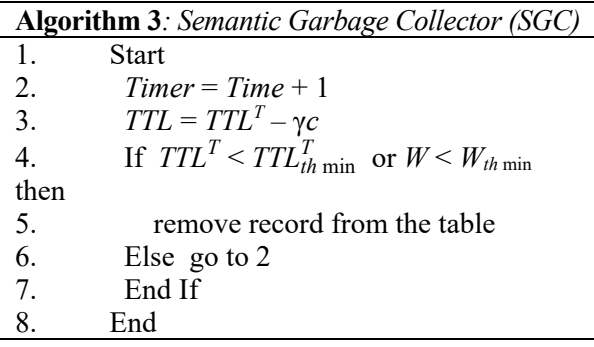

**Cache algorithms.** Caching on-path (innetwork) is considered to be a basic architectural component of an ICN architecture. It may be used to provide a Quality-of-Service (QoS) experience to users, reduce the overall network traffic, prevent network congestion and Denial-of-Service (DoS) attacks and increase availability

SICN uses On-path caching strategy that reduces download time, server workload, and network traffic resulting in a less response time for data requests and reduces distance of data path to reach subscriber. In the proposed scheme, on path cach use threshold where two methods: Garbage Collector (GC) algorithm and *TTL* time decay function to reduce *TTL* and consequently reducing the amount of data.

*Cache TTL Update (CTU) Algorithm.* Cache *TTL* Update algorithm adds the *TTLC* of each record in the cache existed in the cache by a constant unit (α*c*) after receiving a new *CRM*.

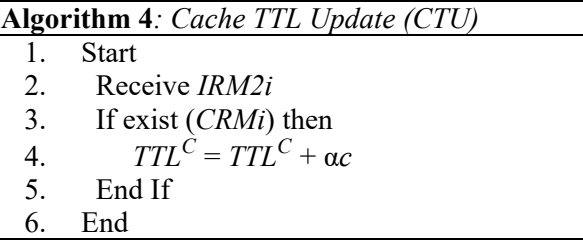

*Cache Garbage Collector (CGC) Algorithm* decreases *TTLC* of each record in the cache of by decay time unit γ. *GPICG* checks also *TTLC* each record in the cache to remove it when reaches the minimum cache threshold (*TTL*<sup>*C*</sup><sub>min</sub>). Thus, *CGC* role is to decrease  $TTL^C$ continuously and to control the size of the cache by removing records with low *TTL* (less than  $TTL_{th}^C$  min).

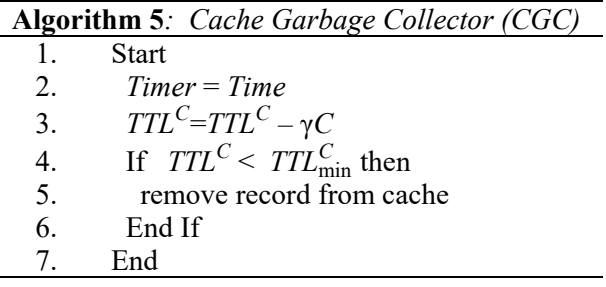

**Conclusion** There were presented three algorithms for the 3D-address routing table and two for the cache. It includes *Router Record Update Algorithm, Cache TTL Update algorithm*, *Matching algorithms* and *Semantic table update learning algorithm*.

To compare between the different ICN projects, we build a Python model under some assumptions (users number, publisher, DNS and cache depth, sharing coefficient and factor). Empirical results were tested over four scenarios: non-cached data level; cached data level; information level; knowledge level. It was analyzed three metrics are: *Time Delay (TD)*, *Flooding* or *Traffic (F)*, and *Efficiency Reuse (ER) factor* for data.

In *Scenario 1 SICN* obtains much better performance of *SICN* compares to other schemas in terms of flooding parameter.

In *Scenario 2* KBN, CBCB, and *SICN* have the lowest *TD* (for 120 users in 2,7 times lower) . In terms of time delay, KBN is the lowest followed by *SICN*.

In *Scenario 3 TD* is the lowest in KBN, CBCB, and *SICN* schemas, but *F* in *SICN* exceeds *F* in KBN and CBCB.

In *Scenario 4 SICN* and KBN show better results than other schemas in terms of *TD*. In terms of *F* and *ER*, KBN outperforms *SICN*.

A significant advantage of using the proposed *SICN* model and the described algorithms are: compensation search engine and DNS server, reducing traffic flow, ensure scalability (information based is the most scalable and on-line cache maintain scalability), maintain mobility.

#### **References**

1. Kutscher D. Information-centric networking (ICN) research challenges. *Research Report*, 2016, pp. 1–32. 2. Garcia-Luna-Aceves J. J. A Comparison of Name-Based Content Routing Protocols. *2015 IEEE 12th* 

*International Conference on Mobile Ad Hoc and Sensor Systems,* 2015, pp. 537–542. 3. Bouk S. H., Ahmed S. H., Kim D. Hierarchical and hash-based naming scheme for vehicular information centric networks. *IEEE International Conference on Connected Vehicles and Expo (ICCVE).* IEEE, 2014, pp. 765–766.

4. Patsei N. V., Jaber G. Semantic base addressing strategies for Information-Centric Networking. *Problems of Information Technology: Materials of the III All-Ukrainian Science-and-Technology Conference.*  Poltava, 2019, p. 103.

5. Jaber G., Patsei N. V., Rahal F. Semantic information-centric networking naming schema. *Trudy BGTU*  [Proceedings of BSTU], issue 3, Physics and Mathematics. Informatics, 2020, no. 1 (230), pр. 69–73.

6. Patsei N., Jaber G. Routing Schema for Information-Centric Networking. *11th International Conference NEET.* Publ., Lublin, Lublin University of Technology, 2019, p. 29.

7. Jaber G., Patsei N. V. Information Centric Networking for web-based content distribution and manipulation. *Trudy BGTU* [Proceedings of BSTU], issue 3, Physics and Mathematics. Informatics*,* 2017, no. 2, pp. 88–91.

8. Jaber G., Patsei N., Rahal F., Abboud A. Naming and Routing Scheme for Data Content Objects in Information-Centric Network. *2020 Open Conference of Electrical, Electronic and Information Sciences (eStream): Proceedings of the Conference*. Vilnius, Lithuania, 2020, pp. 93–97.

#### **Список литературы**

1. Kutscher D. Information-centric networking (ICN) research challenges. *Research Report*. 2016. P. 1–32.

2. Garcia-Luna-Aceves J. J. A Comparison of Name-Based Content Routing Protocols. *2015 IEEE 12th International Conference on Mobile Ad Hoc and Sensor Systems*. 2015. P. 537–542.

3. Bouk S. H., Ahmed S. H., Kim D. Hierarchical and hash-based naming scheme for vehicular information centric networks. *IEEE International Conference on Connected Vehicles and Expo (ICCVE).* IEEE, 2014. P. 765–766.

4. Patsei N. V., Jaber G. Semantic base addressing strategies for Information-Centric Networking. *Problems of Information Technology: Materials of the III All-Ukrainian Science-and-Technology Conference.*  Poltava, 2019, p. 103.

5. Jaber G., Patsei N. V., Rahal F. Semantic information-centric networking naming schema // Труды БГТУ. Сер. 3, Физика-математические науки и информатика. 2020. № 1 (230). С. 69–73.

6. Patsei N., Jaber G. Routing Schema for Information-Centric Networking. *11th International Conference NEET. Lublin University of Technology*. Lublin, 2019. P. 29.

7. Jaber G., Patsei N. V. Information Centric Networking for web-based content distribution and manipulation // Труды БГТУ. Сер. 3, Физика-математические науки и информатика. 2017. № 2. С. 88–91.

8. Jaber G., Patsei N., Rahal F., Abboud A. Naming and Routing Scheme for Data Content Objects in Information-Centric Network. *2020 Open Conference of Electrical, Electronic and Information Sciences (eStream): Proceedings of the Conference*. Vilnius, Lithuania, 2020. P. 93–97.

#### **Information about the authors**

**Jaber Ghassan** – PhD student, the Department of Software Engineering. Belarusian State Technological University (13a, Sverdlova str., 220006, Minsk, Republic of Belarus). E-mail: ghassanjaber@hotmail.com

**Patsei Natallia Vladimirovna** − PhD (Engineering), Associate Professor, Head of the Department of Software Engineering. Belarusian State Technological University (13a, Sverdlova st., 220006, Minsk, Republic of Belarus). E-mail: n.patsei@belstu.by

#### **Информация об авторах**

**Гассан Джабер** – аспирант кафедры программной инженерии. Белорусский государственный технологический университет (220006, г. Минск, ул. Свердлова, 13a, Республика Беларусь). E-mail: ghassanjaber@hotmail.com

**Пацей Наталья Владимировна** – кандидат технических наук, доцент, заведующий кафедрой программной инженерии. Белорусский государственный технологический университет (220006, г. Минск, ул. Свердлова, 13a, Республика Беларусь). E-mail: n.patsei@belstu.by

 *Received 25.04.2022* 

## СИСТЕМНЫЙ АНАЛИЗ И ОБУЧАЮЩИЕ СИСТЕМЫ **SYSTEMS ANALYSIS AND TRAINING SYSTEMS**

УДК 004.853

#### **А. С. Бируля, Н. И. Гурин** Белорусский государственный технологический университет

#### **ВИЗУАЛИЗАЦИЯ МОДЕЛИ РОСТА ДЕРЕВА НА ОСНОВЕ ДИНАМИЧЕСКОГО АДАПТИВНОГО АССЕТА**

Статья посвящена созданию динамических ассетов в среде Unity для моделирования роста дерева при различных условиях произрастания. Разработанные ассеты предназначены для визуализации роста дерева с учетом условий произрастания и дальнейшего использования в различных информационных системах. Разработанные ассеты основываются на многолетних обобщенных исследованиях в области ботаники и информационных технологий. В работе проанализированы различные системы математического моделирования произрастания и роста дерева, а также средства для его визуализации. Также описана построенная на основе таблиц, обобщенная модель произрастания дерева, в которой учитываются наиболее важные показатели,– бонитет почв, количество влаги и солнечного света, получаемых деревом в процессе роста. На основе исследований разработана коллекция ассетов визуализации дерева ели, отражающая разные этапы развития дерева – от посадки до зрелости – в различных условиях, и предложена методика формирования оптимальных коллекций на основе концепции динамического ассета для использования полученной динамической визуализации роста дерева при проведении процессов озеленения, лесовосстановления, лесоустройства.

**Ключевые слова:** трехмерная визуализация дерева, динамический ассет, коллекция ассетов.

**Для цитирования:** Бируля А. С., Гурин Н. И. Визуализация модели роста дерева на основе динамического адаптивного ассета // Труды БГТУ. Сер. 3, Физико-математические науки и информатика. 2022. № 2 (260). С. 114–120.

#### **А. S. Birulia, N. I. Gurin**

Belarusian State Technological University

#### **VISUALIZATION OF A TREE GROWTH MODEL BASED ON A DYNAMIC ADAPTIVE ASSET**

The article is devoted to the creation of dynamic assets in the Unity environment for modeling the growth of a tree under various growing conditions. The developed assets are designed to visualize the growth of a tree, taking into account the growing conditions and further use in various information systems. The developed assets are based on many years of generalized research in the field of botany and information technology. The paper analyzes various systems of mathematical modeling of the tree growth, as well as tools for its visualization. A generalized model of tree growth is also described, built on the basis of tables, which takes into account the most important indicators of tree growth — soil quality, the amount of moisture and sunlight received by tree during growing. Based on the research, a collection of spruce tree visualization assets was developed, reflecting different stages of tree development, from planting stage to maturity, in various conditions, and a method was proposed for the formation of optimal collections based on the concept of a dynamic asset to use the obtained dynamic visualization of tree growth during landscaping processes, reforestation, forest management.

**Key words:** 3D visualization of a tree, dynamic asset, collection of assets.

**For citation:** Birulia А. S., Gurin N. I. Visualization of a tree growth model based on a dynamic adaptive asset. *Proceedings of BSTU, issue 3, Physics and Mathematics. Informatics*, 2022, no. 2 (260), pp. 114–120 (In Russian).

**Введение.** Для прогнозирования последствий различных чрезвычайных ситуаций в лесных массивах и на залесенных парковых и производственных территориях необходимо иметь интерактивную модель развития отдельного дерева. Каждое дерево развивается по характерным для него закономерностям и в зависимости от окружающих условий его произрастания, изменяющихся с течением времени. В этой работе для визуализации на экране модели роста дерева используются предварительно разработанные динамические ассеты, цифровые объекты, преимущественно состоящие из однотипных данных, неделимые сущности, которые представляют часть контента и обладают заданными свойствами в среде интерактивной трехмерной графики Unity.

**Основная часть.** Для создания динамического ассета визуализации модели роста дерева необходимо учесть, прежде всего, закономерности произрастания дерева определенной породы, например ели обыкновенной, в естественной среде. До возраста 10 лет ель растет очень медленно, в первые пять лет после посадки она прибавляет в росте по 6–9 сантиметров в год и в пятилетнем возрасте достигает всего до 30–50 см в высоту и 30 см в диаметре кроны. Длина хвои ели составляет в среднем 10–25 мм и располагается на ветках по спирали. Предельной высоты взрослое дерево этого вида достигает в 40–60 лет. Именно в таком возрасте у ели наступает зрелость. В целом же она может произрастать на протяжении 250– 300 лет [1]. Требования к освещенности у данного вида невелики, но наиболее приемлемо хорошо освещенное место, хотя в начале роста ель может страдать от солнечных ожогов. Лучше растет на влажной почве, не переносит долговременную засуху, существенно замедляя рост. Предпочитает песчаные и кислые почвы.

Ветвление дерева ели моноподиальное, характеризующееся тем, что главный стебель растет своей вершиной до конца жизни растения, обладая как бы неограниченным верхушечным ростом, который доминирует над ростом боковых побегов. В классическом виде моноподиальная модель представлена на рис. 1. Ветвь первого порядка пронумерована цифрой «1», ветви второго и третьего порядка пронумерованы соответственно цифрами «2» и «3».

Развивающиеся из боковых почек побеги растут, как и главный стебель, сохраняя моноподиальное ветвление. В результате у деревьев формируются высокий прямой ствол и ветвление [2].

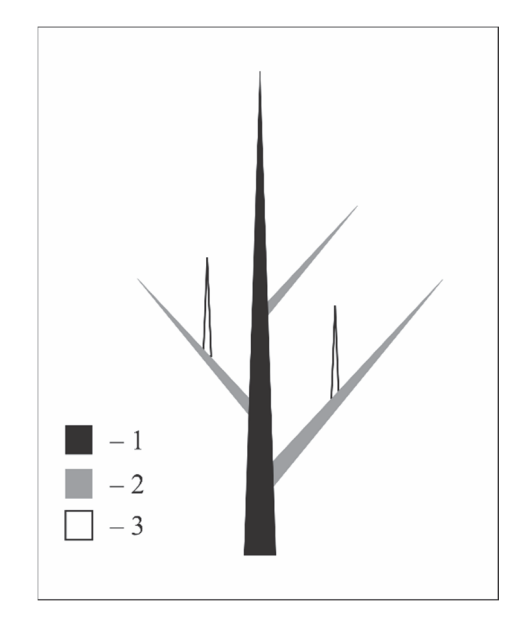

Рис. 1. Классическая схема моноподиального ветвления

Математически она наиболее просто была описана Хондой [3] через L-системы и имеет геометрическую интерпретацию, представленную на рис. 2.

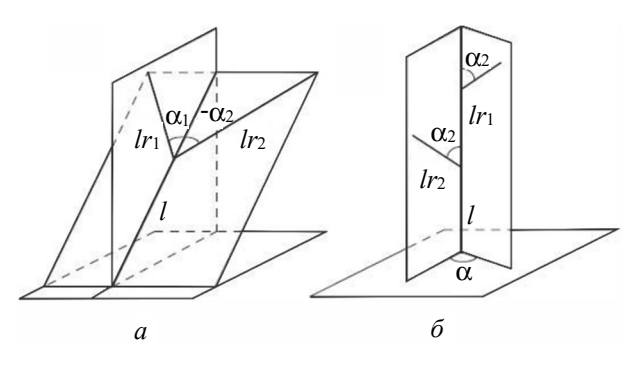

Рис. 2. Геометрическая интерпретация модели ветвления Хонды

Модель Хонды для ветвления дерева относится к категории простых со следующими допущениями:

– сегменты дерева прямые, площадь их поперечного сечения не рассматривается;

– в течение итерации материнский сегмент производит два дочерних;

– длина двух дочерних сегментов короче материнского в *r*1 и *r*2 раз;

– материнский сегмент и два его дочерних находятся в одной плоскости ветвления. Дочерние сегменты выходят из материнского под углами ветвления α1 и α2;

– в связи с действием силы гравитации плоскость ветвления является близкой к горизонтальной и перпендикулярна к материнскому сегменту. Исключение делается для веток, присоединенных к главному стволу. В этом случае используется постоянный угол расхождения α, который экспериментально варьируется от 20° до 90° в зависимости от породы дерева.

Взяв за основу расчета параметров *r*1 и *r*2 метод золотого сечения, пропорции которого не раз экспериментально находились именно при ветвлении хвойных растений, легко рассчитать рост и ветвление ветви на каждом этапе жизненного цикла.

Одно из правил L-системы Хонды записывается следующим образом:

$$
p1: A(l,w) : \rightarrow
$$
  
!(w)F(l)[&(a<sub>0</sub>)B(l \cdot r<sub>2</sub>,w \cdot wr)] / (d)A(l \cdot r<sub>1</sub>,w \cdot wr),

что означает при каждой итерации от вершины главной оси *А* отходит сегмент стебля *F* и боковая вершина *В*. Константы *r*1 и *r*2 указывают на уменьшение длины для прямого и бокового сегментов,  $\alpha_0$  и  $\alpha_1$  – углы ветвления и  $\delta$  – угол расхождения. На основании параметров, принятых в модели Хонды, при помощи программ для трехмерного моделирования Blender и 3Ds Max и их инструментария была произведена визуализация модели роста ели обыкновенной на разных этапах развития, начиная от саженца до взрослого дерева. Рост имитируется с помощью вытягивания ветвей и с учетом особенностей их расположения и ветвления, указанных выше. Исходя из вышеописанной модели ветвления Хонды и учета экспериментальных данных роста дерева ели, а также внося некоторые корректировки для большей реалистичности результата, можно разработать визуализацию модели ели на каждый год ее развития.

Динамический ассет растущего дерева рассматривается как массив или коллекция префабов, шаблонов для создания экземпляров хранимого объекта в сцене, содержащих в себе свойства объекта, построенных в графическом редакторе для каждого года развития объекта и внедренных в проект Unity, которые затем вызываются на сцену в заданный момент времени соответствующей командой.

В частности, в динамический ассет может быть включено дерево на определенном этапе развития или другой объект, который может появиться в любом месте сцены, но который будет использоваться лишь изредка. Кроме того, можно загрузить динамический ассет из отдельного файла или через URL, чтобы сократить время начального скачивания или добавить в проект взаимозаменяемый контент.

В динамическом ассете можно указывать взаимосвязи объектов или последовательность их вызова при обращении к ним. К примеру, в одной коллекции хранятся префабы для нормального, идеального роста ели, роста ели на неблагоприятной почве или в среде, роста ели при неблагоприятных климатических условиях. При задании начальных значений обращения к коллекции можно вызвать то, что на данном этапе нужно пользователю.

Система взаимосвязей в таком архиве ассетов имеет древовидную структуру, используемую для переходов между взаимовлияющими параметрами по годам. Она представлена на рис. 3. Выбор итогового динамического ассета основывается на таблице основных параметров, от которых зависит развитие дерева: почвы, освещенности, влажности, значения которых разбиты на три условных класса, соответствующих: *оптимальному* – 1, *среднему* – 2 и *удовлетворительному* – 3 уровням влияния на развитие дерева.

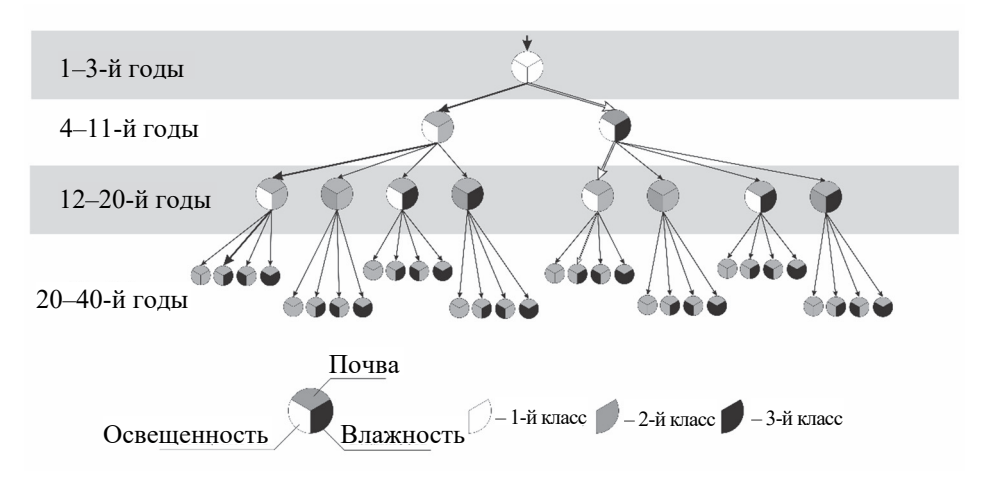

Рис. 3. Граф перехода между ассетами по периодам

Фрагмент таблицы таких значений приведен ниже для основных параметров, определяющих условия произрастания дерева до 40 лет.

| Возраст,  | Почва, | Освещенность, | Влажность, |
|-----------|--------|---------------|------------|
| лет       | класс  | класс         | класс      |
| $1 - 3$   |        |               |            |
|           |        |               |            |
| $12 - 20$ |        |               |            |
|           |        |               |            |

**Параметры перехода по коллекции в соответствии с заданными условиями** 

В общем случае такая таблица может иметь значительно большее количество строк для учета возраста свыше 40 лет, а также столбцов с учетом других менее значимых параметров: фотокинетики, влияния вредителей и заболеваний и т. п., от которых также зависит рост дерева, но уже в меньшей степени.

Параметр *почва* связывается с ее бонитетом, являющимся количественным показателем плодородности почвы, определяется по разным показателям, в данной модели он разделен на 3 класса, хотя в общем случае количество классов ранжируется в зависимости от региона произрастания. В данной работе некоторые наиболее плодородные и наименее плодородные классы объединены, так как степень их влияния на рост дерева незначительна. *Освещенность* – это уровень освещения, необходимый для развития растения. В данной работе освещение разделяется на три уровня: оптимальное, обеспеченное при выращивании в питомнике, сочетание естественного и фитоламп, достаточное, нормальное среднесуточное и среднегодовое без отклонений до возраста смыкания крон, при котором оно ухудшается, и недостаточное, возникающее при смыкании крон либо у елей, изначально произрастающих в густых насаждениях. *Влажность* в данной работе – количество влаги, получаемое растением для роста и развития, при этом учитывается влажность самой почвы, так как в общем случае обычно рассматривается влажность как баланс осадков, включающий в себя поверхностные стоки, подземные стоки, испарение и транспирацию. В данной работе различаются три степени влажности почвы.

В исследовании рассматривалась ель обыкновенная со следующими условиями произрастания.

Первоначально ель выращивается в специализированном питомнике, по достижении 3-летнего возраста высаживалась в открытый грунт.

Почва: 1 – почвосмесь для первичного выращивания хвойного растения; 2 – супесчаная или суглинисто-песчаная почва, как наиболее приемлемая для пересадки растения из тепличной среды; 3 – глинистая, плотная почва, неблагоприятная для высадки ели.

Освещенность: 1 – оптимальное освещение для нормального роста и развития ели (10–20 тыс. лк); 2 – приглушенное (достаточное) освещение в условиях конкуренции (4–10 тыс. лк), 3 – недостаточное освещение для нормального развития ели, или освещение с существенным отклонением от нормы (менее 3 тыс. лк).

Влажность: 1 – оптимальная (26–28% влажности почвы); 2 – достаточная, способная поддерживать развитие и жизнедеятельность растения (30–50% влажности почвы); 3 – влажность, существенно превышающая оптимальную, или существенно недостаточная, при довольно длительном превышении или недостатке на ранних этапах развития ведущая к гибели растения (на ранних этапах развития саженца 10–14 дней засухи).

В таблице приведены значения параметров для построения графа, содержащего все варианты ассетов на разных этапах развития. Исходя из наблюдений, на протяжении первых трех лет развития ели в оптимальных условиях питомника параметры принимают следующие значения: почва – 1, освещенность – 1, влажность – 1. Затем учтена пересадка ели в открытый грунт на четвертом году развития в подготовленную почву с достаточной влажностью и оптимальной освещенностью ввиду отсутствия конкуренции за свет, соответственно: почва – 2, освещенность – 1, влажность – 2. Также наблюдались небольшие отклонения освещенности и влажности вследствие конкуренции, возникающей в централизованных посадках, из-за чего возникает вариативность параметров. После наступления возраста смыкания крон на 10–12-м году развития используем значения параметров: почва – 2, освещенность – 2 и влажность – 2. Развитие дерева в течение 20–40 лет было объединено в один этап, так как ель в данном возрасте мало подвержена незначительным переменам во влажности и освещенности, общие темпы роста ускоряются. Средний уровень освещенности снижается, если ель высажена в густом древостое, в основном наблюдается снижение влажности почвы вследствие высокой межвидовой конкуренции, что и отражено преимущественным наблюдением 3-го класса влажности, 2-го класса почвы и 2-го класса освещенности. Также возникает вариативность параметров из-за особенностей

отдельных посадок и конкуренции. В более густозалесенных посадках растения низшего порядка принимают на себя большой объем влаги, значительно осушая почву, что и отражено наблюдениями 3-го класса влажности.

Итоговый выбор результирующего ассета в зависимости от заданных условий произрастания происходит по таблице параметров, в которой по годам заданы степени выраженности каждого фактора. Алгоритм выбора ассета 5-летнего возраста при соблюдении заданных таблицей параметров и соблюдении вышезаданных условий отражен частично и представлен на графе (рис. 3). Для упрощения интерпретации классы параметров на рисунке обозначены разными цветами.

Каждый узел графа на рис. 3 представляет собой готовый ассет, построенный по алгоритмам роста с учетом заданных условий. На каждом этапе развития совершается переход на уровень ниже к следующему узлу между наблюдаемыми условиями для достижения наиболее точного и реалистичного результата. Пользователь, при введении изменений на каком-либо этапе изменяет исходный обход и переходит к ветви графа со скорректированными им параметрами. На графе обход до 40-го года в соответствии с таблицей обозначен черной линией. Однако при изменении пользователем параметров четвертого года (во время пересадки саженца в грунт) с 2-1-2 на 2-1-3 (грунт с недостаточной влажностью) обход к результирующему ассету будет совершаться по пути, обозначенному двойной линией. Таким образом, пользователь через таблицу влияет на итоговый получаемый ассет.

Каждый ассет уникален, поскольку выращен с соблюдением заданных на каждом уровне условий. В самом простом случае готовые ассеты разработаны предварительно и помещены в коллекцию.

Количество вариаций на каждом уровне обусловлено количеством вариантов изменения наблюдаемых параметров. Бонитет почвы при пересадке в грунт изменяется однозначно, не увеличивая количества комбинаций параметров. Согласно исследованиям, освещенность начинает кардинально влиять только после смыкания крон, которое происходит на 10–13-м году, в зависимости от посадки, либо влияет изначально для самосеющихся елей в густых посадках. В рассматриваемом ассете не наблюдались предельные периоды засухи, которые также не дали увеличения комбинаций признаков, приводящих к избыточности модели. В таблице приведены только обобщенные значения параметров на те периоды роста дерева, когда происходит их существенное изменение, хотя в целом их значения могут меняться ежегодно, и это можно учесть в расширенной таблице параметров.

В программном отношении переход к следующему уровню отражается в виде наращивания переменной пути с дописыванием в значение переменной параметров каждого уровня и получением на выходе уникального ассета, содержащего в самом названии описание условий произрастания, наблюдаемых на каждом этапе. Результатом подобных обходов графа и учета параметров являются два уникальных дерева в возрасте 40 лет, представленные на рис. 4, – результат обхода по пути, соответствующему таблице слева и результат обхода по измененному пути – справа. На рис. 4 показано, как неоптимальные параметры повлияли на рост и развитие дерева. Крона не смогла раскрыться до максимальных значений, общая высота в сравнении с оптимальной ниже.

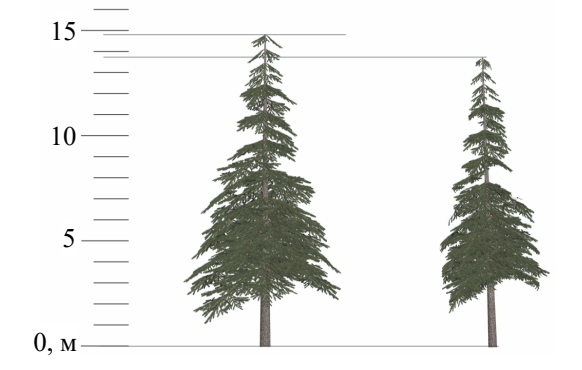

Рис. 4. Дерево в возрасте 40 лет по оптимальному (слева) и выборочному (справа) обходам

Данные ассеты формируются на основе модификации и преобразования дополнения для программы трехмерной визуализации Blender 3.0 Sapling Tree Generator путем введения в нее формул и законов роста дерева с учетом изменяющихся параметров и многолетних наблюдений различных ученых и экологов [5–7]. Unity поддерживает в проекте папки ресурсов Resources, для загрузки в сборку контента по надобности. В Unity Pro, Unity iOS Advanced и Unity Android Advanced также можно создавать ассет-бандлы (Asset Bundle) – файлы, полностью отделенные от главной сцены и содержащие ассеты, к которым можно получить доступ при необходимости из внешнего файла или по URL.

Для загрузки ассет-бандла используется запрос, который создается с помощью метода UnityWebRequestAssetBundle.GetAssetBundle.

Вся процедура описана в созданном классе ExportAssetBundles, полный код которого приведен в листинге.

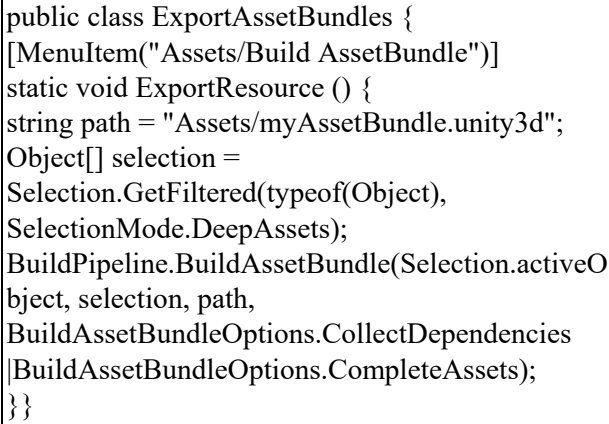

#### Подключение коллекции

Для получения данных в нужном для Unity виде используется DownloadHandlerAssetBundle. Чтобы применить данный скрипт, требуется создать C# скрипт с именем ExportAssetBundles.cs, внутри папки Editor, в окне Project View, затем выбрать ассеты из подготовленной коллекции, команду BUILD в ассет-меню и сохранить полученный бандл. Первая строка функции ExportResource указывает на путь к AssetBundle. Следующая строка устанавливает выделение на AssetBundle в окне Project. Функция BuildAssetBundle – это строка, которая создает AssetBundle и сохраняет его в указанном месте. Первый параметр указывает на корневой ассет, являющийся специальным Asset, который можно получить непосредственно с помощью свойства mainAsset при загрузке Assets из AssetBundle. Второй параметр – это массив объектов, которые составят AssetBundle. Третий параметр – это место на диске, в котором будет сохранен AssetBundle. Последними параметрами являются флаги сборки или параметры, используемые при сборке AssetBundles. Эти BuildAssetBundleOptions можно комбинировать с помощью побитового оператора ИЛИ.

Чтобы собрать ассет-бандл, вызывается метод BuildPipeline.BuildAssetBundle(). В аргументах метода указывается массив объектов для включения в бандл и некоторые другие опции. Этот метод собирает файл, который потом можно динамически загружать в реальном времени с помощью AssetBundle.Load().

Коллекция динамического ассета впоследствии может бы настроена таким образом, чтобы формировать итоговый ассет исходя из заданных изначально параметров. Задание параметров происходит через таблицу значений. В процессе роста дерева существует возможность на каждом этапе роста дерева скорректировать его параметры.

Загружая такие коллекции в готовые системы прогнозирования или моделирования местности, можно добиться более точного и реалистичного результата при визуализации местности даже с течением времени. Более точная визуализация помогает наиболее достоверно охватить объем информации и провести своевременный ситуационный анализ, будь то планирование территории различного назначения или анализ лесного массива, для своевременного выявления ошибок посадки и ухода за деревьями и насаждениями.

**Заключение.** Таким образом, динамический ассет предоставляет возможность визуализации роста дерева с учетом разных условий произрастания, что можно использовать в различных системах прогнозирования развития лесных массивов. Визуализация в данном случае важна для более полного и детального анализа хода роста дерева с учетом среды произрастания и последствий воздействия на него внешних условий, в том числе и в результате возникновения чрезвычайных ситуаций.

#### **Список литературы**

1. Темпы роста ели: справочник. URL: https://www.landscape.ru/plant/picea/abies/ (дата обращения: 21.12.2021).

2. Матюхин Д. Л. Системы элементарных монометрических побегов у хвойных // Известия ТСХА. 2012. Вып. 1. С. 142–152.

3. Prusinkiewicz P., Lindenmayer A. The Algorithmic Beauty of Plants. USA: Springer-Verlad, 1990. 260 с.

4. Asset Bundle. Unity Documentation. URL: https://docs.unity3d.com/Manual/AssetBundlesIntro.html (дата обращения: 21.12.2021).

5. Гавриков В. Л. Моделирование роста деревьев и древостоев в контексте углеродного цикла. URL: https://s-vfu.ru/upload/iblock/2da/2da6a025837368e80af3ca8435c2136f.pdf (дата обращения: 05.02.2022).

6. Определение прироста у растущих деревьев. URL: https://studopedia.info/3-63703.html (дата обращения: 05.02.2022).

7. Кофман Г. Б. Рост и форма деревьев. URL: https://www.booksite.ru/fulltext/rusles/kofm/text.pdf (дата обращения: 05.02.2022).

#### **References**

1. Spruce growth rate. Available at: https://www.landscape.ru/plant/picea/abies/ (аccessed 21.12.2021) (In Russian).

2. Matuhin D. L. Systems of elementary monometric shoots in conifers. *Izvestiya Timiryazevskoy sel'skokhozyaystvennoy akademii* [Izvestiya of Timiryazev Agricultural Academy], 2012, no 1, pp. 142–152 (In Russian).

3. Prusinkiewicz P., Lindenmayer A. The Algorithmic Beauty of Plants. USA: Springer-Verlad, Publ., 1990. 260 p.

4. Asset Bundle. Unity Documentation. Available at: https://docs.unity3d.com/Manual/AssetBundlesIntro.html (accessed 21.12.2021).

5. Gavrikov V. L. Tree growth modelling according to carbon cycle. Available at: https://svfu.ru/upload/iblock/2da/2da6a025837368e80af3ca8435c2136f.pdf (accessed 05.02.2022) (In Russian).

6. Evaluation of the growing trees growth. Available at: https://studopedia.info/3-63703.html (accessed 05.02.2022) (In Russian).

7. Kofman G. B. Growth and form of trees. Available at: https://www.booksite.ru/fulltext/rusles/kofm/text.pdf (accessed 05.02.2022).

#### **Информация об авторах**

**Бируля Анастасия Сергеевна –** магистрант кафедры информационных систем и технологий. Белорусский государственный технологический университет (220006, г. Минск, ул. Свердлова, 13а, Республика Беларусь). E-mail: birulia\_a@belstu.by

**Гурин Николай Иванович** – кандидат физико-математических наук, доцент, доцент кафедры информационных систем и технологий. Белорусский государственный технологический университет (220006, г. Минск, ул. Свердлова, 13а, Республика Беларусь). E-mail: ngourine@mail.ru

#### **Information about the authors**

**Birulia Anastasiya Sergeevna** – Master's degree student, the Department of Information Systems and Technologies. Belarusian State Technological University (13a, Sverdlova str., 220006, Minsk, Republic of Belarus). E-mail: birulia\_a@belstu.by

**Gurin Nikolay Ivanovich** – PhD (Physics and Mathematics), Associate Professor, Assistant Professor, the Department of Information Systems and Technologies. Belarusian State Technological University (13a, Sverdlova str., 220006, Minsk, Republic of Belarus). E-mail: ngourine@mail.ru

*Поступила после доработки 13.05.2022* 

### АЛГОРИТМИЗАЦИЯ И ПРОГРАММИРОВАНИЕ **ALGORITHMIC AND PROGRAMMING**

УДК 004.925

#### **А. В. Харланович, О. А. Новосельская**  Белорусский государственный технологический университет **ПОСТРОЕНИЕ ФРАКТАЛЬНЫХ ДЕРЕВЬЕВ И ИХ ПРОГРАММНАЯ РЕАЛИЗАЦИЯ В 3DSMAX**

В статье рассмотрены области применения теории фракталов, особенности их построения, а также современные программные средства, реализующие автоматизированное построение фрактальных структур. Основным направлением данного исследования является рассмотрение возможности внедрения теории фракталов в существующие программы трехмерной графики на примере наиболее популярной – 3DsMax. Особенность теории фракталов – свойство самоподобия – позволяет задавать топологическую структуру базового трехмерного объекта, что важно для внедрения сгенерированного элемента, например, в игровую графику и игровые движки. В статье показана возможность внедрения теории фракталов в процесс моделирования такого самоподобного объекта, как дерево Пифагора. Приведены алгоритмы создания фрактальных моделей средствами 3DSMax и внедренный плагин на основе скрипта, написанного на языке MaxScript. Отличительной особенностью алгоритма является возможность выбора в качестве базового элемента как стандартных объектов 3DsMax, так и сплайновых форм с наложенными модификаторами. Это позволяет расширить вариативность построенных моделей и снизить трудоемкость их разработки.

**Ключевые слова:** фрактальная графика, множество, сплайн, 3DsMax, MaxScript, дерево Пифагора.

**Для цитирования:** Харланович А. В., Новосельская О. А. Построение фрактальных деревьев и их программная реализация в 3DsMax // Труды БГТУ. Сер. 3, Физико-математические науки и информатика. 2022. № 2 (260) С. 1–130.

> **A. V. Kharlanovich, O. A. Novoselskaya**  Belarusian State Technological University

#### **CONSTRUCTION OF FRACTAL TREES AND ITS SOFTWARE IMPLEMENTATION IN 3DSMAX**

The article describes the areas of application of fractals theory. Main features of fractals construction are shown, as well as modern software tools that implement its automated construction. The main direction of this study is to consider the possibility of introducing the fractals theory into existing 3D graphics programs using the most popular one 3DsMax as an example. An attribute of fractals theory, i. e. the property of self-similarity, allows one to set the topological structure of the basic three-dimensional object. This fact is very important for the implementation of the generated element, for example, in game graphics and game engines. The article shows the possibility of involving the fractal theory into the process of modeling such a self-similar object as the Pythagorean tree. Algorithms for creating fractal models using 3DSMax and embedded Plugin with the help of Script written on the basis of MaxScript language are given. Before the algorithm is running, users can choose both standard 3DsMax objects and spline shapes with modifiers as a basic element of the final shape. This allows to expand the variability of the constructed models and reduce the complexity of its development.

**Key words:** Fractal Graphics, Set, Spline, 3DsMax, MaxScript, Pythagorean tree.

**For citation:** Kharlanovich A. V., Novoselskaya O. A. Construction of Fractal Trees and its Software Implementation in 3DsMax. *Proceedings of BSTU, issue 3, Physics and Mathematics. Informatics*, 2022, no. 2 (260), pp. 121–130 (In Russian).

**Введение.** Теория фракталов является одной из наиболее актуальных и стремительно развивающихся теорий, которые находят самое широкое применение в разных областях деятельности

человека. Использование фрактальных моделей позволило значительно продвинуться в решении различных практически значимых задач [1–3]. Интенсивное развитие теории фракталов не только выдвигает новые вопросы, но и позволяет искать подходы к задачам, ранее сформулированным, но не получившим до настоящего времени удовлетворительных решений.

Фракталы – это сложные структуры, которые являются самоподобными и поэтому имеют одинаковые паттерны в любом масштабе. Фракталы могут быть узорами и фигурами. Располагая только внешним видом, оценка фрактальных свойств затруднена, а в большинстве случаев невозможна [4].

Основные свойства фрактальных множеств:

− имеют тонкую структуру, т. е. содержит произвольно малые масштабы;

− имеют форму самоподобия (приближенную или статистическую);

− фрактальная размерность больше топологической размерности;

− в большинстве случаев фрактал определяется рекурсивно.

Фракталы применяются для отображения объектов реального мира, которые имеют сложную форму, не поддающуюся описанию через привычную геометрию [5]. Имеются определенные ограничения на применение к природным объектам некоторых математических методов, работающих на абстрактных фракталах. Небольшая глубина иерархии природных фракталов затрудняет процедуру скейлинга и налагает ограничения на точность определения размерности. Это обстоятельство потребовало разработки таких робастных методов оценки размерности по данным наблюдений, которые корректно работают на конечной глубине иерархии масштабов и на ограниченном объеме данных. Разработанные методы имеют достаточно широкую область применения или работают с каким-либо одним классом фрактальных объектов. Например, это позволяет анализировать данные, так как заранее неизвестно, есть скейлинг или нет, и если есть, то к какому типу фракталов относится исследуемый объект [6].

Размерность объекта показывает, по какому закону растет его внутренняя область. Аналогичным образом возрастает «объем» фрактала с ростом его размеров, но его размерность – величина не целая, а дробная [7]. Поэтому граница фрактальной фигуры не линия: при большом увеличении становится видно, что она размыта и состоит из спиралей и завитков, повторяющих в малом масштабе саму фигуру. В природных фракталах отсутствует точное самоподобие – вместо строго геометрического самоподобия элементов фрактала наблюдается лишь их топологическое или статистическое самоподобие. Топологическое самоподобие позволяет рассматривать фрактал как элемент структуры изображения.

К преимуществам использования фракталов для построения изображений относится то, что они занимают меньше места в памяти, их можно легко

масштабировать вплоть до бесконечности [8], избегая при этом пикселизации, а также, наоборот, можно сжимать готовые файлы.

Фрактальная графика, так же как векторная и трехмерная, является вычисляемой. Ее главное отличие в том, что изображение строится по уравнению или системе уравнений [9, 10]. Поэтому в памяти компьютера для выполнения всех вычислений ничего кроме формулы хранить не требуется. Для того чтобы представить все многообразие фракталов, удобно прибегнуть к их классификации. Существуют геометрические, динамические и стохастические фракталы [6].

Построение геометрических фракталов происходит поэтапно. Сначала изображается основа. Затем некоторые части основы заменяются на фрагмент. На каждом следующем этапе части уже построенной фигуры, аналогичные заменяемым частям основы, вновь заменяются на фрагмент, взятый в подходящем масштабе. Всякий раз масштаб уменьшается. Когда изменения становятся визуально незаметными, считают, что построенная фигура хорошо приближает фрактал и дает представление о его форме. Для получения самого фрактала нужно бесконечное число этапов. Меняя основу и фрагмент, можно получить много разных геометрических фракталов.

**Основная часть.** Фракталы находят все большее применение в науке по причине того, что они описывают реальный мир иногда даже лучше, чем традиционная физика или математика.

Сферы применения фракталов [11]:

− в радиотехнике используется фрактальная геометрия при проектировании антенных устройств;

− в телекоммуникации в сфере сетевых технологий проведено множество исследований, представляющих самоподобие трафика, передаваемого по разного рода сетям;

− децентрализованные сети. Система назначения IP-адресов в сети Netsukuku использует принцип фрактального сжатия информации для компактного сохранения информации об узлах сети;

− в физике и других естественных науках фракталы возникают при моделировании нелинейных процессов, таких как пламя, турбулентное течение жидкости, облака, сложные процессы диффузии – адсорбции и т. п. При моделировании пористых материалов (в нефтехимии) также применяются фракталы;

− в трейдинге они используются для анализа состояния биржевых рынков. Фракталы рынка являются одним из индикаторов в торговой системе Била Вильямса;

− фракталы как элементы визуализации и спецэффектов [12]. Они притягивают и завораживают своей красотой и бесконечностью. Именно поэтому (но и не только) их очень часто

используют для создания различного рода визуализаций, видеоинсталляций, спецэффектов в компьютерной графике и т. д.

Область применения фракталов обширна и не ограничивается лишь их прямыми природными аналогами. Ими можно описывать сосуды кровеносной системы, ветвление бронхов, нейронную сеть и т. д.

Фрактальные технологии применяются в 3Dмоделировании [13] и в 3D-печати, поскольку с их помощью можно создавать сложные объемные структуры.

В компьютерной графике фракталы применяются для построения реалистичных изображений природных объектов, таких как поверхности морей, деревья, кусты, горные ландшафты и т. д. [14, 15]. Применять фрактальные изображения можно в самых разных сферах, начиная от создания обычных текстур и фоновых изображений и заканчивая фантастическими ландшафтами для компьютерных игр или книжных иллюстраций. Создаются подобные фрактальные шедевры (как и векторные) путем математических расчетов, но, в отличие от векторной графики, базовым элементом фрактальной графики является сама математическая формула – это означает, что никаких объектов в памяти компьютера не хранится, и изображение (как бы ни было оно замысловато) строится исключительно на основе уравнений.

В настоящей статье рассматривается область применения фракталов – компьютерная графика. Фракталы нашли применение в компьютерном дизайне, в мультфильмах и кино. Многие крупные достижения науки о фракталах стали возможны только с использованием методов вычислительной математики. Компьютерная графика воссоздает на экране монитора бесконечное разнообразие фрактальных форм – красоту пейзажей, ландшафтов, облаков.

Для создания 3D-моделей фракталов можно использовать различное программное обеспечение. Существуют специализированные программы [16–24], имеющие встроенные алгоритмы, реализующие основные этапы построения. Продукты разноплановы. Одни представляют собой генераторы фракталов в чистом виде, другие, помимо построения фракталов, обеспечивают более широкие возможности построения и визуализации изображений, включая внедрение трехмерных объектов, расширенный контроль настроек освещения, внедрение теней, размытие краев и пр. Имеющиеся программные средства направлены на построение фрактальных структур абстрактной формы, не позволяют корректно управлять топологией трехмерных объектов. Основной функционал включает выбор алгоритма генерации фрактала, увеличение / уменьшение фрагмента изображения, изменение цветовой гаммы, сохранение

полученного изображения. Также некоторые программы включают возможность вводить собственные формулы и осуществлять дополнительный контроль, такой как фильтрация полученного изображения и генерирование фрактальной анимации. Однако ошибки топологической структуры могут сказаться при отображении анимации, приводят к проблемам при создании видеофильмов, компьютерных игр и т. п.

Одной из задач проводимого исследования является рассмотрение математической основы теории фракталов и изучение способов их внедрения в программу трехмерной графики 3DsMax с последующим управлением топологической структурой. Практические особенности задачи построения динамических трехмерных объектов определяют такие требования к алгоритмам формирования фракталов, как высокое быстродействие и низкая ресурсоемкость, а также возможность отображения многообразия фрактальной структуры, свойствами которой являются: нерегулярность, квазипериодичность и высокая масштабная инвариантность. Имеется практическая необходимость построения фрактала, удовлетворяющая следующим функциональным критериям, таким как приемлемая алгоритмическая сложность, древовидная структура, высокая фрактальная размерность, регулируемая детализация.

В программе 3DsMax имеется несколько вариантов построения фракталов [23]:

1) построение фракталов «в ручном режиме». То есть данный метод не предусматривает автоматизации действий. Например, для создания пирамиды Серпинского необходимо построить пирамиду и поэтапно вырезать из нее лишние части;

2) разработка специального скрипта, позволяющего полностью автоматизировать процесс;

3) третий способ представляет собой «полуавтоматический режим» – основа будущего фрактала создается вручную, а дальнейшие действия выполняет программа (скрипт), составленная с помощью специального плагина Para 3D.

Существуют подходы для генерации 2D-деревьев [25, 26]. В них применяют так называемые L-системы [27], суть которых заключается в итерационном повторении простого алгоритма рисования узлов. В итоге получается 2D-фрактал. Однако 3D-деревья в рамках вышеперечисленных подходов не рассматриваются. В 3DsMax существует возможность строить деревья и растительность из расширенной библиотеки AEC Extended. Деревья представляют собой сгенерированные объекты, полигональная структура которых не поддается модификации. Деревья занимают большой объем памяти, впоследствии они отображаются в виде обобщенных форм. Поэтому требуется разработка собственного решения.

Для генерации простейшего фрактала и переноса алгоритма на построение фрактального дерева рассмотрена кривая Коха как типичный геометрический фрактал. Процесс ее построения выглядит следующим образом: берем единичный отрезок, разделяем на три равные части и заменяем средний интервал равносторонним треугольником без этого сегмента. В результате образуется ломаная, состоящая из четырех звеньев длиной 1/3. На следующем шаге повторяем операцию для каждого из четырех получившихся звеньев и т. д. Предельная кривая и есть кривая Коха.

Алгоритм построения фрактала заключается в следующем:

1) выбор аксиомы (начального набора символов). Например, для снежинки Коха это будет  $f + f + f + f$ ;

2) создание правил для собственно алгоритма генерации, в данном случае это будет закон  $f - f - f + f - f$ , а также скрипта, выполняющего построение фрактала по этим правилам.

В данном алгоритме обозначения включают:

 $- F$  (переместиться вперед на один шаг, прорисовывая след);

− *f* (переместиться вперед на один шаг, не прорисовывая след);

− [ (открыть ветвь (команда ветвления));

− ] (закрыть ветвь (команда ветвления));

 $-$  + (увеличить угол  $\alpha$  на величину  $\theta$ );

 $-$  – (уменьшить угол  $\alpha$  на величину  $\theta$ ).

Поскольку фракталы позволяют представить сложные неевклидовы объекты, образы которых похожи на природные, в данном исследовании было принято решение о построении дерева Пифагора с помощью внедренного в программу трехмерной графики скрипта (листинг 1). Дерево Пифагора – разновидность фрактала, основанная на фигуре, известной как «Пифагоровы штаны» [28–30]. Если в классическом дереве Пифагора угол равен 45°, то также можно построить и обобщенное дерево Пифагора при использовании других углов. Такое дерево часто называют обдуваемое ветром дерево Пифагора. Если изображать только отрезки, соединяющие каким-либо образом выбранные «центры» треугольников, то получается обнаженное дерево Пифагора.

Алгоритм, представленный на рис. 1, состоит из формирования вертикального отрезка, рекурсивного построения из верхнего конца этого отрезка еще двух под определенными углами и вызывания функции создания двух последующих отрезков для каждой ветви дерева.

Реализуется функция (листинг 1) замены строки для создания правил собственно алгоритма генерации и функция (листинг 2) построения фрактала по вышеуказанному правилу.

Реализация приведенного в листингах 1, 2 скрипта показана на рис. 2.

Можно реализовать построение дерева и другим способом. Для этого скрипт будет содержать функцию с передаваемыми параметрами высоты и процент разветвления дерева, выбора родителя для каждого последующего элемента дерева (листинг 3). При этом есть возможность непосредственно в скрипте указать формы, которые будут включать деревья, задавать их свойства и применять модификаторы.

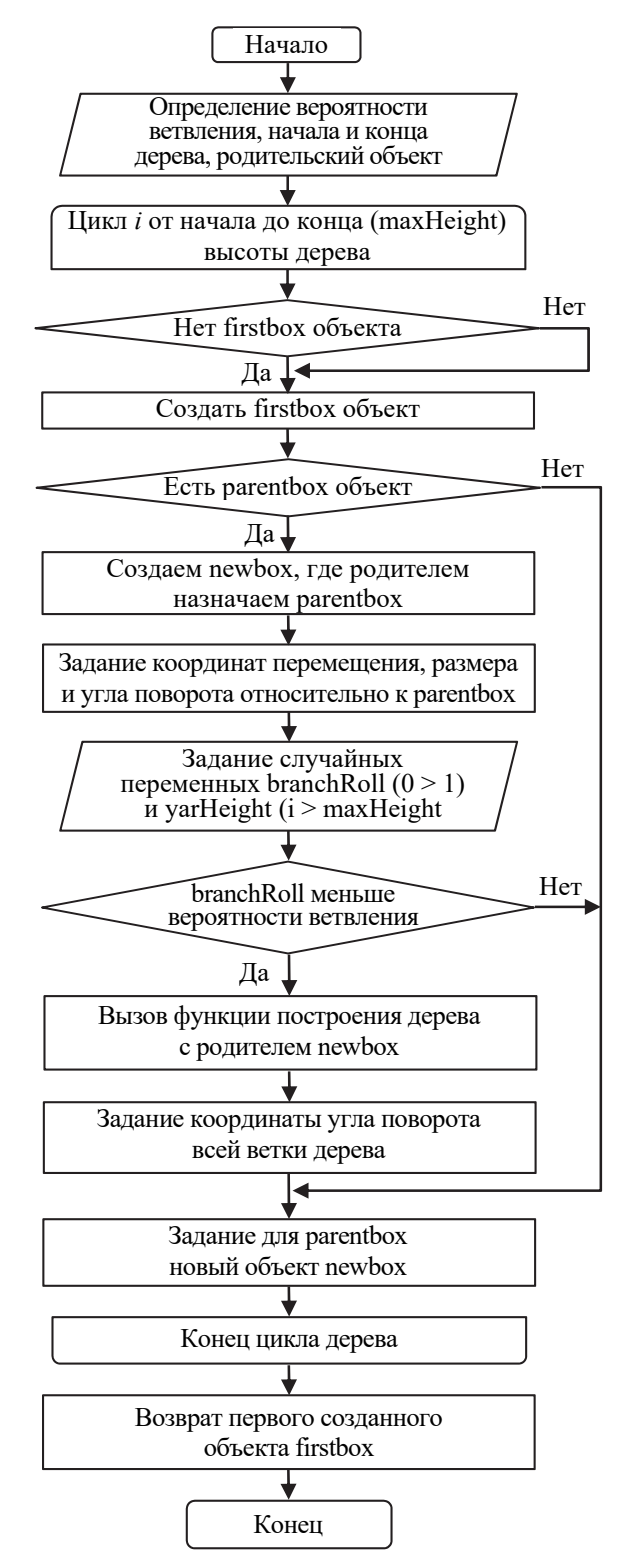

Рис. 1. Алгоритм построения дерева

```
fn gens str s n= ( str1=copy str count=0; 
    for j=1 to n do ( for i=1 to str.count 
do ( count+=1 
        if str[i]=="f" then ( str1=replace 
str1 count 1 s 
          count+=s.count-1 ) ) 
        str = copy str1 count=0; ) 
return str1 ) 
     Листинг 1. Код функции замены строки 
fn CreateFrac str fi theta a= ( 
    VertexArray=#() 
   ArrayC=#() 
    struct p(fi,a,theta,X,Y,Z) 
    append VertexArray [0,0,0] 
   X0=0 Y0=0 X=0 Y=0 Z=0 count=1for i=1 to str.count do ( if str[i]=="f"then ( 
        ss=SplineShape pos:[X,Y,Z] 
        s11 = AddNewSpline ss 
        addKnot ss 1 #corner #line [X,Y,Z] 
       X+=a*(\cos \theta) * (\cos \theta)Y+=a*(\cos \theta) * (\sin \theta)Z+=a*(sin theta) addKnot ss 1 #corner #line [X,Y,Z] 
       updateshape ss count+=1 )
   if str[i]=="+" then (fi)=random 5 30)if str[i]=="1" then (fi-=random 5 30)
    if str[i]=="&" then ( theta+=random 5 30 
) 
    if str[i]=="^" then ( theta-=random 5 30 
) 
    if str[i]=="[" then ( f1=p fi a theta X 
Y Z append ArrayC f1 ) 
    if str[i]=="]" then ( count1=Ar-
rayC.count 
    if count1>0 then ( 
        f1=ArrayC[count1] 
        fi=f1.fi a=f1.a
```
 $X = f1.X Y = f1.Y Z = f1.Z$  theta=f1.theta; deleteItem ArrayC count1 ) ) ) )

Листинг 2. Код функции генерации фрактала

В результате выполнения скрипта строится дерево из самоподобных элементов, которое можно использовать для стилизованных сцен, в анимации.

Для учета всех параметров скрипта и работы с ним на уровне пользователя целесообразным является внедрение плагина как расширения 3Ds Max.

Существует огромное количество плагинов для 3DsMax. Их функционал определяется разработчиками и предназначен для автоматизации процесса моделирования сложных 3D-форм. Разработка собственного плагина для генерации фрактального дерева включала в себя следующие этапы.

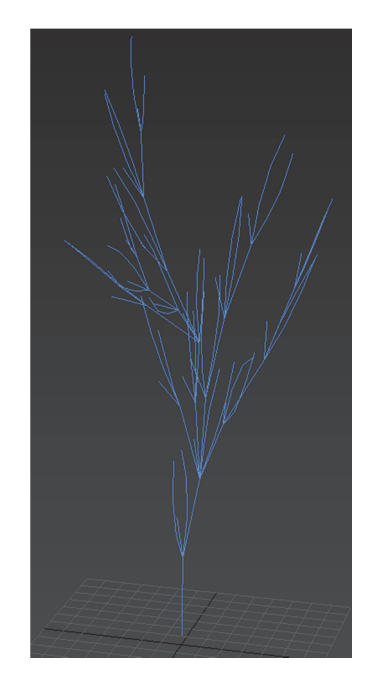

Рис. 2. Результат выполнения скрипта построения дерева Пифагора

```
myTree = tree 0 15 branchingChance:0.35 
/* Функция построения */ 
function tree currentHeight maxHeight 
parentbox:undefined branchingChance:0.15 = 
( 
  firstbox = undefined 
  for i = currentHeight to maxHeight do ( 
     newbox = Sphere Segments:20 
 … 
     if parentbox != undefined then ( 
       newbox.parent = parentbox 
       in coordsys parent new-
box.scale=[0.9,0.9,0.9] 
       in coordsys parent newbox.pos=[0, 0, 
40] 
 … 
       about newbox.parent rotate newbox( 
        eulerAngles rotX rotY rotZ )
       branchRoll = random 0.0 1.0 
       if branchRoll <= branchingChance 
then ( 
       branchbox = tree i maxHeight 
parentbox:newbox … ) ) 
       parentbox = newbox ) 
   firstbox )
```
Листинг 3. Код функции генерации дерева

Для того чтобы разработанный скрипт добавить в данный список, надо определить в скрипте утилиту. Во вкладке Utilities параметр Utilities отображает список доступных скриптовых утилит. Сценарная служебная панель создается с использованием конструкции определения «utility**»** в MaxScript. Синтаксис верхнего уровня представлен в листинге 4.

```
utility <var_name> <description_string> 
( 
    <utility_body> 
\lambda
```
Листинг 4. Синтаксис плагина

Далее оформляется визуальная часть, т. е. вставляются элементы управления пользовательского интерфейса (radioButtons, spinner, button и т. д.) для управления значениями построения фрактальной фигуры. В качестве передачи значений и обработки построения берутся обработчики событий, которые также пишутся в теле utility. В результате разрабатывается один файл с вышеперечисленным содержанием и сохраняется с расширением «.ms». Для того чтобы разработанный плагин появился в списке, требуется сохранить в формате «.ms» и папке установки 3DsMax / Plugins. Выбранный файл сценария открывается в модальном окне командной панели. Файлы дополнительных модулей обязательно должны находиться в папке Plugins, иначе 3DsMax их не увидит.

Разработанный плагин сформирован в виде модального окна (рис. 3), в котором пользователь может выбрать форму родительской фигуры, ее размер и вероятность ветвления. Наложение модификатора обеспечивает видоизменение родительского объекта, а параметры фрактала позволяют управлять итоговой формой всего фрактального дерева.

| <b>Parent Figure</b>  |                |   |  |  |  |
|-----------------------|----------------|---|--|--|--|
| <b>Box</b>            |                |   |  |  |  |
| <b>Tube</b>           | Sphere         |   |  |  |  |
| Cylinder              |                |   |  |  |  |
|                       |                |   |  |  |  |
| Height:               | 20,0           |   |  |  |  |
| Chance                | 0,3            |   |  |  |  |
|                       |                |   |  |  |  |
| <b>Use Modifier</b>   |                |   |  |  |  |
|                       |                |   |  |  |  |
| $\times$ Bend         | <b>Stretch</b> |   |  |  |  |
| Twist                 | <b>Skew</b>    |   |  |  |  |
| Amount:               | 1,0            |   |  |  |  |
| Angle:                | 10,0           | θ |  |  |  |
| Direction:            | 10,0           | A |  |  |  |
|                       |                |   |  |  |  |
| Details Fractal       |                |   |  |  |  |
|                       |                |   |  |  |  |
| Height:               | 20,0           |   |  |  |  |
| Branch:               | 0,25           |   |  |  |  |
|                       |                |   |  |  |  |
|                       |                |   |  |  |  |
| <b>Create Fractal</b> |                |   |  |  |  |
|                       |                |   |  |  |  |

Рис. 3. Разработанное окно с плагином Fractal

Результат выполнения плагина показан на рис. 4. Поскольку за основу взят объект Box, не содержащий внутренних подразбиений структуры, то результат наложения модификатора Bend не оказывает влияния на его структуру. Наличие подразбиений позволит видоизменить базовый объект и построенное на его основе дерево.

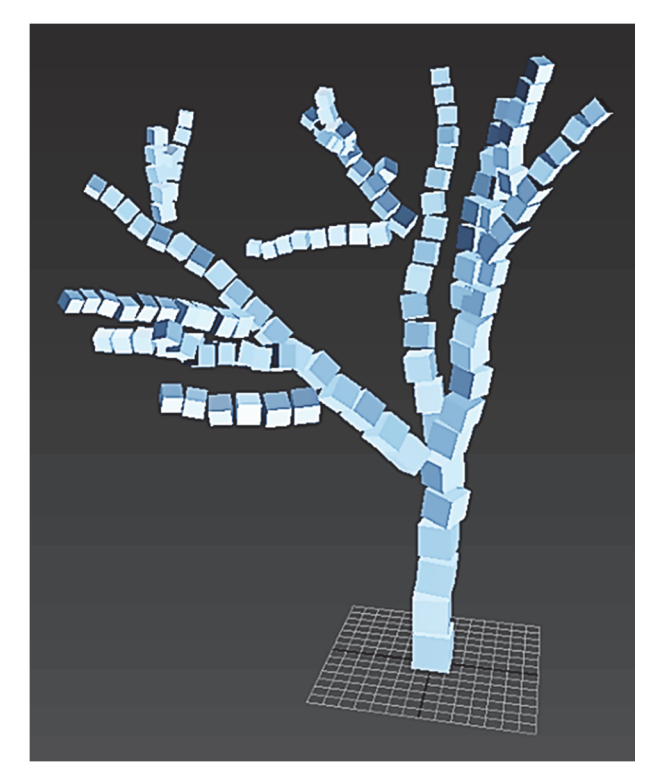

Рис. 4. Результат построения фрактального дерева

С позиции пользователя плагин, в частности, решает следующую задачу: создает фрактальный объект заданного размера, формы, уровня разбиения и применяет выбранный модификатор после нажатия на кнопку «Create Fractal». В результате можно управлять всеми необходимыми параметрами результирующих объектов, независимо от их форм и типа (геометрические формы или плоские кривые), что особенно важно для построения 3D-моделей с заданным уровнем детализации. Пользователь самостоятельно может выбрать основной элемент, из которого будет строиться фрактальное дерево, задавать его топологию и размеры.

Использование модификаторов в сочетании с алгоритмами построения фрактальных деревьев позволяет добиться управляемой реалистичностью изображений с возможностью изменения топологической структуры. В результате появляется большое количество разных инструментов, опций, приемов и способов моделирования, создания и редактирования текстур, работы над реалистичностью изображения.

**Заключение.** Фрактал можно взять за основу для формирования разветвленных пространственных структур, например деревьев, так как фрактальные структуры при различном увеличении не претерпевают в среднем значительных изменений, имеют ветвления, рассматривают нерегулярные, сильно изломанные, изрезанные объекты. Для подразбиения геометрической структуры объекта целесообразно использовать алгебраические фракталы на основе L-систем. Для построения сложных трехмерных объектов требуется разработка собственных решений, интегрируемых в программное обеспечение для трехмерной графики с возможностью управления топологией.

После исследования готовых программных средств было решено внедрить фрактальную структуру в наиболее часто используемую программу 3D-графики – 3DsMax – с использованием языка программирования MaxScript и написать код по построению простейшего фрактала. Так как фракталы самоподобны, то наилучшим способом их построения является использование рекурсивного метода. Сравнение реализуемых фрактальных деревьев с помощью AEC Extended Foliage и разработанного плагина Fractal показано на рис. 5.

Проанализировав топологию полученных объектов, можно заметить, что при создании фрактальных деревьев встроенными возможностями 3DsMax не имеет различий при изменении уровня детализации дерева от Low к Medium, сами полигоны строятся по принципу четырехгранной формы, но при этом имеют непропорциональное соотношение, которым невозможно управлять без дополнительного наложения топологического модификатора, что является существенным недостатком в моделировании сцен для игровой графики.

Разработанный плагин дает возможность непосредственно управлять количеством подразбиений и соотношением сторон в полигональной сетке. Плагин также позволяет выбирать самоподобный элемент и управлять его топологией в зависимости от топологической размерности фрактала.

Таким образом, можно сделать вывод, что для оптимизации процесса моделирования построение сложных природных 3D-структур целесообразным является внедрение фрактальной графики совместно со специальными плагинами. При этом важно, чтобы построенный фрактал имел возможность трансформации, стилизации для низкополигональных сцен.

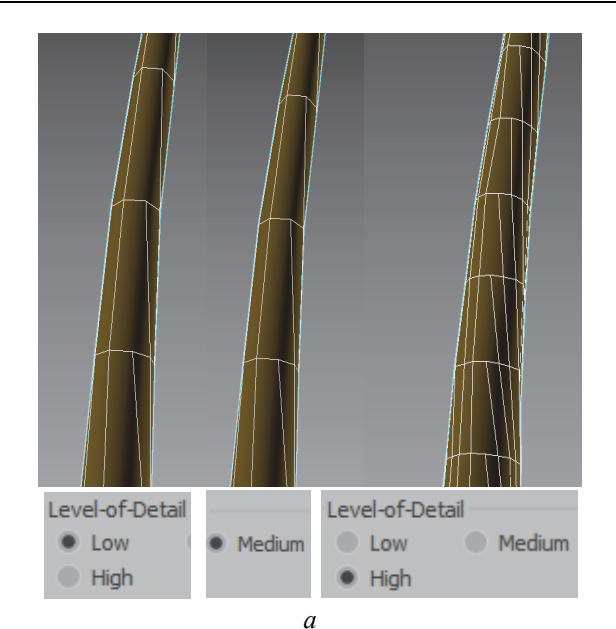

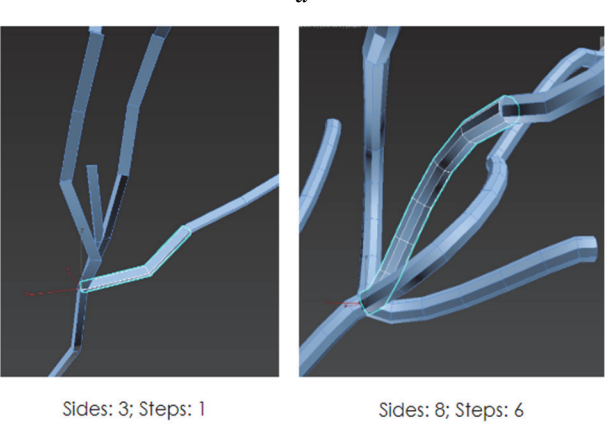

*б*

Рис. 5. Сравнение топологии фрактальных деревьев:  $a - B$  программе 3DsMax;

*б* – с помощью разработанного плагина Fractal

Для разработки собственного плагина потребовалось задействовать три различные функции, определить три блока группировки groupBox, которые отвечают за каждую функцию. Одна функция – для кнопки, по нажатию на которую вызывается вторая функция. Она очищает рабочее пространство, определяет требуемые переменные до вызова и выполняет функцию построения фрактала. Третья функция отвечает за само построение. В итоге предложен способ представления сложных неевклидовых 3D-объектов с управляемой топологией, образы которых похожи на природные.

#### **Список литературы**

1. Щербаков Н. В., Гершова В. В. Удивительный фрактал // Россия и ВТО: экономические, правовые и социальные аспекты: сб. ст. участников IV Междунар. науч. студенческого конгресса. М., 2013. С. 1755–1758.

2. Качарава А. С. Живая математика: практическое применение фракталов в жизни // Международный школьный научный вестник. 2019. № 5. С. 59–67.

3. Соколов И. C, Митенева С. Ф. Фракталы и их применение // Материалы V школьной междунар. заоч. науч.-исслед. конф. Новосибирск, 2013. С. 32–38.

4. Чумак О. В. Энтропии и фракталы в анализе данных. М.: ГАИШ МГУ, 2010. 82 с.

5. Кочелаевская К. В. Пространство: фрактальные представления // Известия Саратовского университета. Новая серия. Серия: Философия. Психология. Педагогика. 2013. Т. 13, № 1. С. 38–41.

6. Латыпова Н. В. Фрактальный анализ. Ижевск: Изд. центр «Удмуртский университет», 2020. 120 с.

7. Перерва Л. М., Юдин В. В. Фрактальное моделирование / под общ. ред. В. Н. Гряника. Владивосток: Изд-во ВГУЭС, 2007. 186 с.

8. Богданова О. О. Фракталы и их моделирование // XIII Международные Плехановские чтения: материалы Междунар. науч.-практ. конф. Улан-Батор, 2017. С. 39–42.

9. Кронин Г. В. Построение фракталов // Компьютерные инструменты в образовании. 2001. № 5. С. 73–79.

10. Анарова Ш. А., Садуллаева Ш. А., Иброхимова З. Э. Построение уравнения сложных фрактальных структур на основе метода R-функций (RFM) // Автоматика и программная инженерия. 2020. № 3 (33). С. 24–36.

11. Киселев Б. В., Марков Ю. Г. Красота фракталов: какова ее цена? // Вестник СПбГУ. Математика. Механика. Астрономия. 2003. № 3. С. 38–46.

12. Сиднев А. А. Фрактальная обработка изображений // Евразийский научный журнал. 2017. № 5. С. 204–207.

13. Кравченко Г. М., Васильев С. Э., Пуданова Л. И. Моделирование фракталов // Инженерный вестник Дона. 2016. № 4. С. 134–146.

14. Самарин Н. С., Осбанова С. Р. Фракталы и их применение в компьютерной графике // Материалы III Поволж. науч.-образоват. форума школьников: в 9 ч. Йошкар-Ола, 2015. Ч. 1. С. 83–84.

15. Жолнерович Д. М., Бояршинова О. А. Программирование фракталов // Цифровые технологии и бизнес: материалы 77-й студенческой науч.-техн. конф. Минск, 2021. С. 16–26.

16. Marnie Benney and Pete Kistler. Ultimate Guide to Fractal Generators: The Best Fractal Software in 2021 (Free & Paid). URL: https://aiartists.org/fractal-art-generators (accessed 15.04.2021).

17. Теплов А. А., Майков К. А. Алгоритм синтеза трехмерных фрактальных динамических структур // Cloud of Science. 2018. Vol. 5, no. 3. P. 551–562.

18. Программа создания фракталов. Программы генераторы фракталов. URL: https://whatsappss.ru/programming/programma-sozdaniya-fraktalov-na-russkom-programmy-generatory.html (дата обращения: 15.04.2021).

19. Обзор редактора фракталов Apophysis 7x. URL: https://junior3d.ru/article/apophysis-7x.html (дата обращения: 15.04.2021).

20. Fractal Explorer. URL: http://www.fractal-explorer.com/ (accessed 15.04.2021).

21. Как покорить фракталы, или вводное знакомство с СhaosPro. URL: https://habr.com/ru/ post/236083/ (дата обращения: 15.04.2021).

22. Ultra Fractal. URL:https://ru.wikipedia.org/wiki/Ultra\_Fractal (дата обращения: 15.04.2021).

23. Фракталы. Фрактальная графика / Я. Рогожник [и др.] // Материалы 76-й студенческой науч. техн. конф. Минск, 2020. С. 116–118.

24. Mandelbulb 3D (MB3D) Fractal Rendering Software. URL: https://www.mandelbulb.com/2014/ mandelbulb-3d-mb3d-fractal-rendering-software/ (accessed 15.04.2021).

25. Гурцев А. И., Цельникер Ю. Л. Фрактальная структура ветви дерева // Сибирский экологический журнал. 1999. № 4. С. 431–441.

26. Сергеев Л. Н., Задорожкина Я. С. Исследование свойств фрактальных квазидеревьев // Радиоэлектроника и информатика. 2005. № 2. С. 107–110.

27. Секованов В. С. Формирование мотивации к математике при построении фракталов с помощью L-систем // Вестник КГУ им. Н. А. Некрасова. 2006. Т. 12, № 6. С. 171–175.

28. Ребко Д. В., Камлюк А. Н. Крона дерева как фрактальный объект // Сборник научных работ студентов Республики Беларусь «НИРС 2013». Минск: Изд. центр БГУ, 2014. С. 49–50.

29. Черкашин А. М. Построение классического дерева Пифагора // Постулат. 2021. № 8. URL: http/e-postulat.ru/index.php/Postulat/article/view/3739/3791 (дата обращения 15.04.2021).

30. Гибадуллин А. А. Фрактальные деревья и их использование в компьютерной графике // Научные исследования. 2016. № 1 (2). С. 10–11.

#### **References**

1. Shcherbakov N. V., Gershova V. V. Amazing fractal. *Rossiya i VTO: ekonomicheskiye, pravovyye i sotsial'nyye aspekty: sbornik statey uchastnikov IV Mezhdunarodnogo nauchnogo studencheskogo kongress*a [Russia and the WTO: economic, legal and social aspects: Collection of articles by participants of the IV International Scientific Student Congress], Moscow, 2013, pp. 1755–1758 (In Russian).

2. Kacharava A. S. Living mathematics: practical application of fractals in life. *Mezhdunarodnyy shkol'nyy nauchnyy vestnik* [International School Scientific Bulletin], 2019, no. 5, pp. 59–67 (In Russian).

3. Sokolov I. S, Miteneva S. F. Fractals and their application. *Materialy V shkol'noy mezhdunarodnoy zaochnoy nauchno-issledovatel'skoy konferentsii* [Proceedings of the V school international correspondence research conference], Novosibirsk 2013, pp. 32–38 (In Russian).

4. Chumak O. V. *Entropii i fraktaly v analize dannykh* [Entropy and fractals in data analysis]. Moscow, GAISH MGU Publ., 2010. 82 p. (In Russian).

5. Kochelaevskaya K. V. Space: fractal representations. *Izvestiya Saratovskogo universiteta. Novaya seriya. Seriya: Filosofiya. Psikhologiya. Pedagogika* [Proceedings of the Saratov University New series. Series: Philosophy. Psychology. Pedagogy], 2013, vol. 13, no. 1, pp. 38–41 (In Russian).

6. Latypova N. V. *Fraktal'nyy analiz* [Fractal analysis]. Izhevsk, Izdatel'skiy tsentr "Udmurtskiy universitet" Publ., 2020, 120 p. (In Russian).

7. Pererva L. M., Yudin V. V. *Fraktal'noye modelirovaniye* [Fractal Modeling]. Ed. by. V. N. Gryanik. Vladivostok, Izd-vo VGUES Publ., 2007, 186 p. (In Russian).

8. Bogdanova O. O. Fractals and their modeling. *XIII Mezhdunarodnyye Plekhanovskiye chteniya: materialy Mezhdunarodnoy nauchno-prakticheskoy konferentsii* [XIII International Plekhanov Readings XIII International Plekhanov readings: Proceedings of the international scientific and practical conference], Ulaanbaatar 2017, pp. 39–42 (In Russian).

9. Cronin G. V. Construction of fractals. *Komp'yuternyye instrumenty v obrazovanii* [Computer tools in education], 2001, no. 5, pp. 73–79 (In Russian).

10. Anarova Sh. A., Sadullaeva Sh. A., Ibrokhimova Z. E. Construction of the equation of complex fractal structures based on the R-function method (RFM). *Avtomatika i programmnaya inzheneriya* [Automation and software engineering], 2020, no. 3 (33), pp. 24–36 (In Russian).

11. Kiselev B. V., Markov Yu. G. The beauty of fractals: what is its price? *Vestnik SPbGU. Matematika. Mekhanika. Astronomiya* [Bulletin of St. Petersburg State University. Maths. Mechanics. Astronomy], 2003, no. 3, pp. 38–46 (In Russian).

12. Sidnev A. A. Fractal image processing. *Yevraziyskiy nauchnyy zhurnal* [Eurasian scientific journal], 2017, no. 5, pp. 204–207 (In Russian).

13. Kravchenko G. M., Vasiliev S. E., Pudanova L. I. Fractal modeling. *Inzhenernyy vestnik Dona* [Engineering Bulletin of the Don], 2016, no. 4, pp. 134–146 (In Russian).

14. Samarin N. S., Osbanova S. R. Fractals and their application in computer graphics. *Materialy III Povolzhskogo nauchnogo-obrazovatelnogo foruma shkol'nikov* [Proceedings of the III Volga Scientific and Educational Forum for Schoolchildren], Yoshkar-Ola, 2015, part 1, pp. 83–84 (In Russian).

15. Zholnerovich D. M., Boyarshinova O. A. Programming fractals. *Tsifrovyye tekhnologii i biznes: materialy 77-y studencheskoy nauchno-tekhnicheskoy konferentsii* [Digital technologies and business: materials of the 77th student scientific and technical conference]. Minsk, 2021, pp. 16–26 (In Russian).

16. Marnie Benney and Pete Kistler. Ultimate Guide to Fractal Generators: The Best Fractal Software in 2021 (Free & Paid). Available at: https://aiartists.org/fractal-art-generators (accessed 15.04.2021).

17. Teplov A. A., Maykov K. A. Algorithm for the synthesis of three-dimensional fractal dynamic structures. *Cloud of Science*, 2018, vol. 5, no. 3, pp. 551–562 (In Russian).

18. Fractal software. Software for generating fractals. Available at: https://whatsappss.ru/programming/programma-sozdaniya-fraktalov-na-russkom-programmy-generatory.html (accessed 15.04.2021) (In Russian).

19. Overview of fractal editor Apophysis 7x. Available at: https://junior3d.ru/article/apophysis-7x.html (accessed 15.04.2021) (In Russian).

20. Fractal Explorer. Available at: http://www.fractal-explorer.com/ (accessed 15.04.2021).

21. How to conquer fractals or an introductory acquaintance with СhaosPro. Available at: https://habr.com/ru/post/236083/ (accessed 15.04.2021) (In Russian).

22. Ultra Fractal. Available at: https://ru.wikipedia.org/wiki/Ultra\_Fractal (accessed 15.04.2021) (In Russian).

23. Rogozhnik Ya. A., Vasilkov V. S. Belova S. V., Katkovskaya I. N. Fractals. Fractal graphics. *Materialy 76-y studencheskoy nauchno-tekhnicheskoy konferentsii* [Proceedings of the 76th student scientific and technical conference]. Minsk, 2020, pp. 116–118 (In Russian).

24. Mandelbulb 3D (MB3D) Fractal Rendering Software. Available at: https://www.mandelbulb.com/ 2014/mandelbulb-3d-mb3d-fractal-rendering-software/ (accessed 15.04.2021).

25. Gurtsev A. I., Tselniker Yu. L. Fractal structure of a tree branch. *Sibirskiy ekologicheskiy zhurnal* [Siberian Journal of Ecology], 1999, no. 4, pp. 431–441 (In Russian).

26. Sergeev L. N., Zadorozhkina Ya. S. Study of the properties of fractal quasi-trees. *Radioelektronika i informatika* [Radioelectronics and Informatics], 2005, no. 2, pp. 107–110 (In Russian).

27. Sekovanov V. S. Formation of motivation for mathematics when constructing fractals using L-systems. *Vestnik KGU im. N. A. Nekrasova* [Bulletin of the Kazan State University named after N. A. Nekrasov], 2006, vol. 12, no. 6, pp. 171–175 (In Russian).

28. Rebko D. V., Kamlyuk A. N. Tree crown as a fractal object. *Sbornik nauchnykh rabot studentov Respubliki Belarus' "NIRS 2013"* [Proceedings of scientific works of students of the Republic of Belarus "RESEARCH WORK OF STUDENTS 2013"]. Minsk, Izd. tsentr BGU, publ. 2014, pp. 49–50 (In Russian).

29. Cherkashin A. M. Building a classic Pythagorean tree. *Postulat* [Postulate], 2021, no. 8 (In Russian). Available at: http/e-postulat.ru/index.php/Postulat/article/view/3739/3791 (accessed 15.04.2021).

30. Gibadullin A. A. Fractal trees and their use in computer graphics. *Nauchnyye issledovaniya* [Scientific research], 2016, no. 1 (2), pp. 87–88 (In Russian).

#### **Информация об авторах**

**Харланович Анастасия Владимировна** – ассистент кафедры информационных систем и технологий. Белорусский государственный технологический университет (220006, г. Минск, ул. Свердлова, 13а, Республика Беларусь). E-mail: harlanovich@belstu.by

**Новосельская Ольга Александровна** – кандидат технических наук, доцент кафедры информатики и веб-дизайна. Белорусский государственный технологический университет (220006, г. Минск, ул. Свердлова, 13а, Республика Беларусь). E-mail: nochka@tut.by

#### **Information about the authors**

**Kharlanovich Anastasia Vladimirovna** – Assistant of the Department of Information Systems and Technologies. Belarusian State Technological University (13a, Sverdlova str., 220006, Minsk, Republic of Belarus). E-mail: harlanovich@belstu.by

**Novoselskaya Olga Alexandrovna –** PhD (Engineering), Assistant Professor, the Department of Informatics and Web Design. Belarusian State Technological University (13a, Sverdlova str., 220006, Minsk, Republic of Belarus). E-mail: nochka@tut.by

*Поступила после доработки 05.05.2022* 

# **СОДЕРЖАНИЕ**

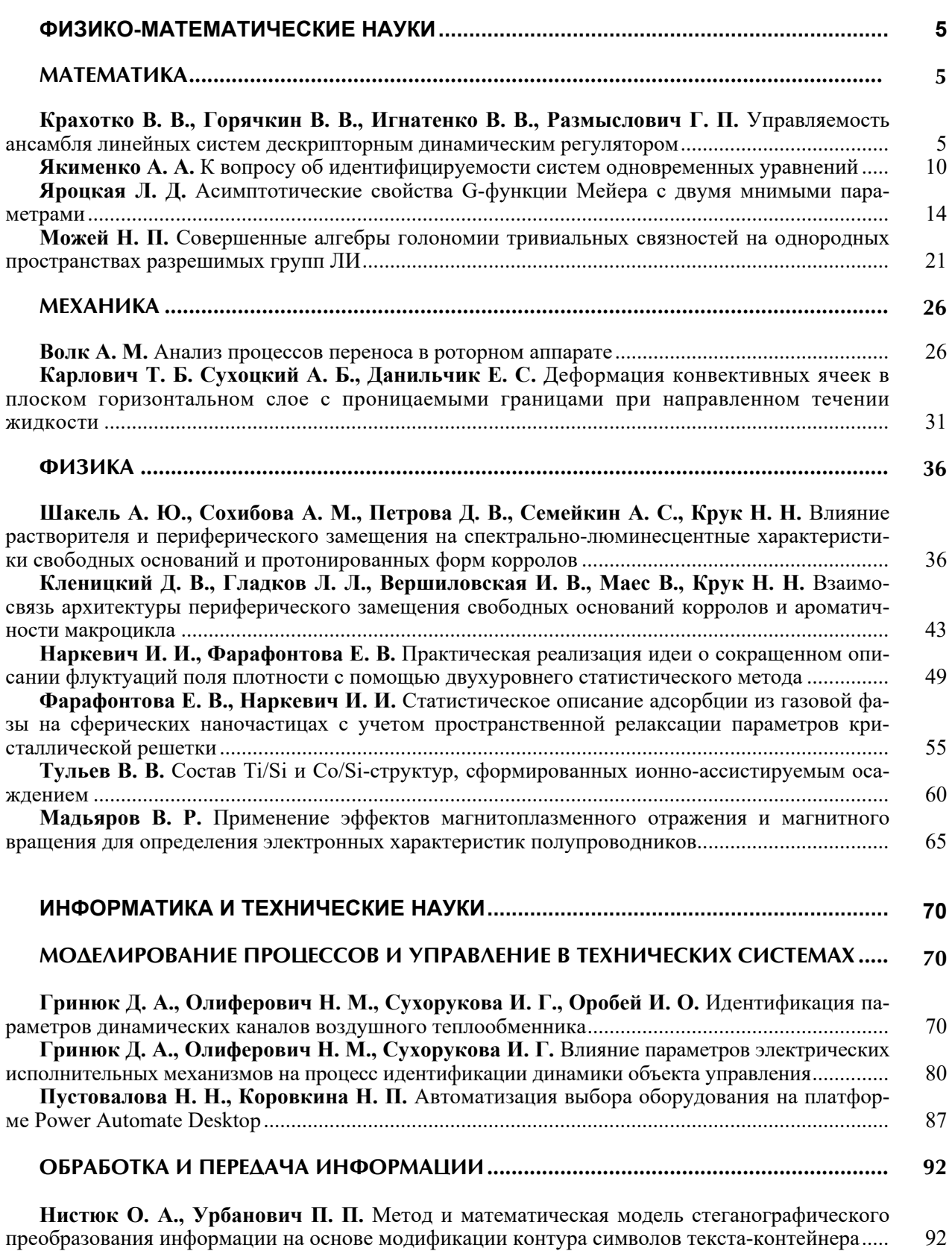

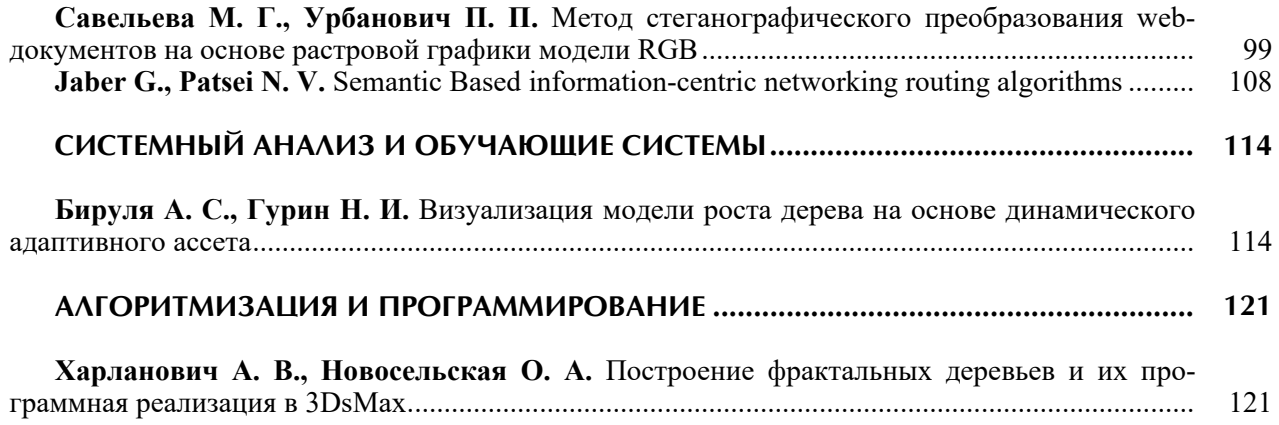

## **CONTENTS**

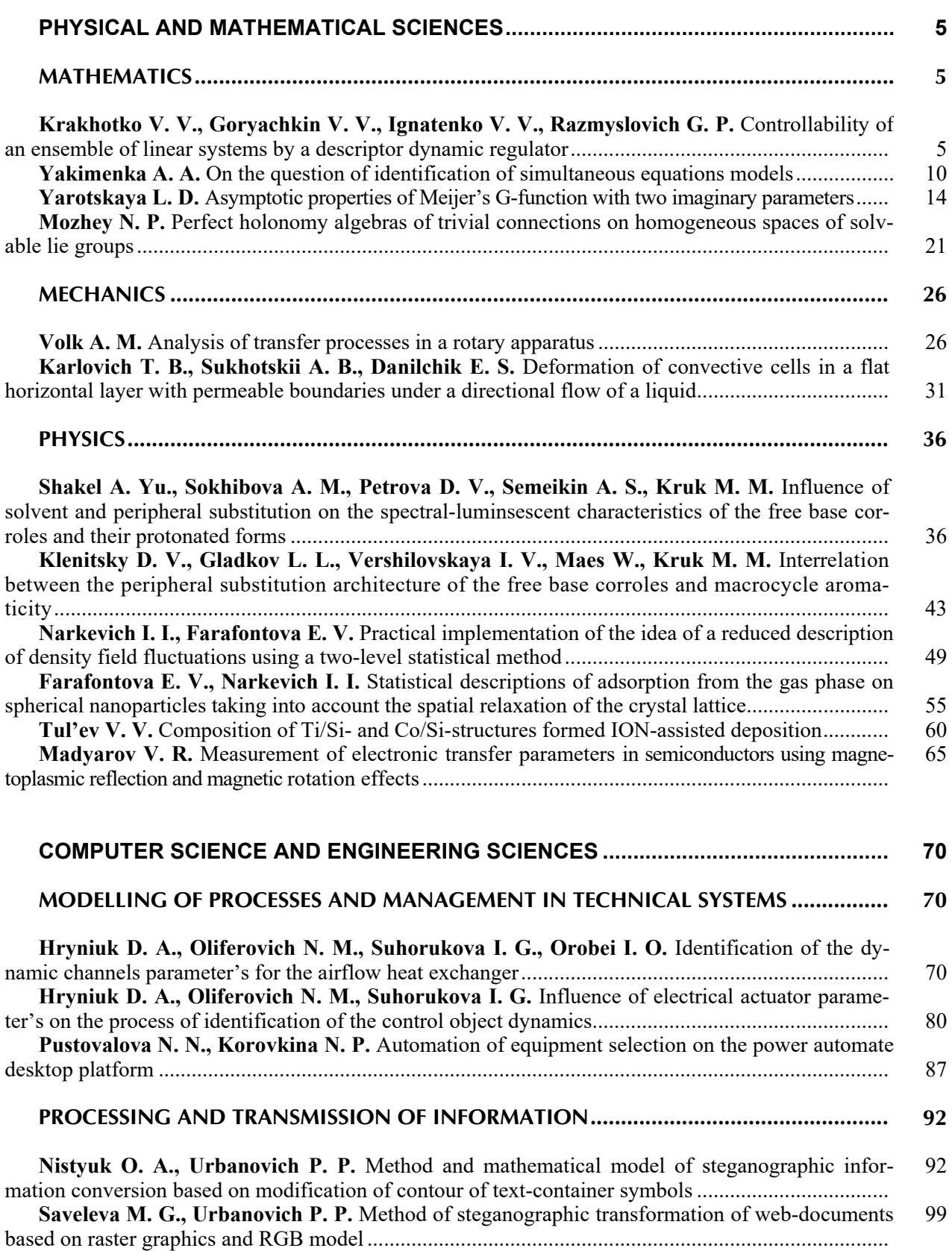

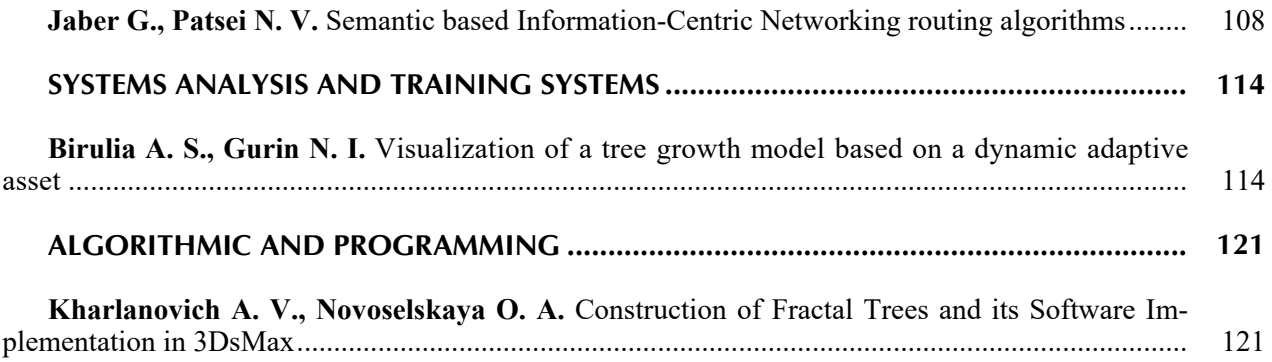

Редактор *Р. М. Рябая* Компьютерная верстка *Е. В. Ильченко, П. М. Никитина, Е. А. Матейко* Корректор *Р. М. Рябая*

Подписано в печать 12.09.2022. Формат  $60\times84^{\frac{1}{3}}$ <sub>8</sub>. Бумага офсетная. Гарнитура Tаймс. Печать ризографическая. Усл. печ. л. 15,7. Уч.-изд. л. 16,8. Тираж 100 экз. Заказ 401.

Издатель и полиграфическое исполнение: УО «Белорусский государственный технологический университет». Свидетельство о государственной регистрации издателя, изготовителя, распространителя печатных изданий № 1/227 от 20.03.2014. Ул. Свердлова, 13а, 220006, г. Минск.